# Synchronization Cache Coherence

Chris Rossbach CS378

# Today

- Questions?
- Administrivia
	- Lab 1 due soon
- Material for the day
	- Cache coherence
	- Lock implementation
	- Blocking synchronization
- Acknowledgements
	- Thanks to Gadi Taubenfield: I borrowed from some of his slides on barriers
	- Gadi's materials on synchronization are a great resource

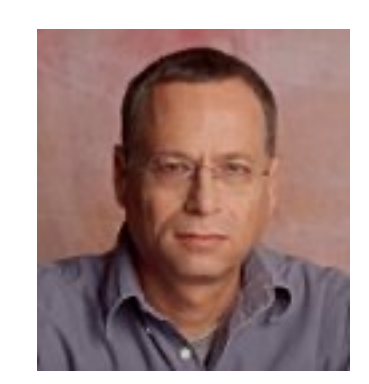

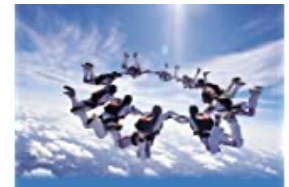

Synchronization Algorithms and Concurrent Programming

# Today

- Questions?
- Administrivia
	- Lab 1 due soon
- Material for the day
	- Cache coherence
	- Lock implementation
	- Blocking synchronization
- Acknowledgements
	- Thanks to Gadi Taubenfield: I borrowed from some of his slides on barriers
	- Gadi's materials on synchronization are a great resource

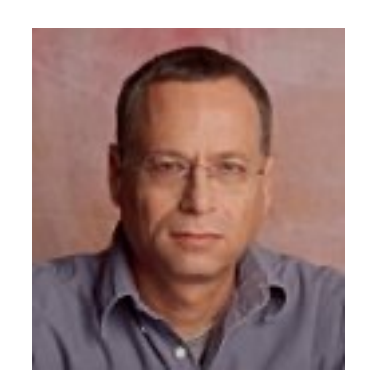

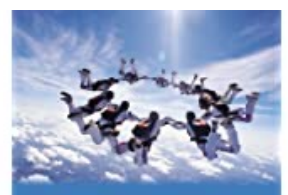

let's talk about

 $H$ RF

Synchronization Algorithms and Concurrent Programming

# Today

- Questions?
- Administrivia
	- Lab 1 due soon
- Material for the day
	- Cache coherence
	- Lock implementation
	- Blocking synchronization
- Acknowledgements
	- Thanks to Gadi Taubenfield: I borrowed from some of his slides on barriers
	- Gadi's materials on synchronization are a great resource

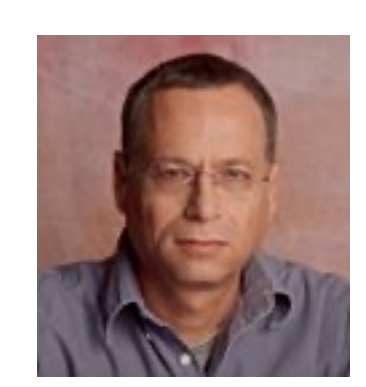

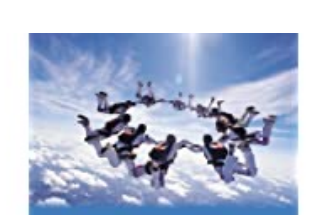

Synchronization Algorithms and Concurrent Programming

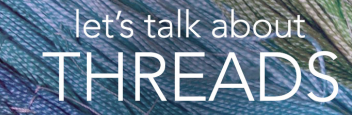

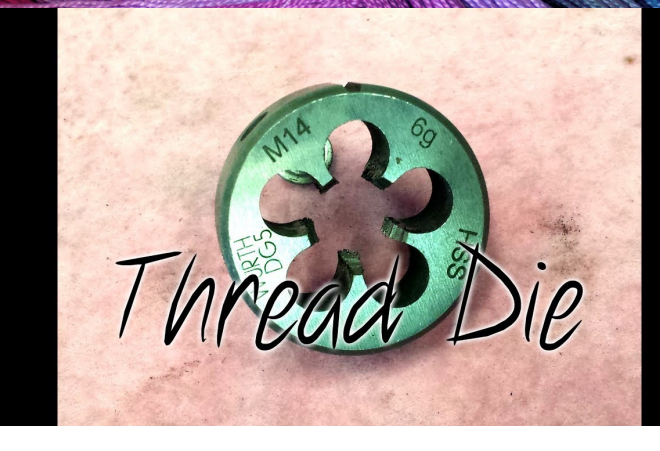

#### $Faux$  Quiz (answer any 2, 5 min)

- What is the difference between spinning/busy-wait and blocking synchronization?
- Can you write shared memory parallel applications using single-threaded processes only?
- How do you choose between spinlock/mutex on a multi-processor?
- Define the states of the MESI protocol. Is the E state necessary? Why or why not?
- What is bus locking?
- What is the difference between Mesa and Hoare monitors?
- Why recheck the condition on wakeup from a monitor wait?
- How can you build barriers with spinlocks?
- How can you build barriers with monitors?
- What is the difference between a mutex and a semaphore?

*F = ma*

# *F = ma ~ coherence* Physics | Concurrency

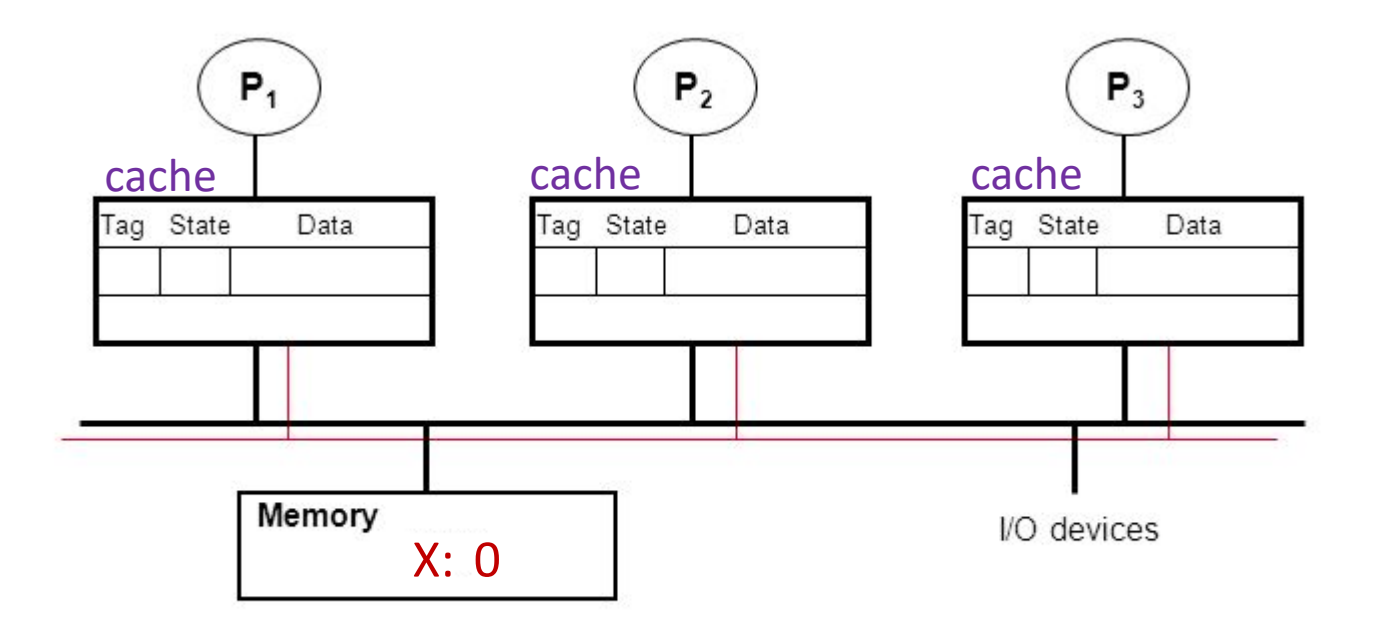

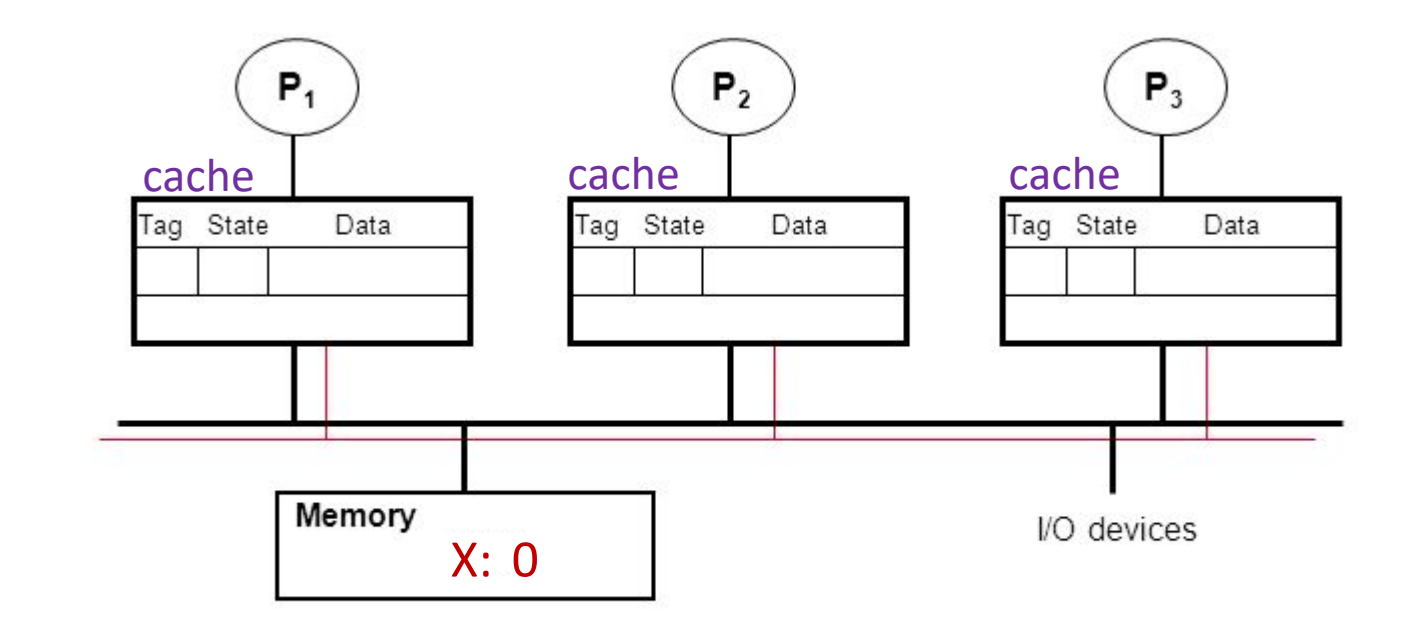

• P1: read X

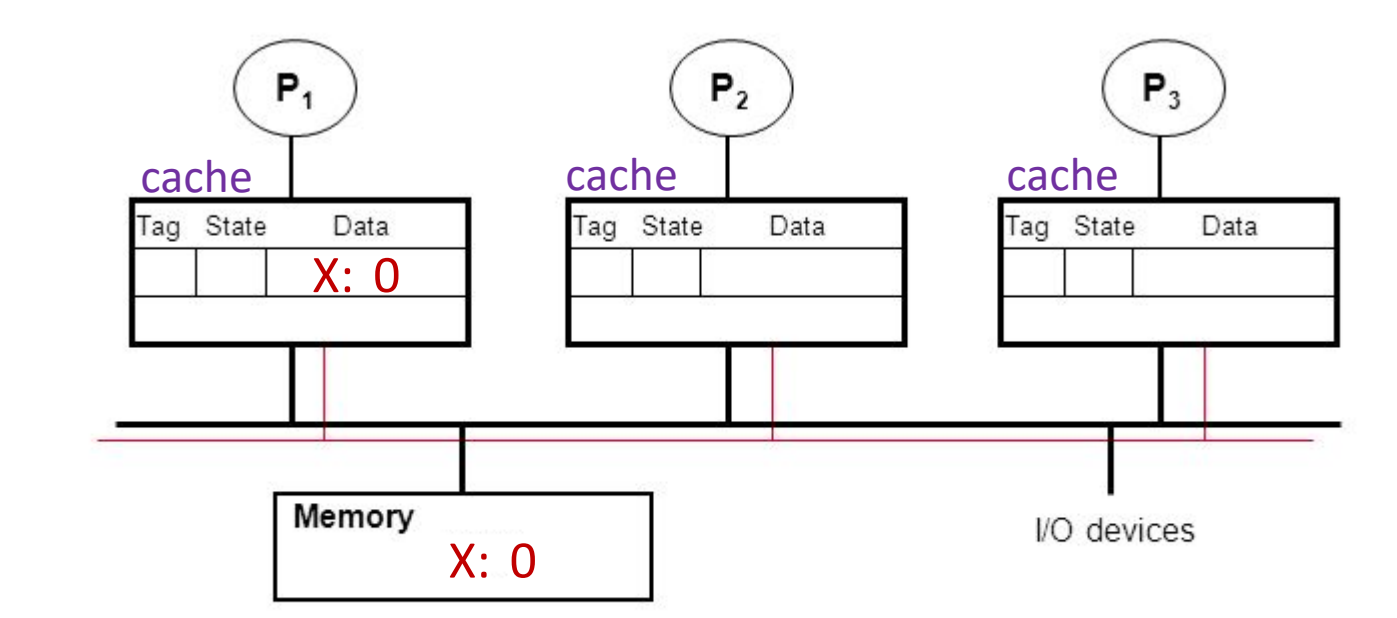

• P1: read X

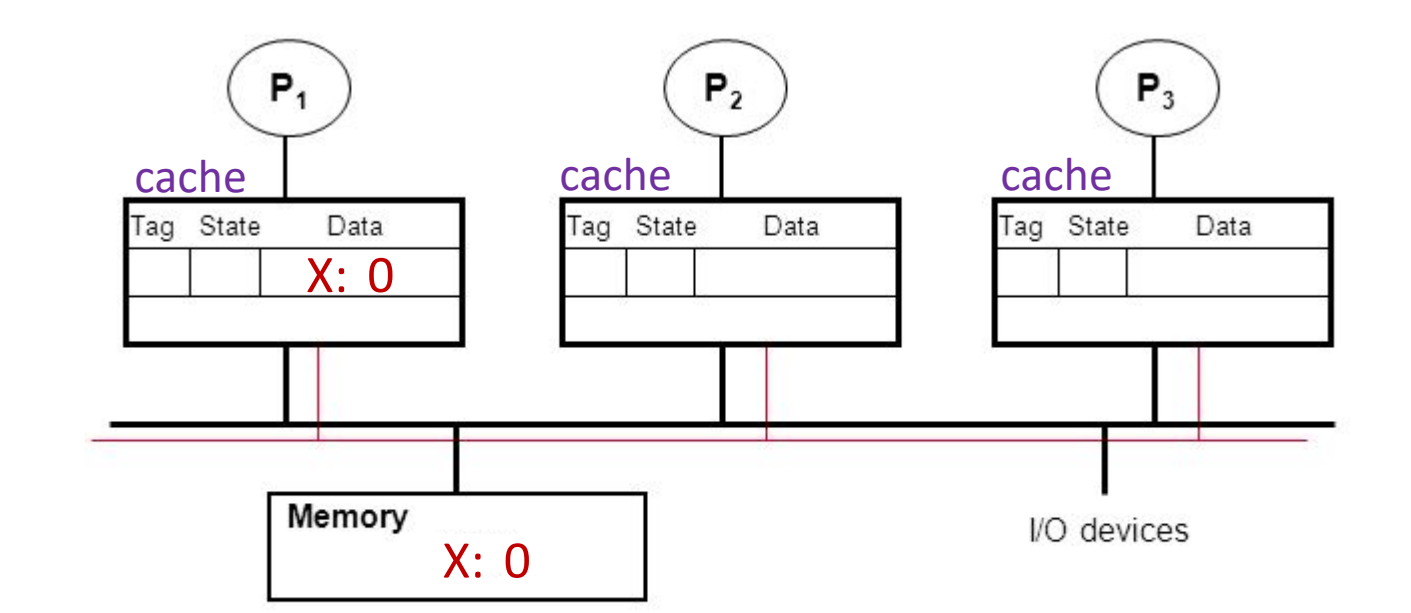

- P1: read X
- P2: read X

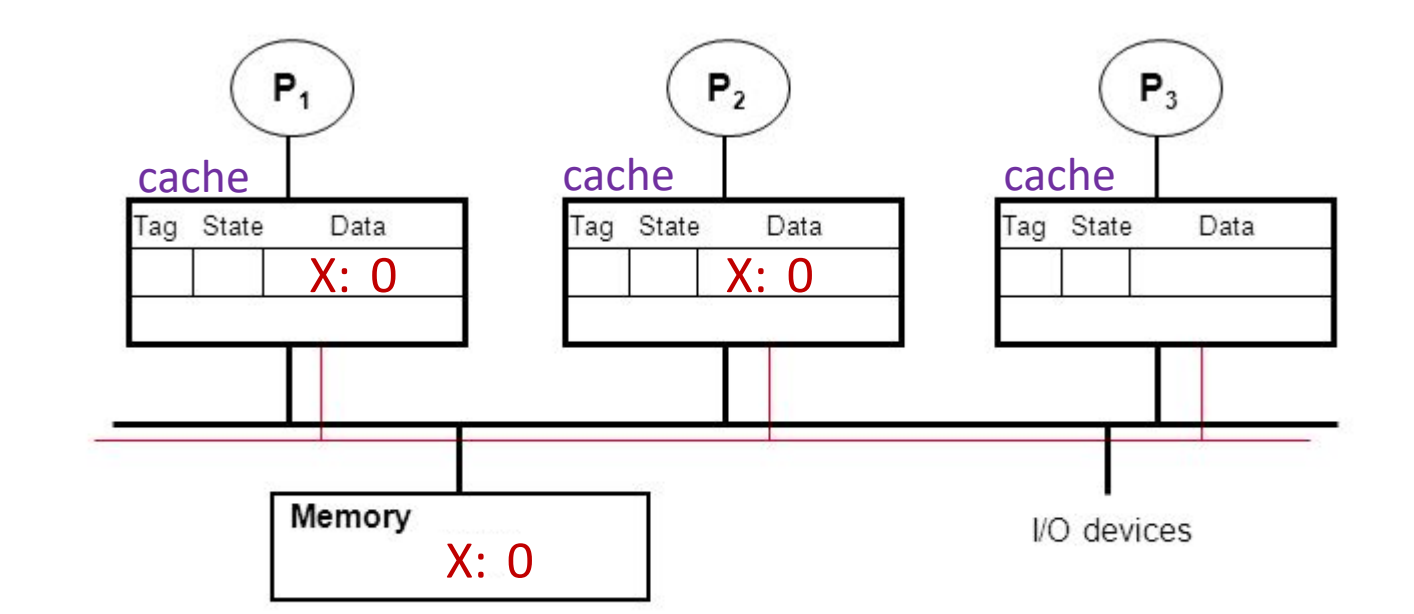

- P1: read X
- P2: read X

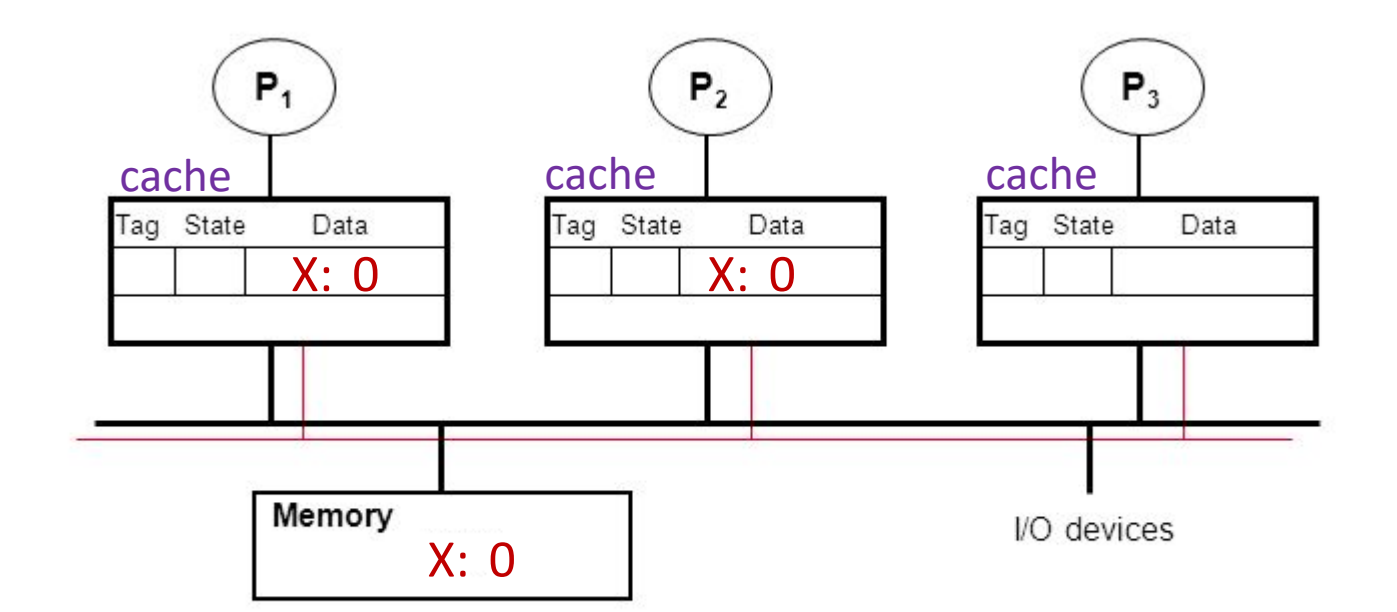

- P1: read X
- P2: read X
- P2: X++

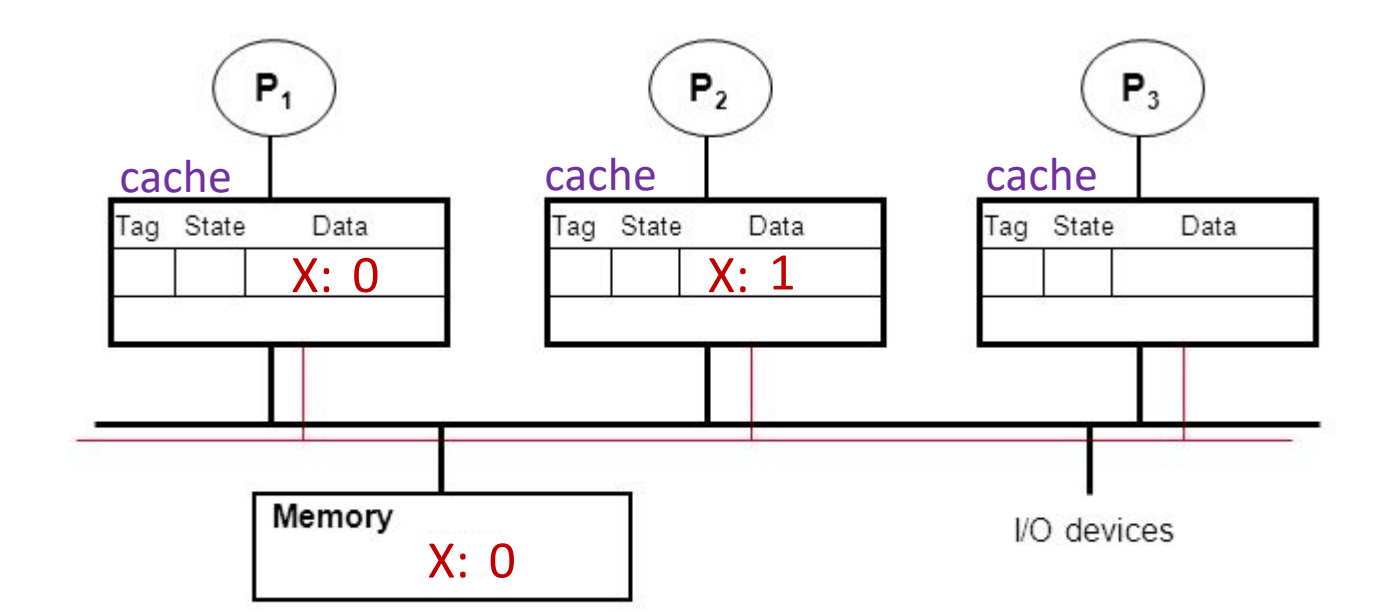

- P1: read X
- P2: read X
- P2: X++

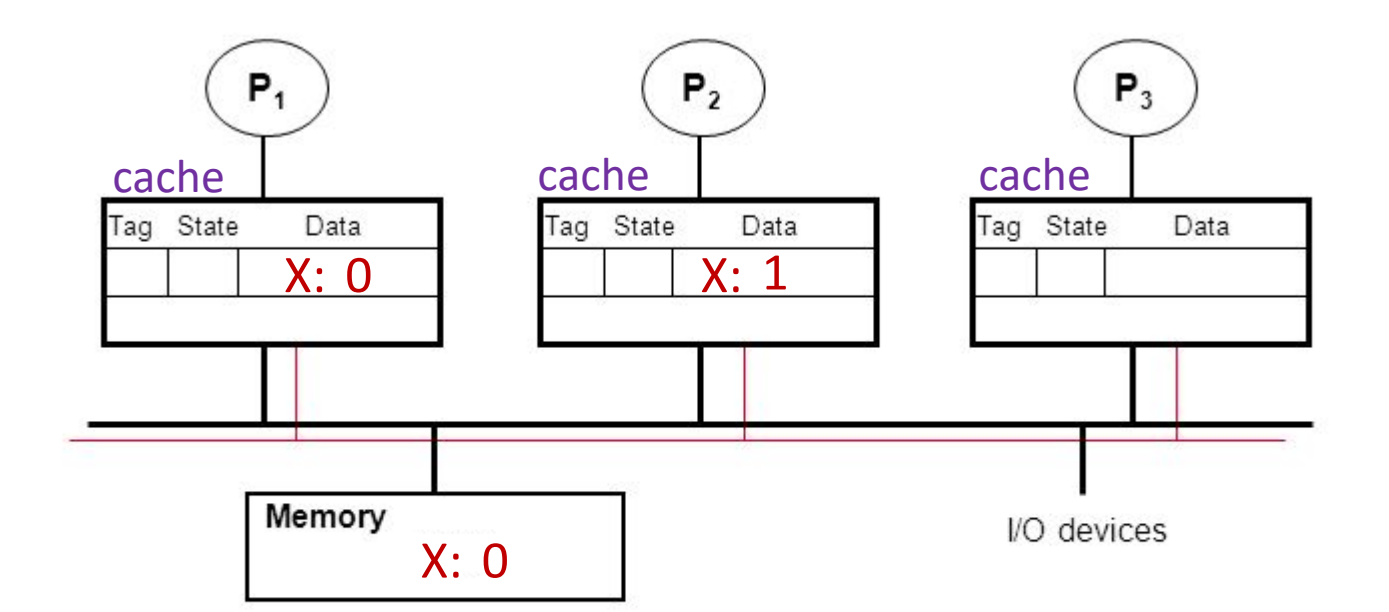

- P1: read X
- P2: read X
- P2: X++
- P3: read X

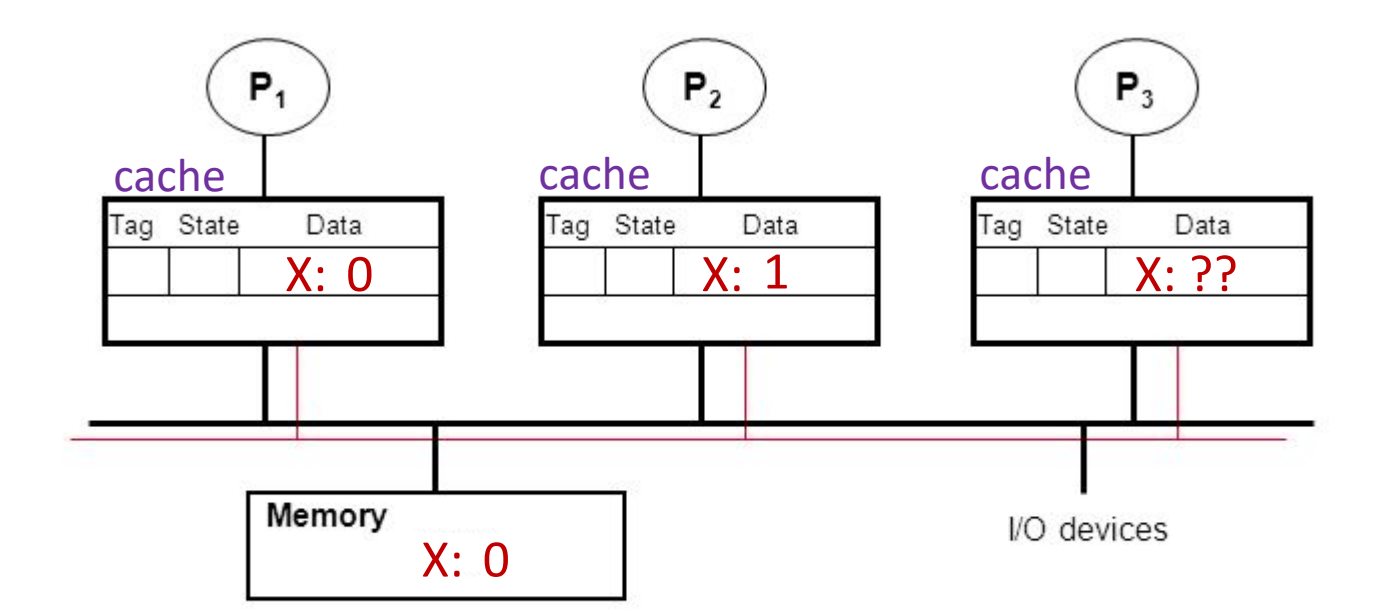

- P1: read X
- P2: read X
- P2: X++
- P3: read X

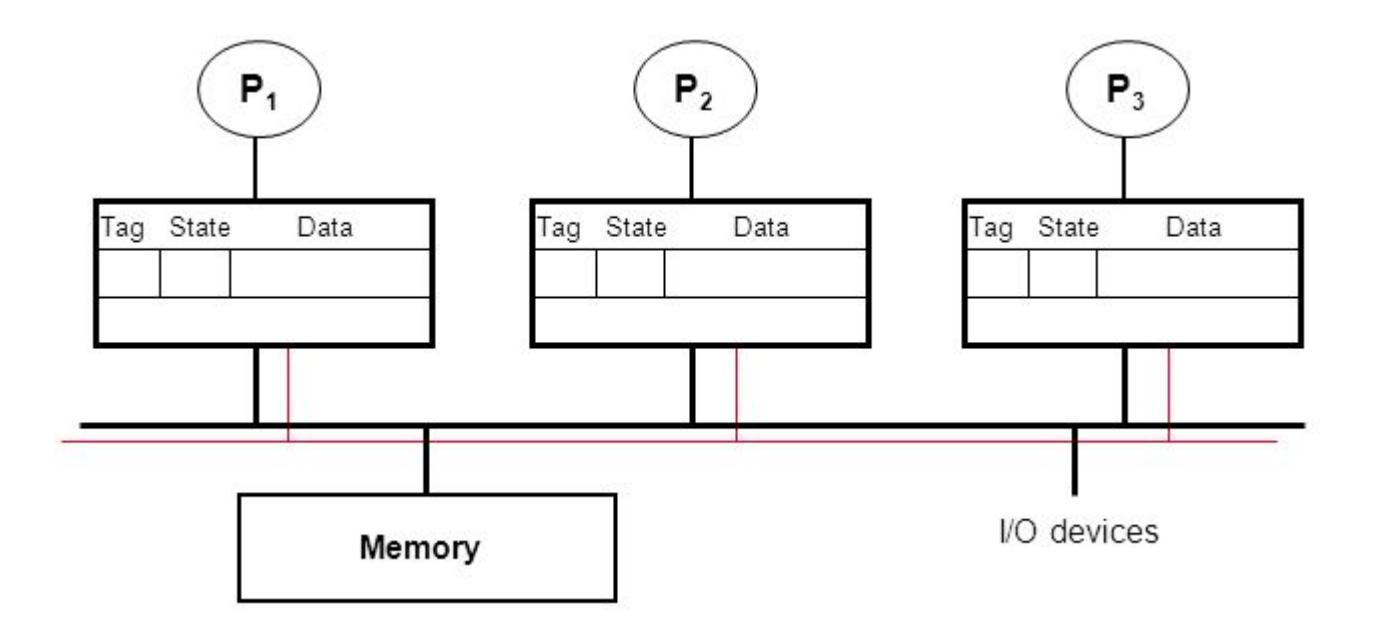

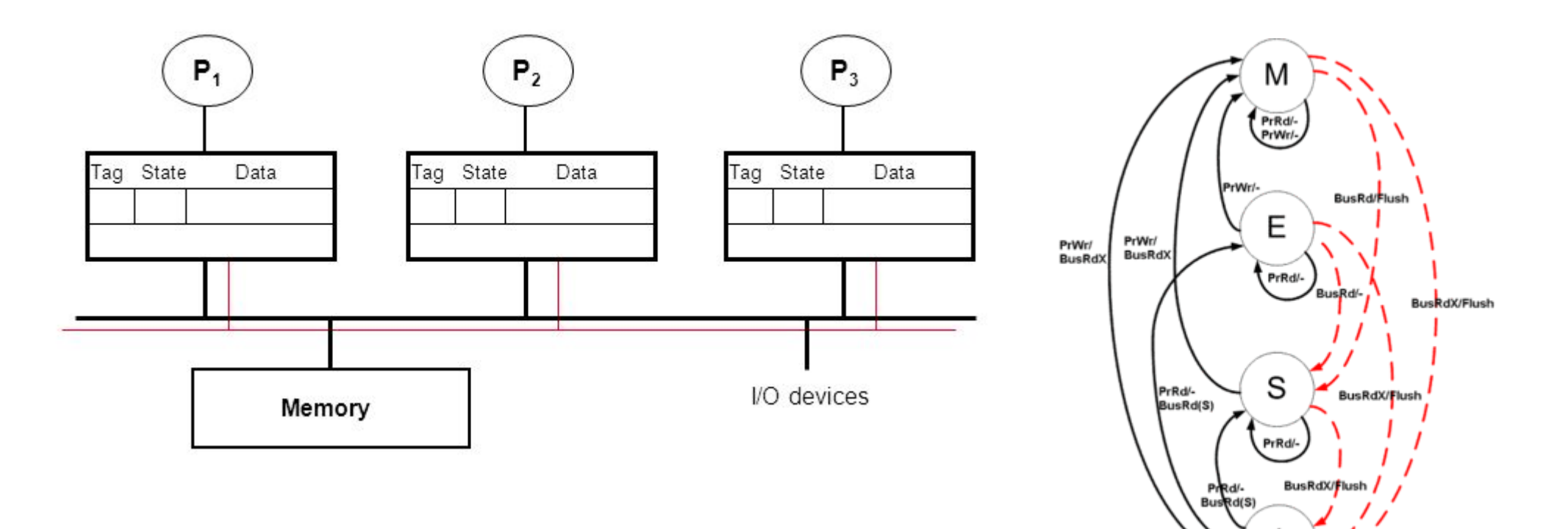

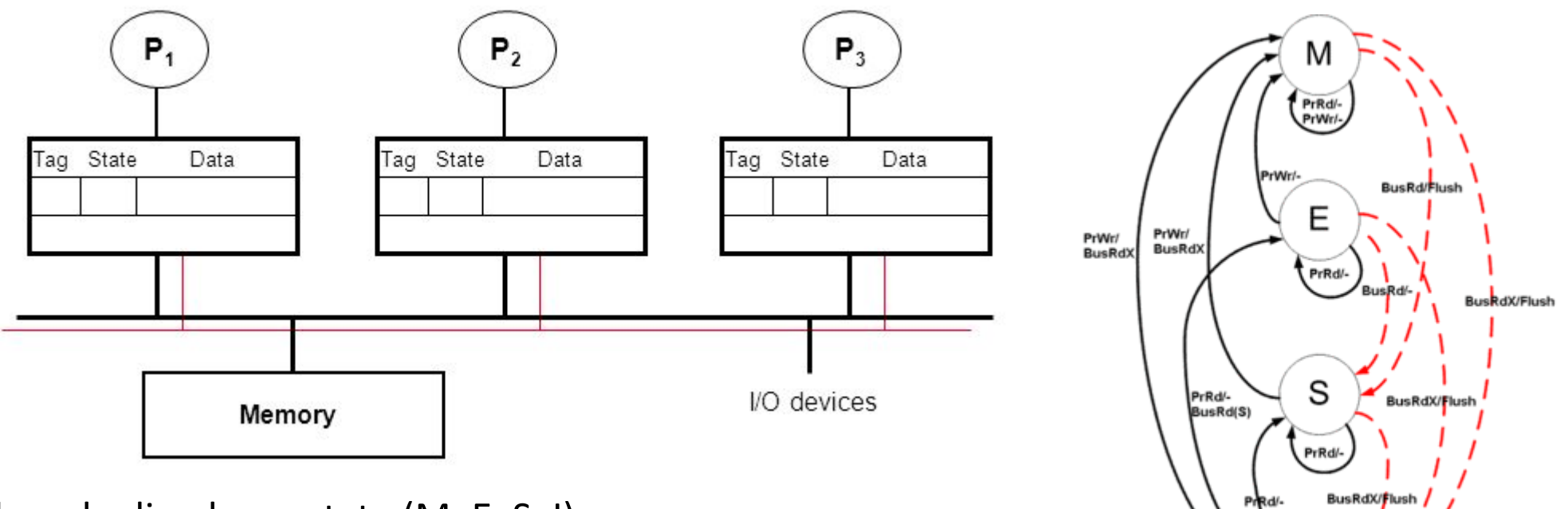

BusRd(S)

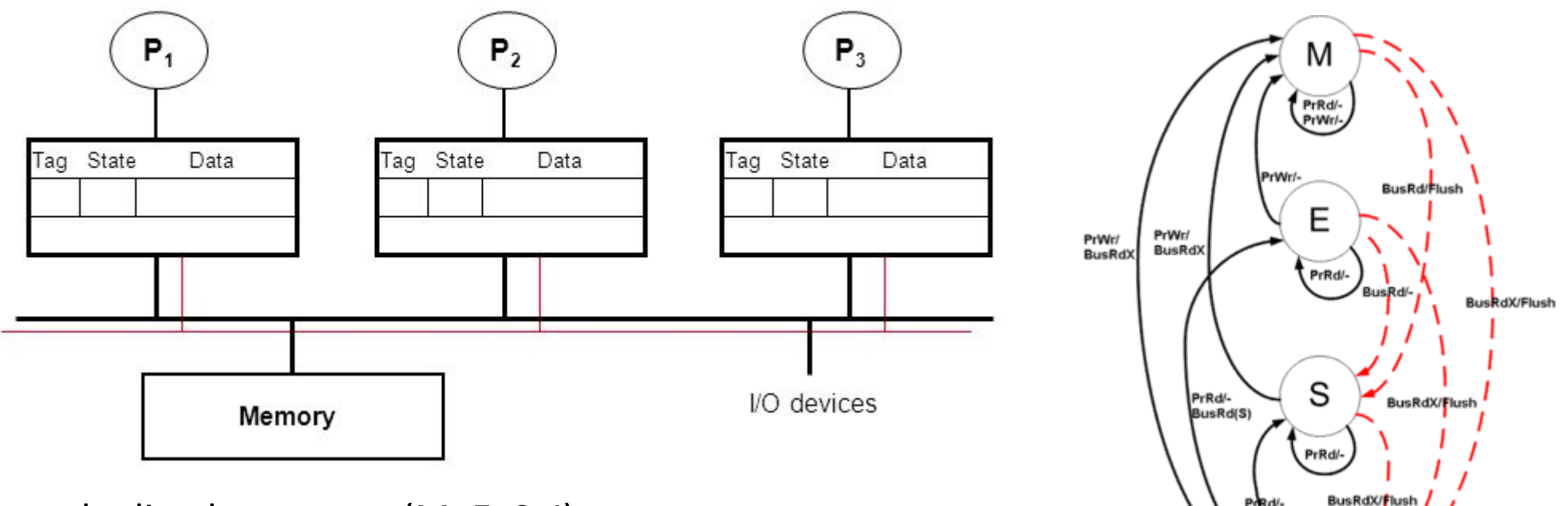

**BusRd(S)** 

Each cache line has a state (M, E, S, I)

• Processors "snoop" bus to maintain states

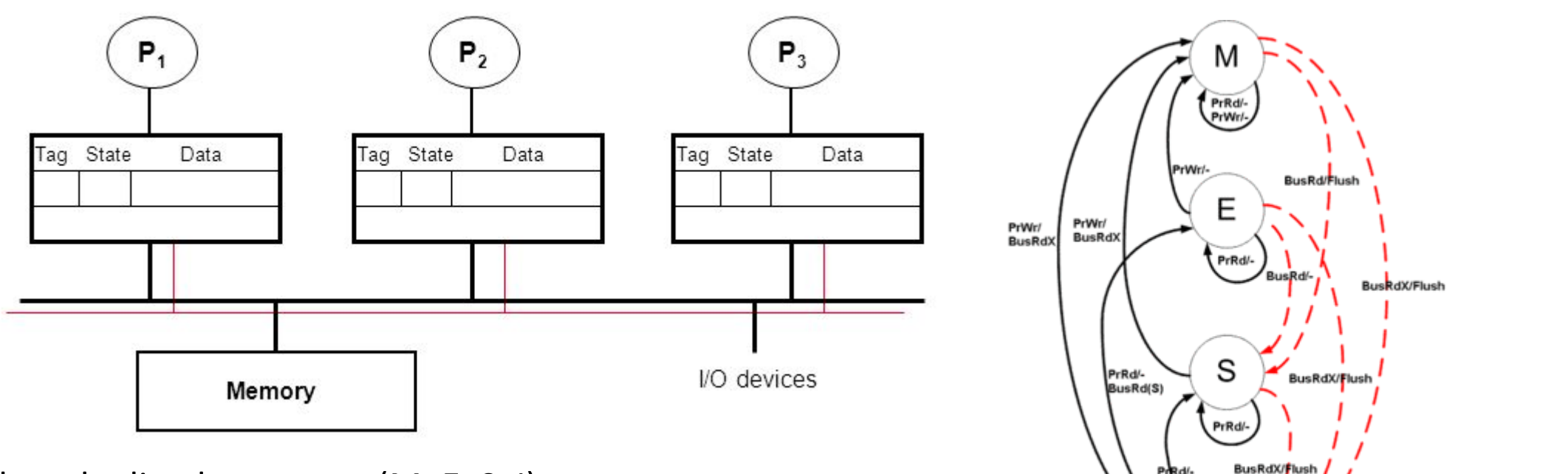

**INVALID**

Prod/-<br>Bused(S)

- Processors "snoop" bus to maintain states
- Initially  $\rightarrow$  'I'  $\rightarrow$  Invalid

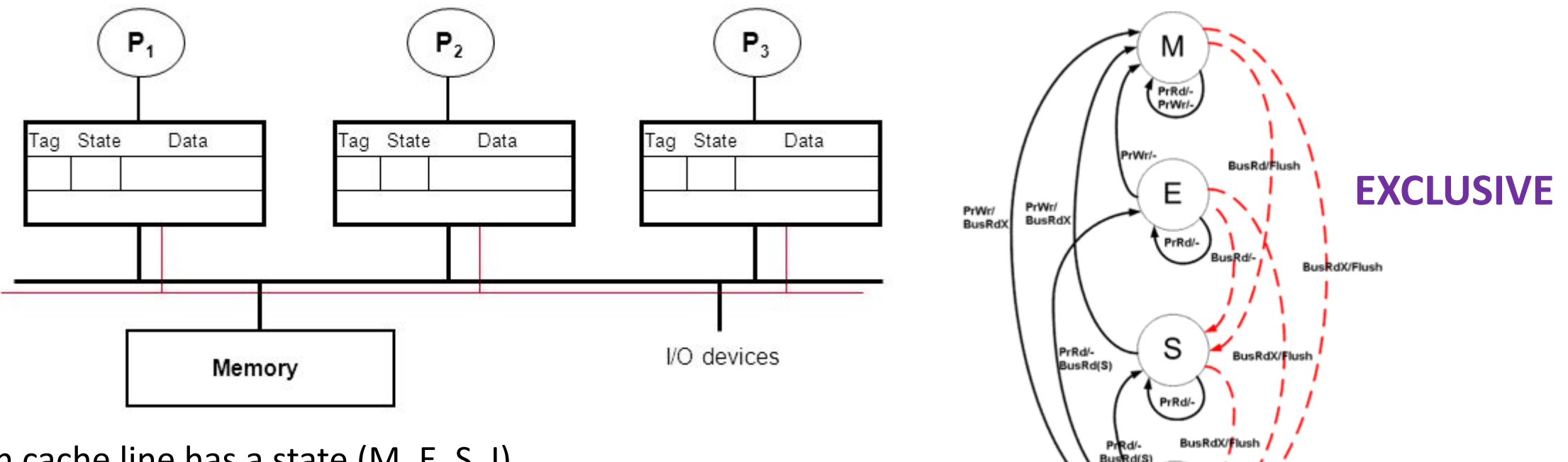

**INVALID**

- Processors "snoop" bus to maintain states
- Initially  $\rightarrow$  'I'  $\rightarrow$  Invalid
- Read one  $\rightarrow$  'E'  $\rightarrow$  exclusive

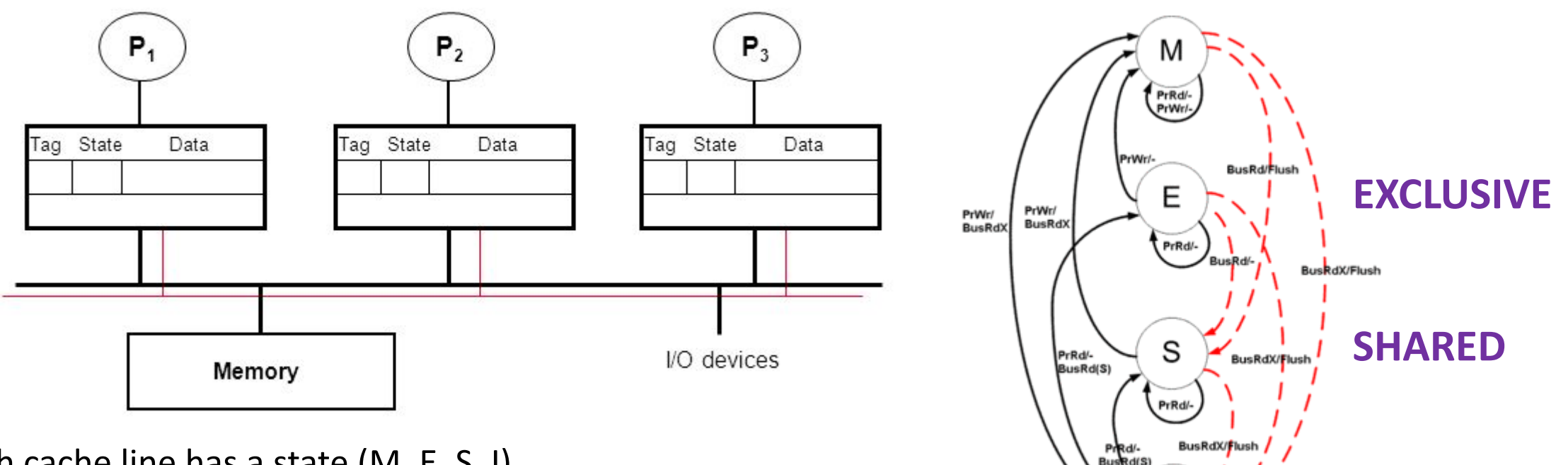

**INVALID**

- Processors "snoop" bus to maintain states
- Initially  $\rightarrow$  'I'  $\rightarrow$  Invalid
- Read one  $\rightarrow$  'E'  $\rightarrow$  exclusive
- Reads  $\rightarrow$  'S'  $\rightarrow$  multiple copies possible

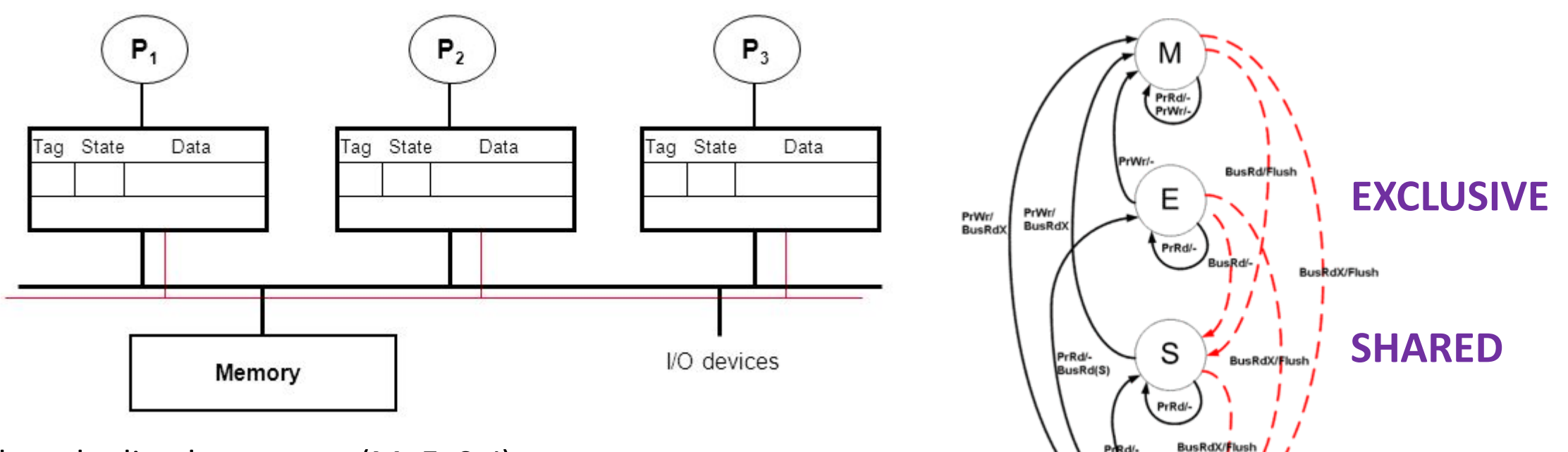

**INVALID**

Prod/-<br>Bused (S

- Processors "snoop" bus to maintain states
- Initially  $\rightarrow$  'I'  $\rightarrow$  Invalid
- Read one  $\rightarrow$  'E'  $\rightarrow$  exclusive
- Reads  $\rightarrow$  'S'  $\rightarrow$  multiple copies possible
- Write  $\rightarrow$  'M'  $\rightarrow$  single copy  $\rightarrow$  lots of cache coherence traffic

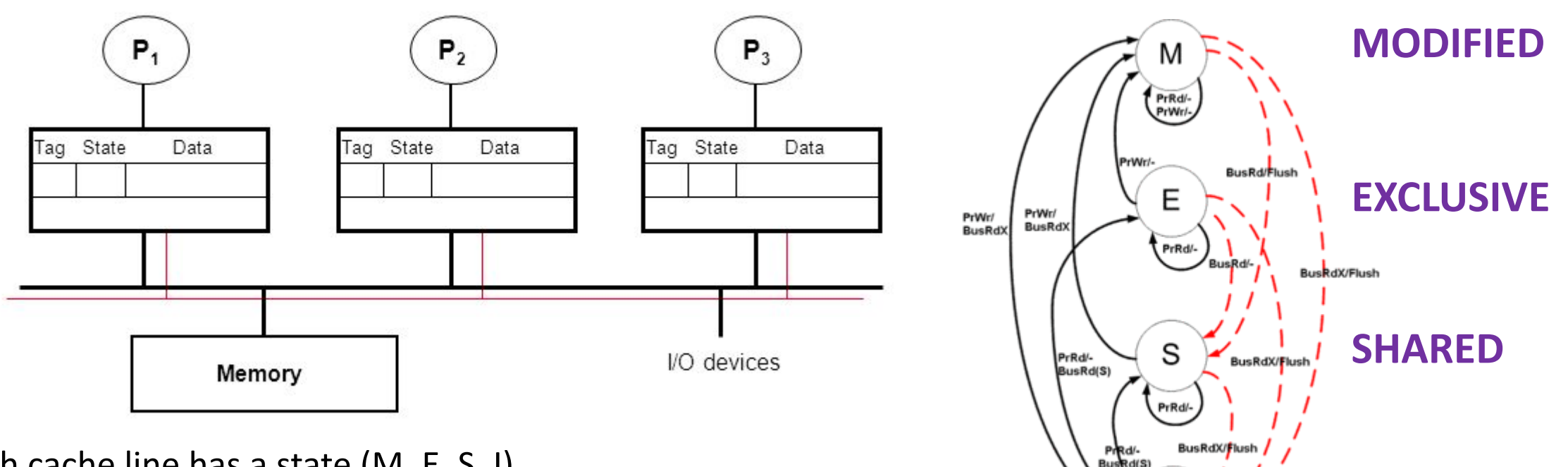

**INVALID**

- Processors "snoop" bus to maintain states
- Initially  $\rightarrow$  'I'  $\rightarrow$  Invalid
- Read one  $\rightarrow$  'E'  $\rightarrow$  exclusive
- Reads  $\rightarrow$  'S'  $\rightarrow$  multiple copies possible
- Write  $\rightarrow$  'M'  $\rightarrow$  single copy  $\rightarrow$  lots of cache coherence traffic

#### Other Coherence Protocols: MSI

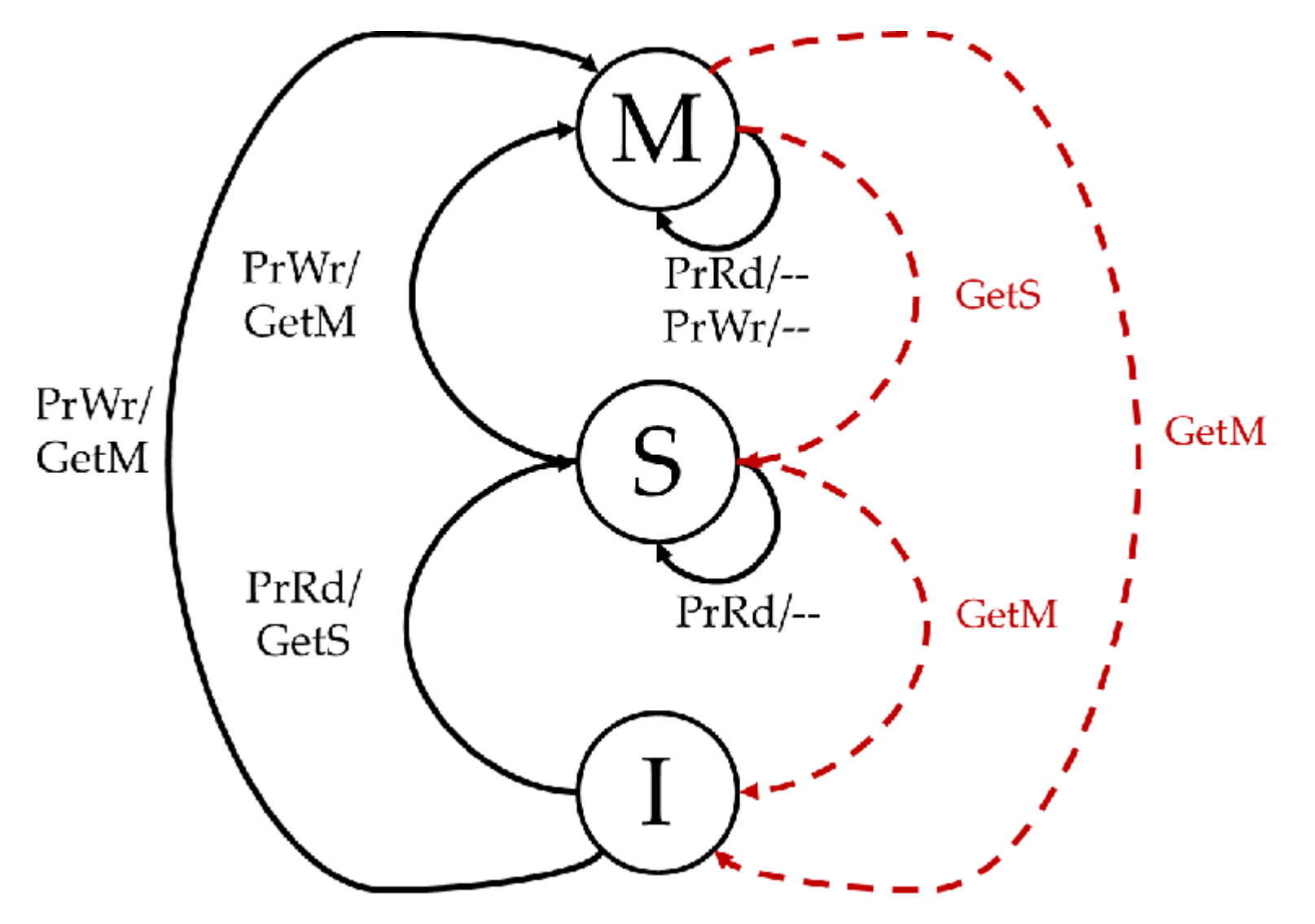

#### Other Coherence Protocols: MOESI

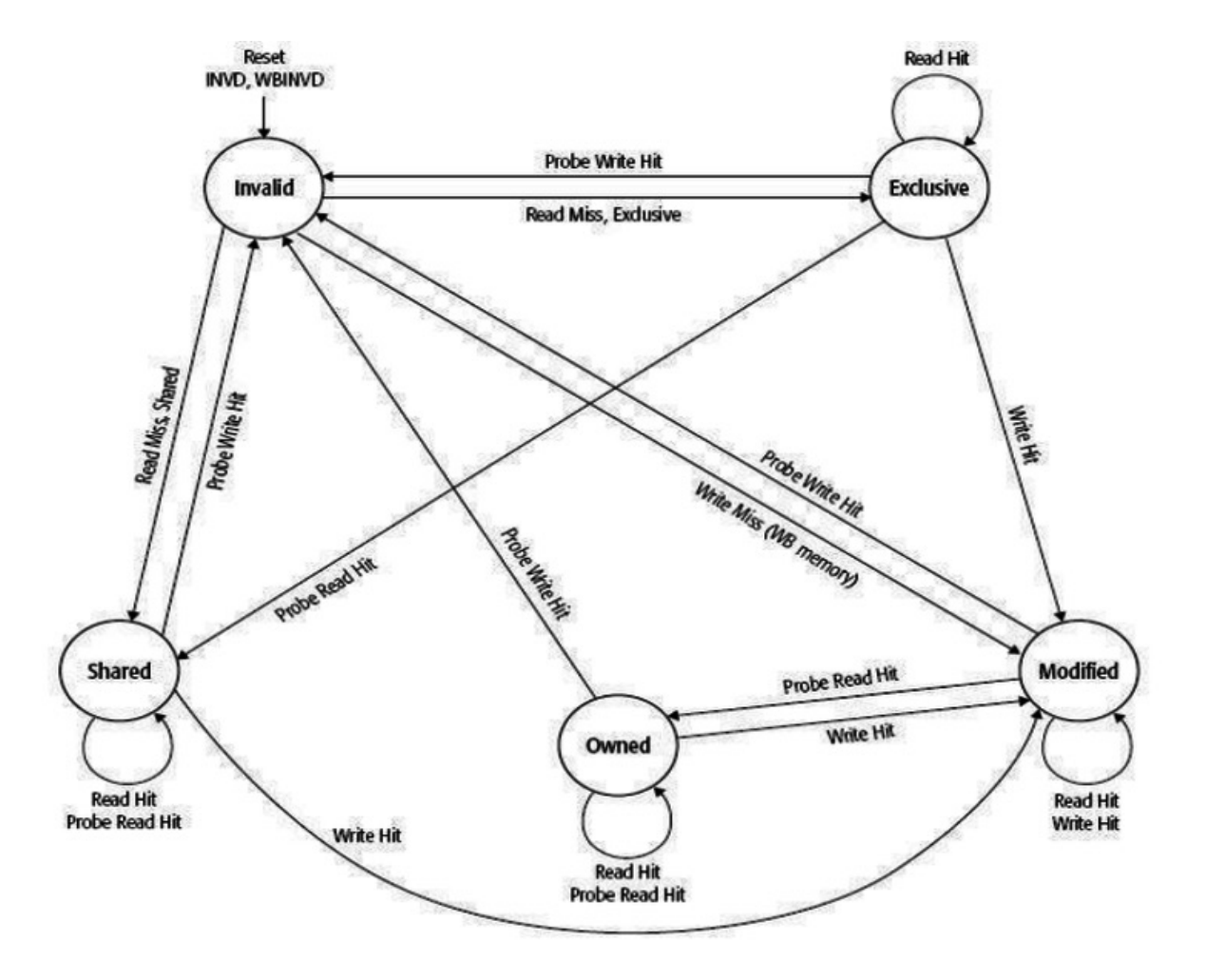

#### Other Coherence Protocols: FRMSI

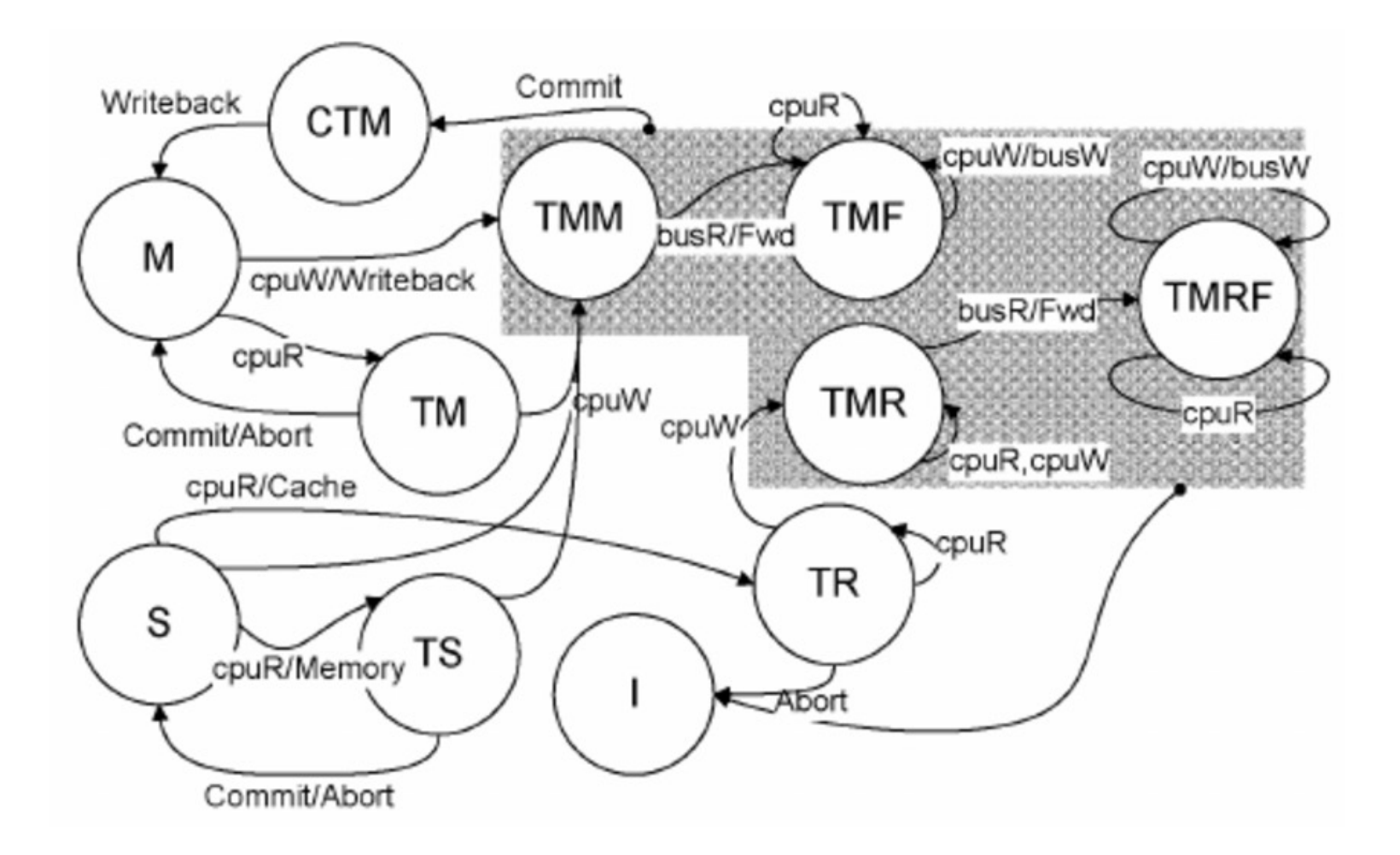

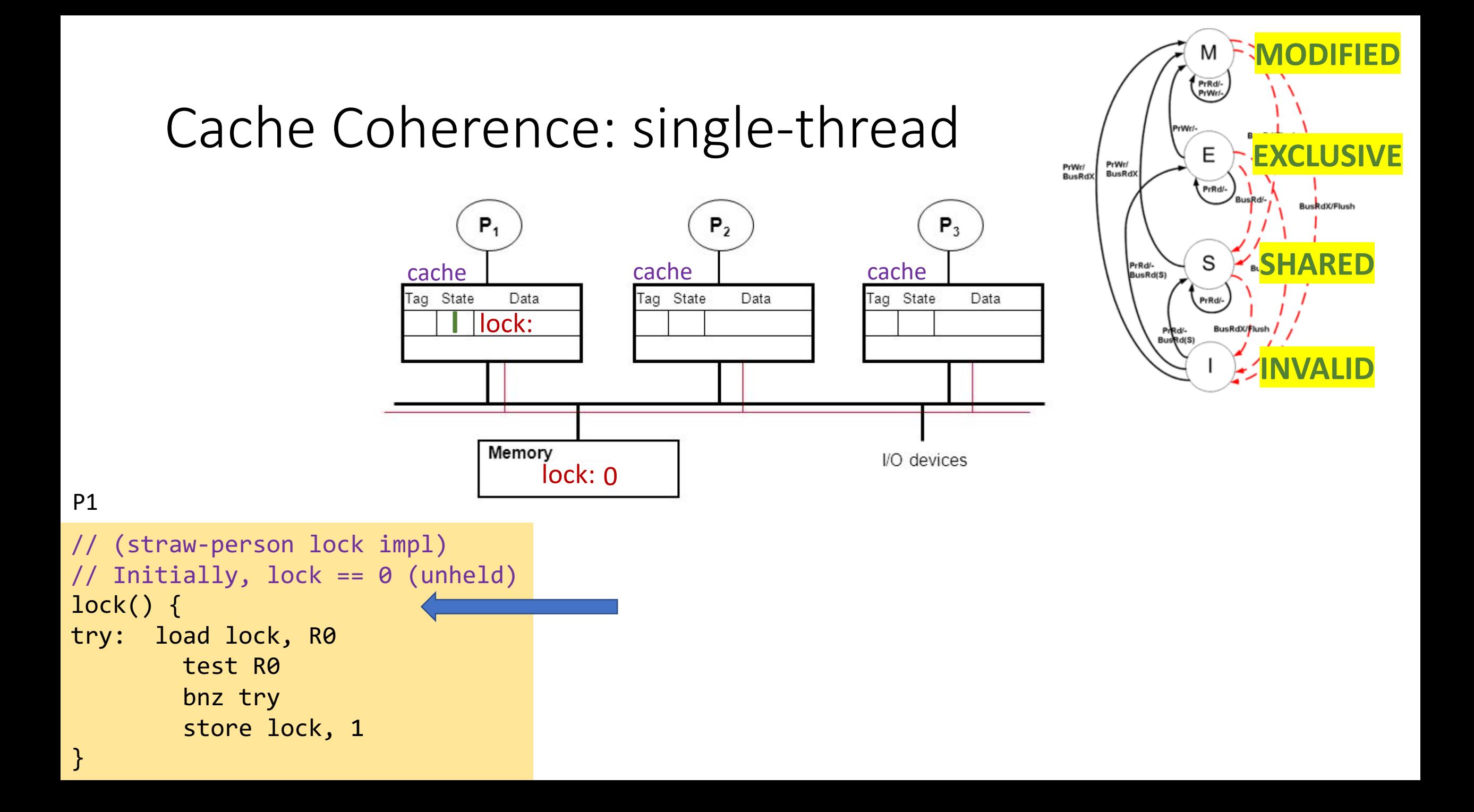

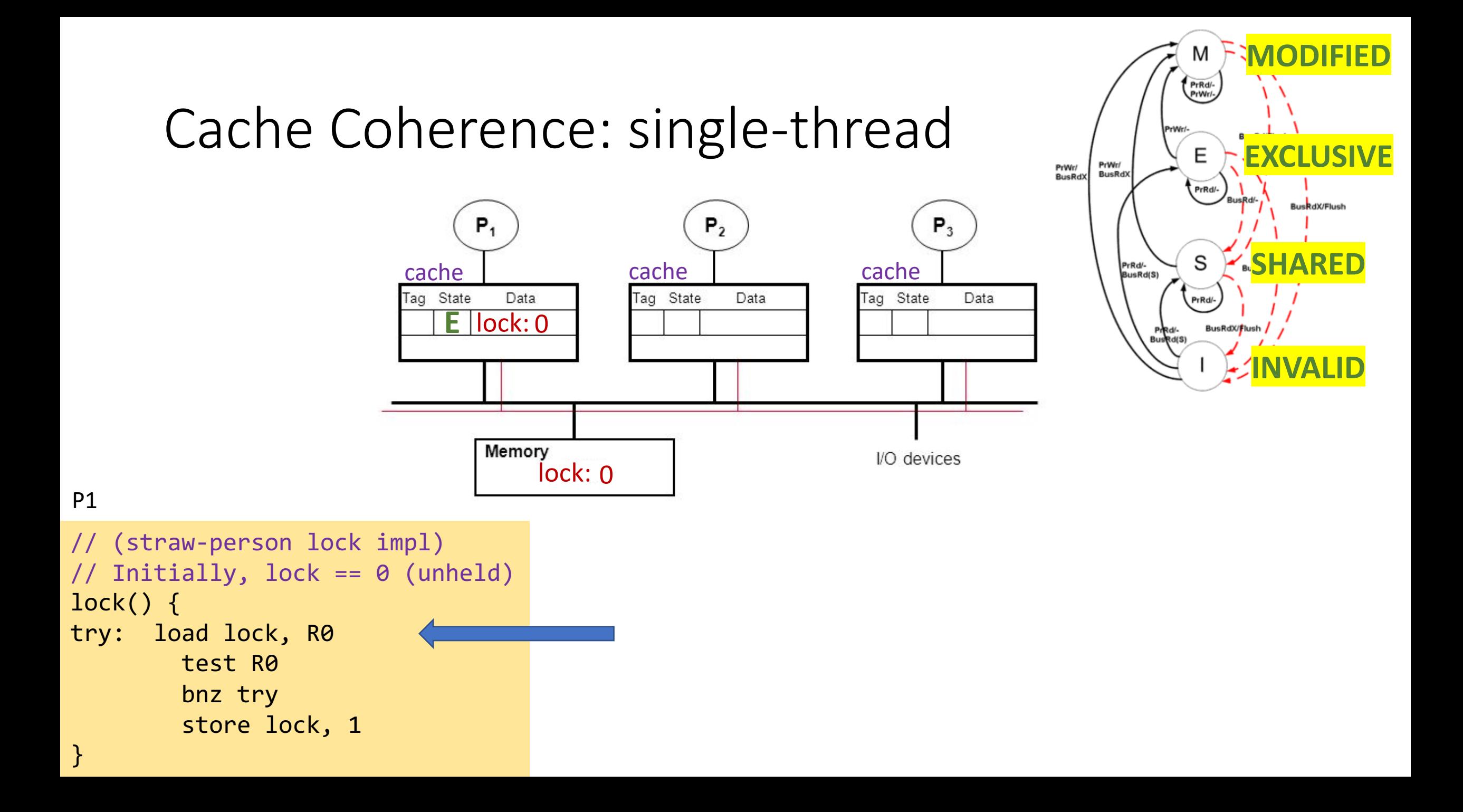

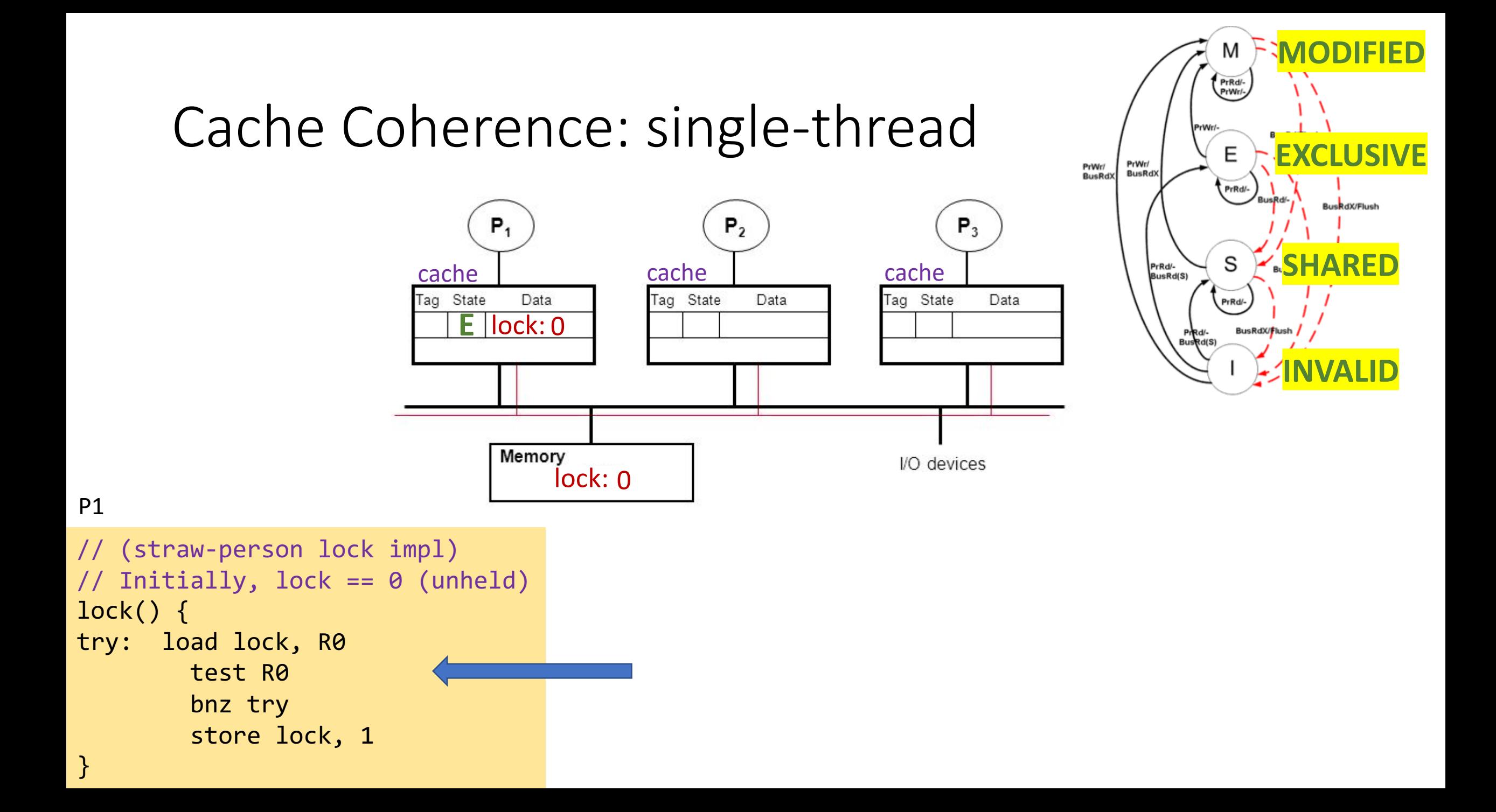

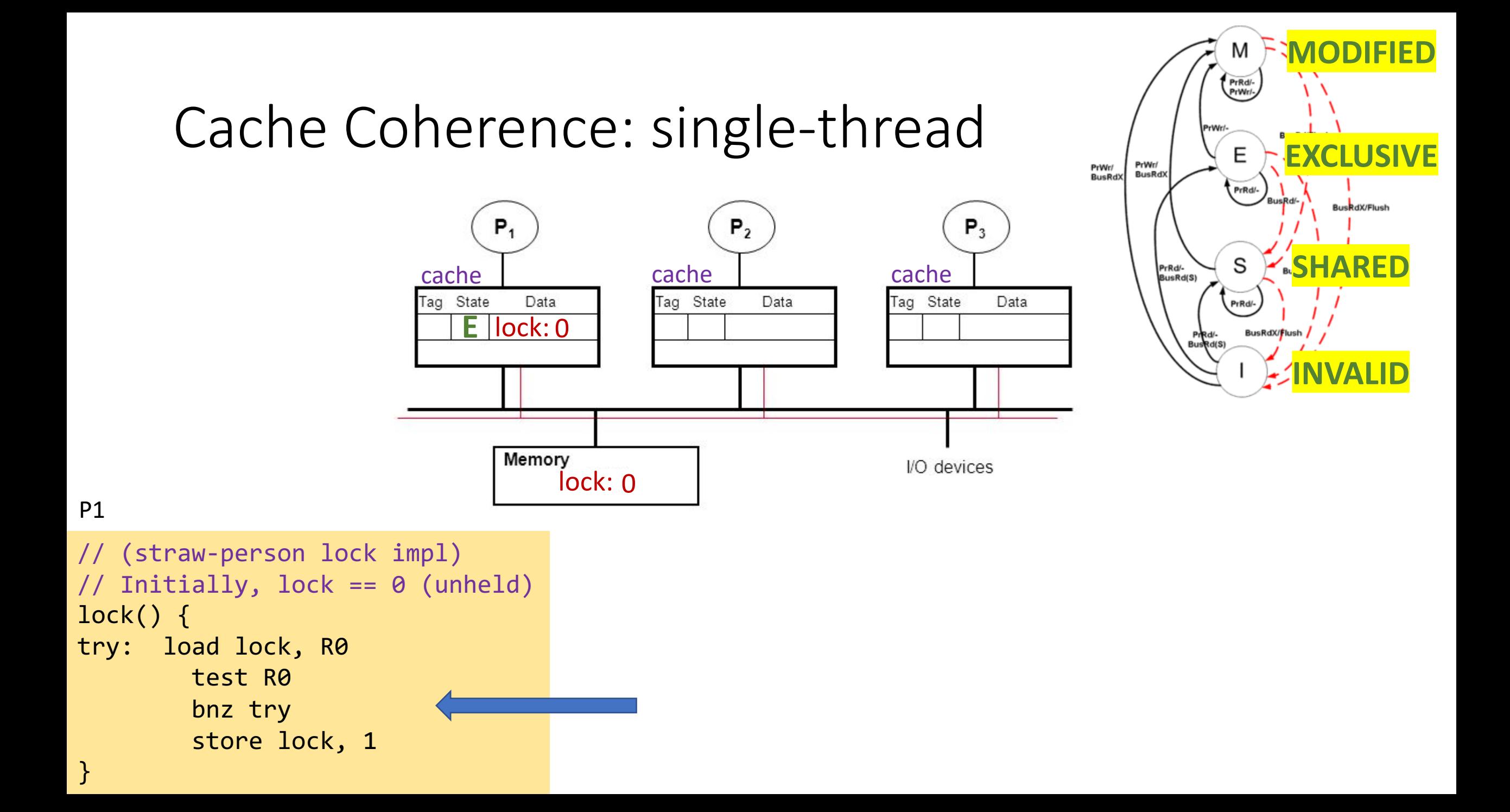

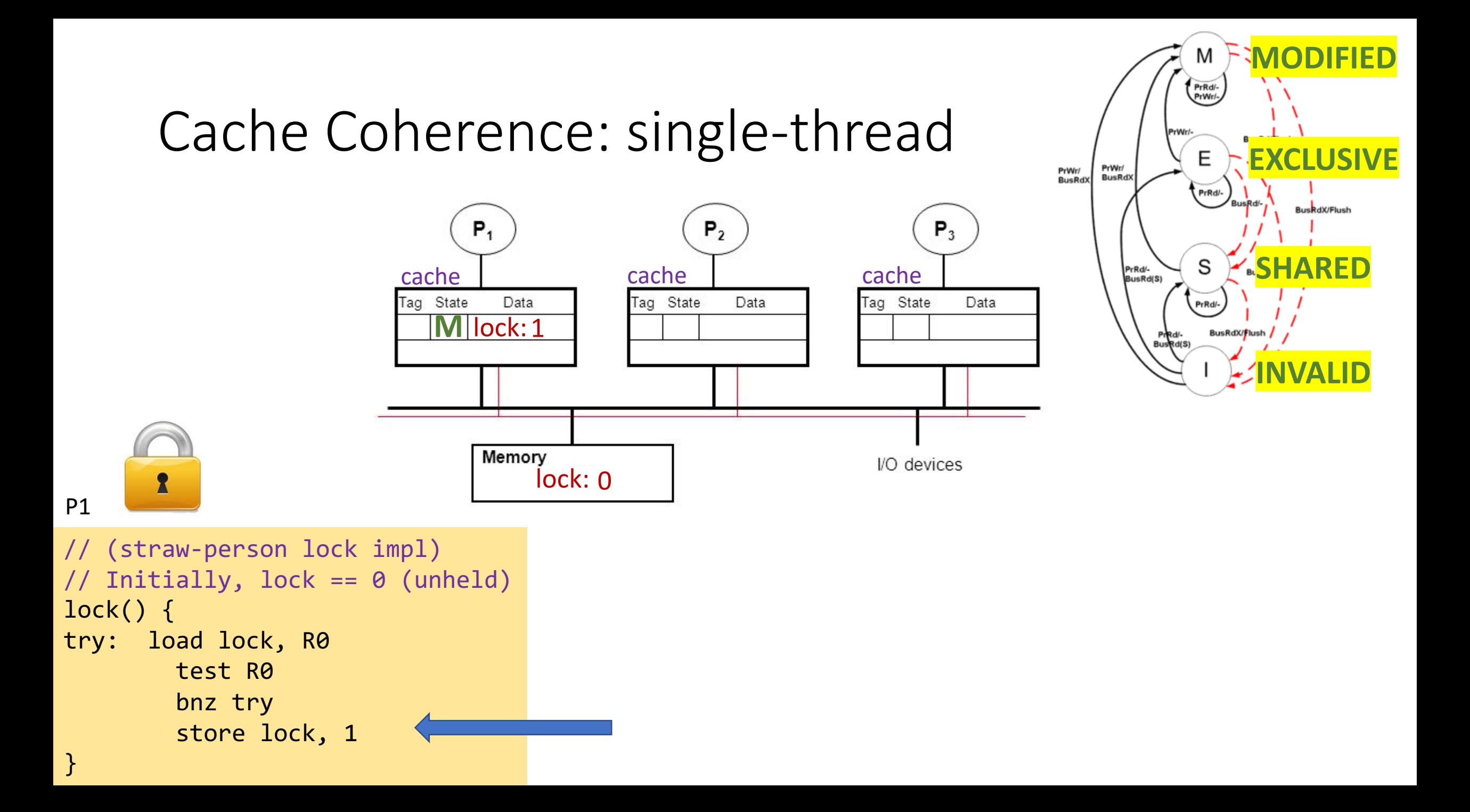

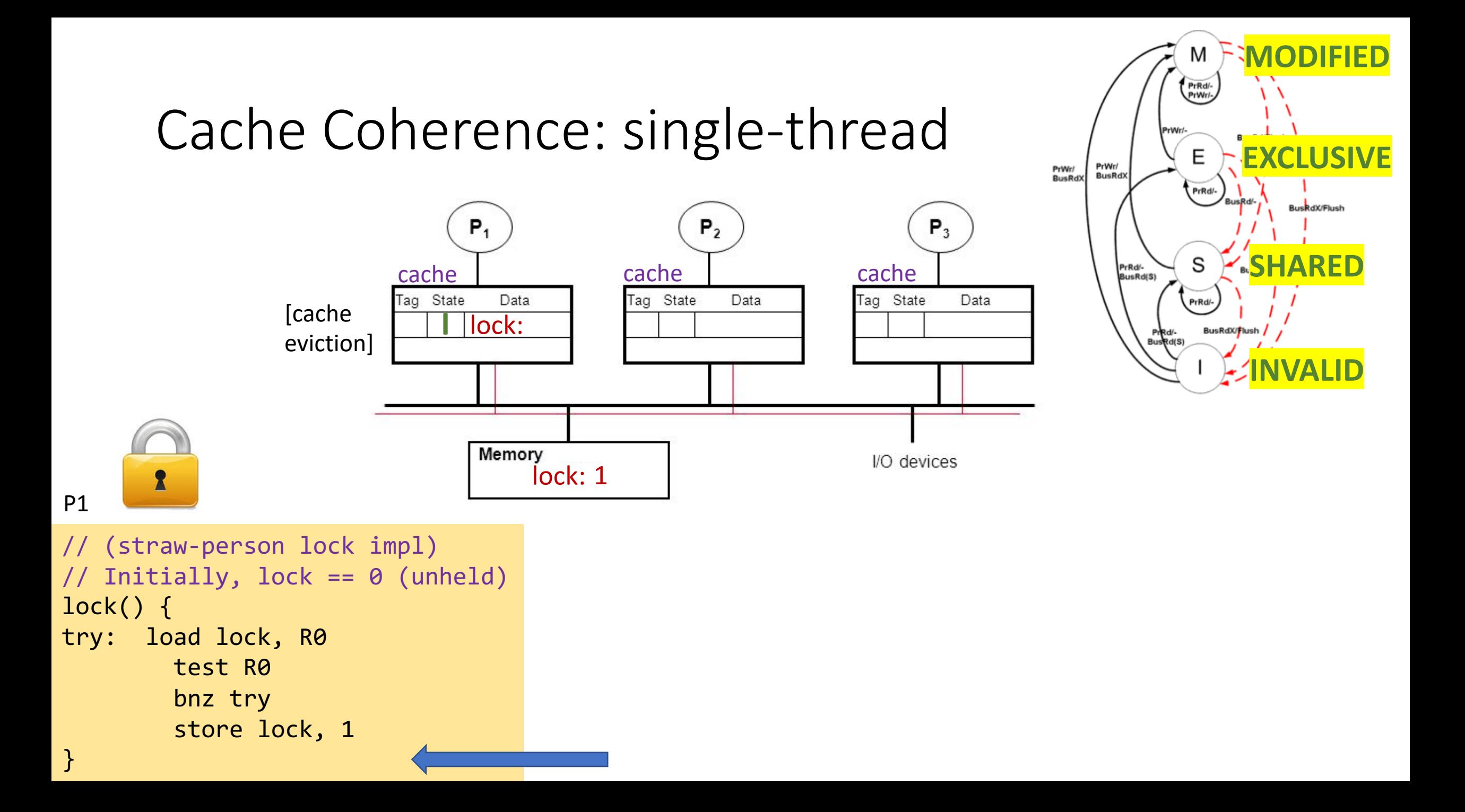

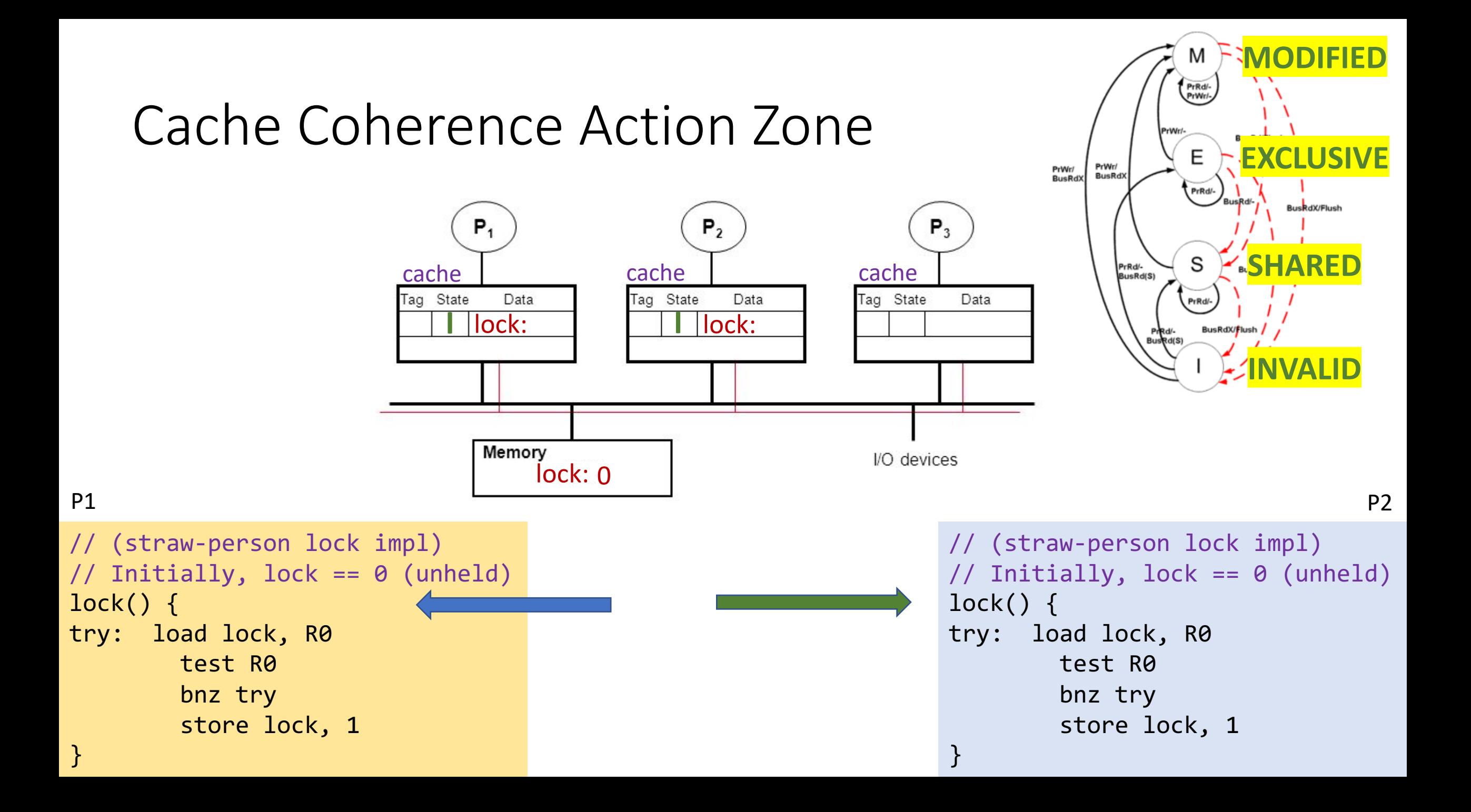

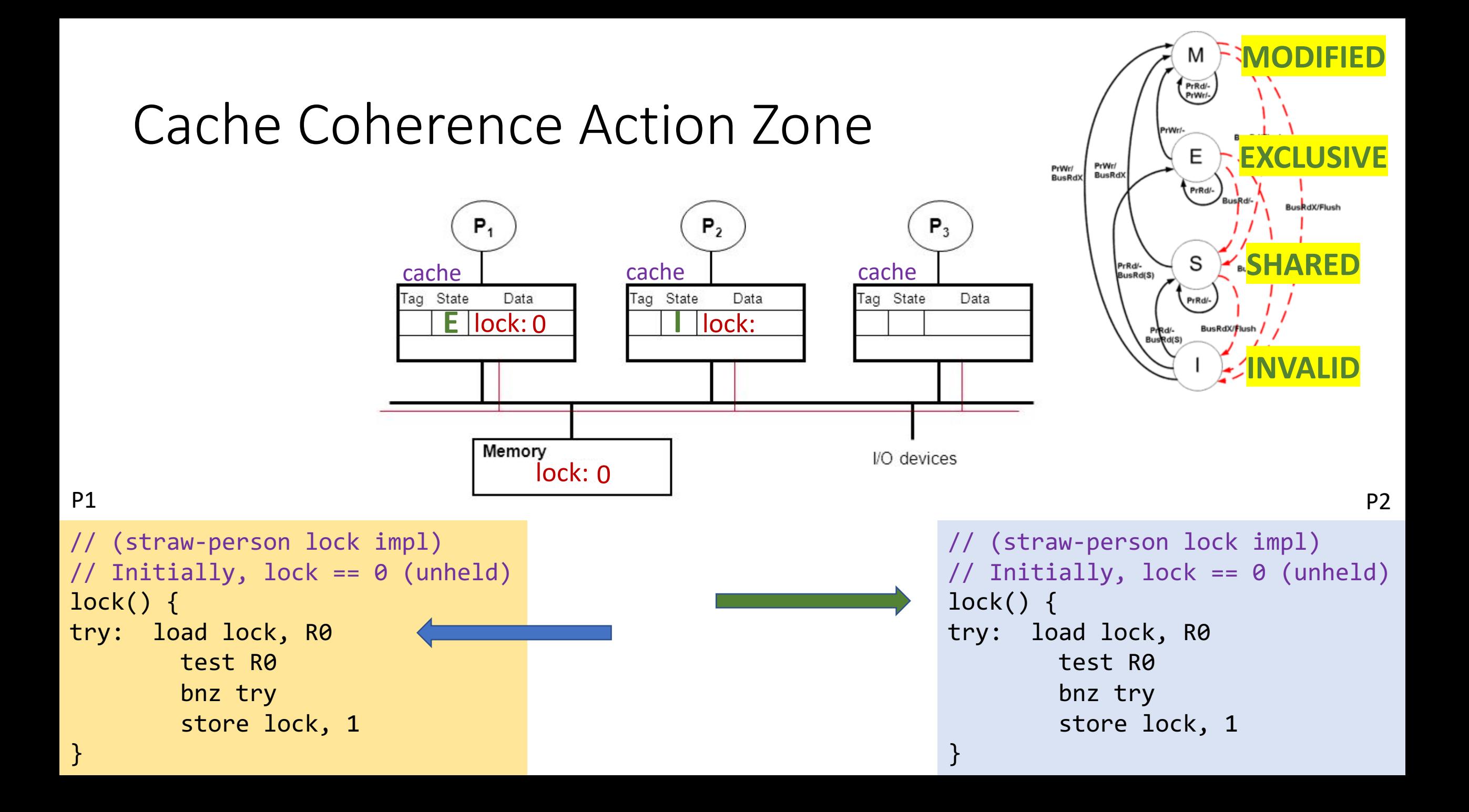
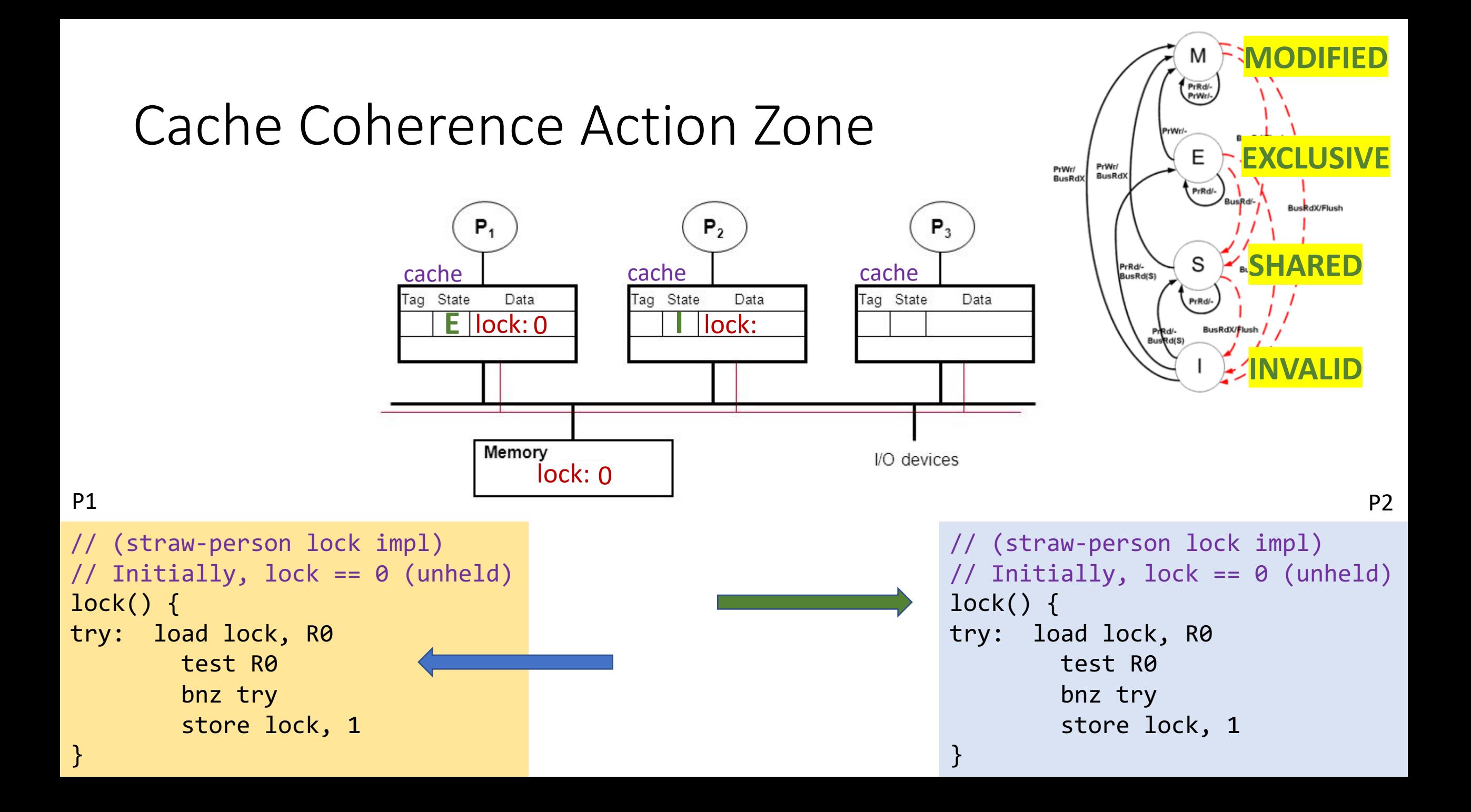

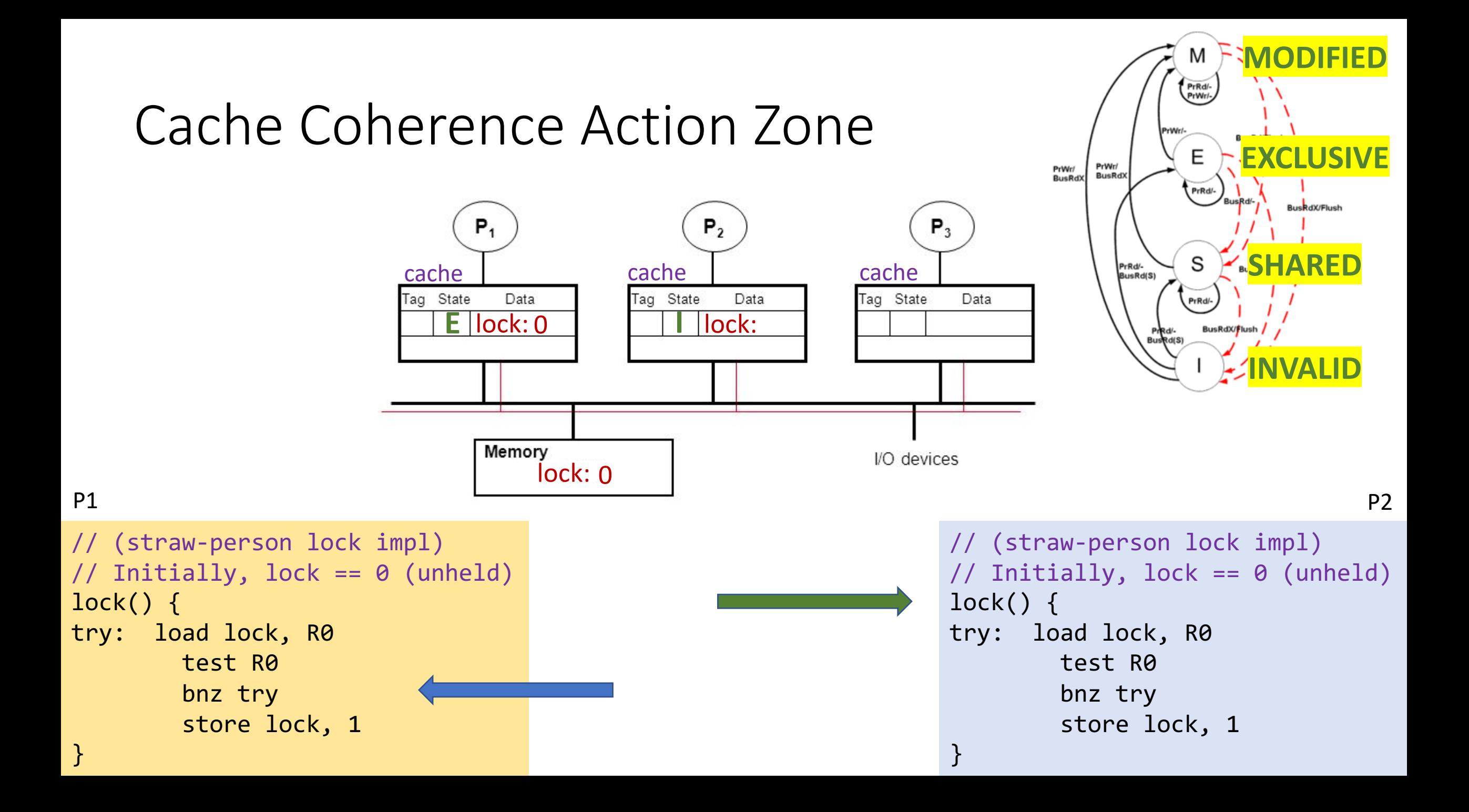

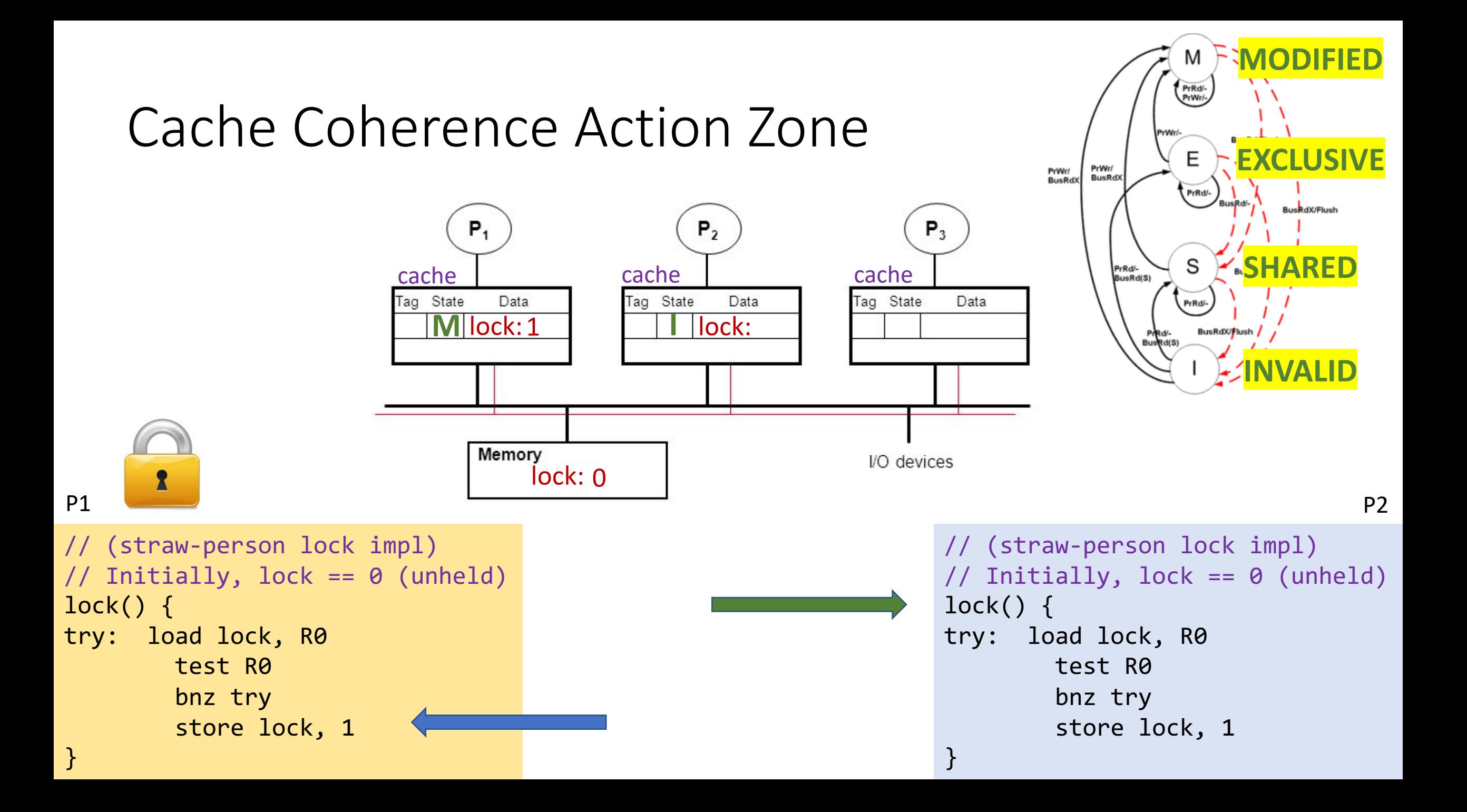

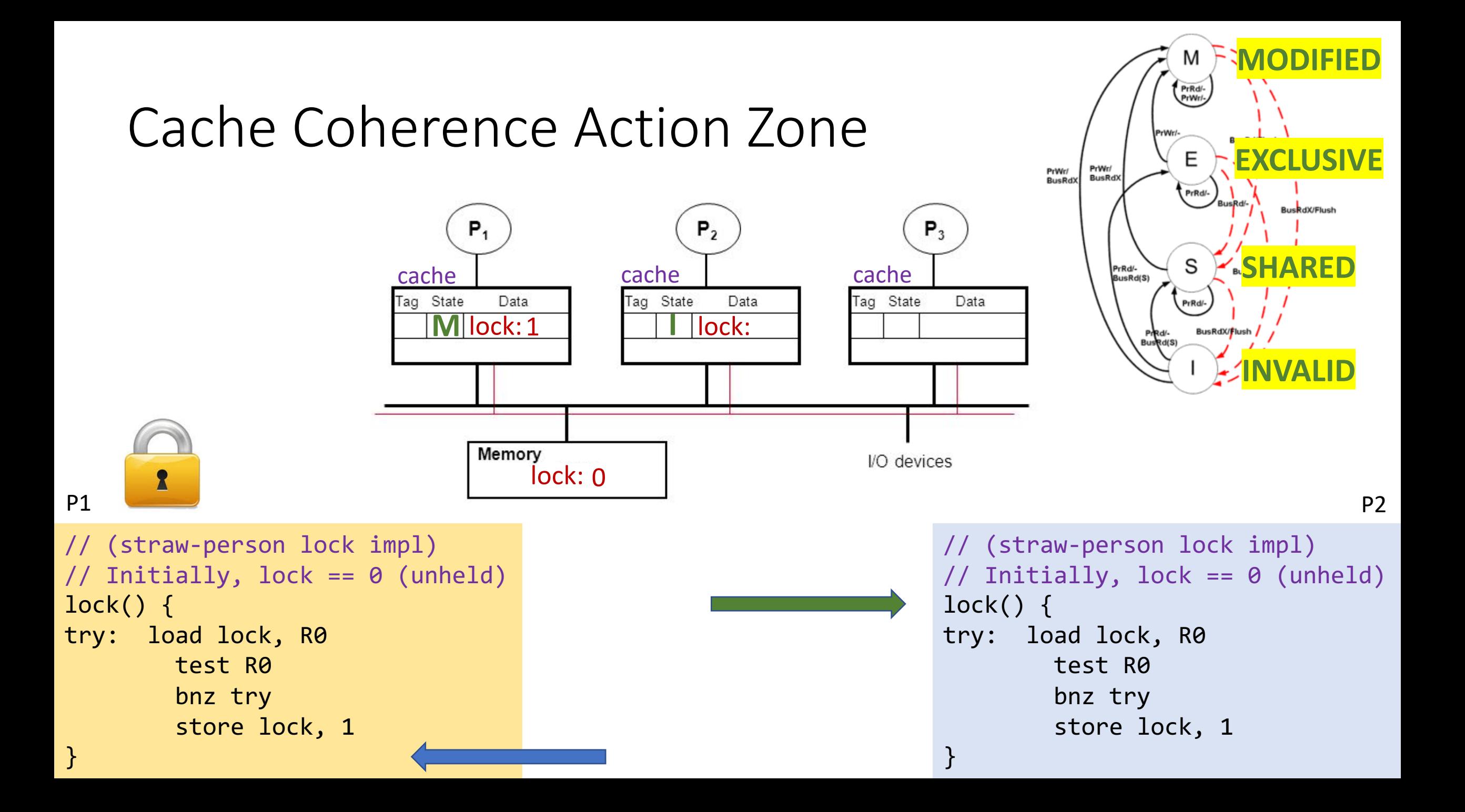

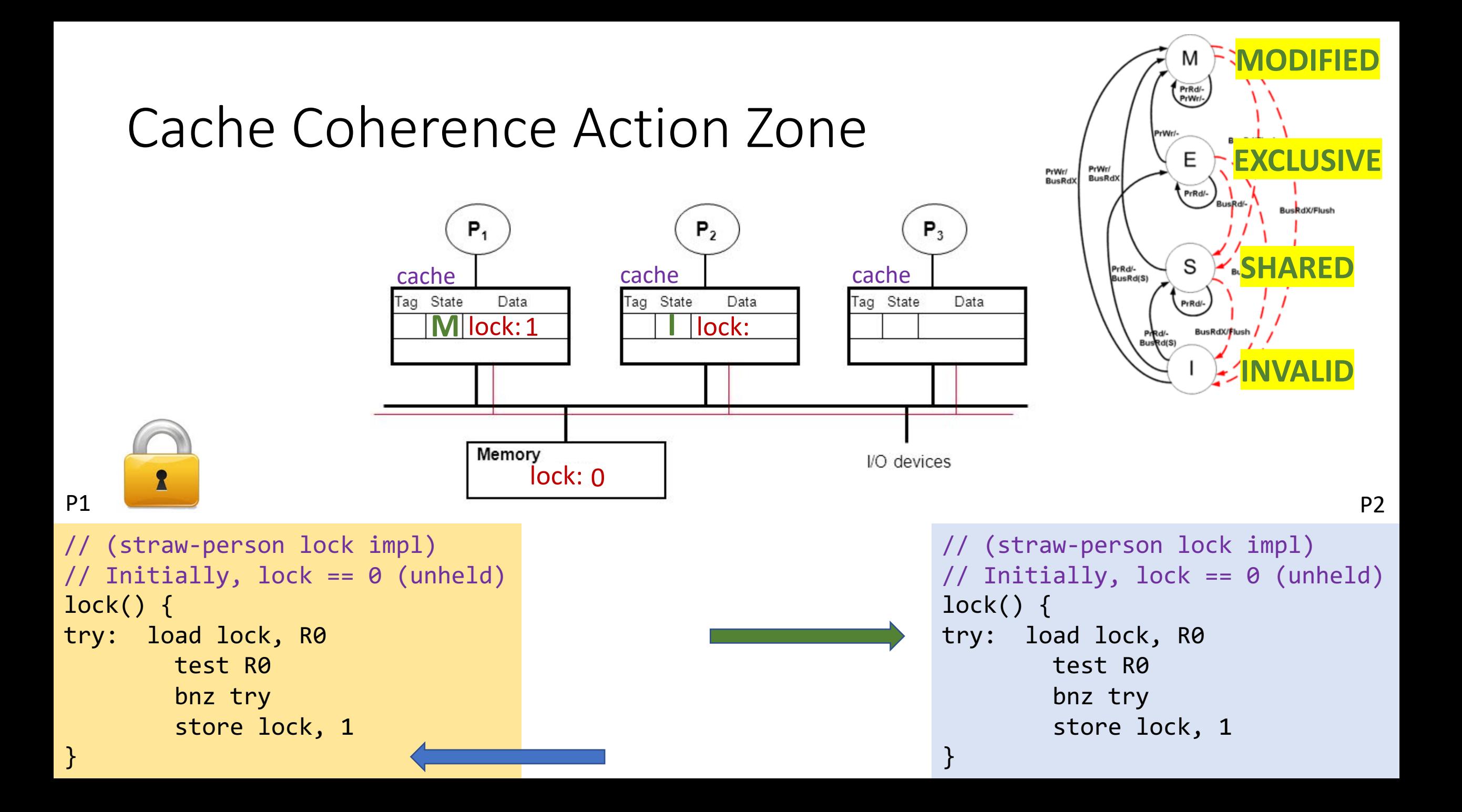

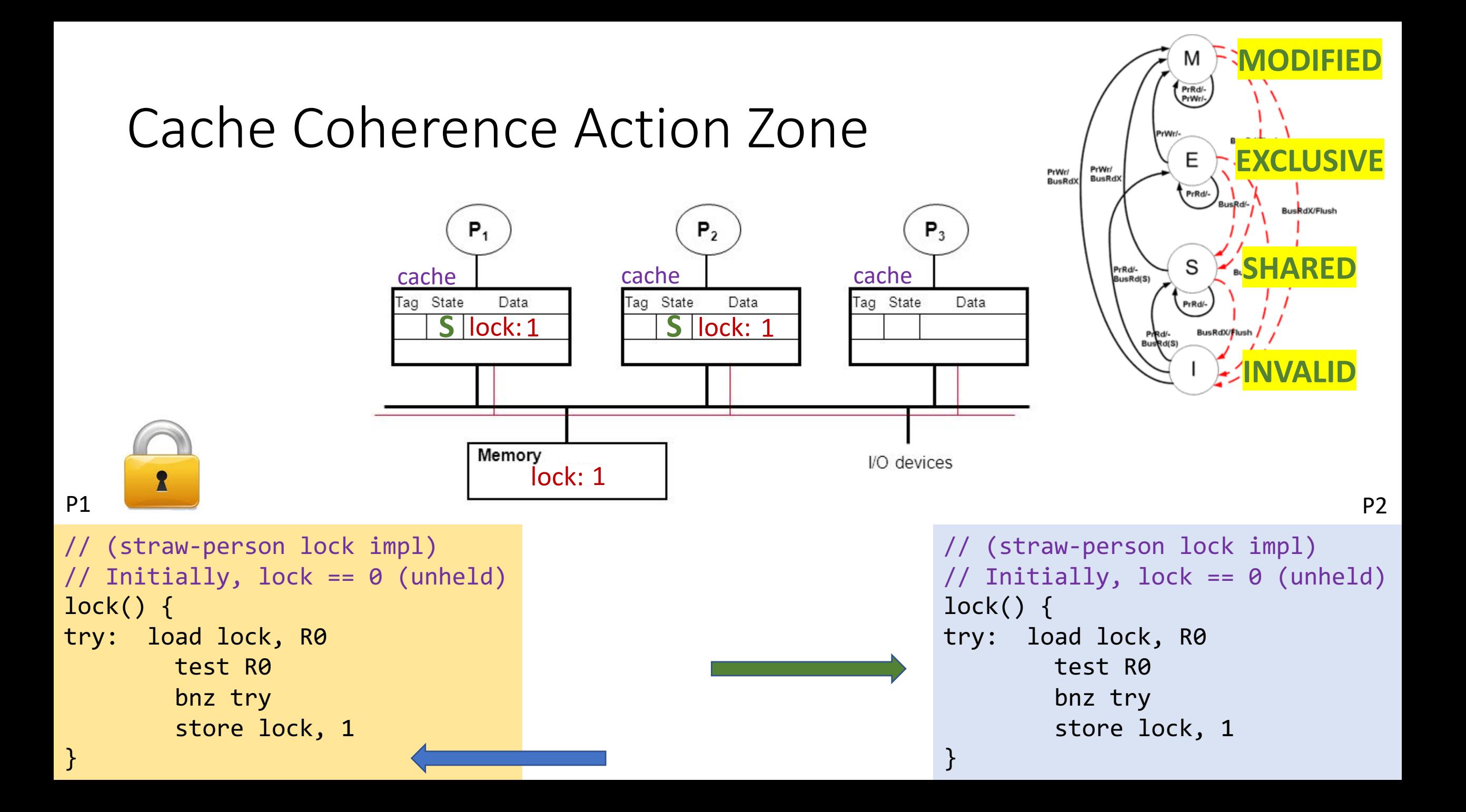

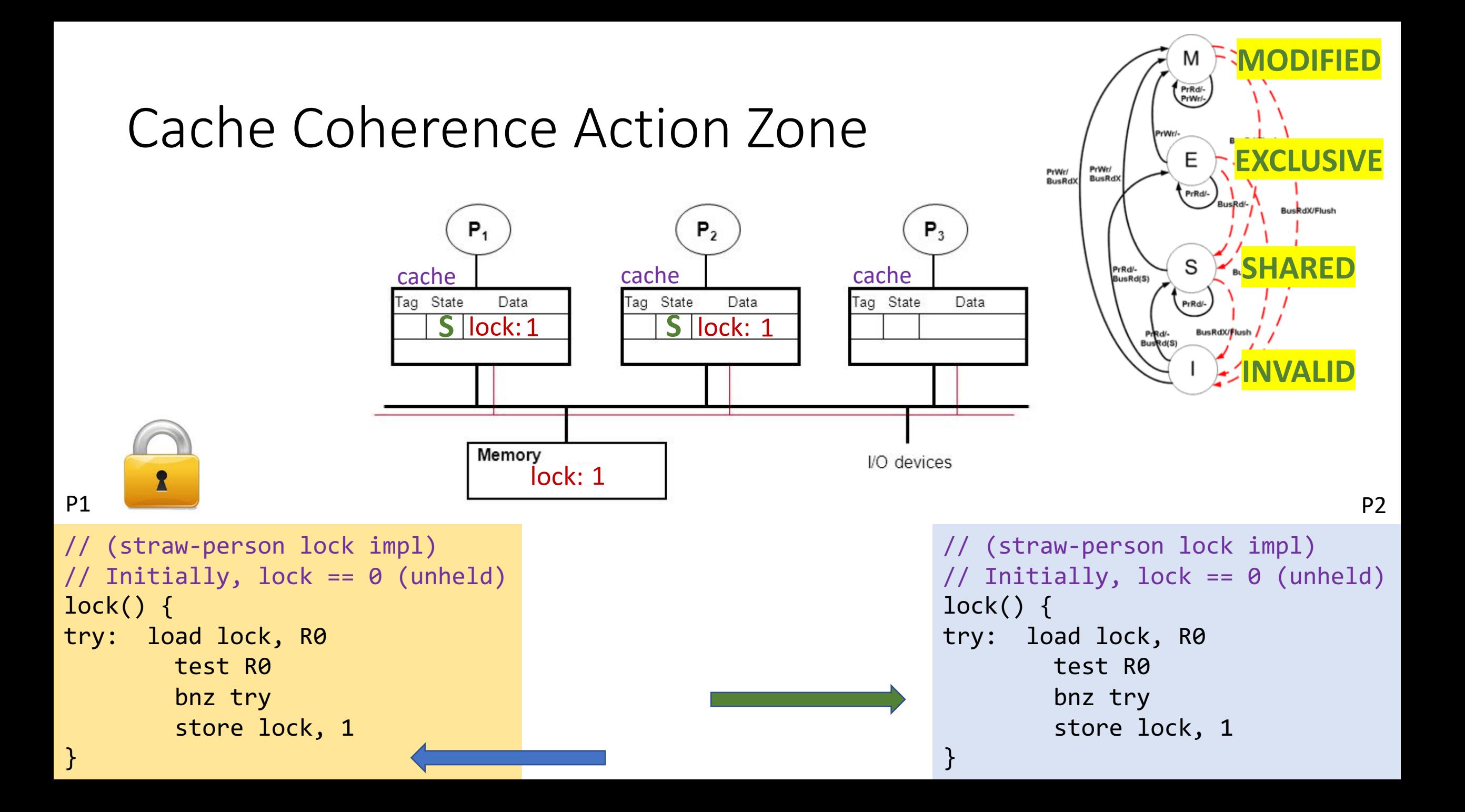

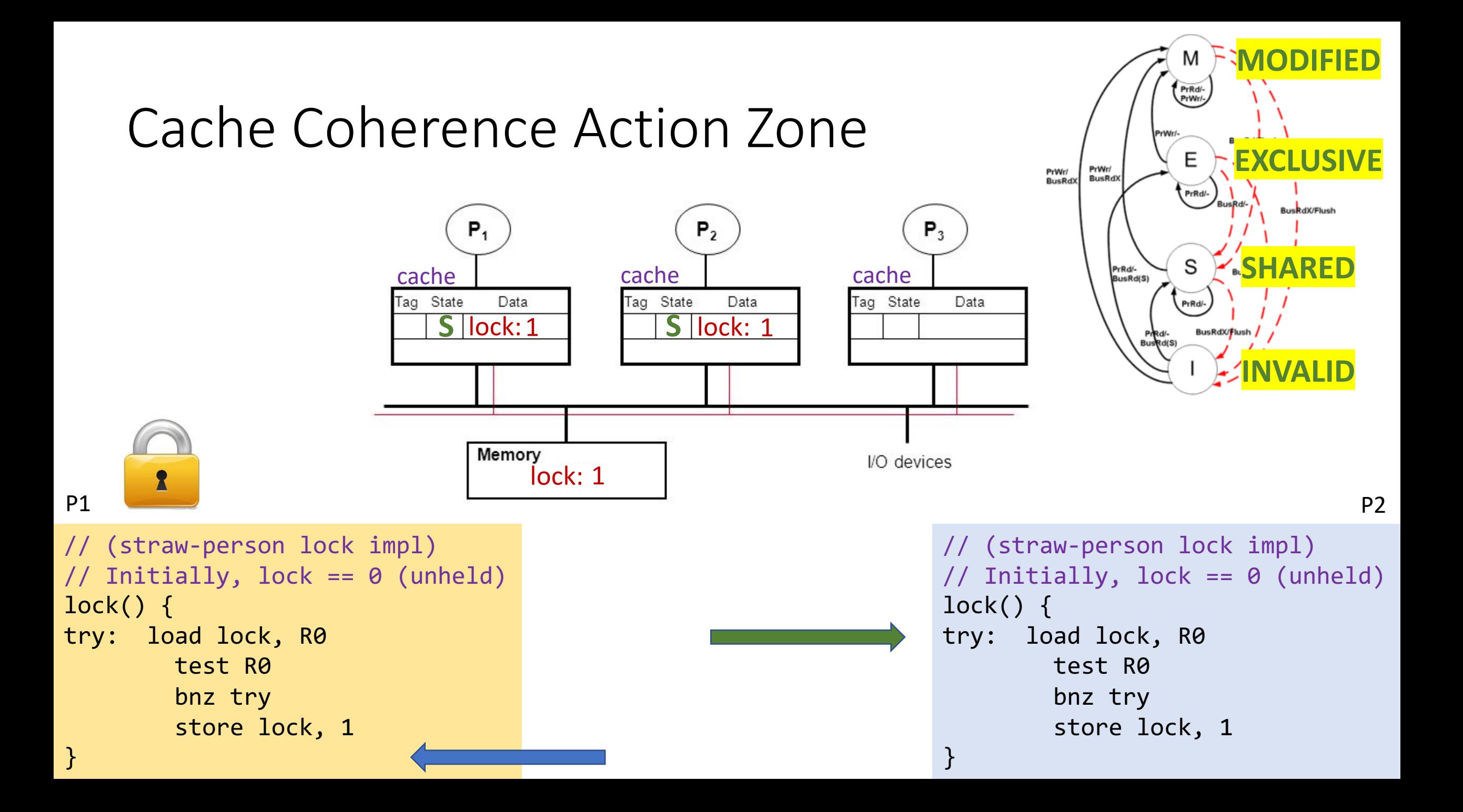

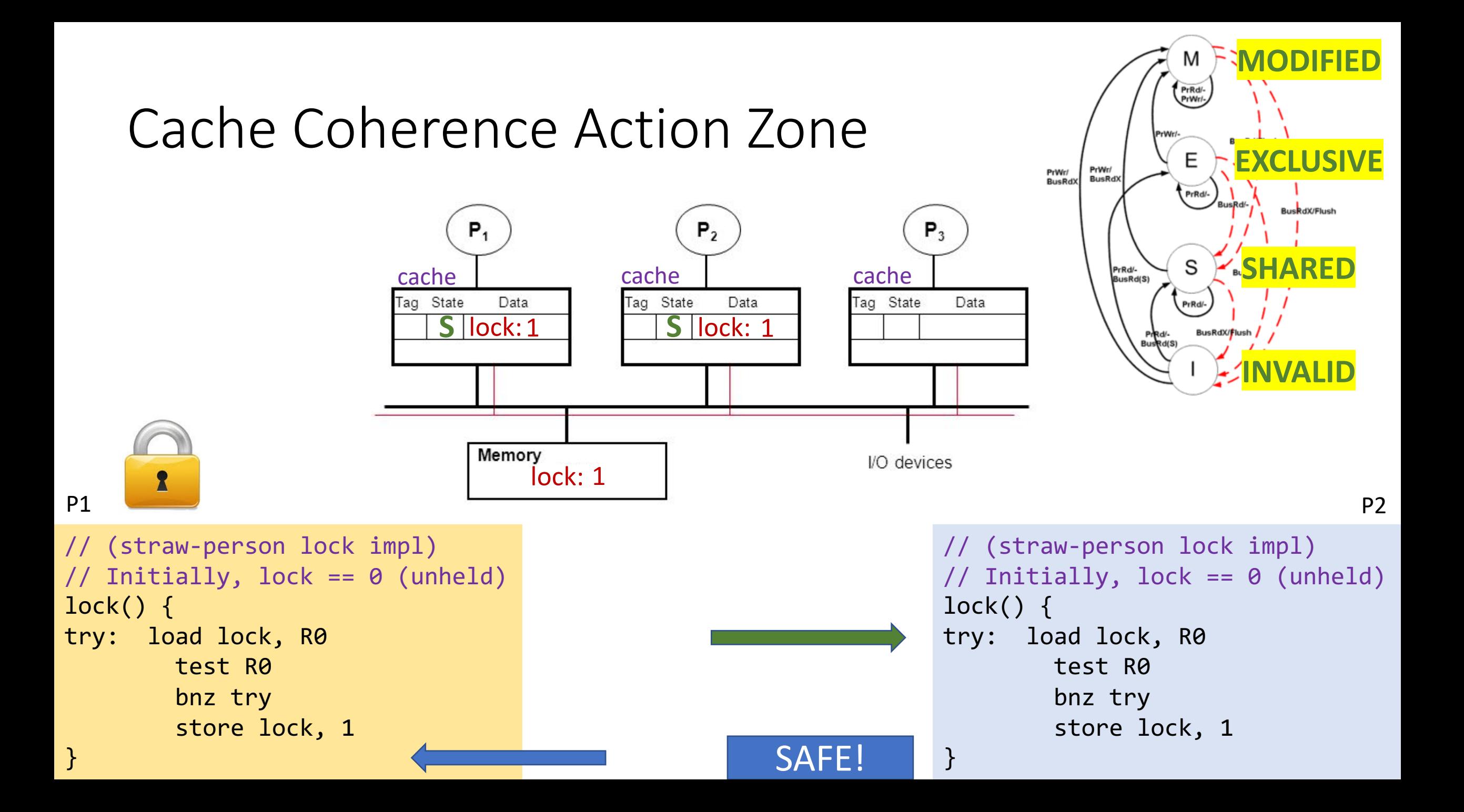

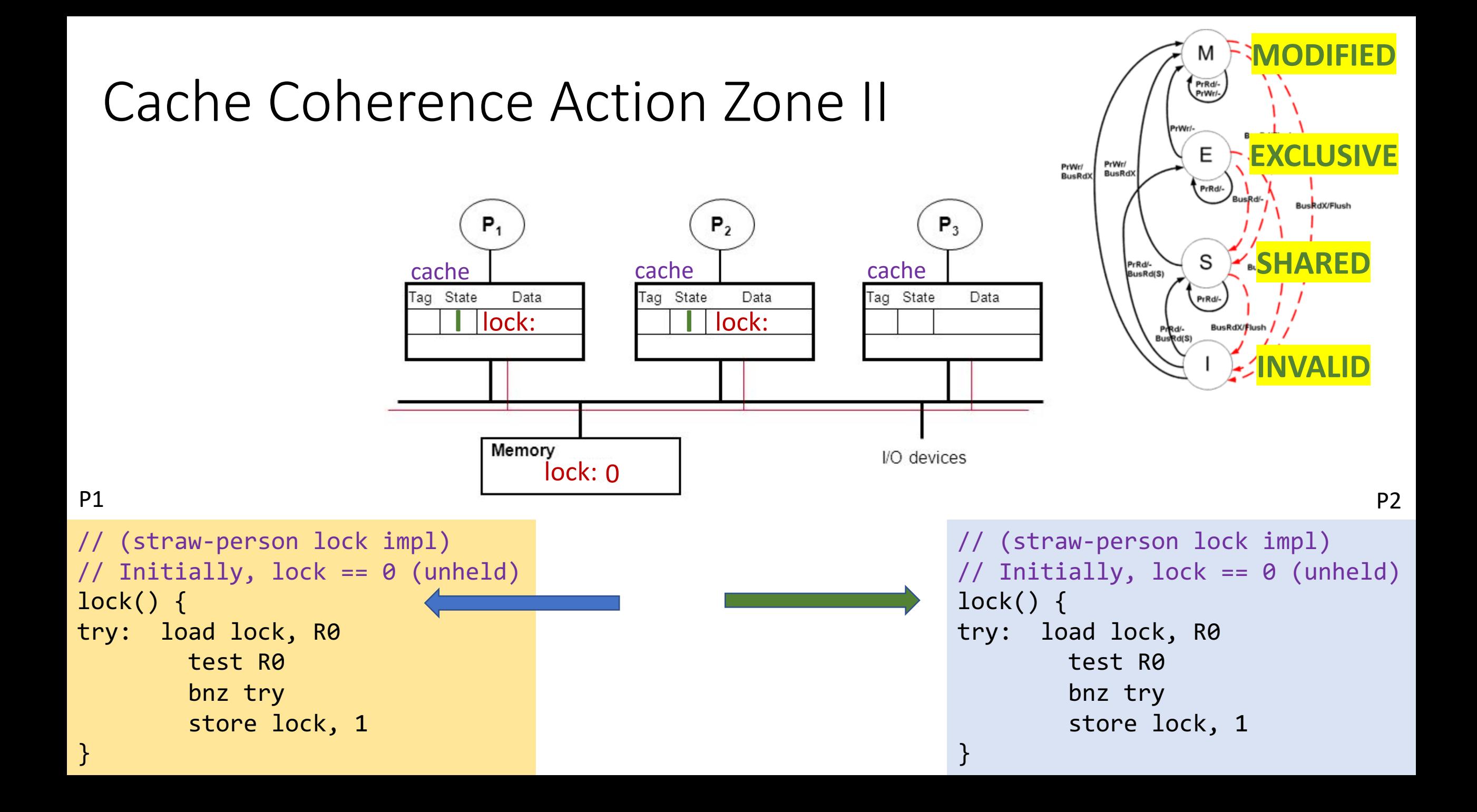

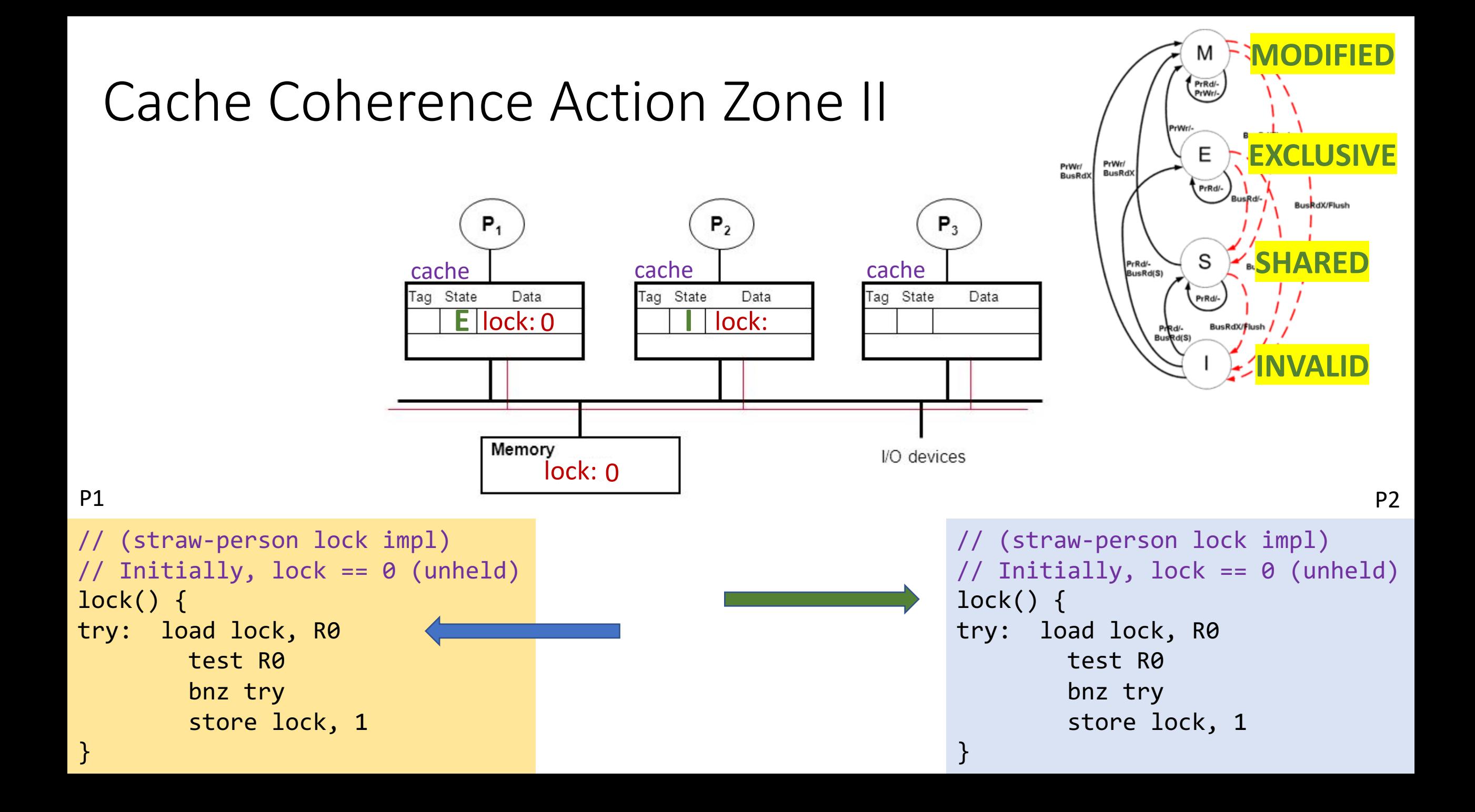

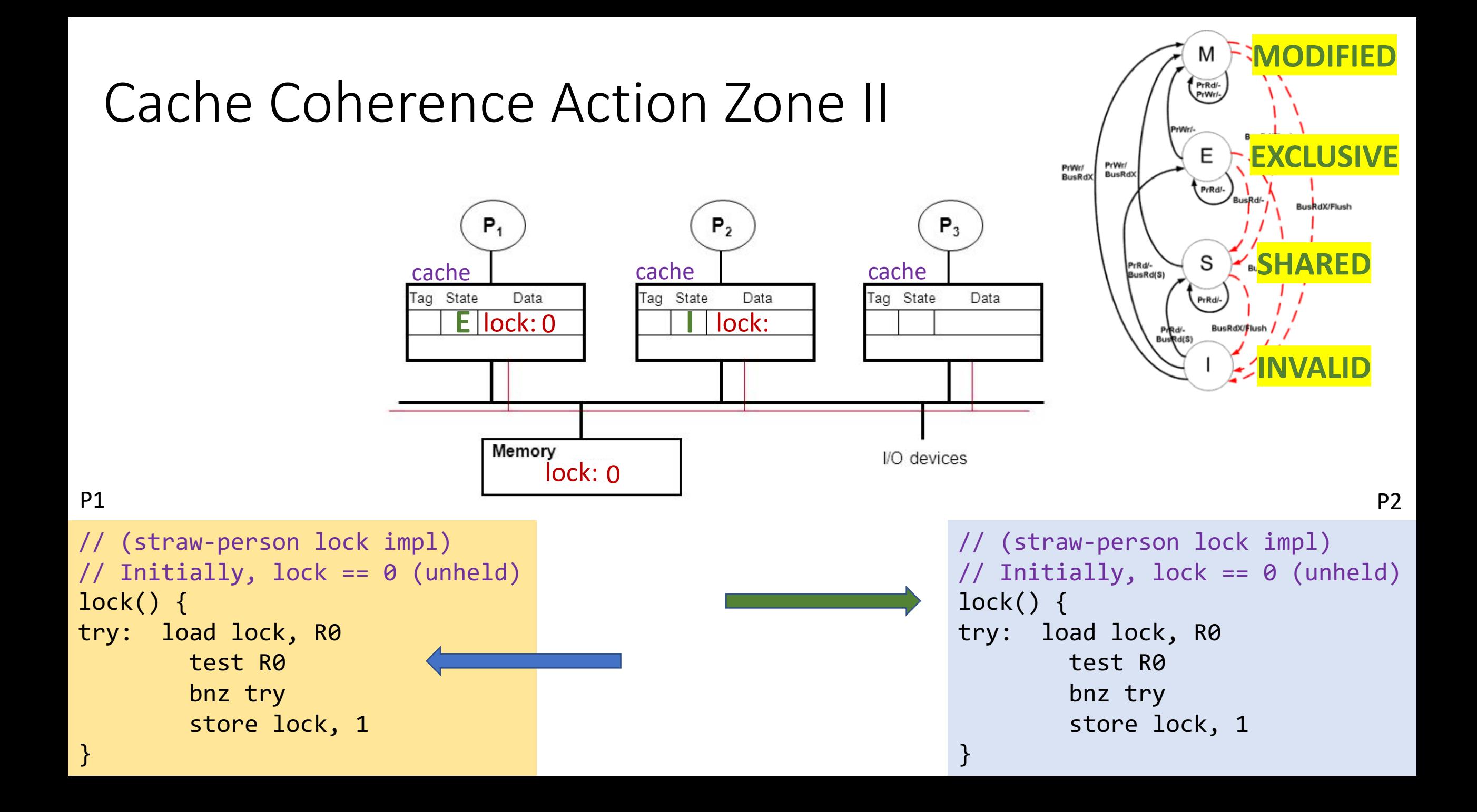

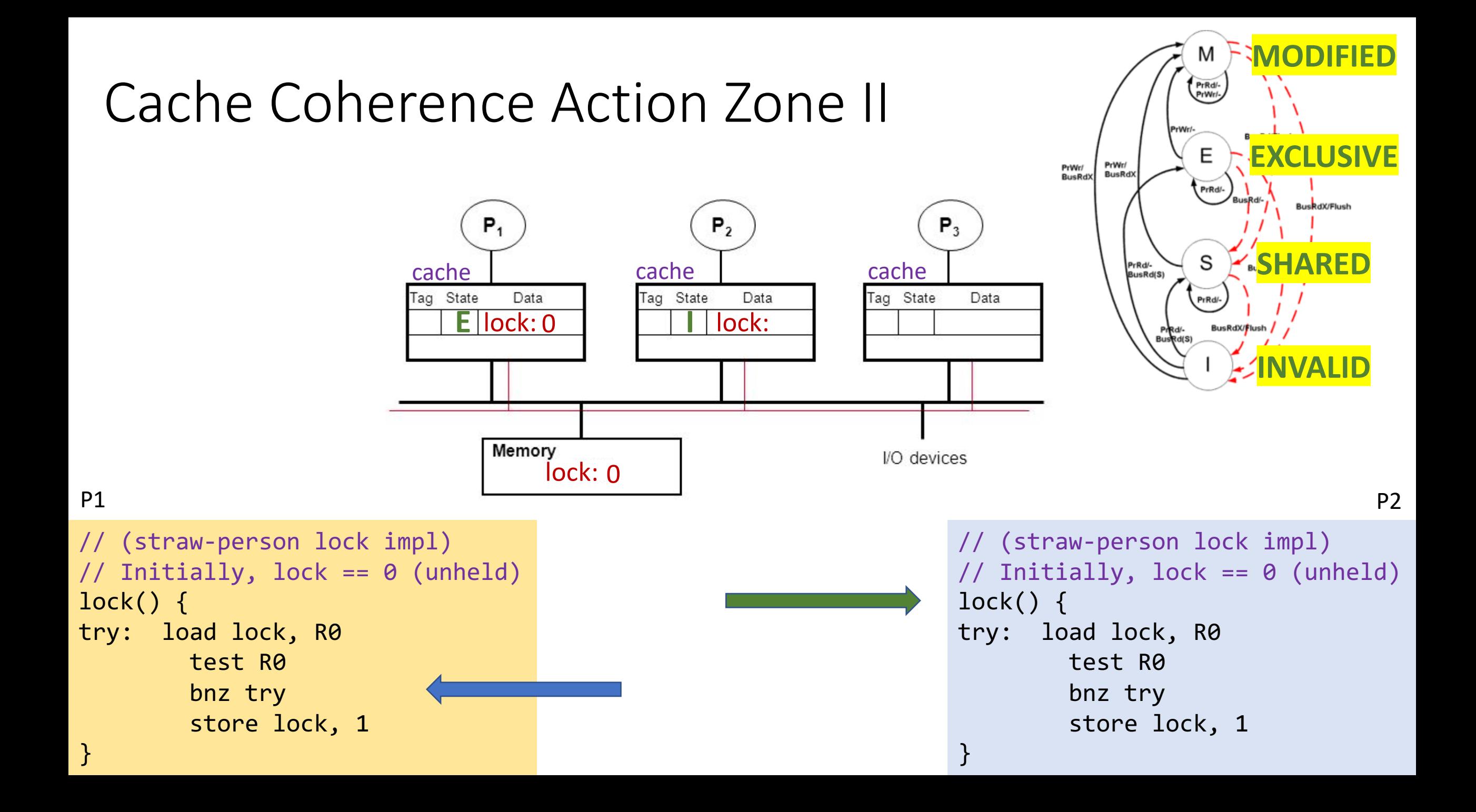

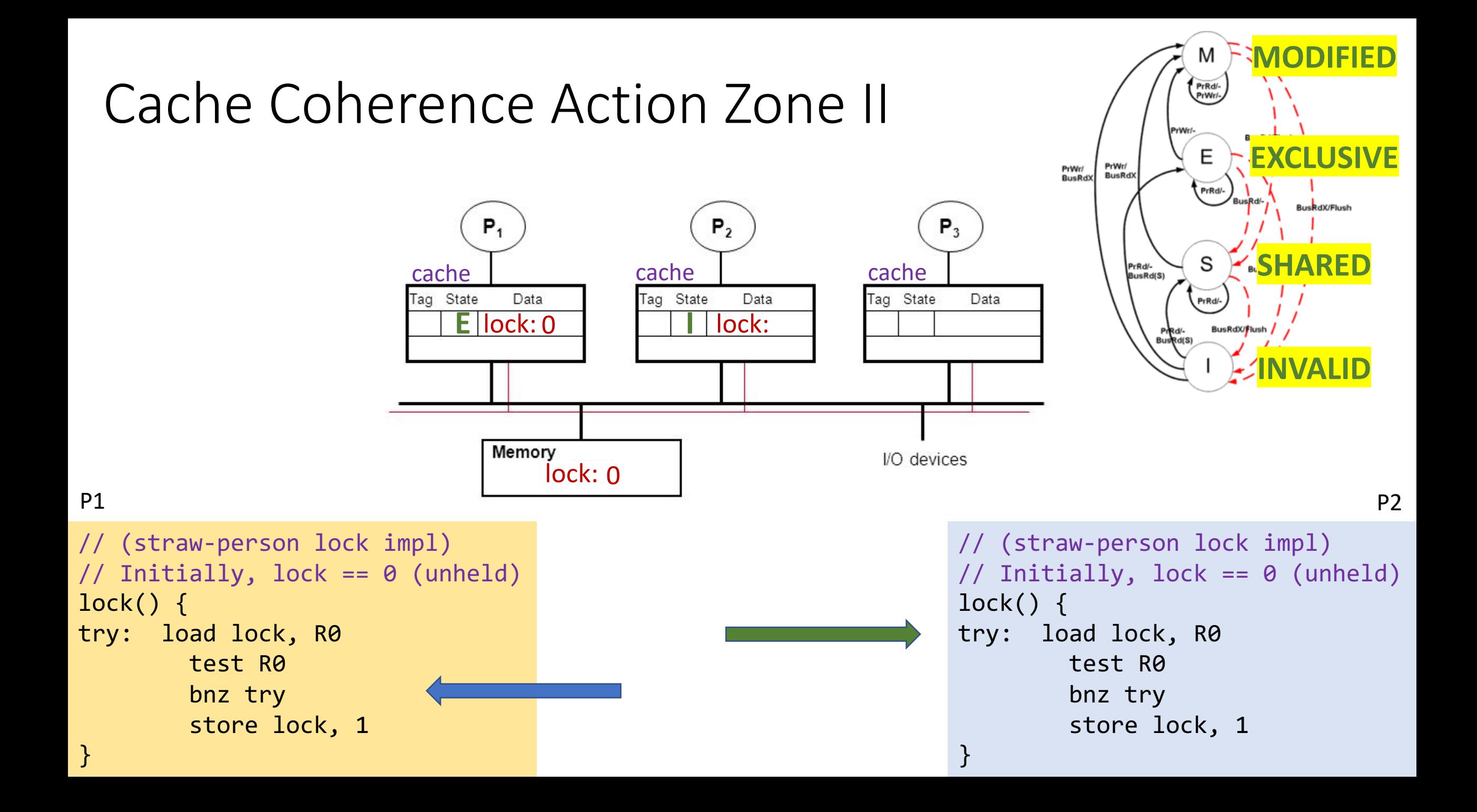

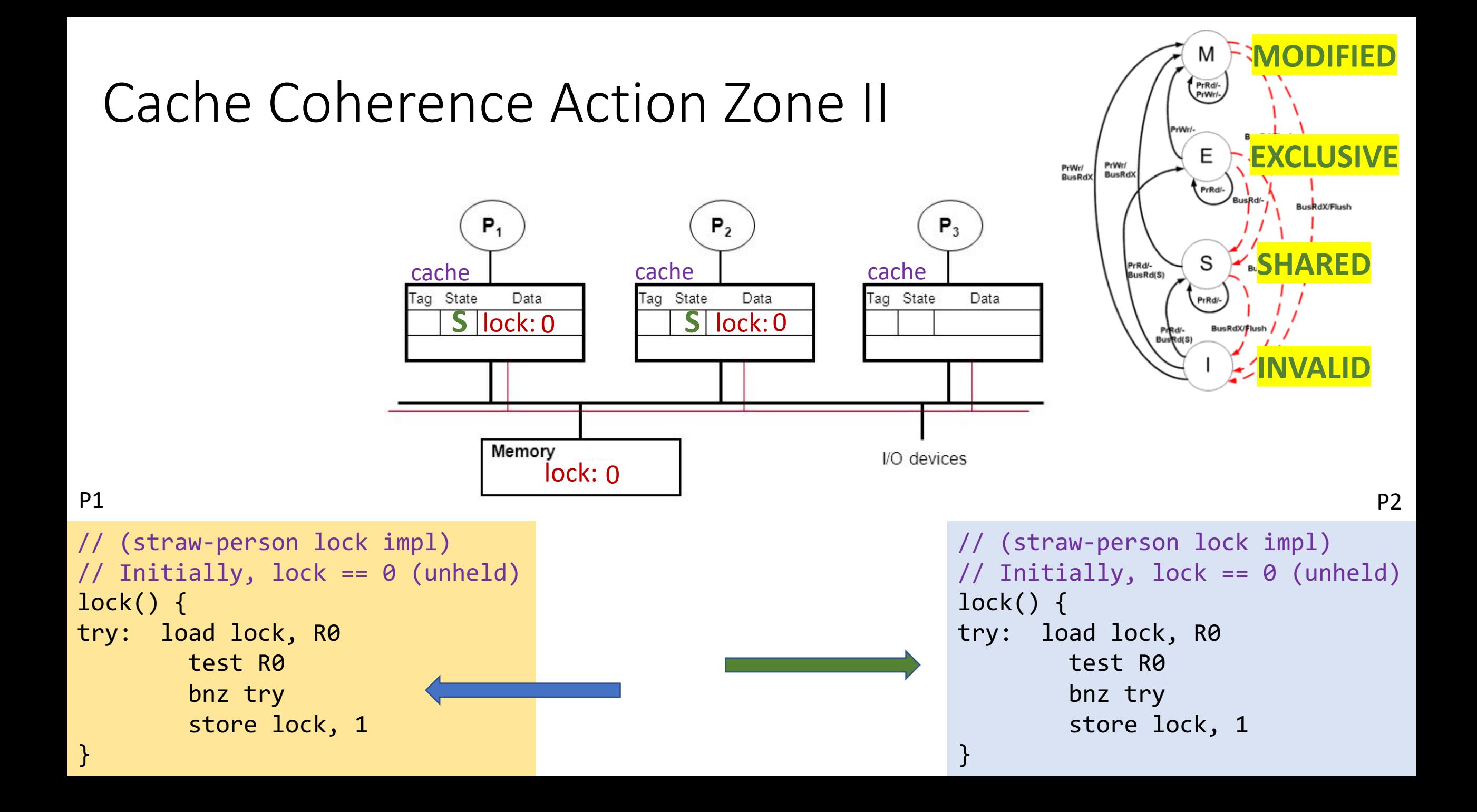

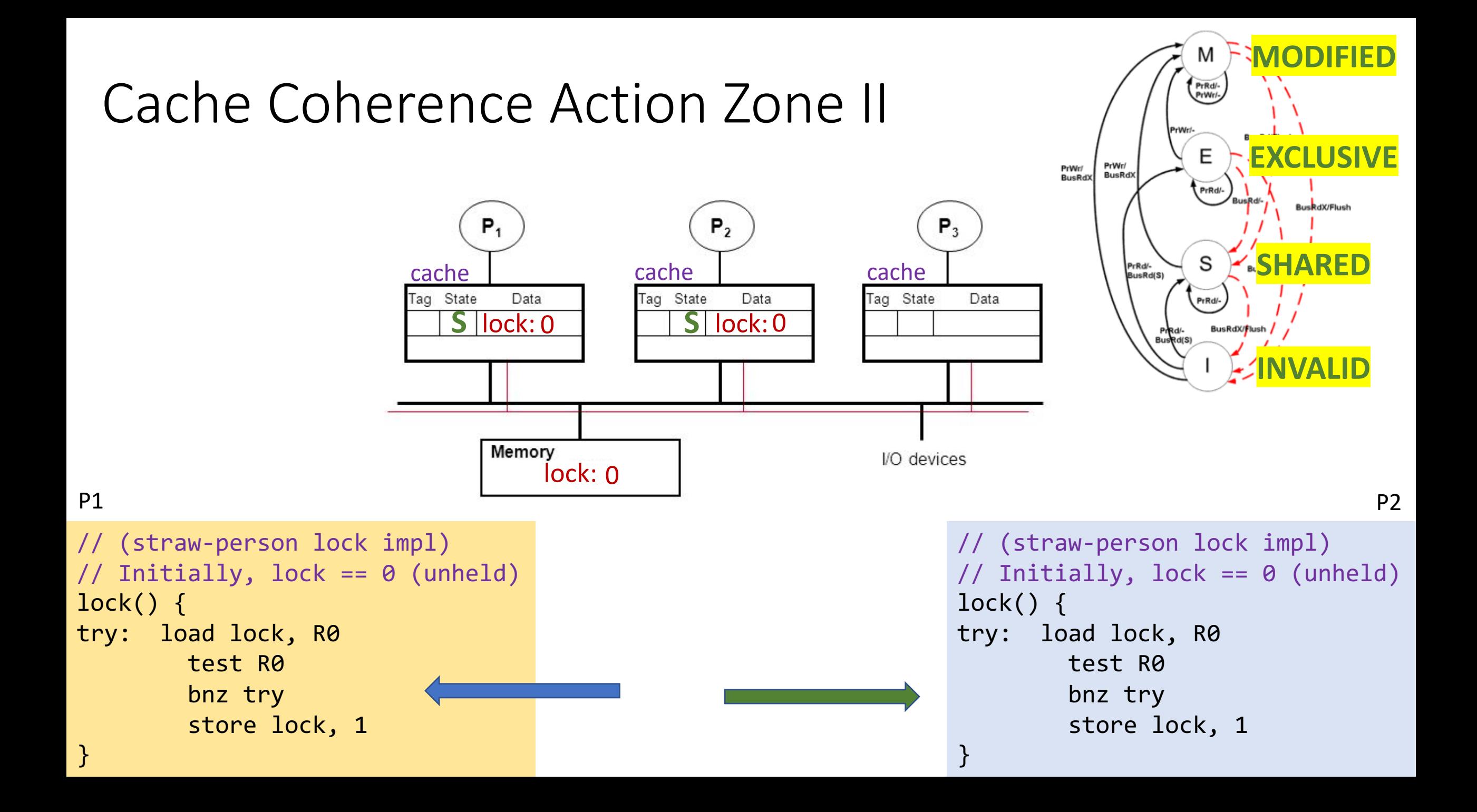

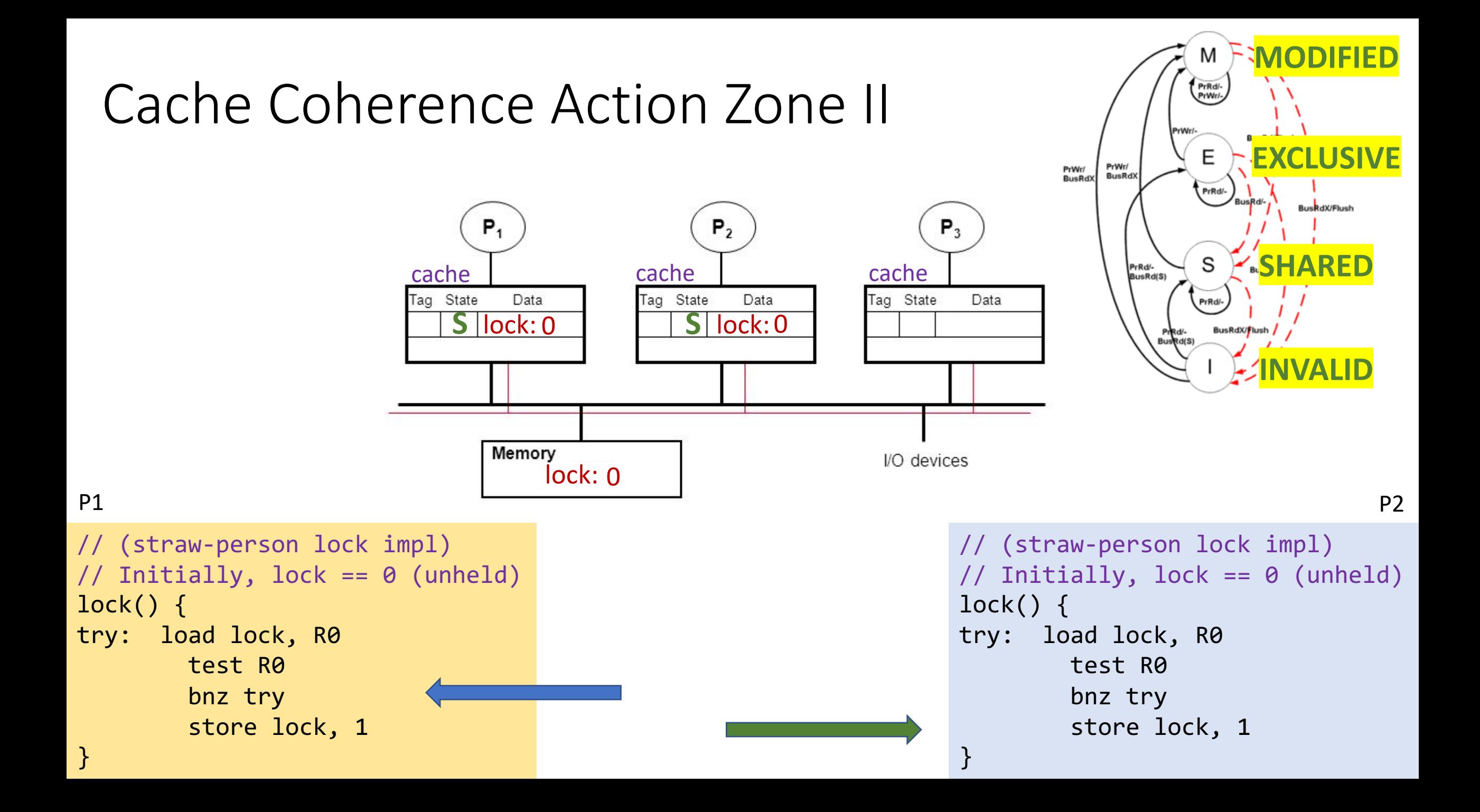

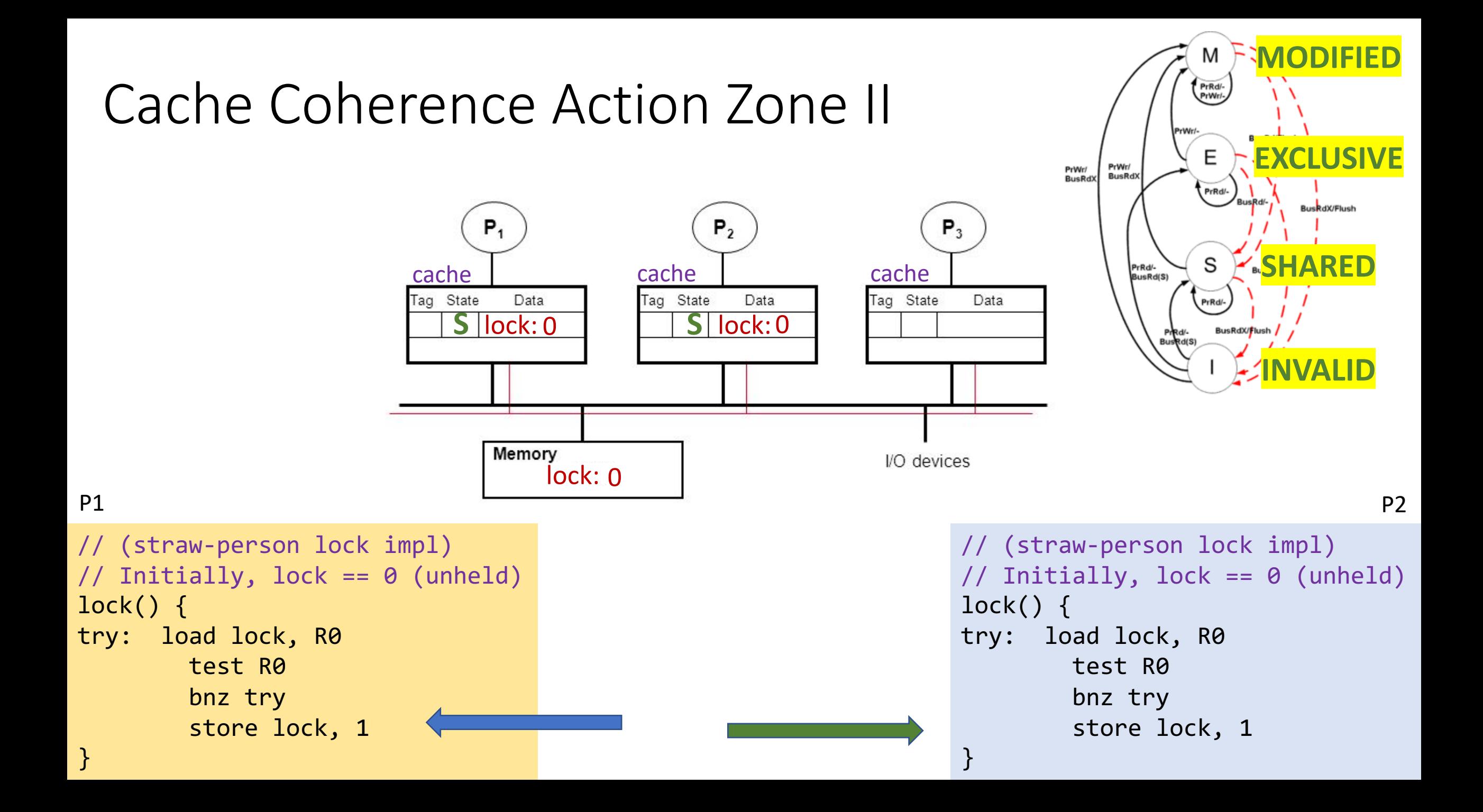

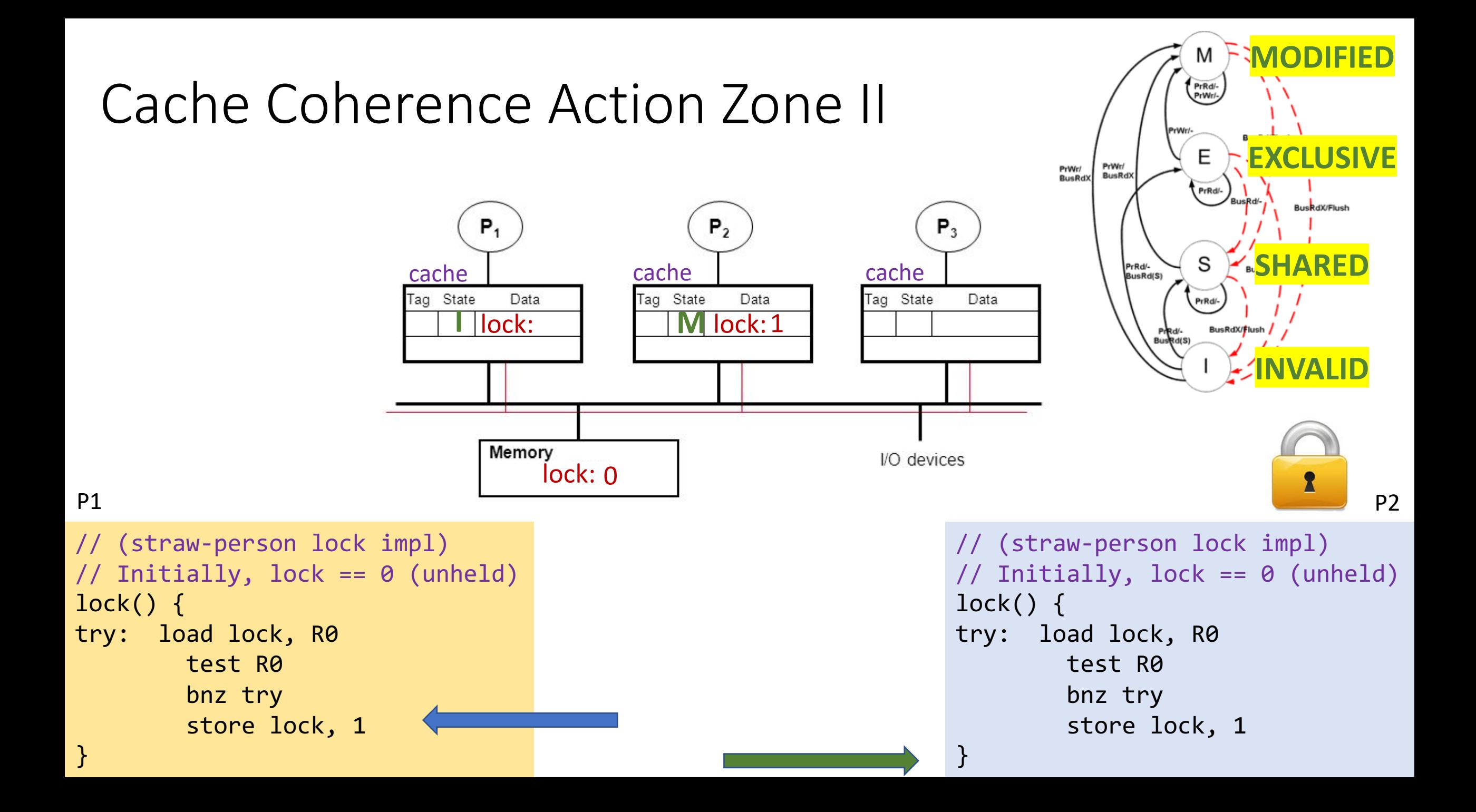

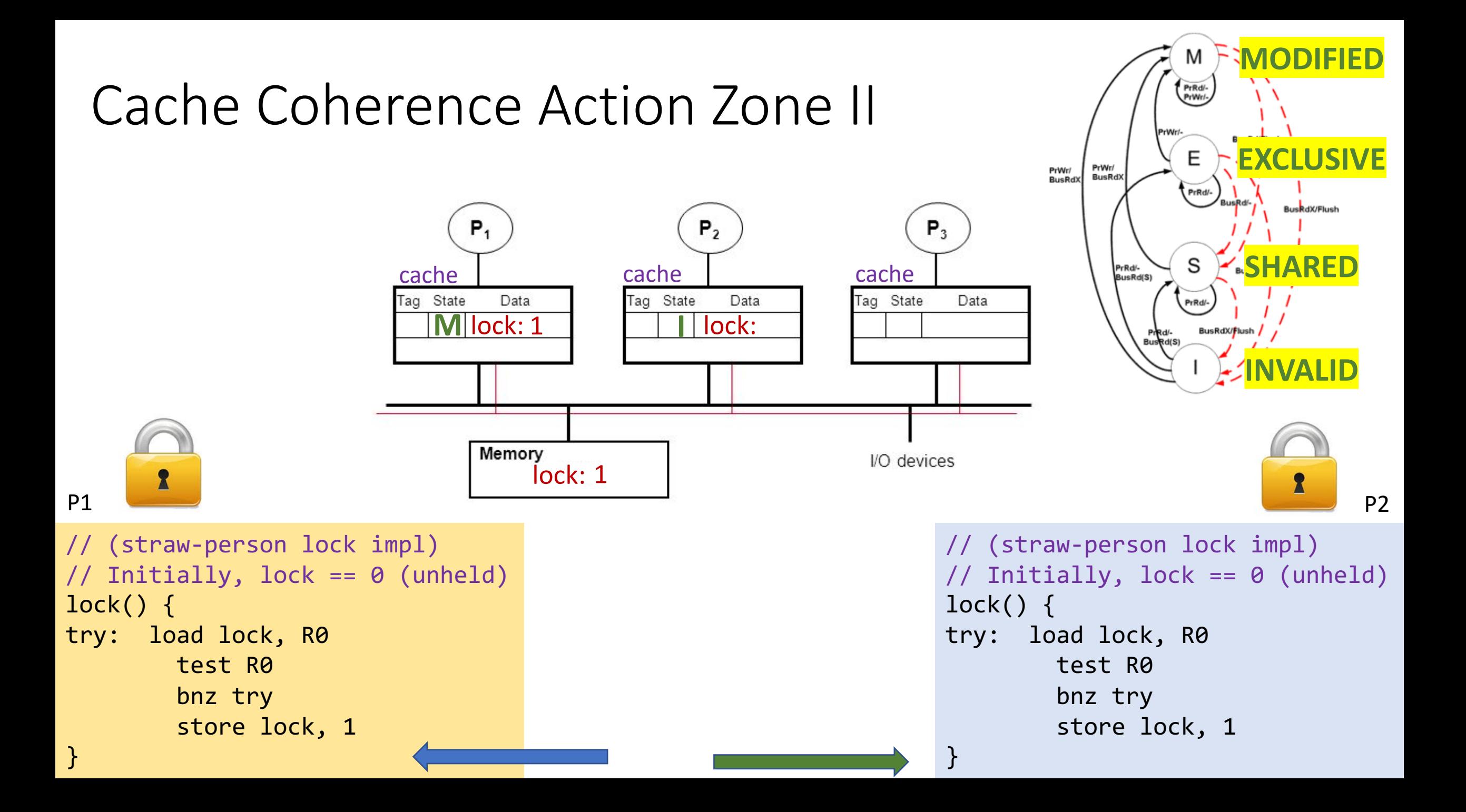

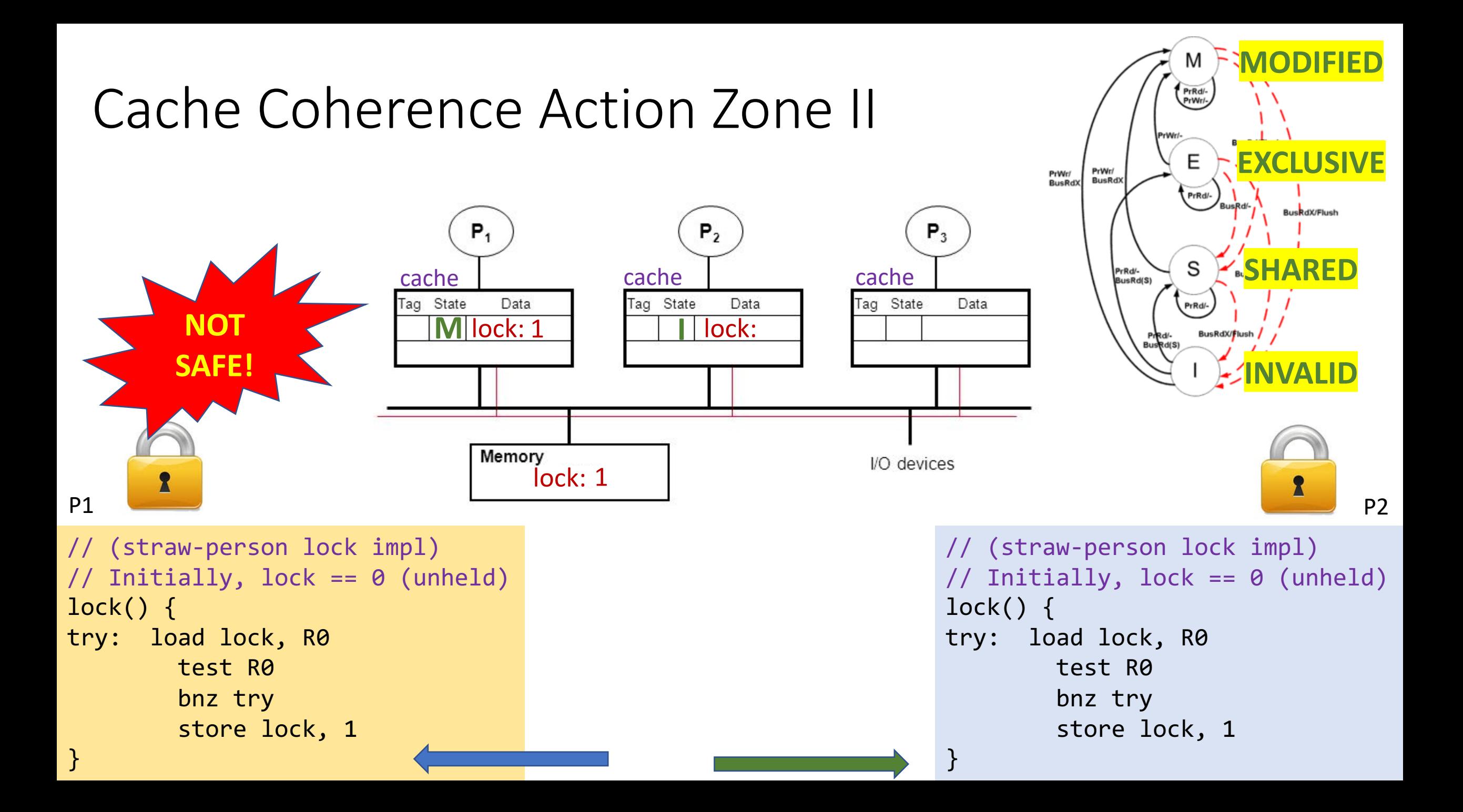

# Read-Modify-Write (RMW)

- Implementing locks requires read-modify-write operations
- Required effect is:

}

- An atomic and isolated action
	- 1. read memory location **AND**
	- 2. write a new value to the location
- RMW is *very tricky* in multi-processors
- Cache coherence alone doesn't solve it

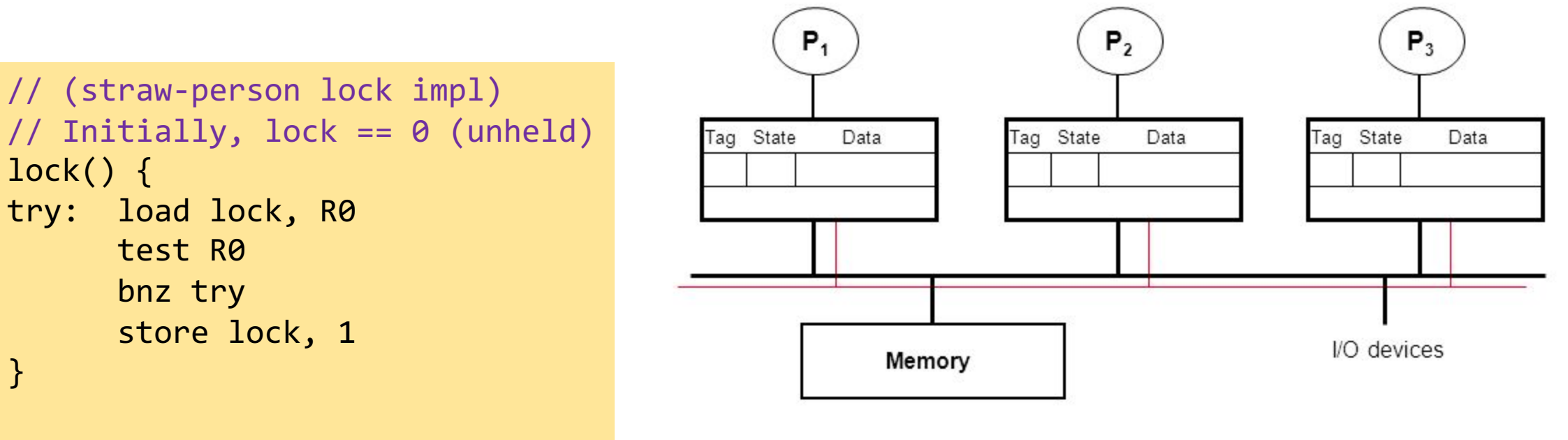

## Essence of HW-supported RMW

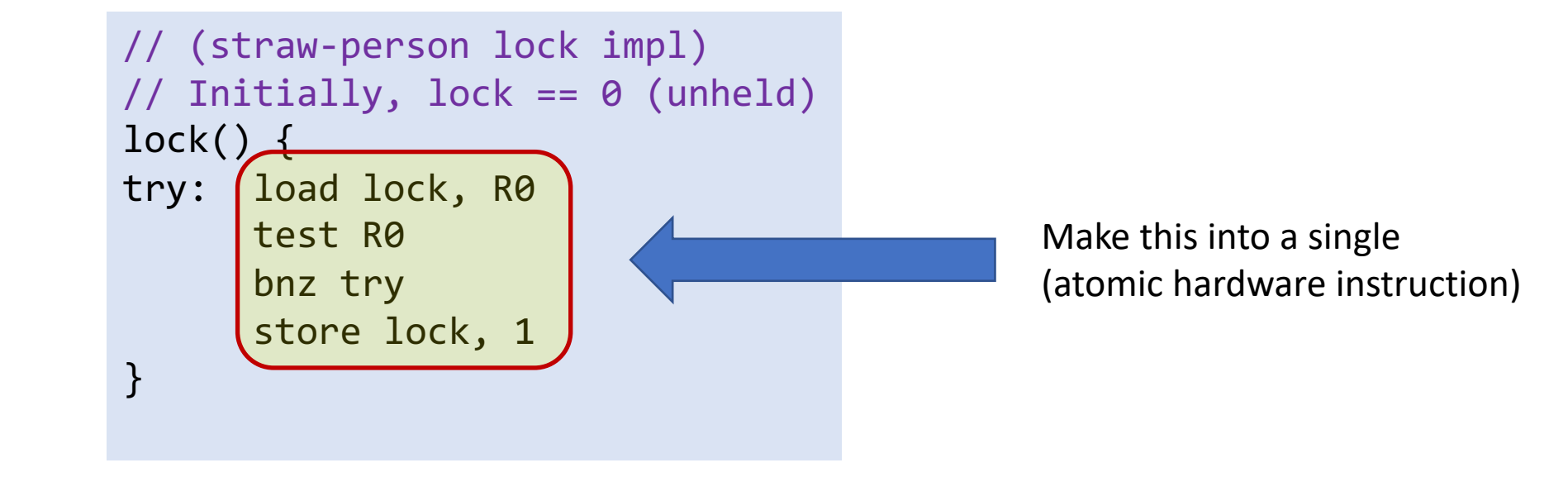

# HW Support for Read-Modify-Write (RMW)

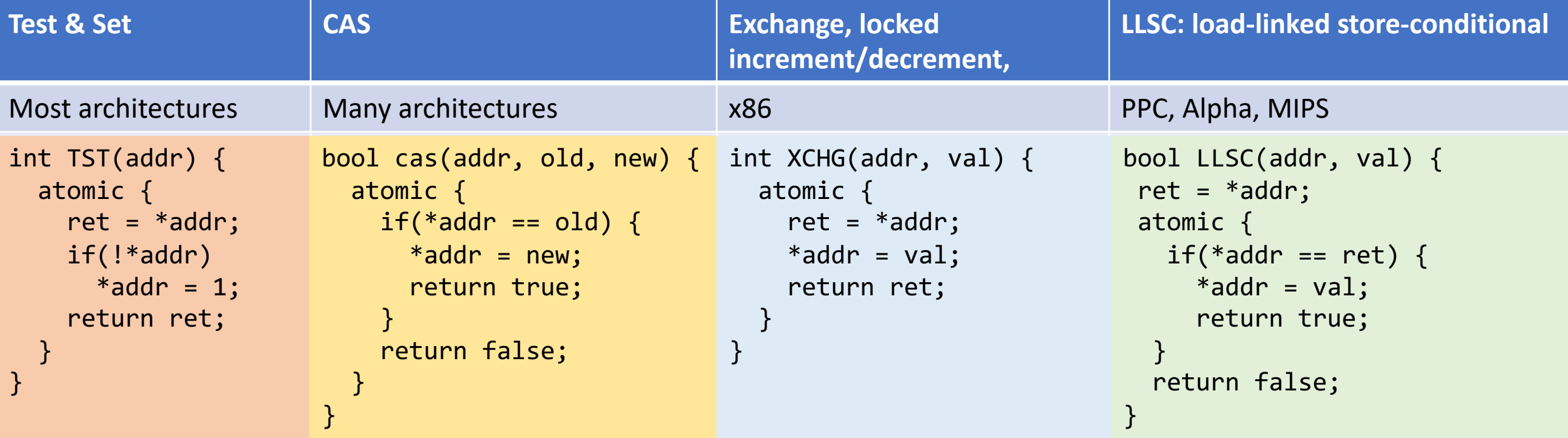

# HW Support for Read-Modify-Write (RMW)

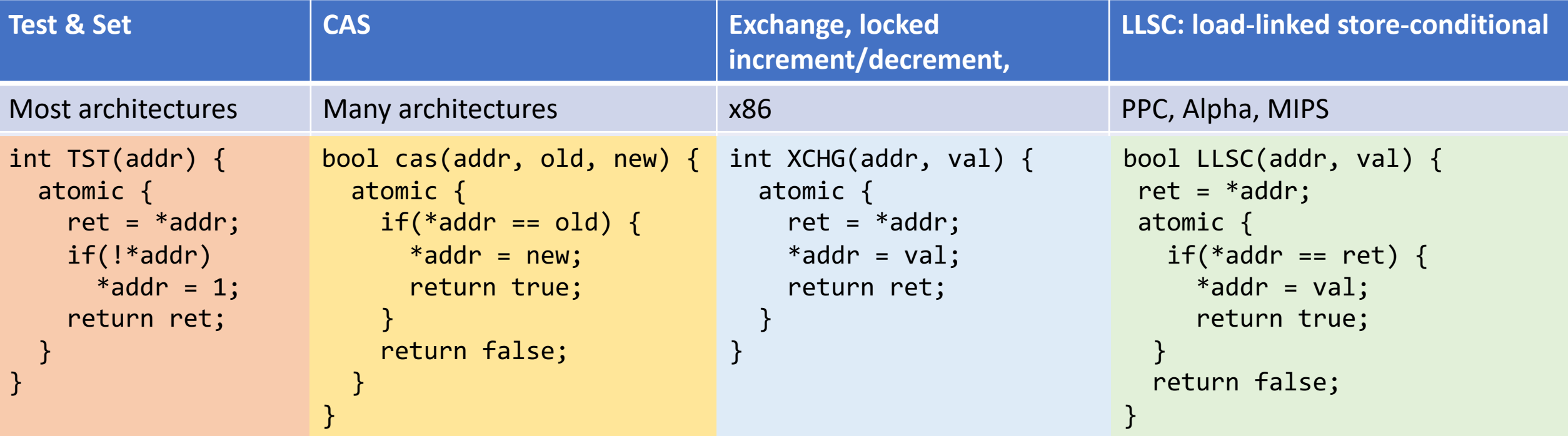

```
void CAS_lock(lock) {
 while(CAS(&lock, 0, 1) != true);}
```
# HW Support for Read-Modify-Write (RMW)

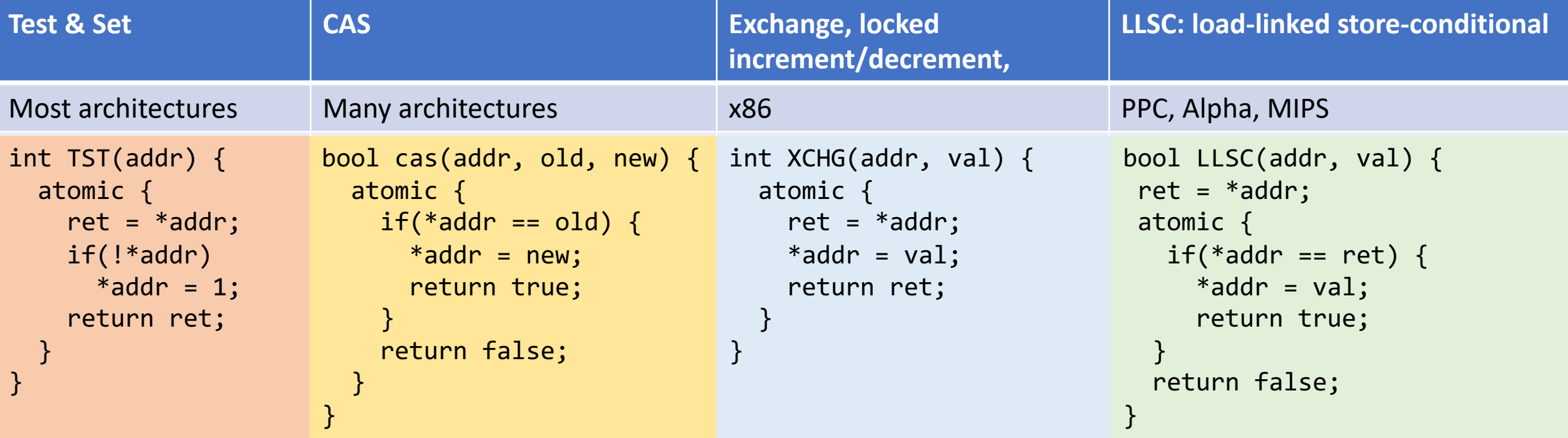

## HW Support for RMW: LL-SC

```
LLSC: load-linked store-conditional
```

```
PPC, Alpha, MIPS
```

```
bool LLSC(addr, val) {
ret = *addr;
atomic {
  if(*addr == ret) {
     *addr = val;
     return true;
  }
  return false;
}
```
- load-linked is a load that is "linked" to a subsequent store-conditional
- Store-conditional only succeeds if value from linked-load is unchanged

## HW Support for RMW: LL-SC

```
LLSC: load-linked store-conditional
PPC, Alpha, MIPS
bool LLSC(addr, val) {
 ret = *addr;
 atomic {
   if(*)addr == ret) {
     *addr = val;
     return true;
  }
  return false;
}
```

```
void LLSC_lock(lock) {
  while(1) {
    old = load-linked(lock);
    if(old == 0 & 88 store-cond(lock, 1))return;
  }
}
```
- load-linked is a load that is "linked" to a subsequent store-conditional
- Store-conditional only succeeds if value from linked-load is unchanged

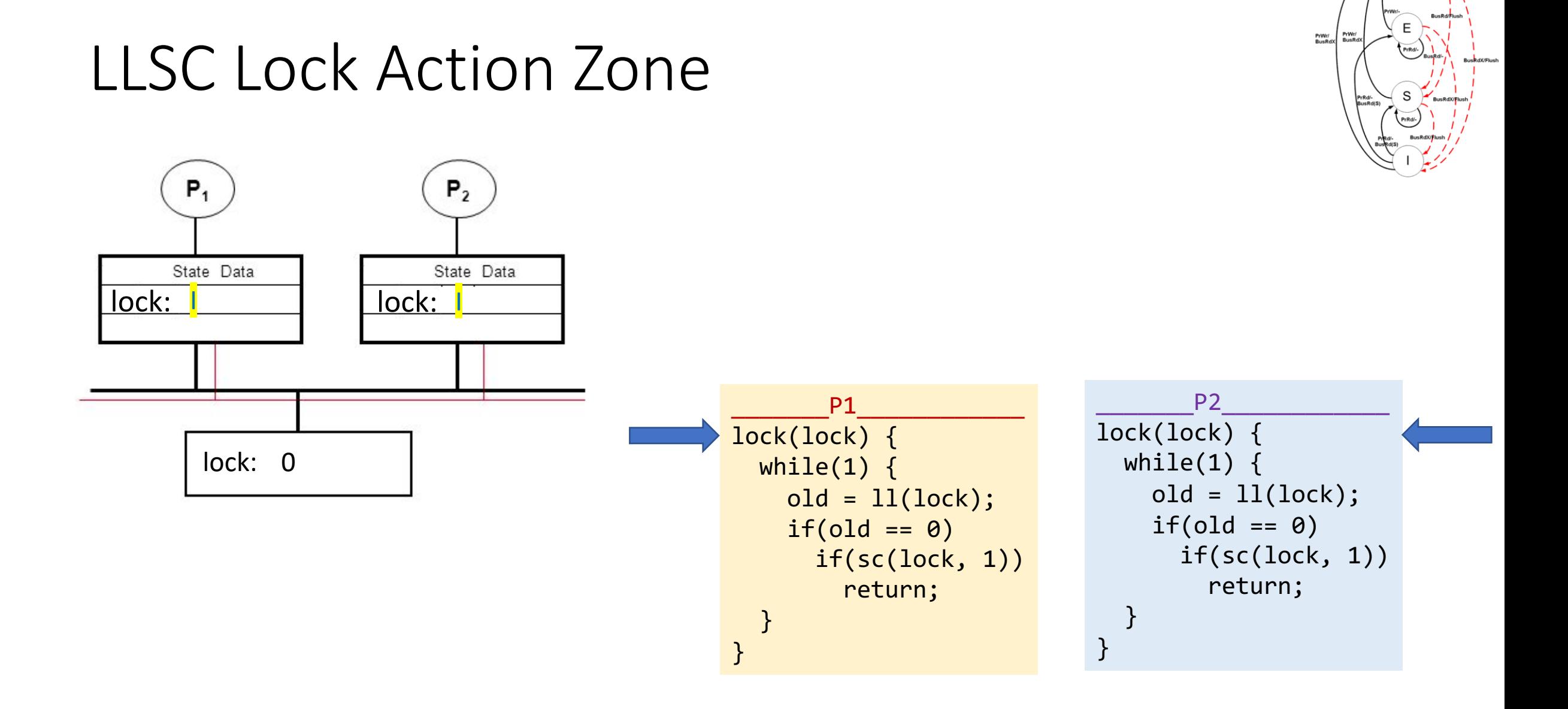

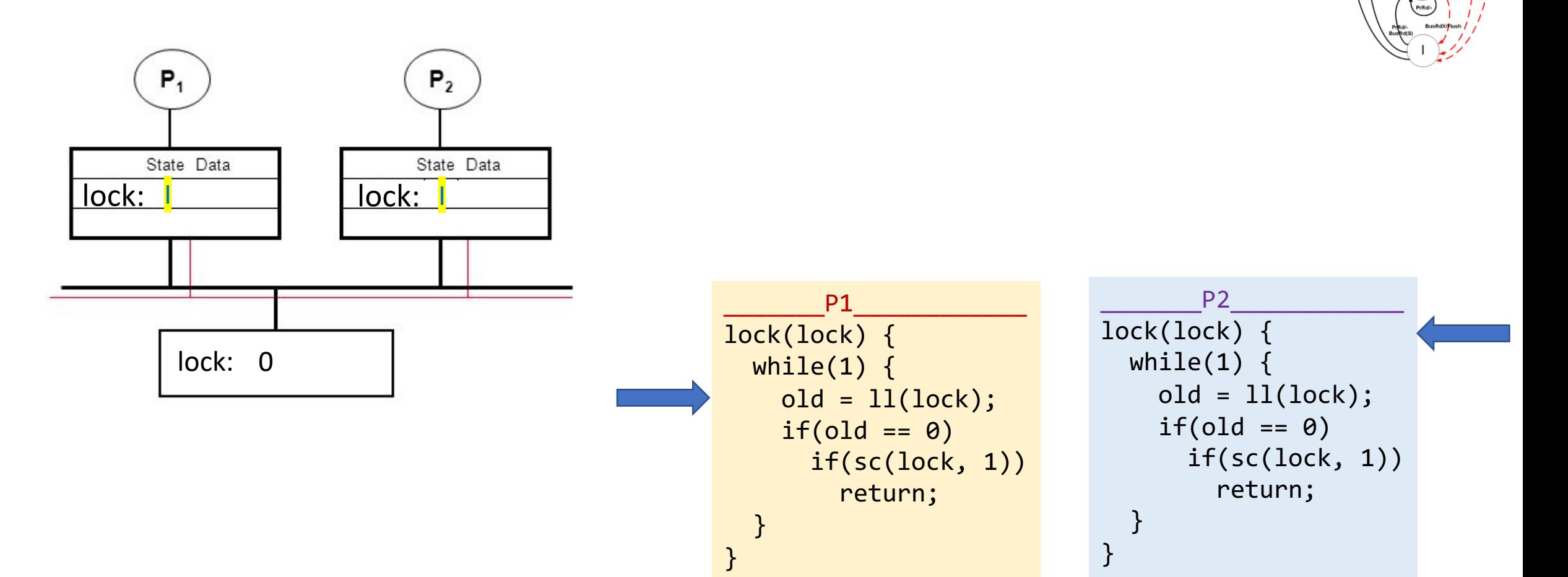

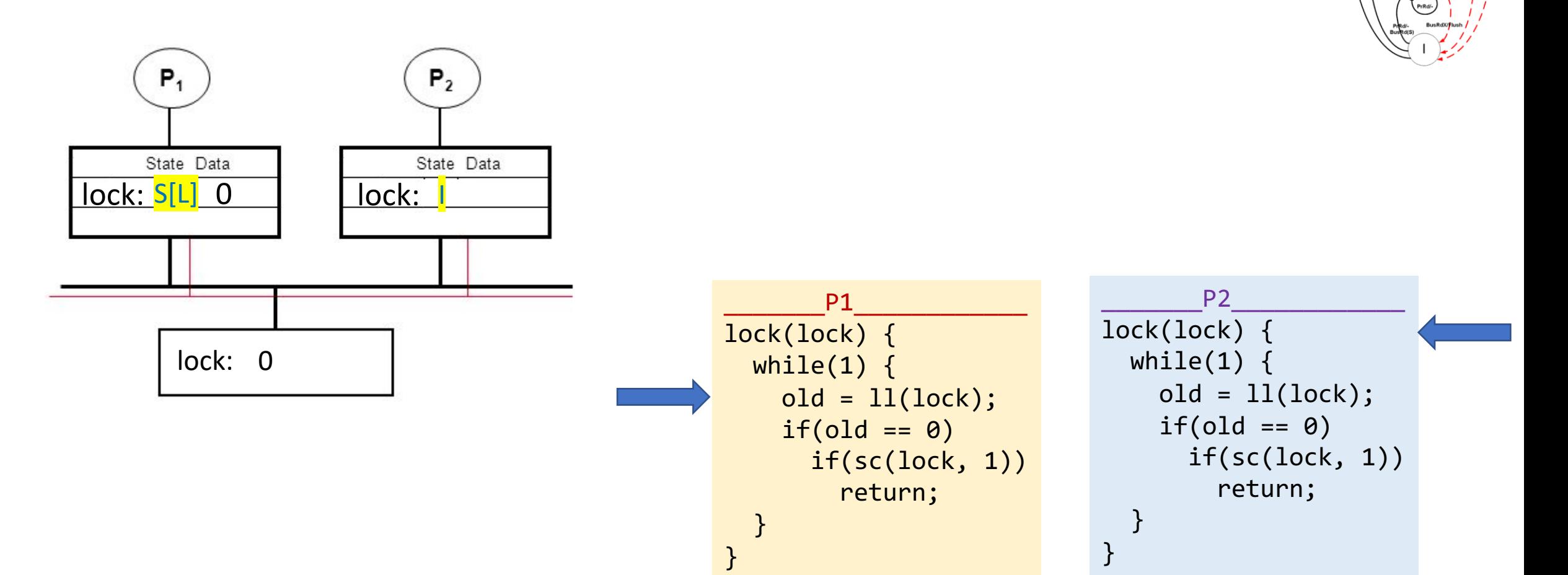

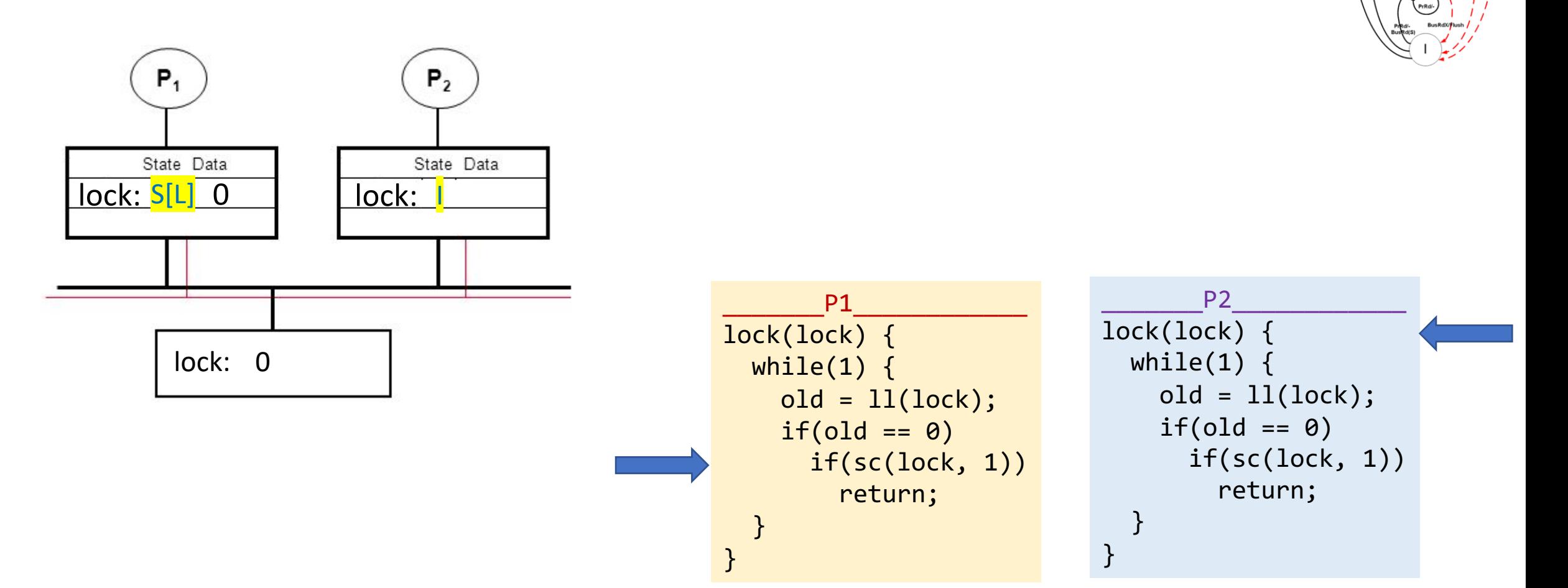

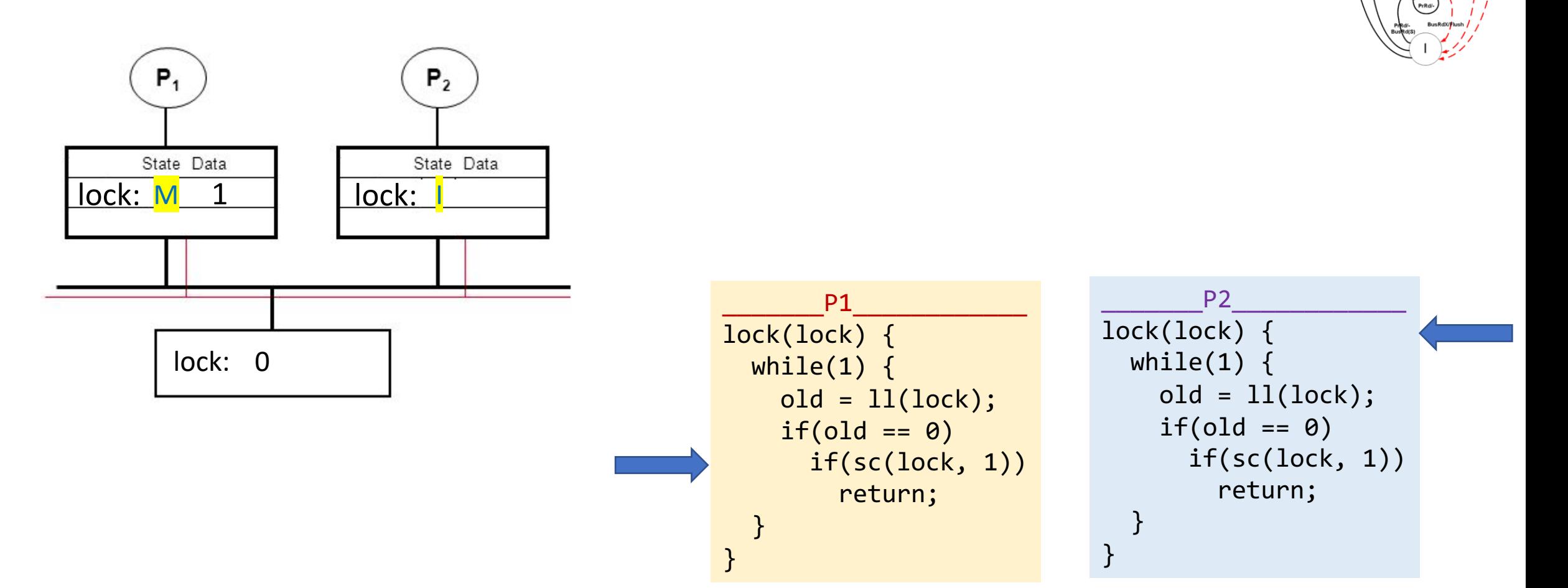

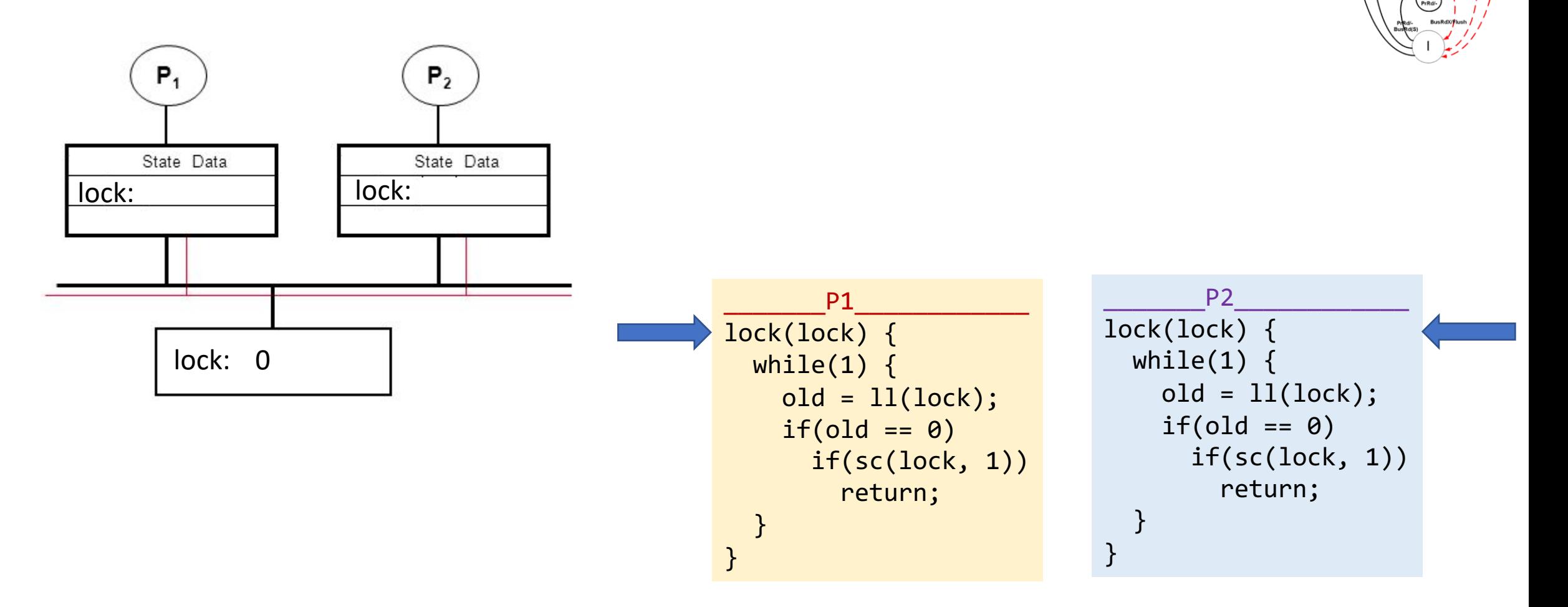

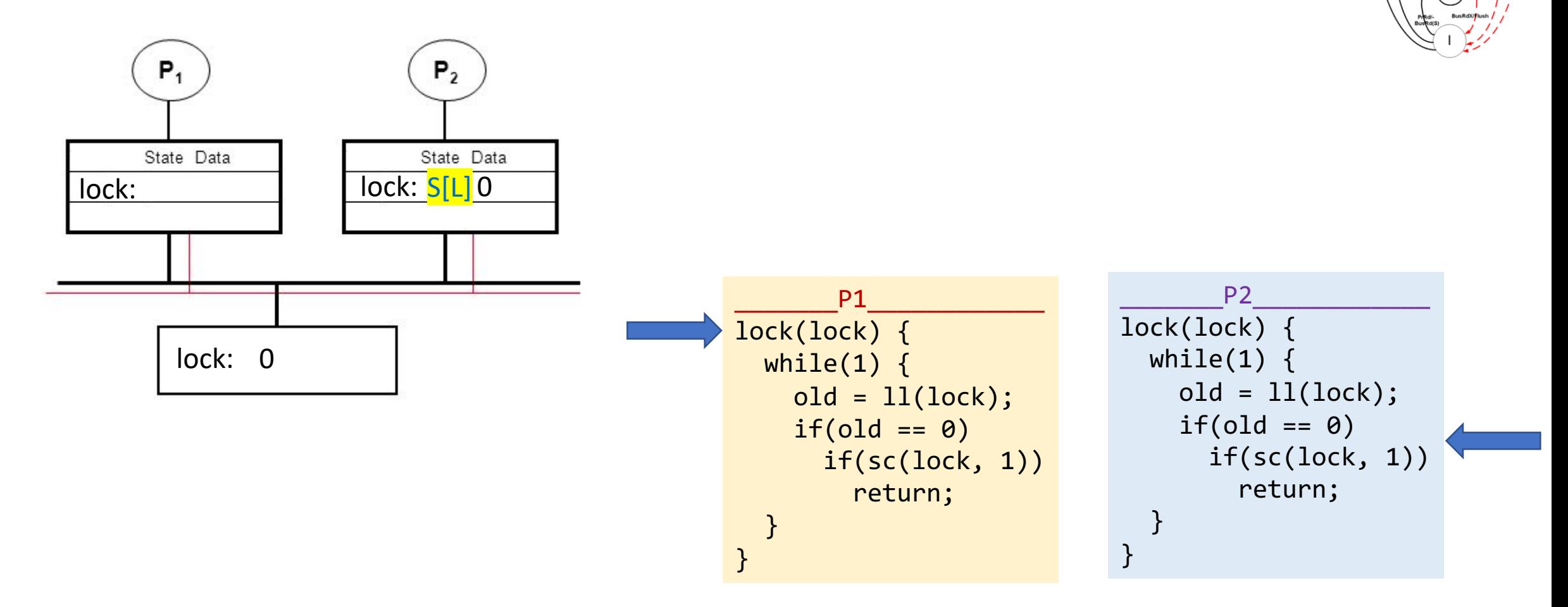

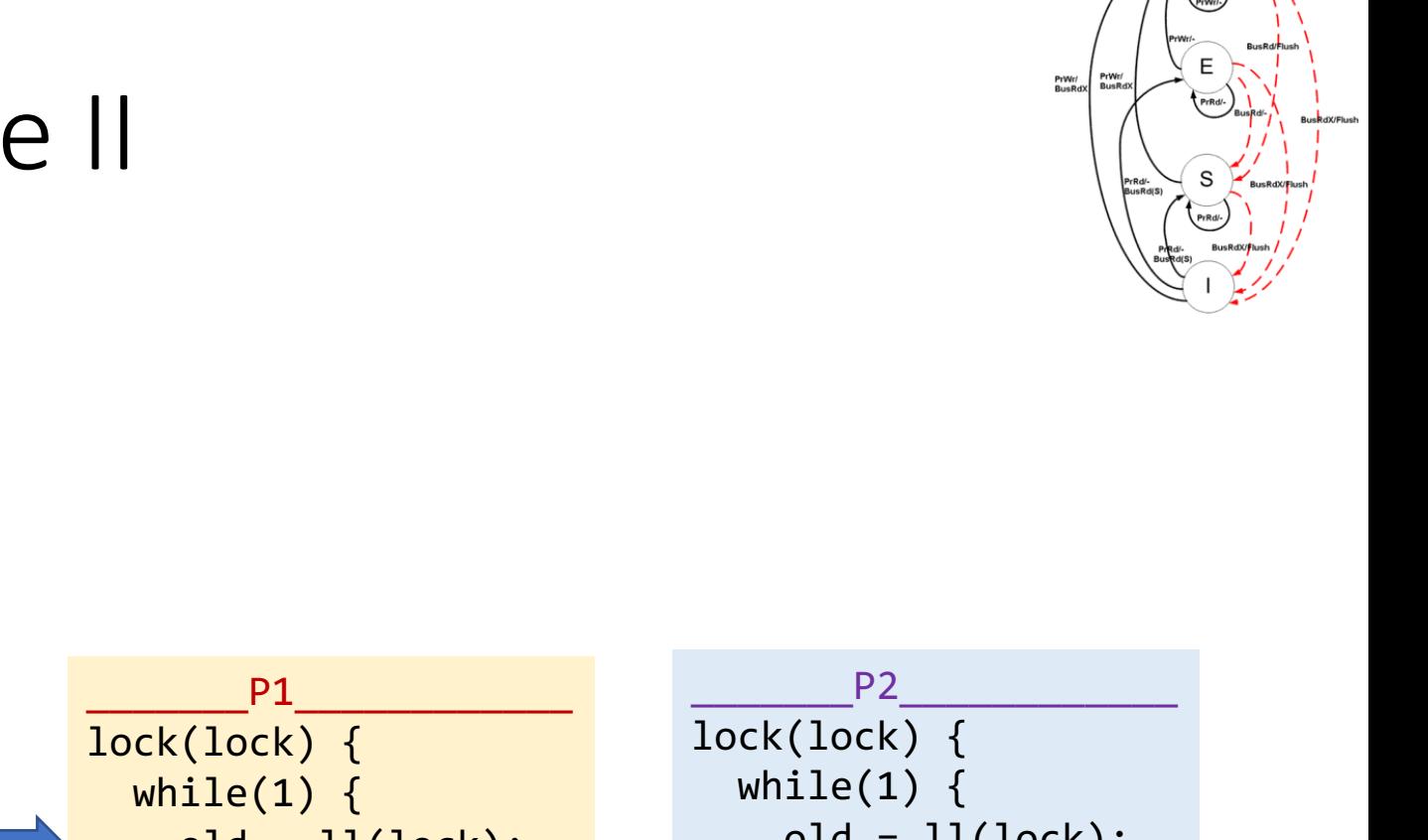

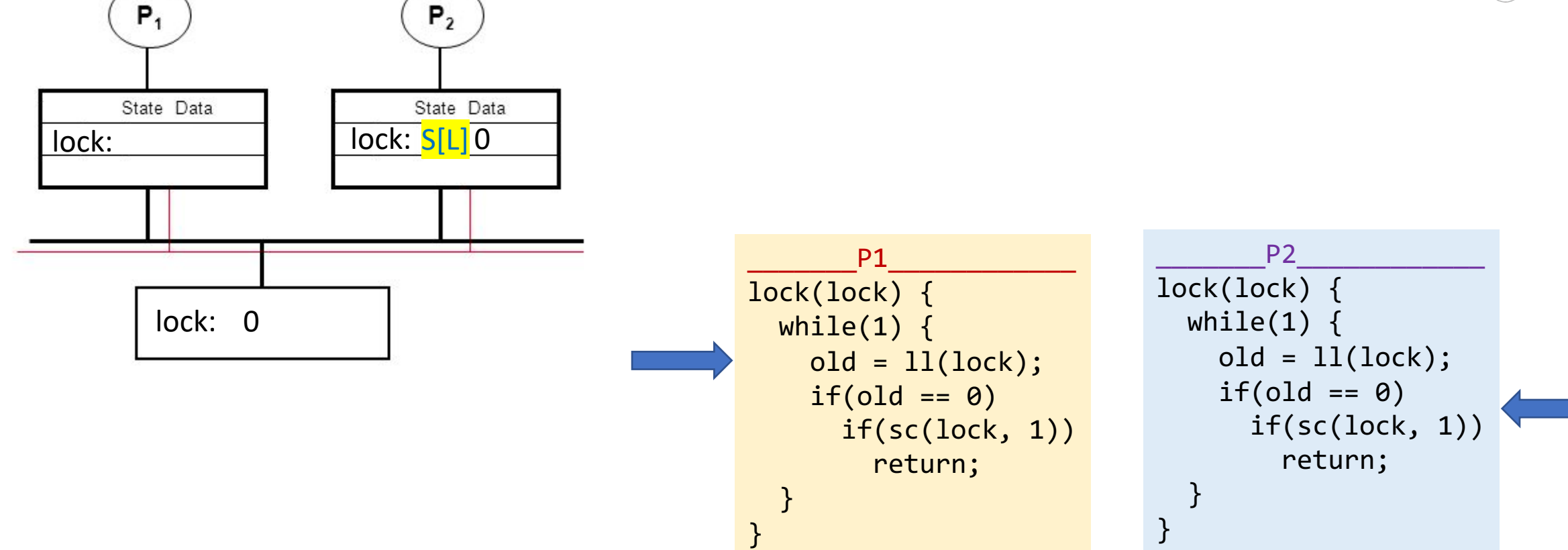
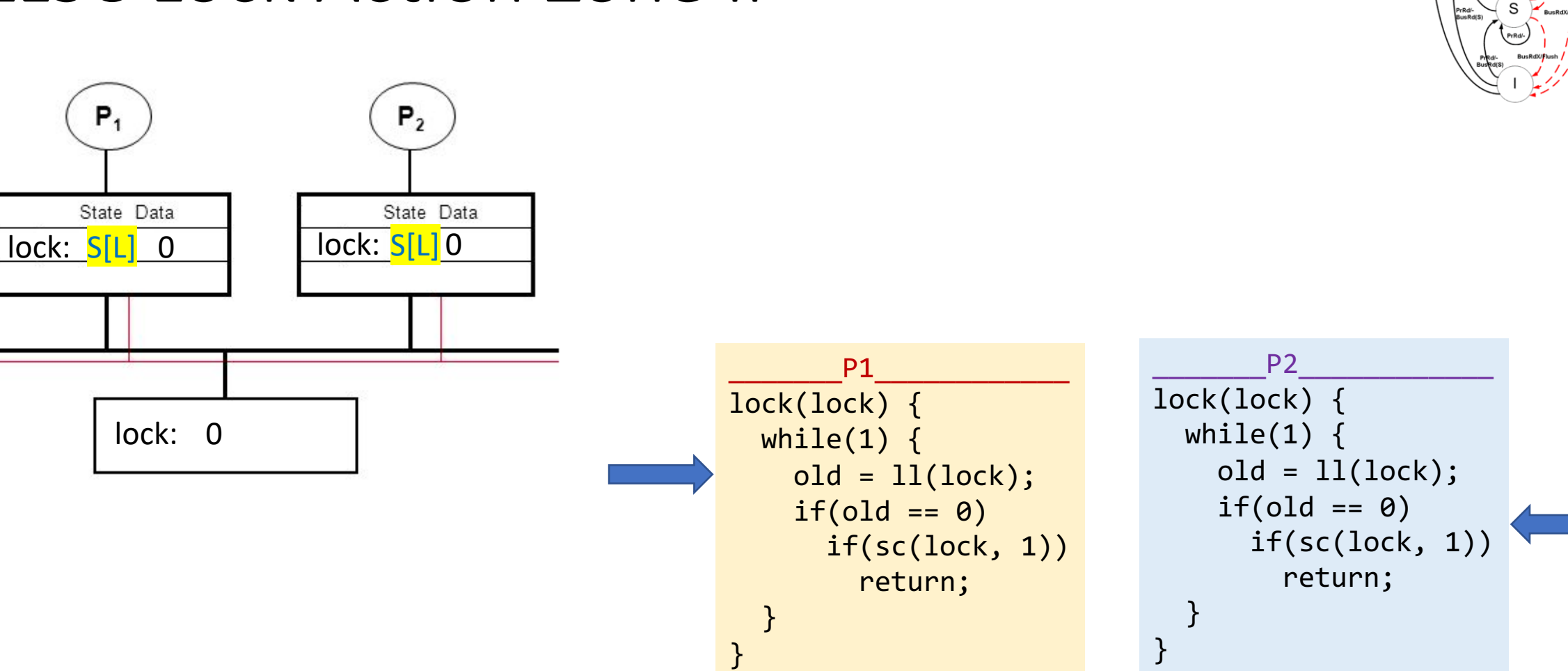

PrWr/<br>BusRd)

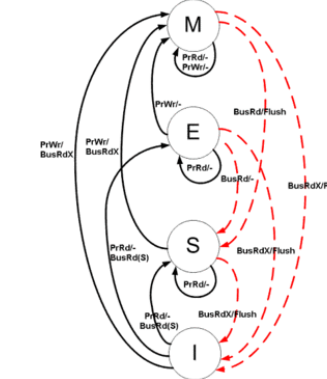

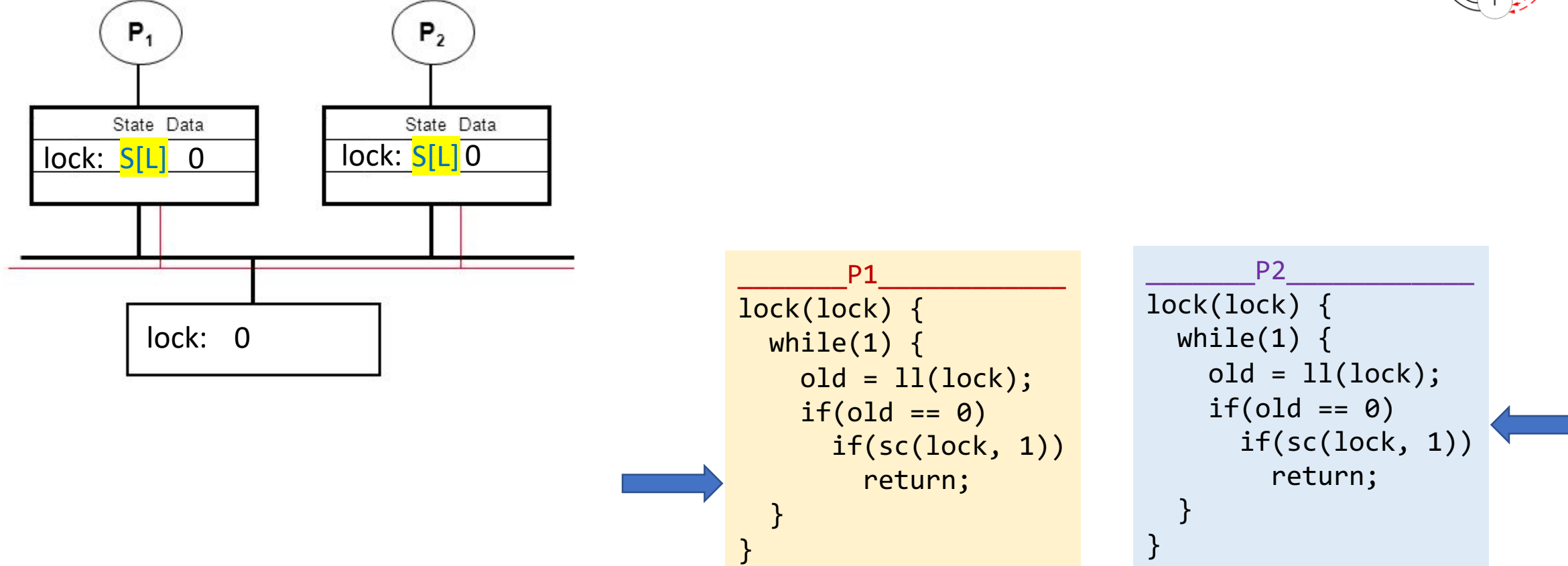

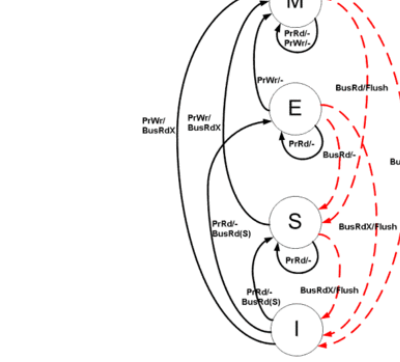

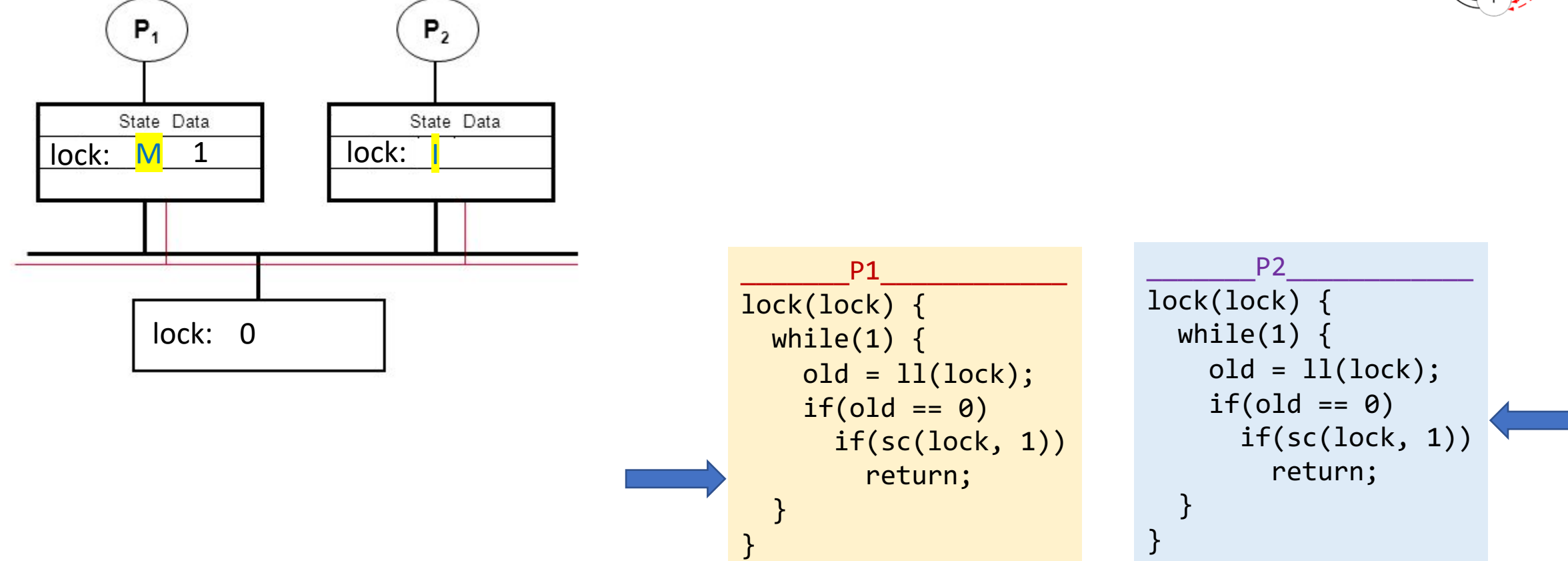

}

}

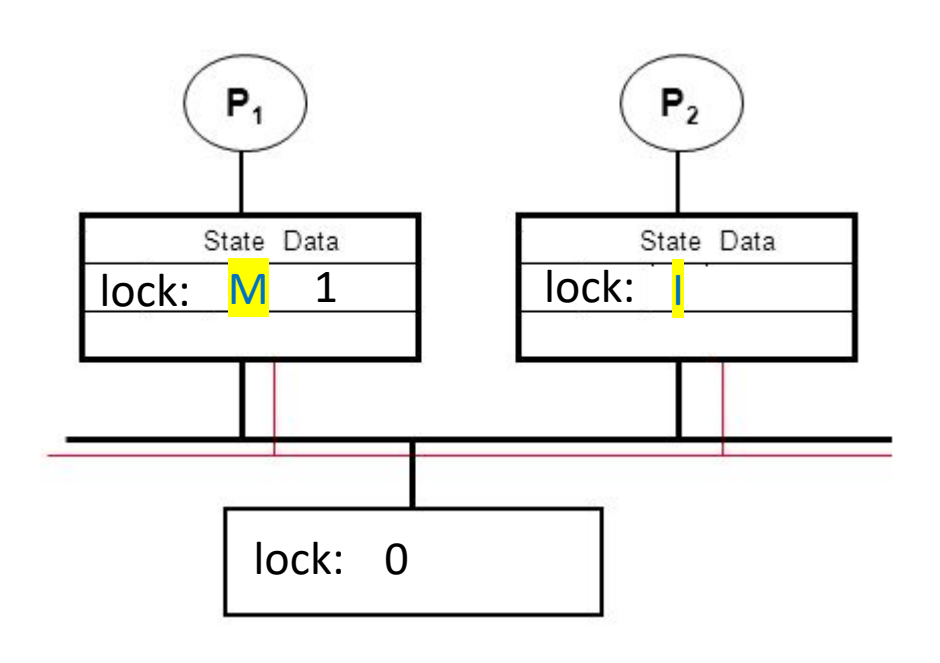

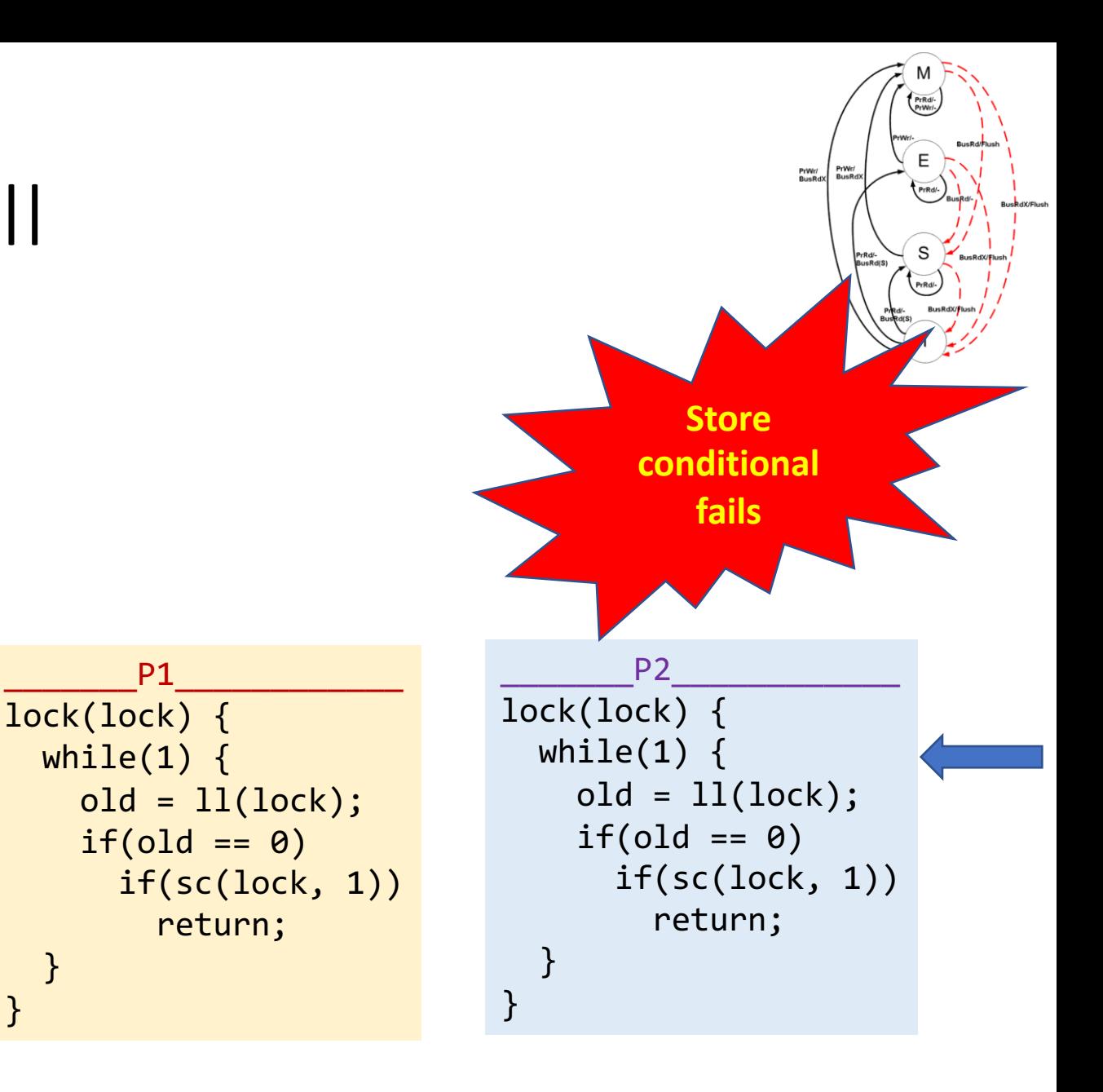

int lock\_value = 0; int\* lock = &lock\_value;

int lock\_value = 0; int\* lock = &lock\_value;

Lock::Acquire() { while (test&set(lock) == 1) ; //spin }

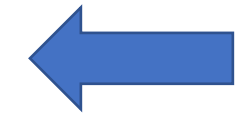

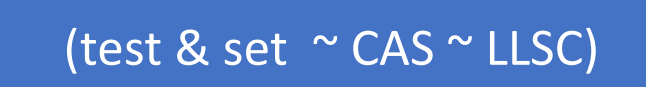

int lock\_value = 0; int\* lock = &lock\_value;

Lock::Acquire() { while (test&set(lock) == 1) ; //spin }

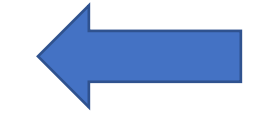

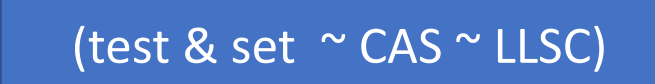

Lock::Release() { \*lock =  $0$ ; }

int lock\_value = 0; int\* lock = &lock\_value;

Lock::Acquire() { while (test&set(lock) == 1) ; //spin }

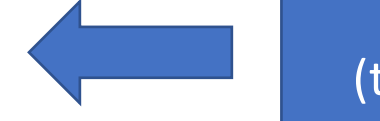

(test & set ~ CAS ~ LLSC)

```
Lock::Release() {
  *lock = 0;
}
```
#### • What is the problem with this?

- Ø A. CPU usage B. Memory usage C. Lock::Acquire() latency
- Ø D. Memory bus usage E. Does not work

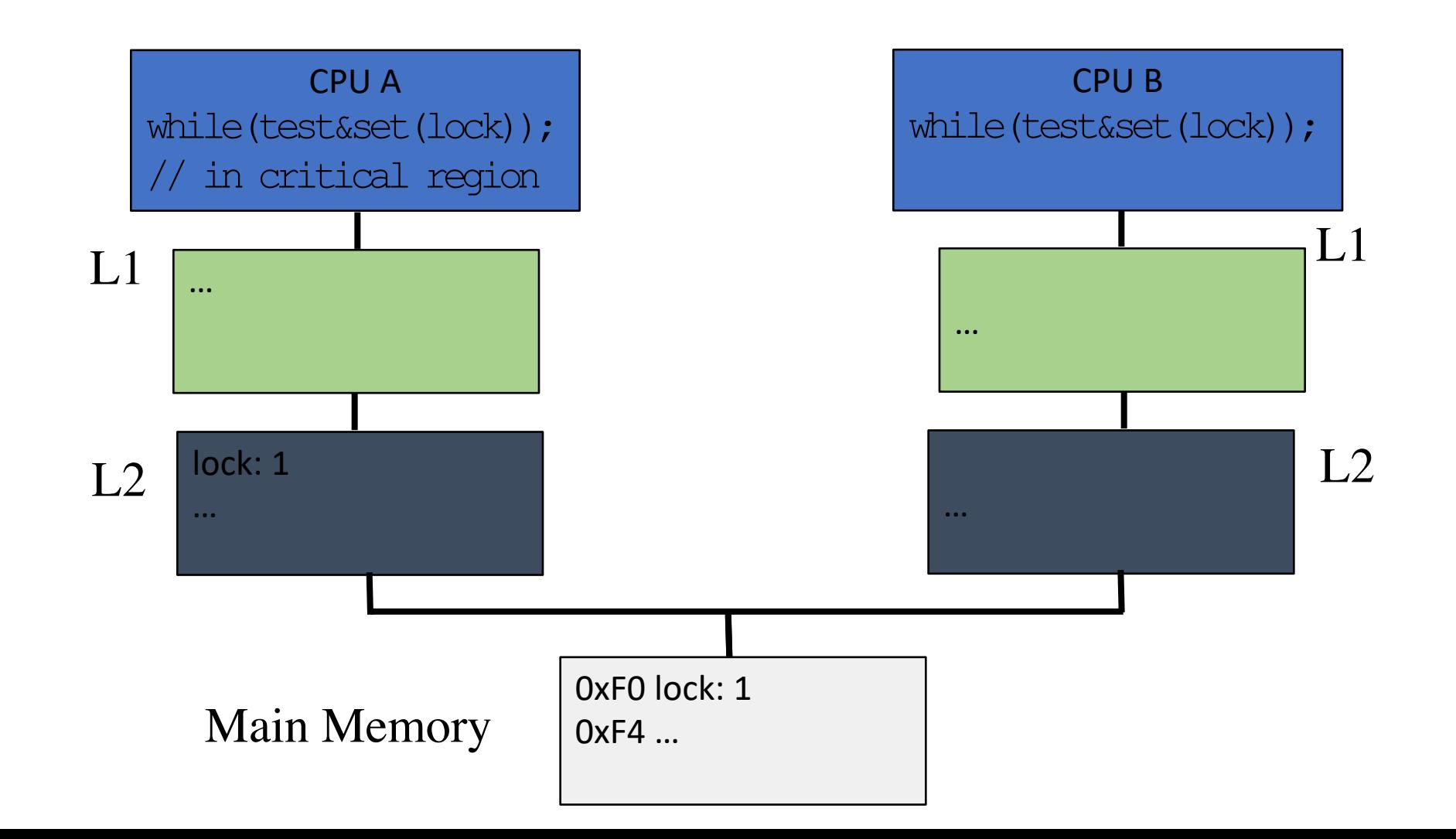

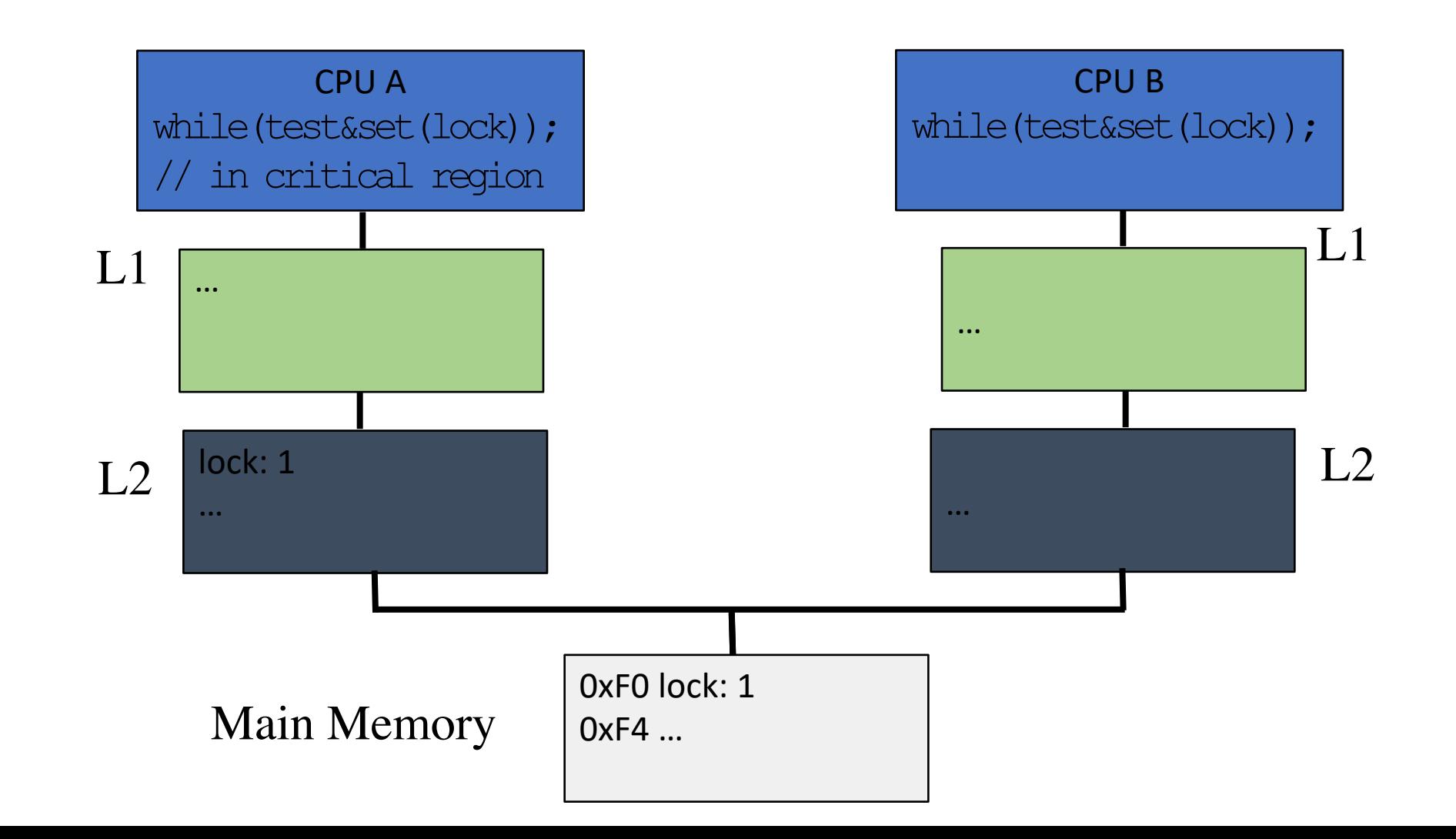

• Initially, lock held by CPU C

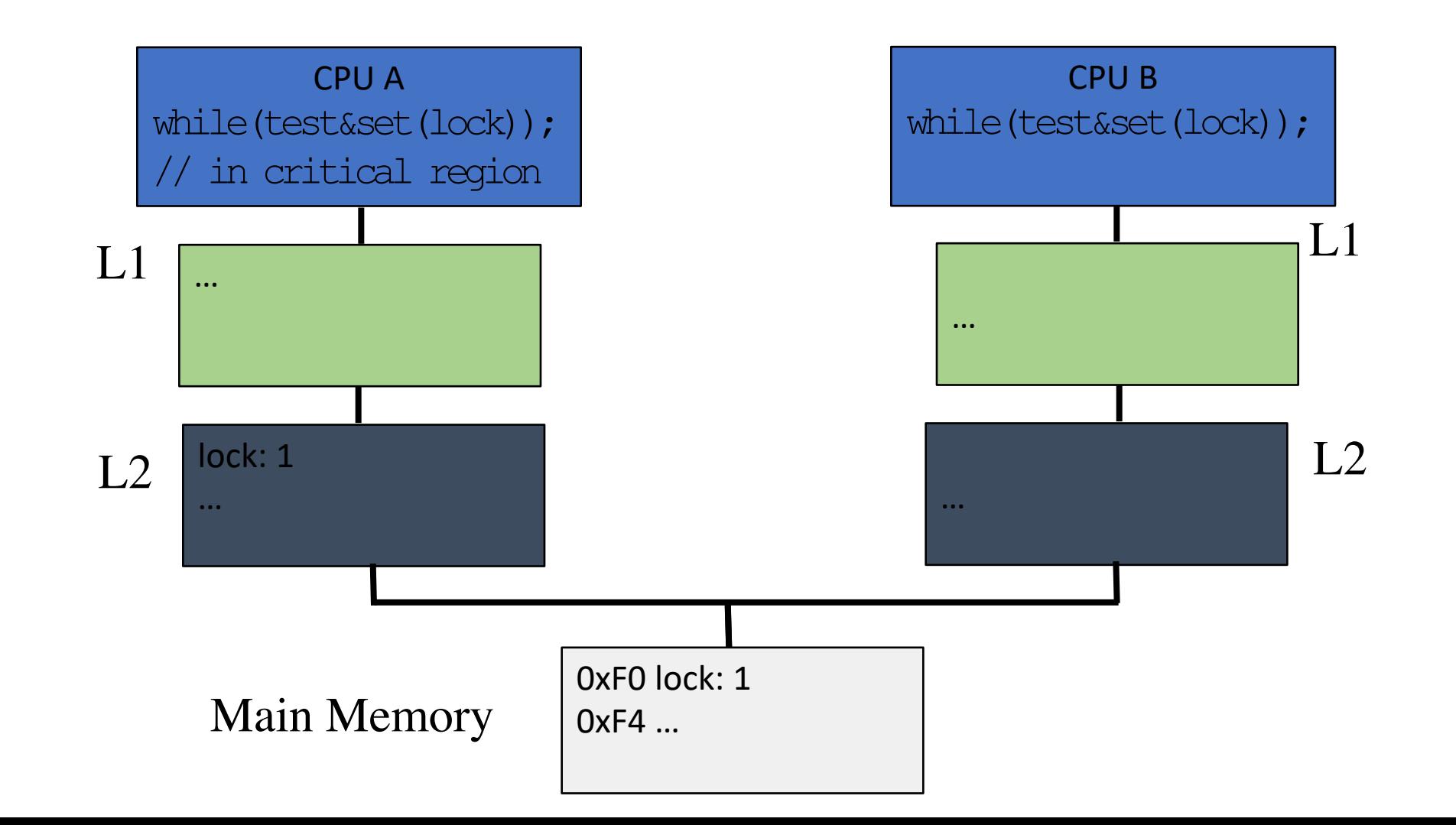

CPU C

// in critical region

• Initially, lock held by CPU C

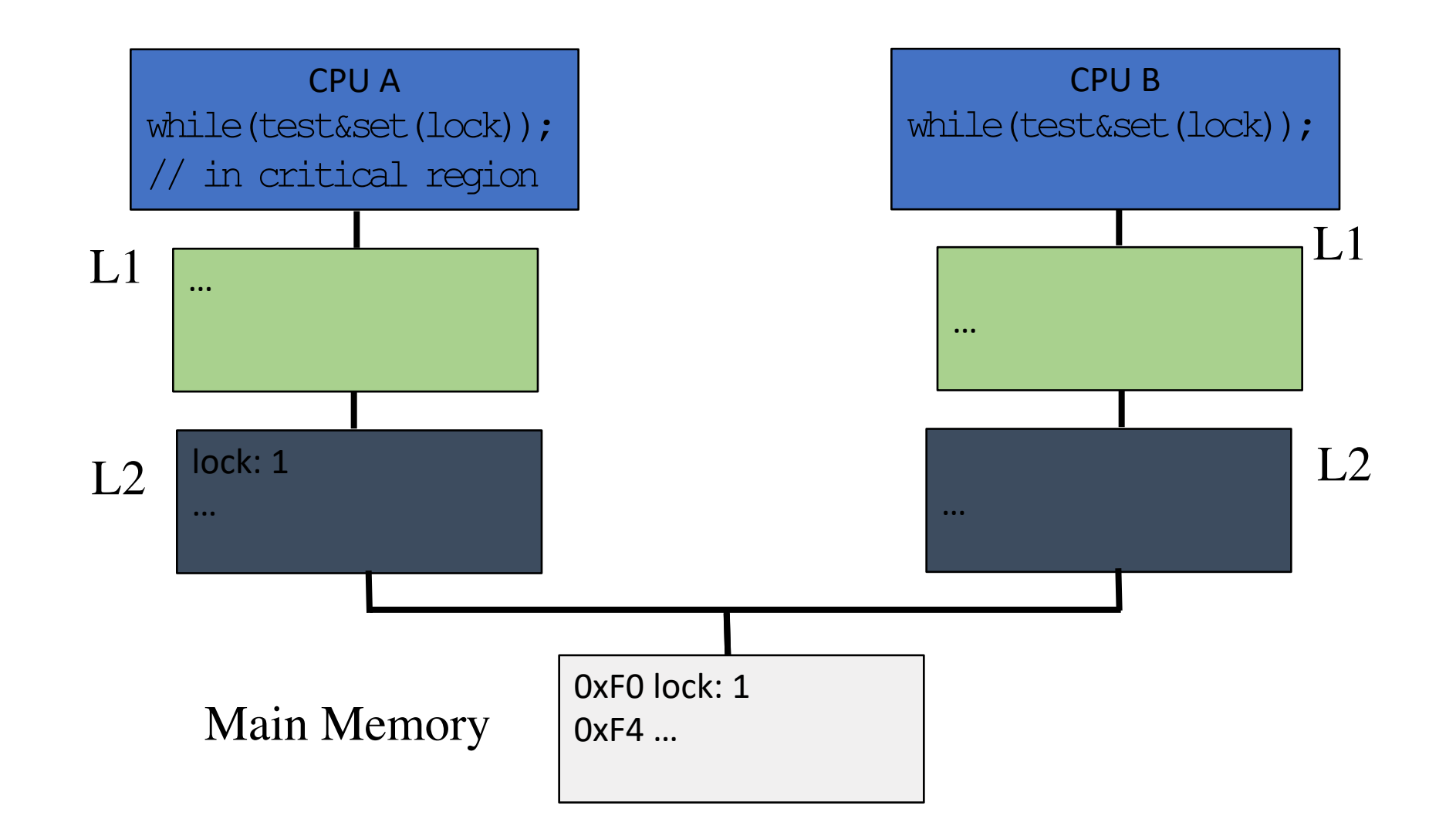

CPU C

 $\mathbf{r}$ 

// in critical region

- Initially, lock held by CPU C
- CPU A, B busy-waiting

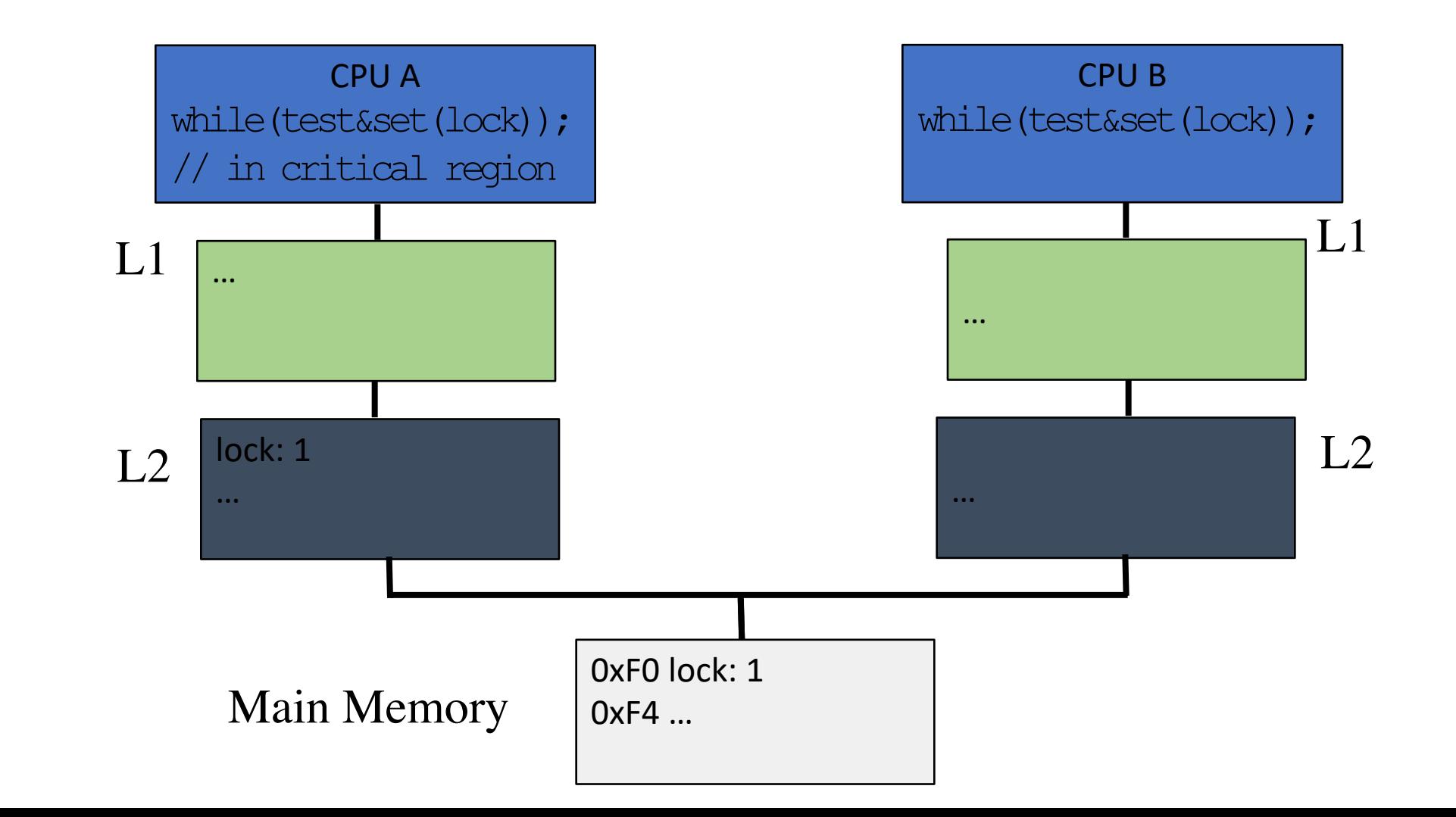

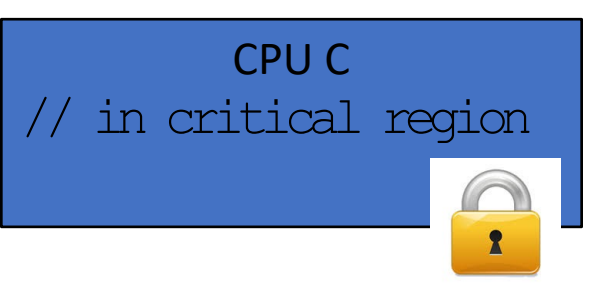

- Initially, lock held by CPU C
- CPU A, B busy-waiting
- What happens to lock variable's cache line when different CPUs contend?

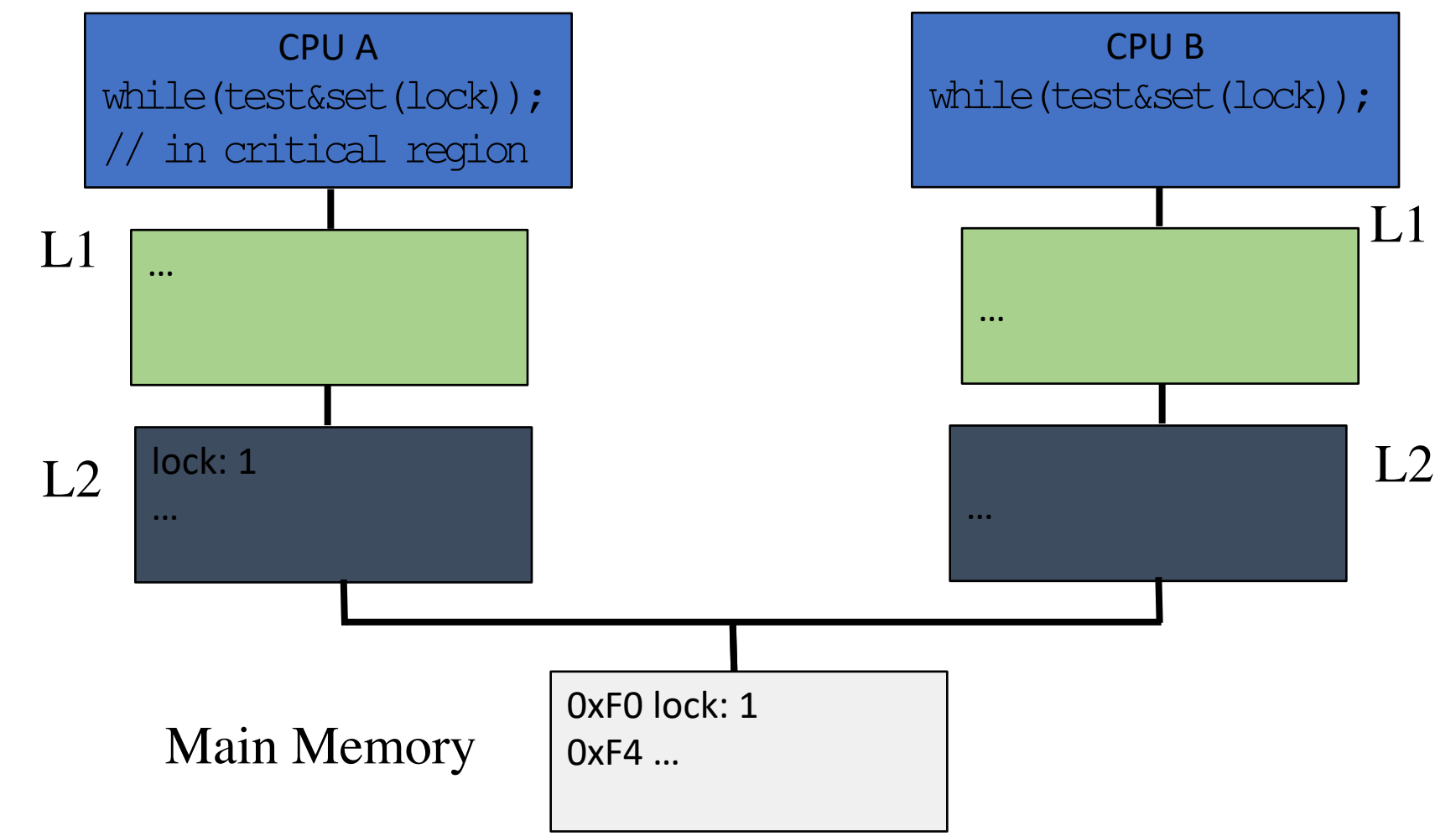

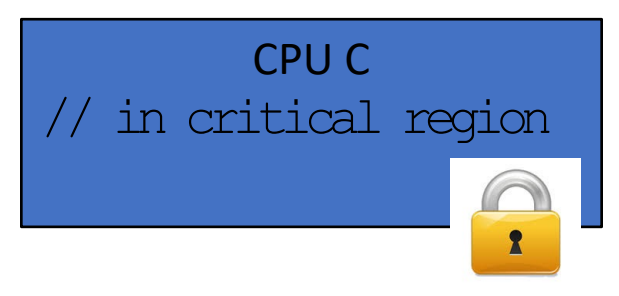

- Initially, lock held by CPU C
- CPU A, B busy-waiting
- What happens to lock variable's cache line when different CPUs contend?

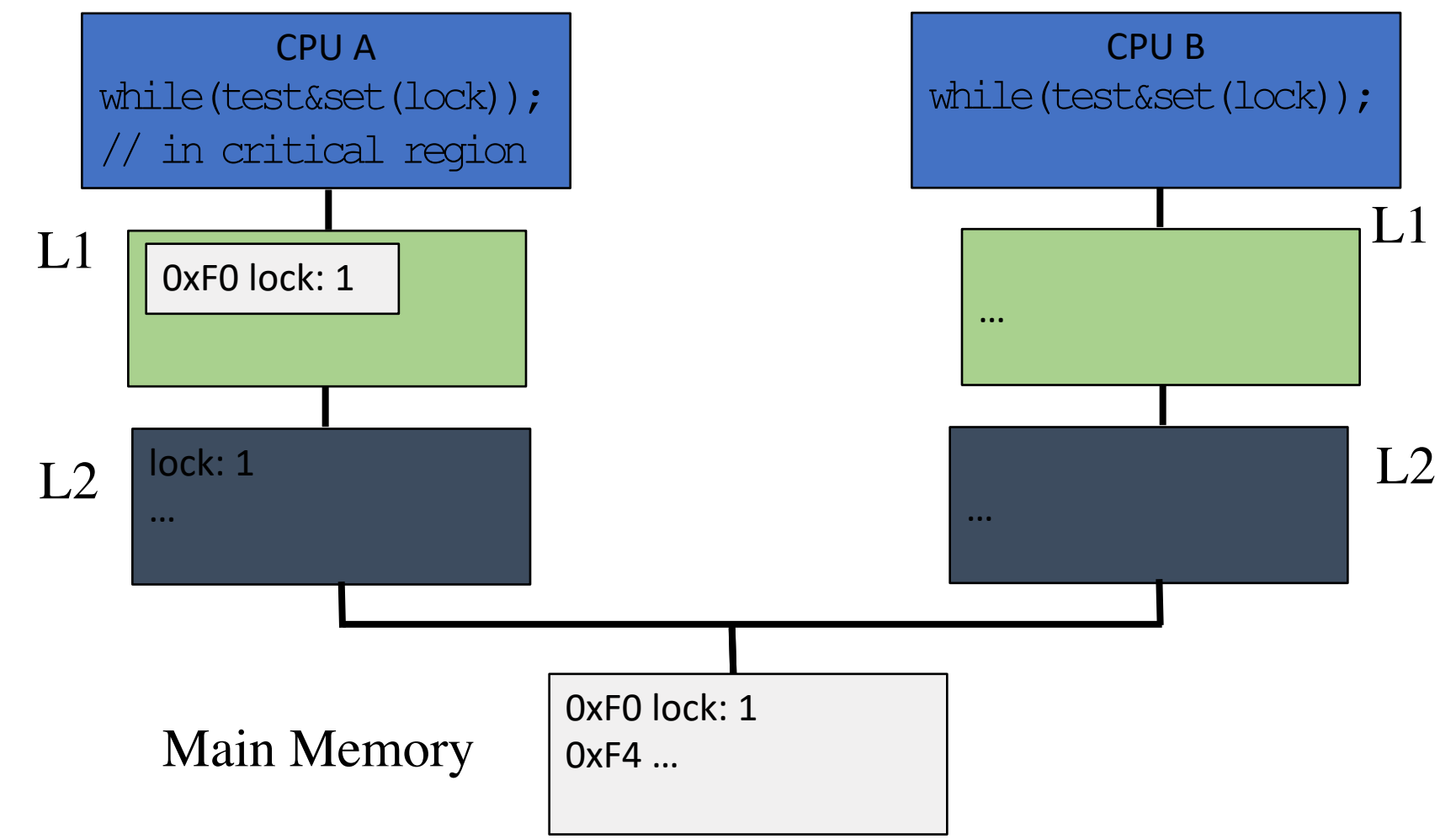

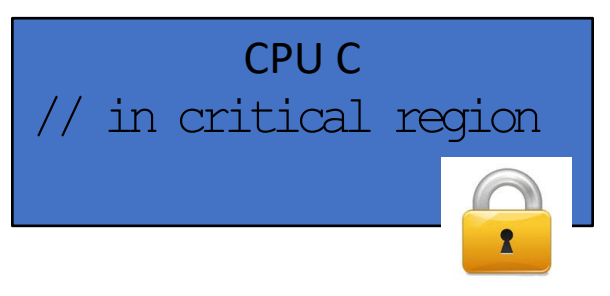

- Initially, lock held by CPU C
- CPU A, B busy-waiting
- What happens to lock variable's cache line when different CPUs contend?

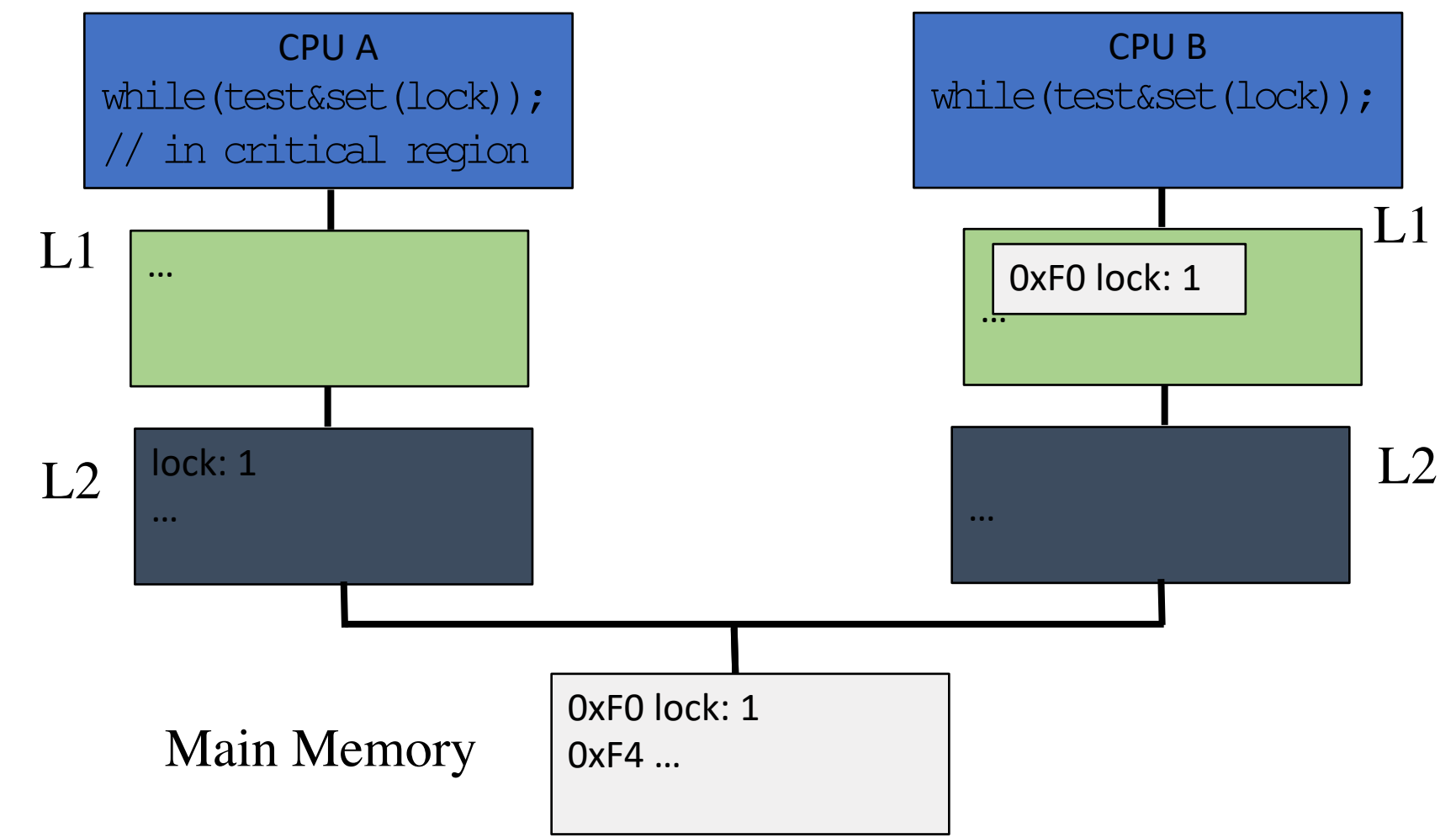

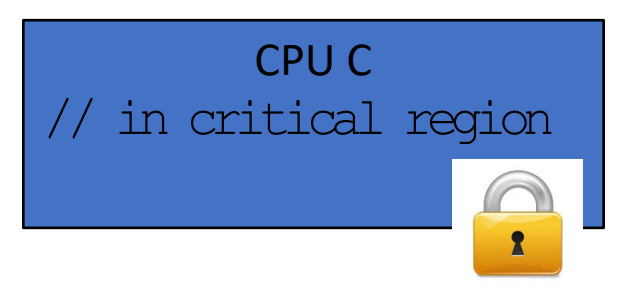

- Initially, lock held by CPU C
- CPU A, B busy-waiting
- What happens to lock variable's cache line when different CPUs contend?

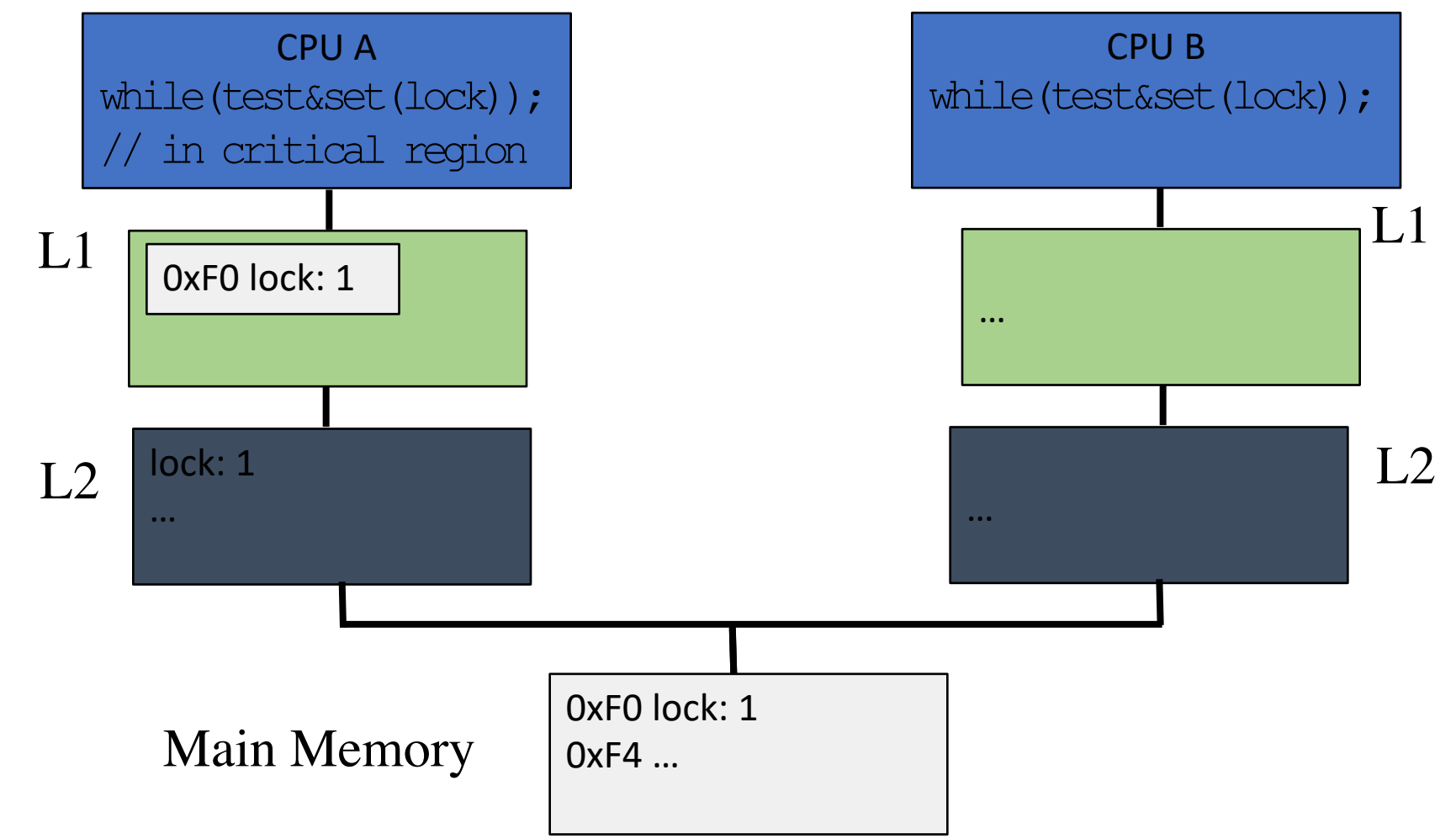

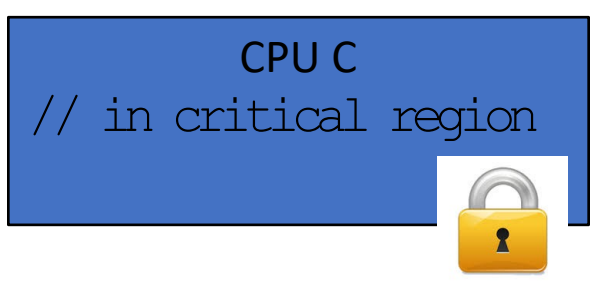

- Initially, lock held by CPU C
- CPU A, B busy-waiting
- What happens to lock variable's cache line when different CPUs contend?

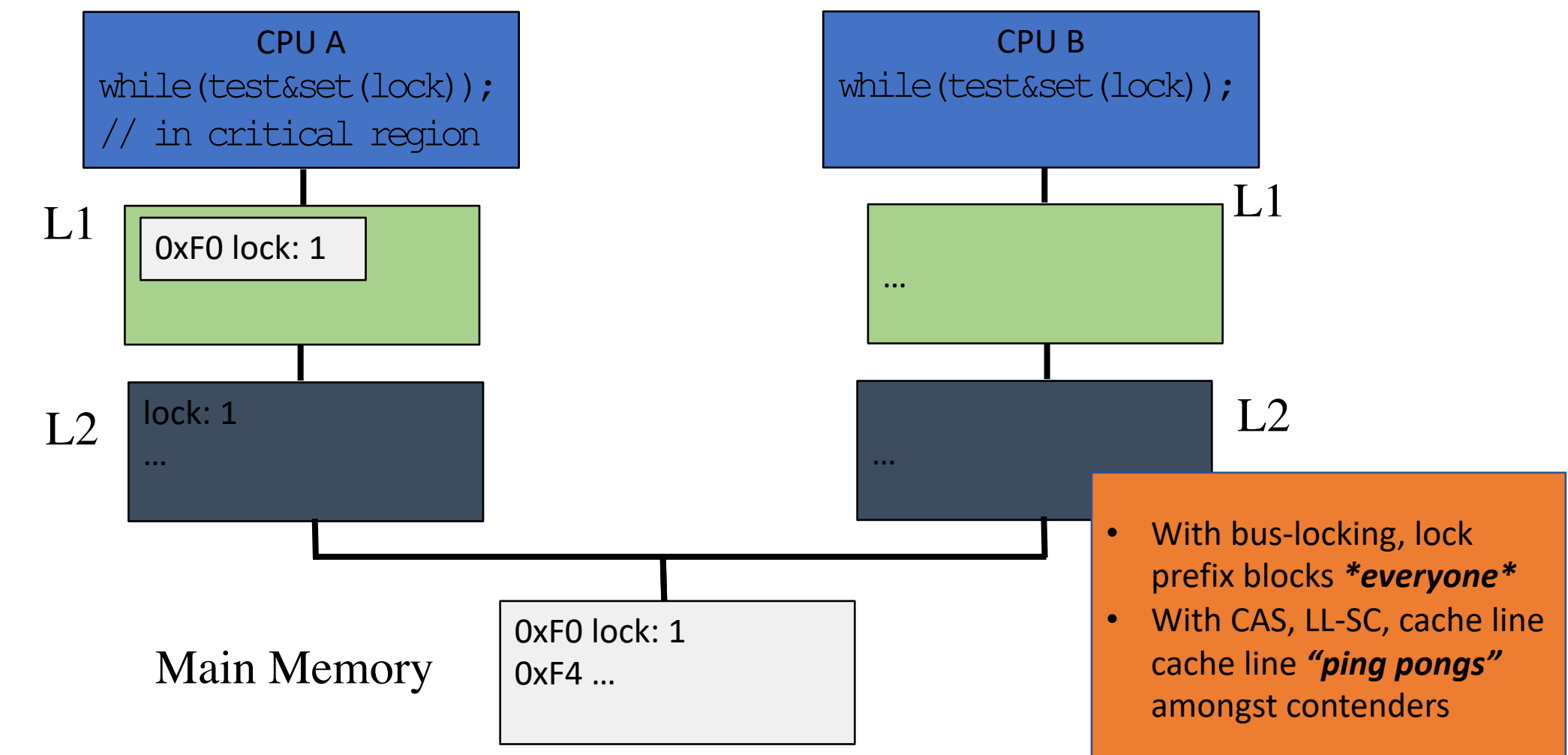

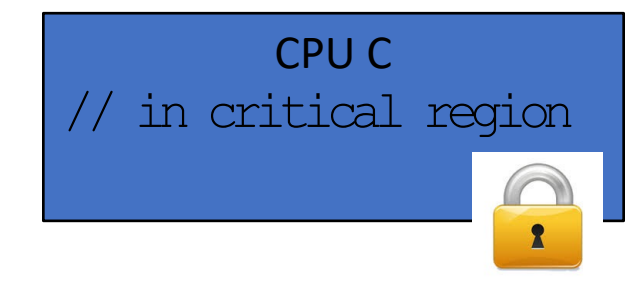

#### TTS: Reducing busy wait contention

```
Lock::Acquire() {
while (test&set(lock) == 1);
}
Lock::Release() {
  *lock = 0;
}
 Busy-wait on in-memory copy
                                 Lock::Acquire() {
                                 while(1) {
                                  while (*lock == 1) ; // spin just reading
                                  if (test&set(lock) == 0) break;
                                 }
                                       Busy-wait on cached copy
                                Lock::Release() {
                                *lock = 0;
                                }
        Test&Set Test&Test&Set
```
#### TTS: Reducing busy wait contention

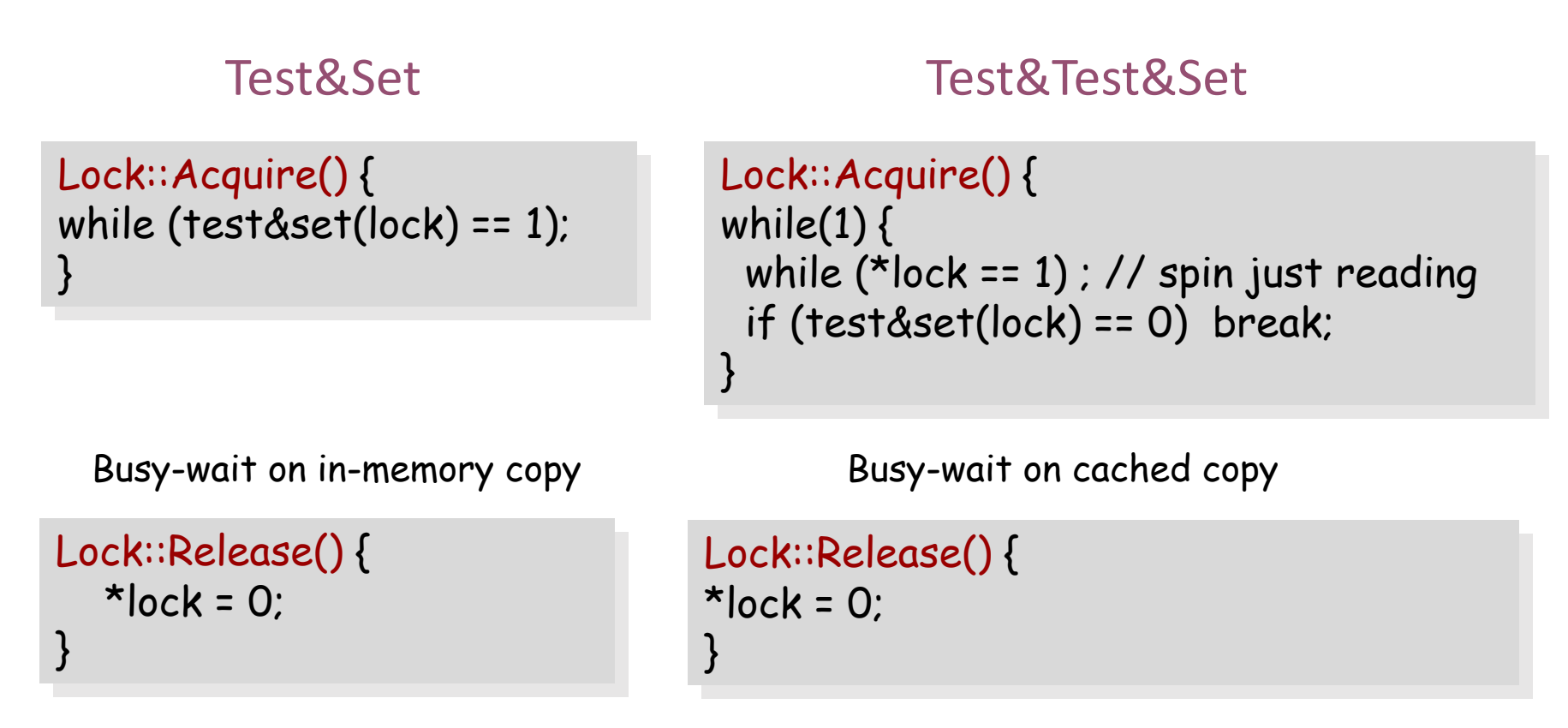

- What is the problem with this?
	- A. CPU usage B. Memory usage C. Lock::Acquire() latency
	- D. Memory bus usage E. Does not work

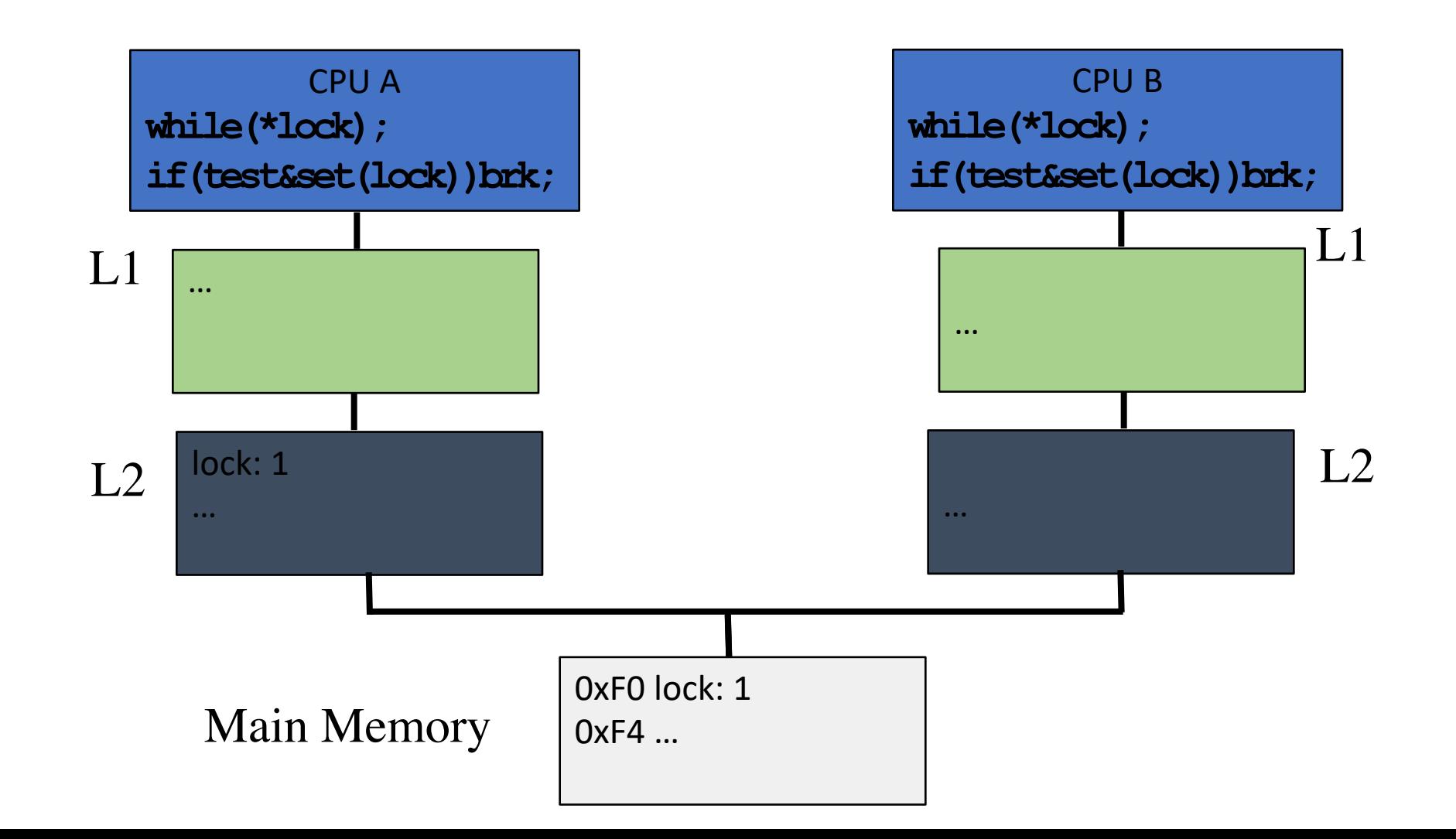

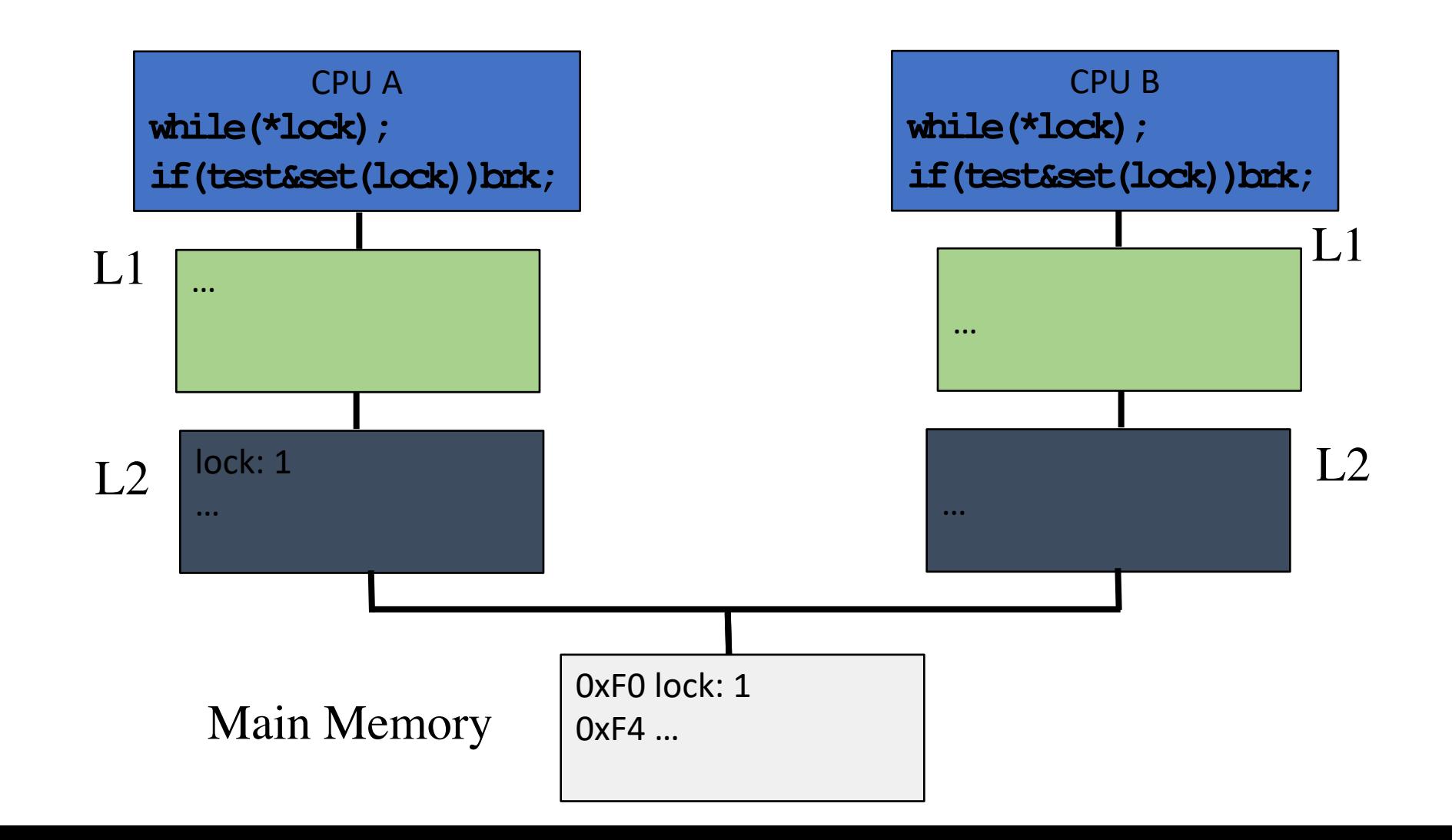

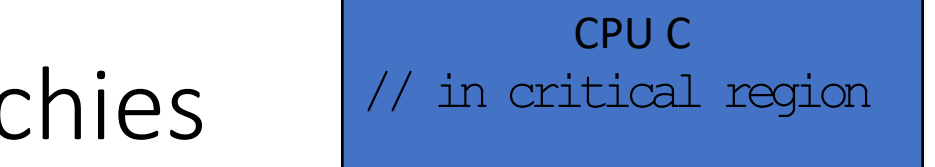

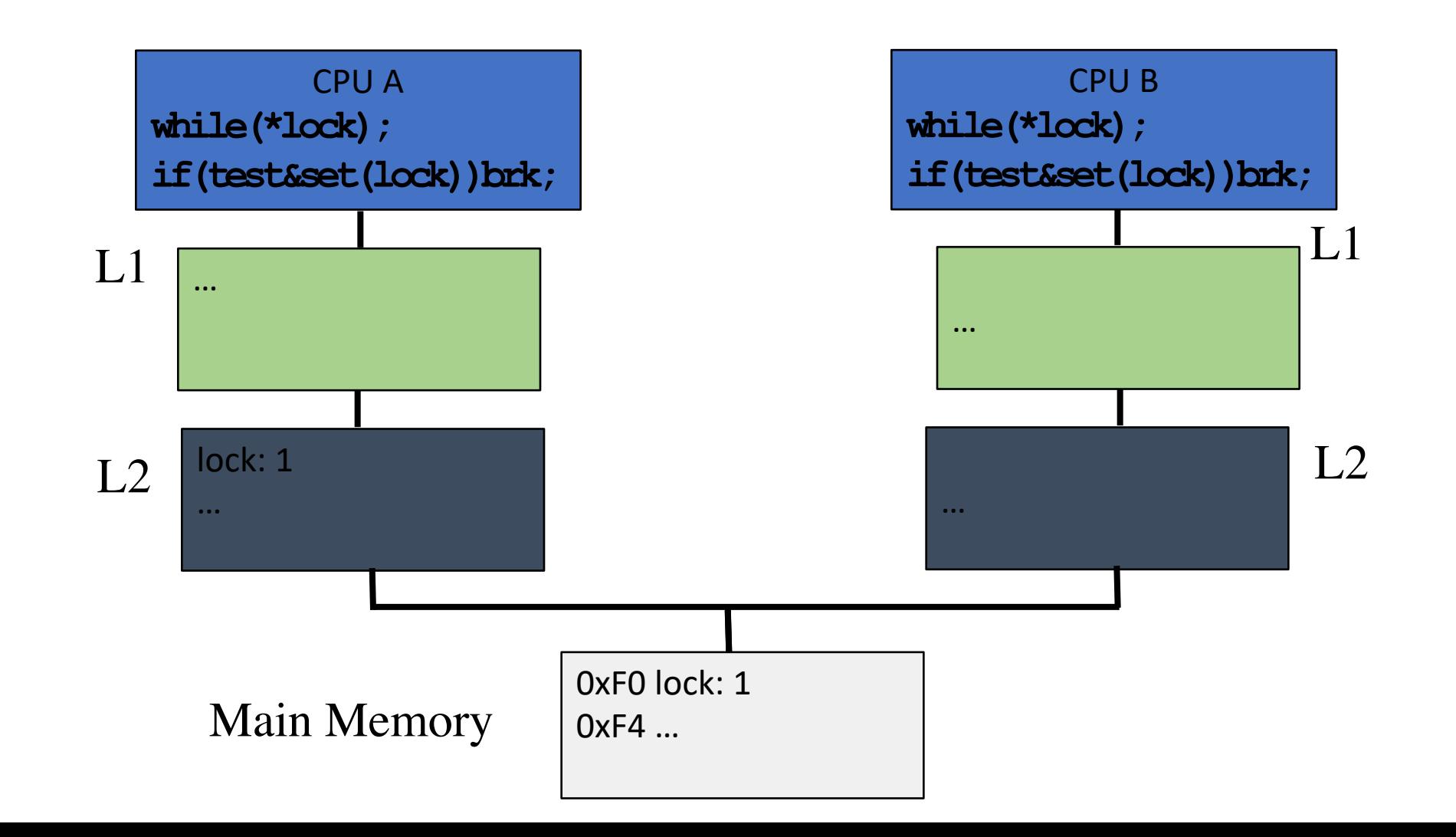

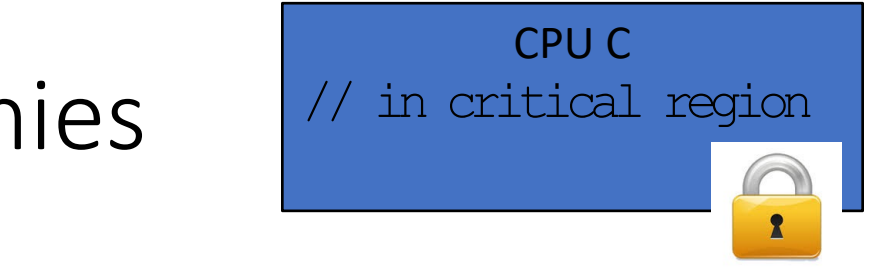

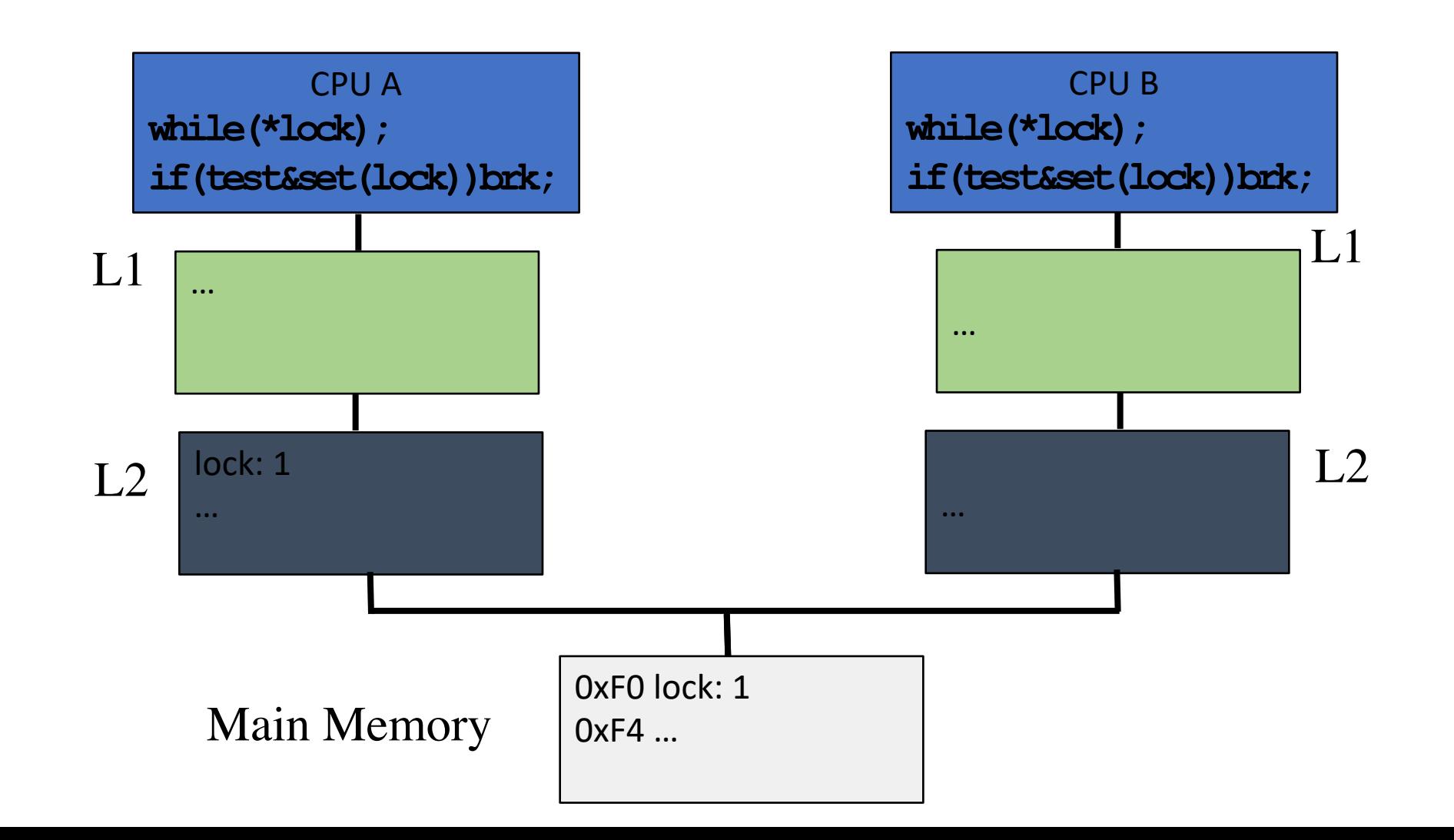

- Initially, lock held by CPU C
- CPU A, B busy-waiting

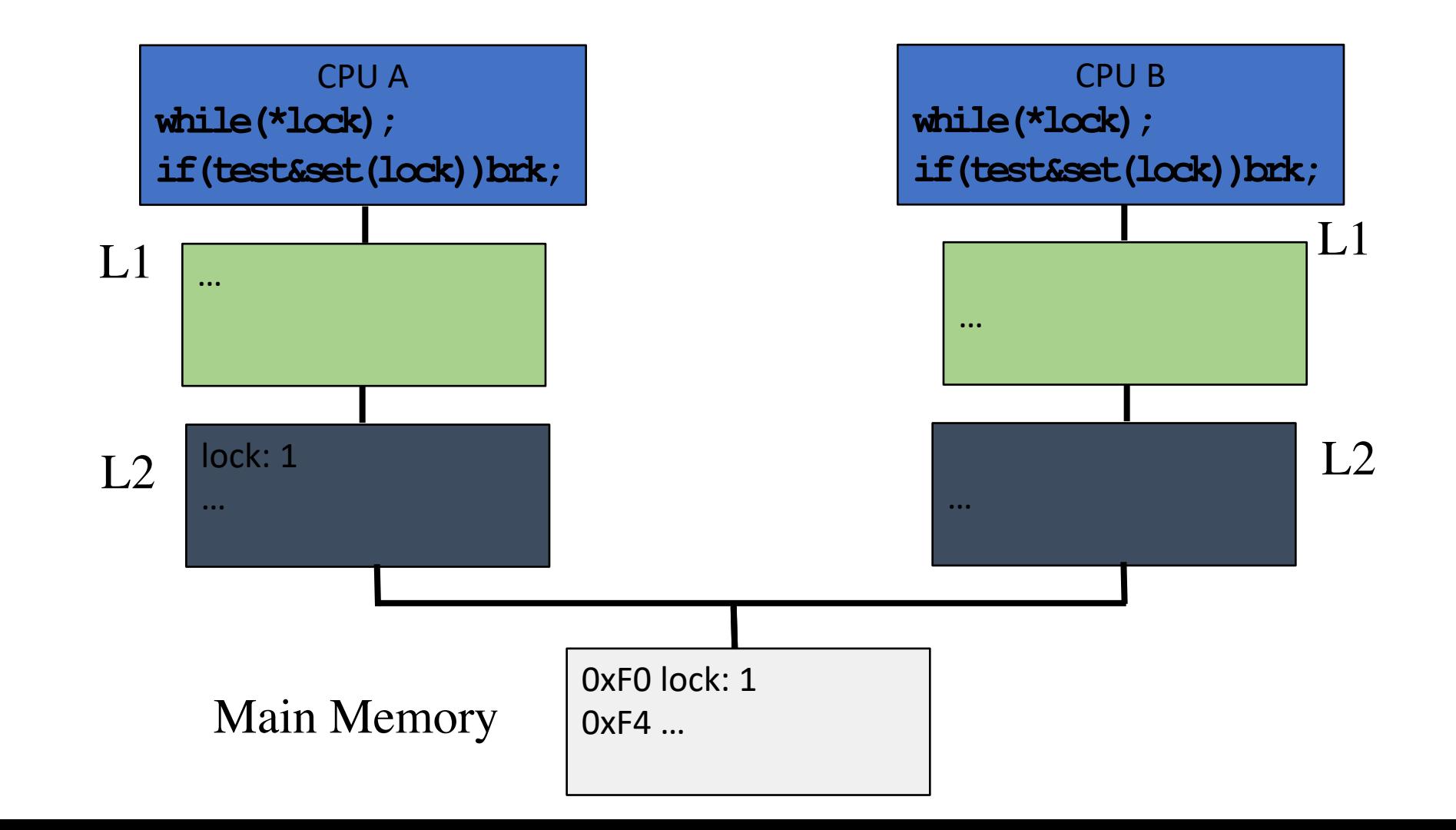

CPU C

 $\mathbf{R}$ 

// in critical region

- Initially, lock held by CPU C
- CPU A, B busy-waiting
- **Now** what happens to lock variable's cache line when different CPUs contend?

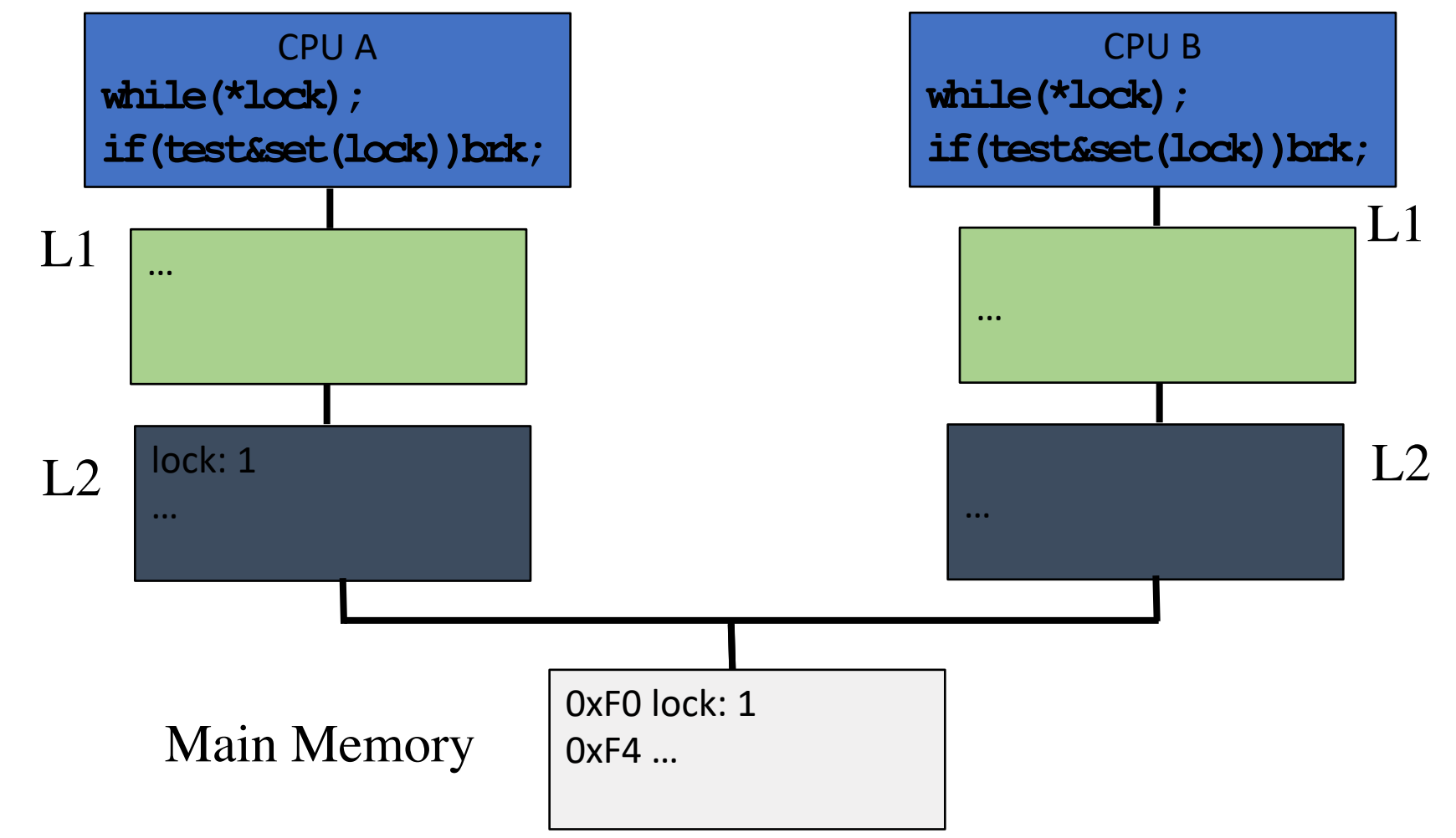

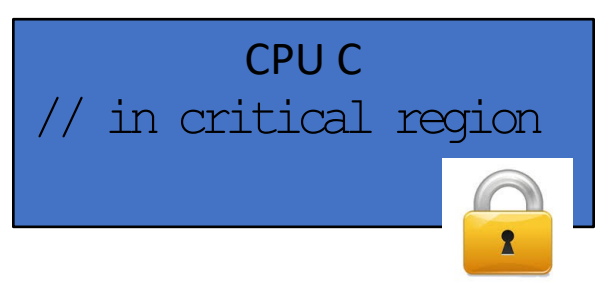

- Initially, lock held by CPU C
- CPU A, B busy-waiting
- **Now** what happens to lock variable's cache line when different CPUs contend?

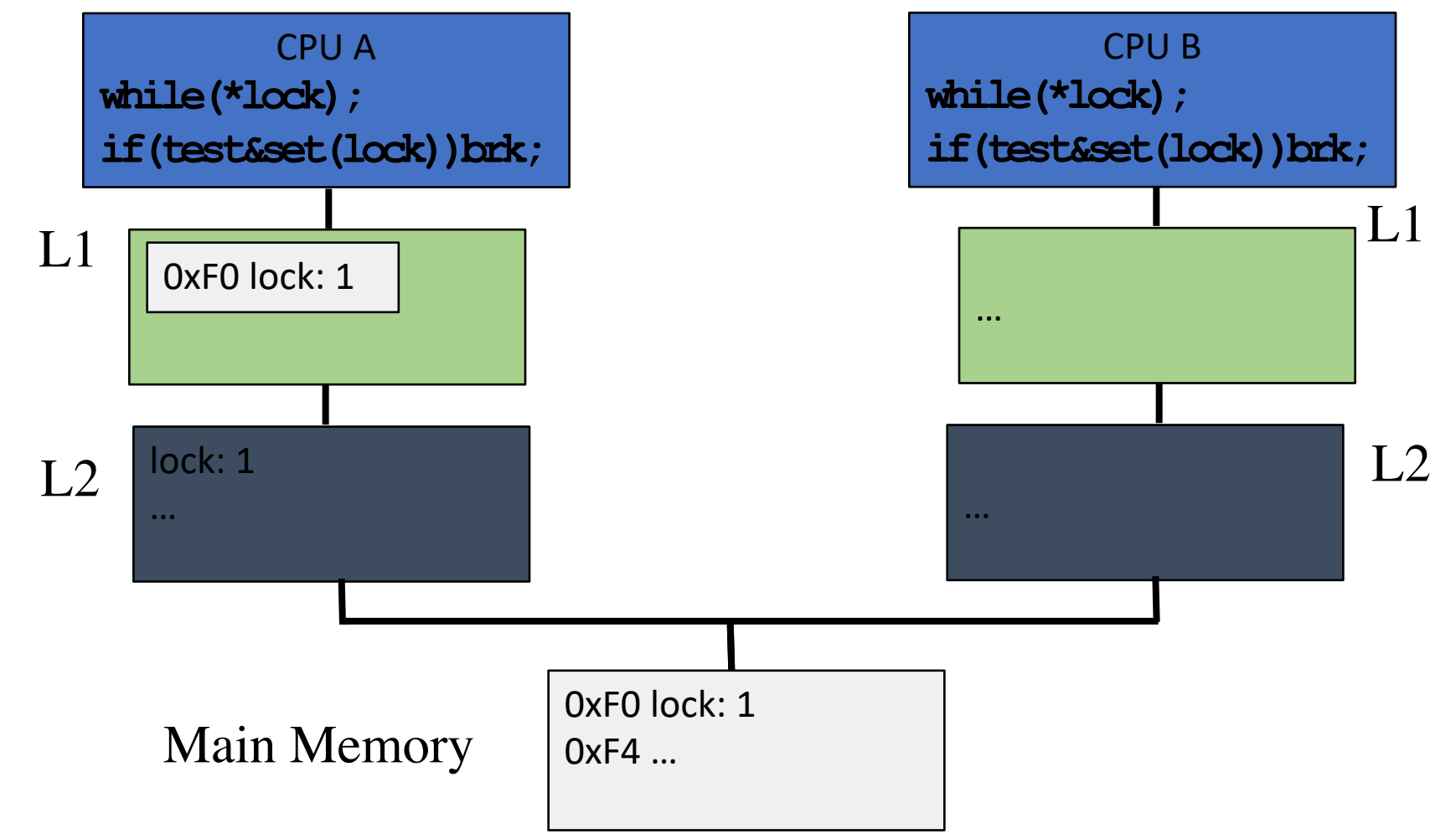

CPU C

 $\mathbf{r}$ 

// in critical region

- Initially, lock held by CPU C
- CPU A, B busy-waiting
- **Now** what happens to lock variable's cache line when different CPUs contend?

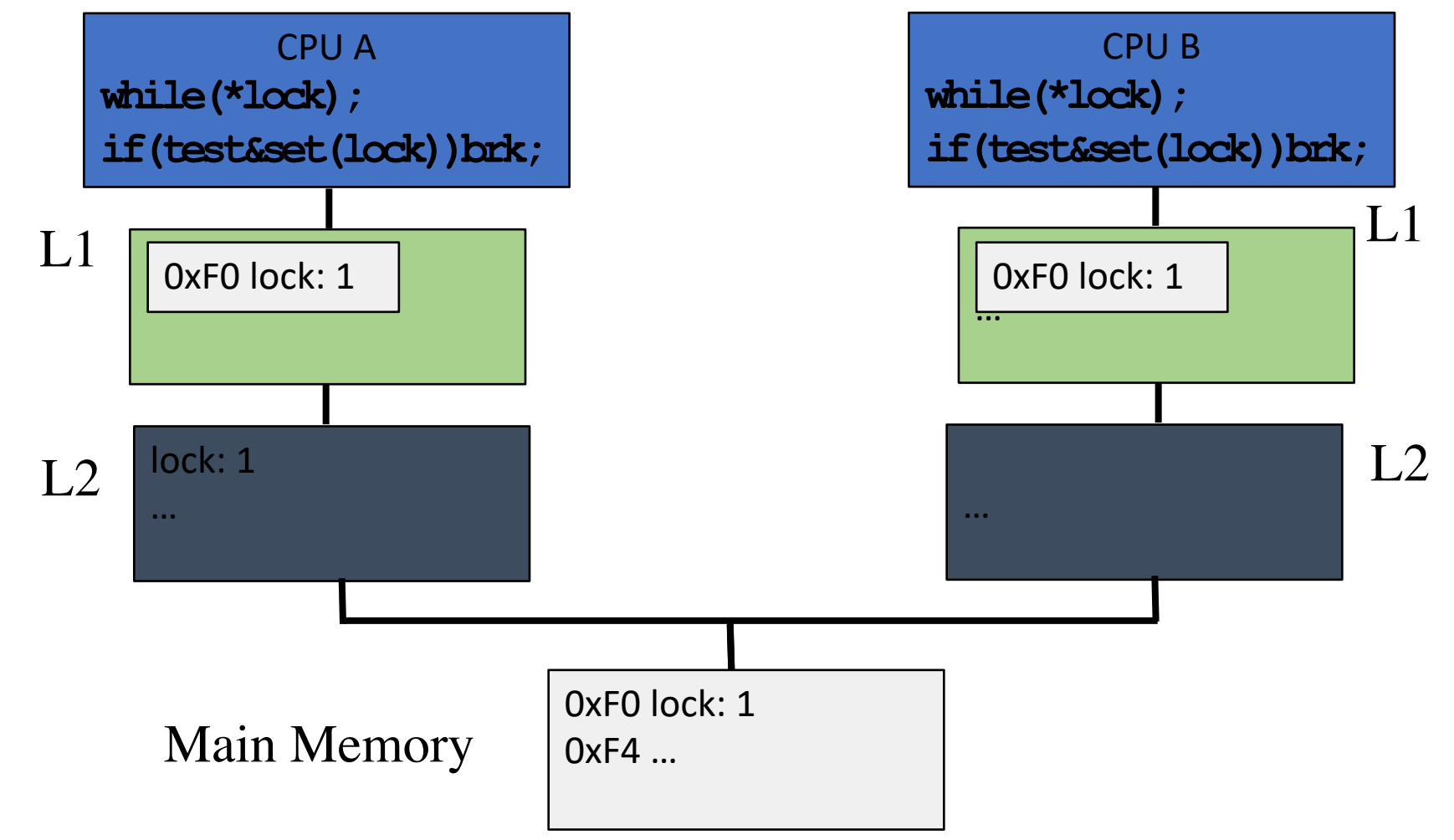

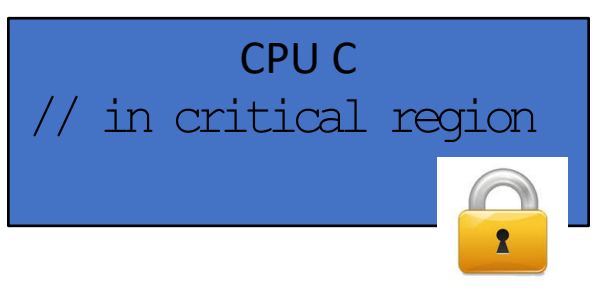

#### Test & Test & Set w Memory Hierarchies 0xF0 lock: 1 0xF4 … lock: 1 … … 0xF0 lock: 1 0xF0 lock: 1CPU A **while(\*lock); if(test&set(lock))brk;** L1 L2 Main Memory … … L1 L2 CPU B **while(\*lock); if(test&set(lock))brk;** • Initially, lock held by CPU C • CPU A, B busy-waiting • **Now** what happens to lock variable's cache line when different CPUs contend? // in critical region

CPU C

 $\mathbf{r}$ 

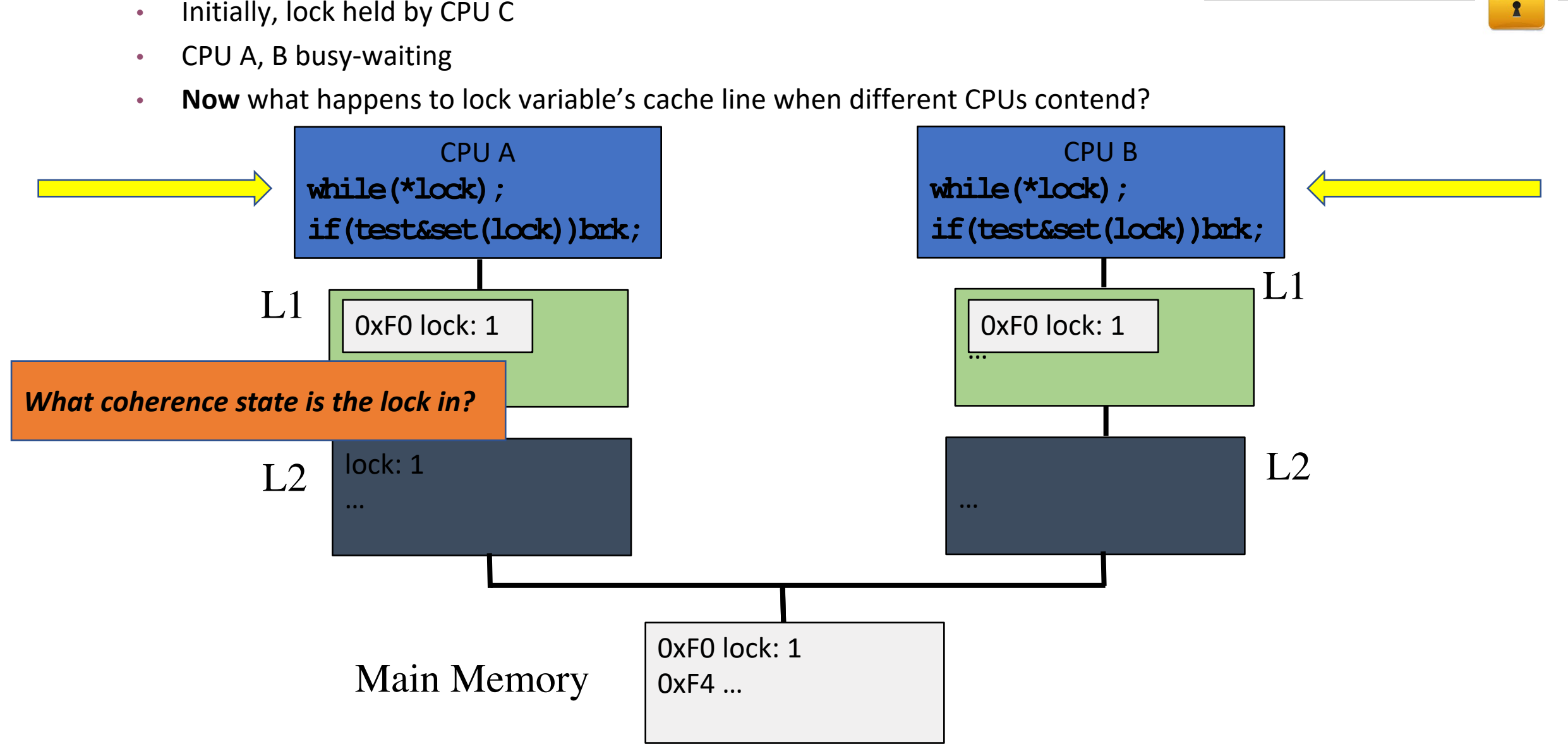

CPU C

// in critical region

#### Test & Test & Set w Memory Hierarchies

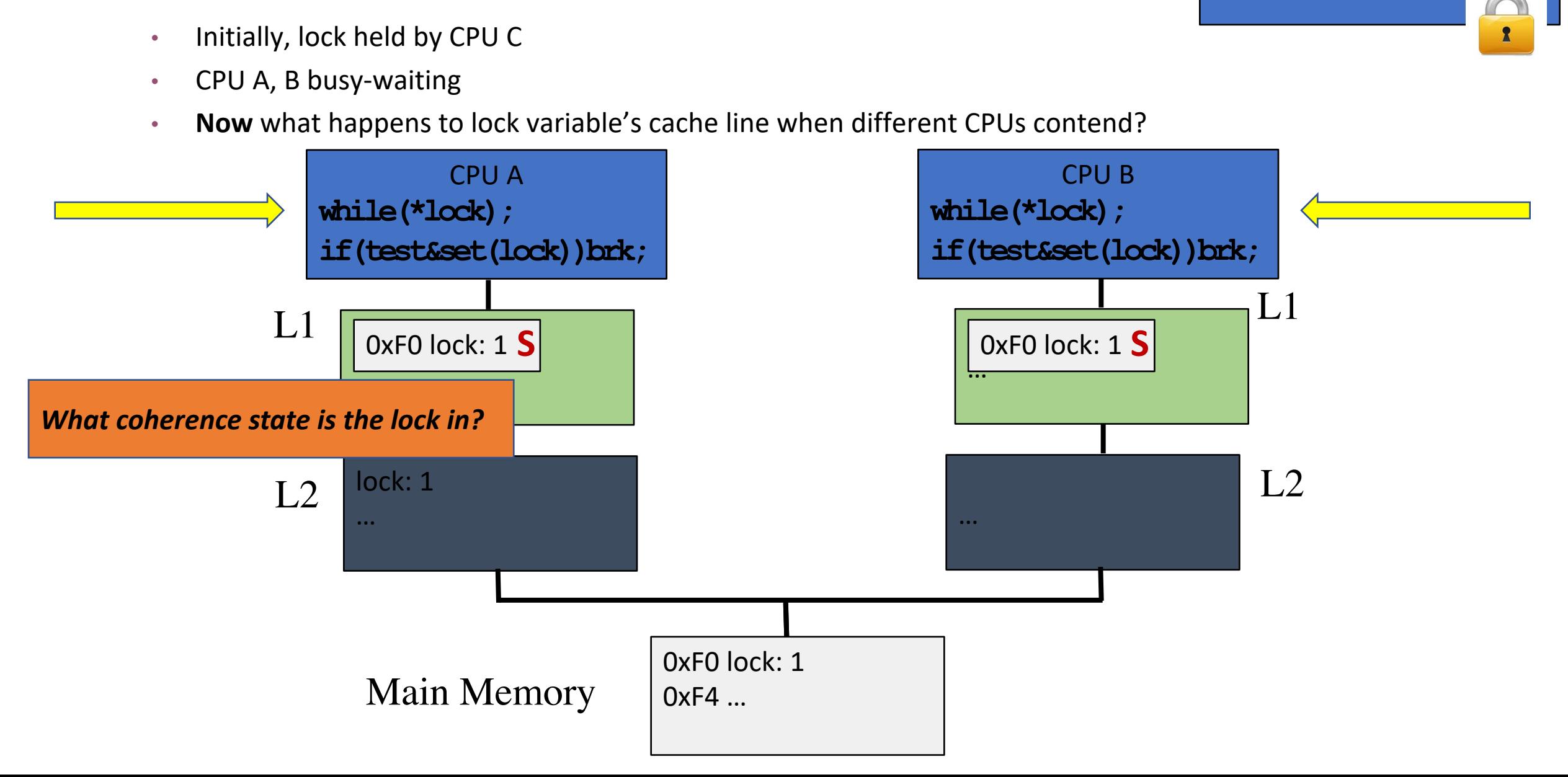

CPU C

// in critical region

#### Test & Test & Set w Memory Hierarchies

#### // in critical region Test & Test & Set w Memory Hierarchies • Initially, lock held by CPU C  $\mathbf{r}$ • CPU A, B busy-waiting • **Now** what happens to lock variable's cache line when different CPUs contend? CPU A CPU B **while(\*lock); while(\*lock); if(test&set(lock))brk; if(test&set(lock))brk;** L1 L1 0xF0 lock: 1 S 0xF0 lock: 1 **S** 0xF0 lock: 1 **S**… L2 lock: 1 L2 … … 0xF0 lock: 1 Main Memory 0xF4 …

CPU C

#### • Initially, lock held by CPU C  $\mathbf{r}$ • CPU A, B busy-waiting • **Now** what happens to lock variable's cache line when different CPUs contend? CPU A CPU B **while(\*lock); while(\*lock); if(test&set(lock))brk; if(test&set(lock))brk;** L1 L1 … 0xF0 lock: 1 **S** 0xF0 lock: 1 **S**… L2 lock: 1  $L2$ … … 0xF0 lock: 1 • With TTS, all spin on own Main Memory  $0xF4$  ... copy of cache line • No more *"ping pongs"*

#### Test & Test & Set w Memory Hierarchies

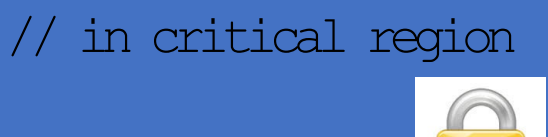

CPU C

What happens to lock variable's cache line when different cpu's contend for the same lock?

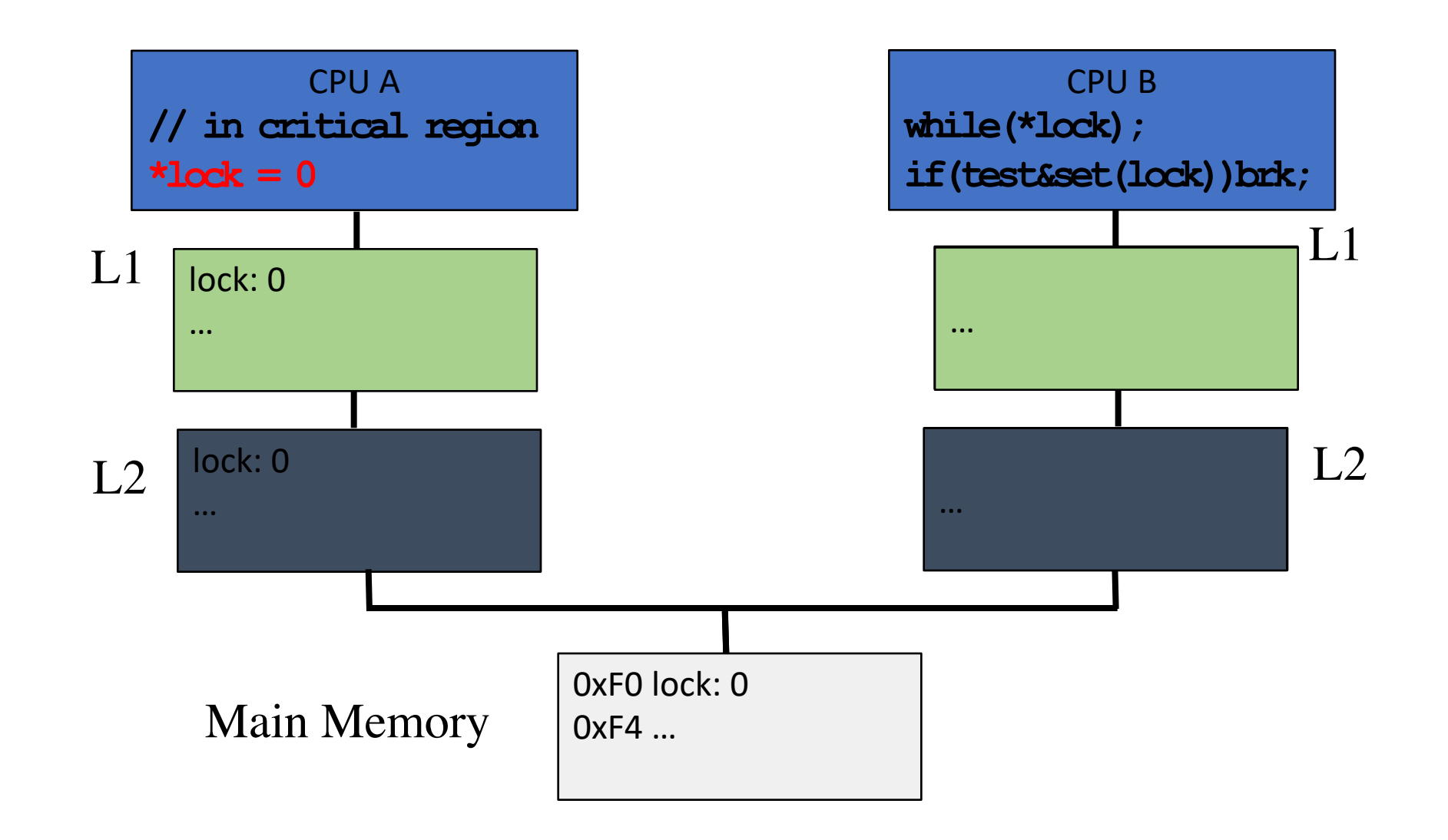

What happens to lock variable's cache line when different cpu's contend for the same lock?

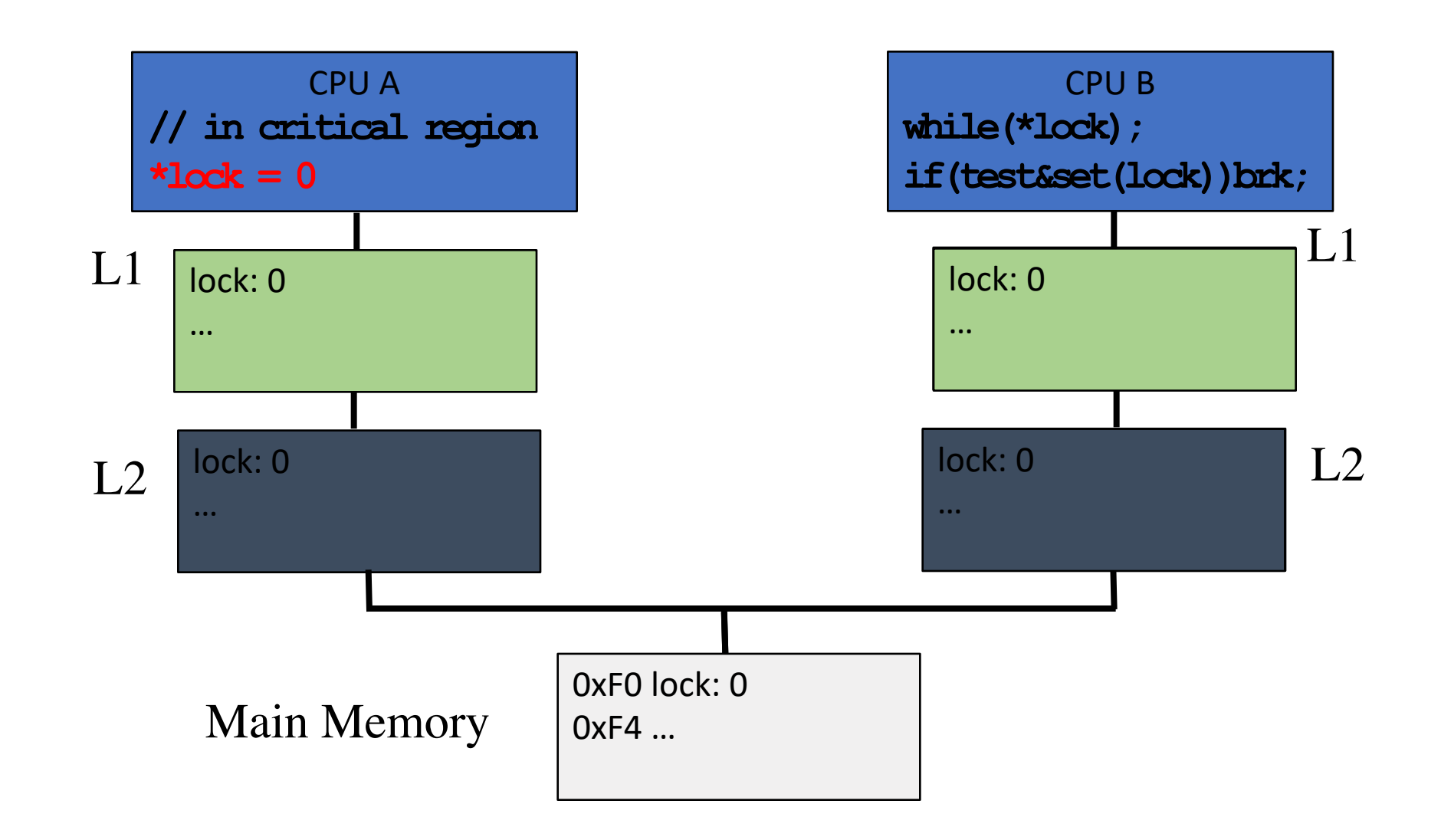

What happens to lock variable's cache line when different cpu's contend for the same lock?

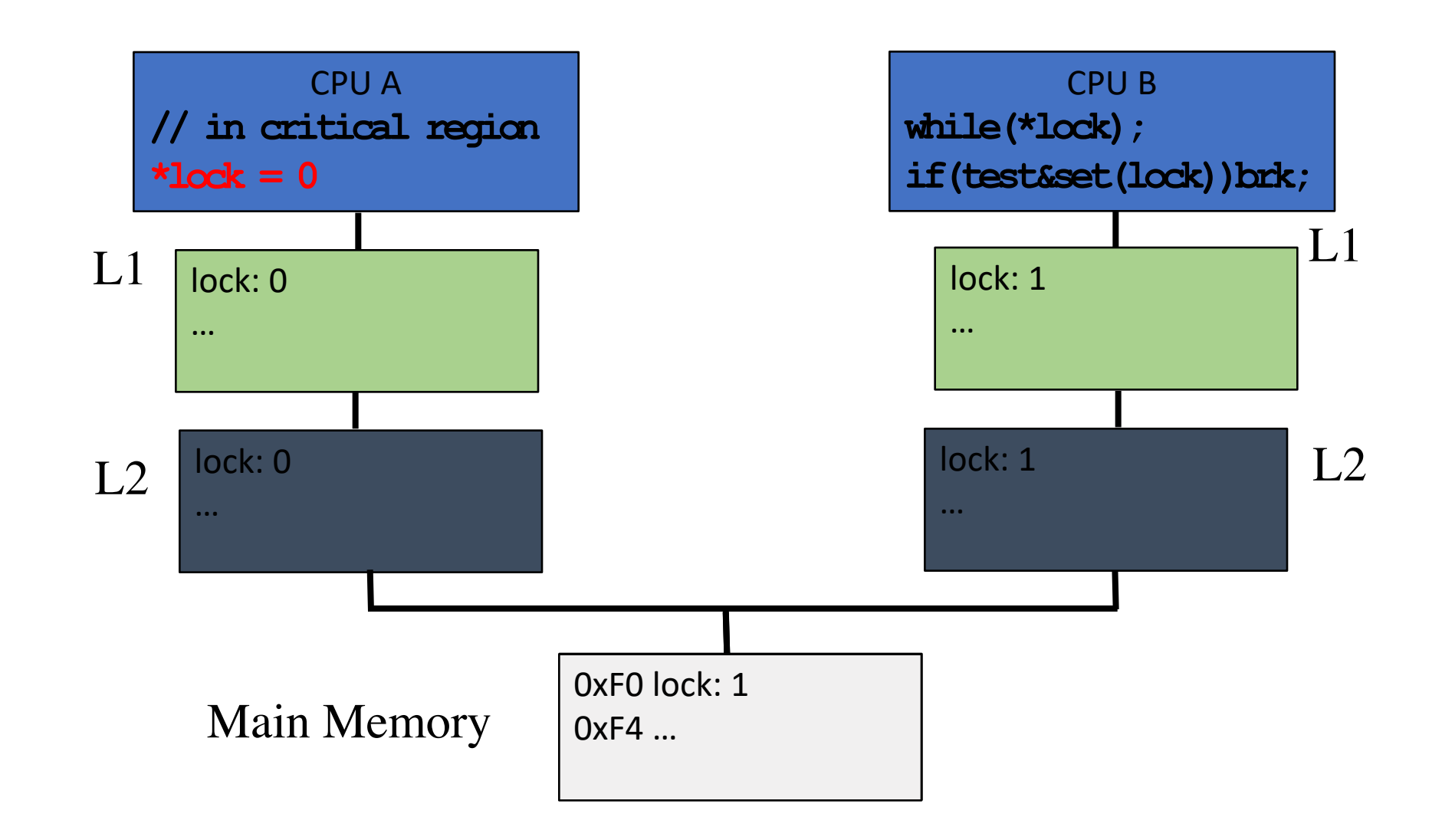
#### Test & Test & Set with Memory Hierarchies

What happens to lock variable's cache line when different cpu's contend for the same lock?

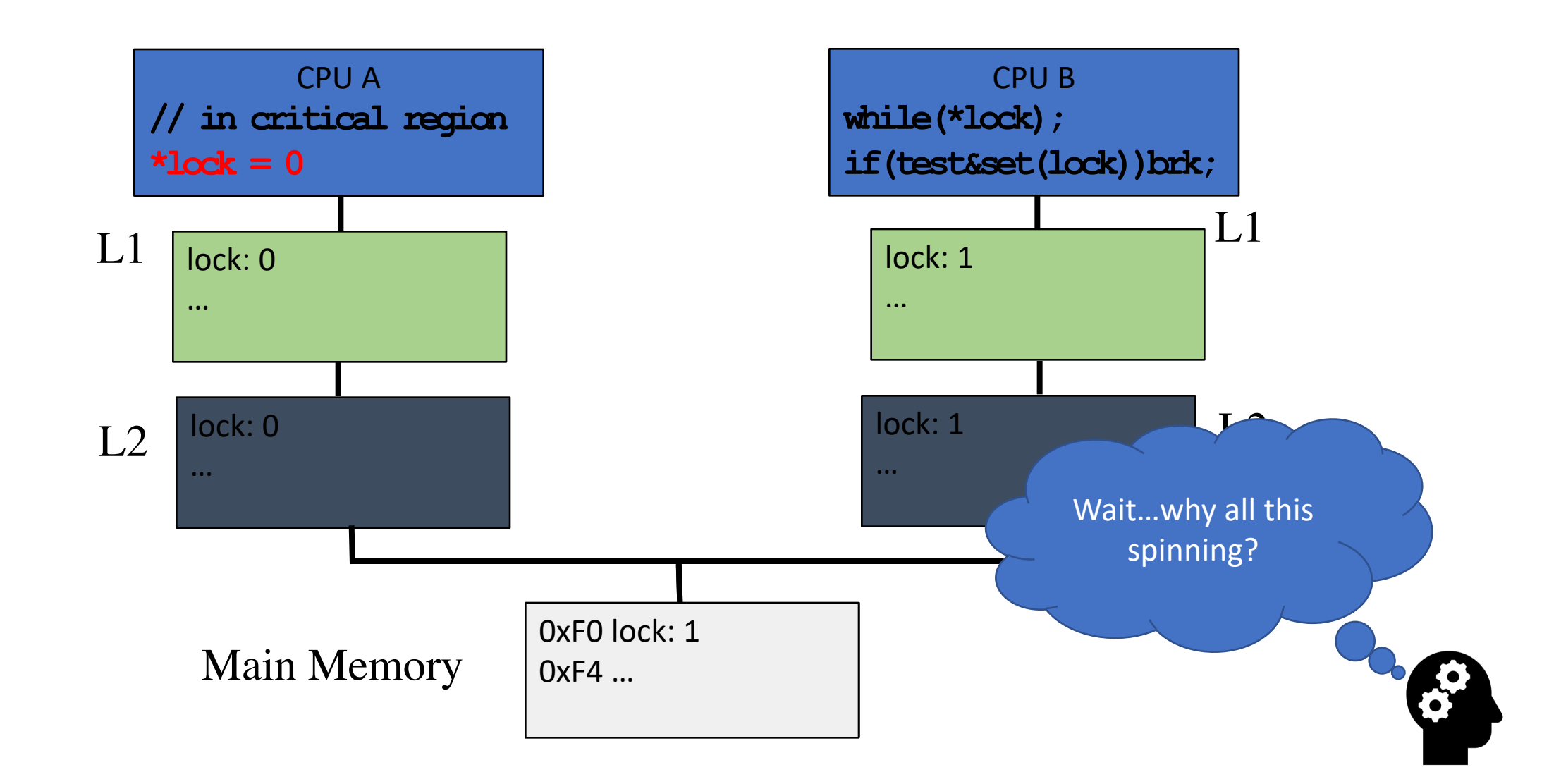

#### How can we improve over busy-wait?

Lock::Acquire() { while $(1)$  { while (\*lock == 1) ; // spin just reading if (test&set(lock) == 0) break; }

- Same abstraction as spinlock
- But is a "blocking" primitive
	- Lock available  $\rightarrow$  same behavior
	- Lock held  $\rightarrow$  yield/block
- Many ways to yield
- Simplest case of semaphore

```
void cm3 lock (u8_t* M) {
  u8_t LockedIn = 0;
  do \{if (LDREXB(Mutes) == 0) {
     // unlocked: try to obtain lock
     if ( _STREXB(1, Mutex)) { // got lock
       CLREX(); // remove LDREXB() lock
       LockedIn = 1;
     else task_yield(); // give away cpu
   else task_yield(); // give away cpu
} while(!LockedIn);
```
- Same abstraction as spinlock
- But is a "blocking" primitive
	- Lock available  $\rightarrow$  same behavior
	- Lock held  $\rightarrow$  yield/block
- Many ways to yield
- Simplest case of semaphore

```
void cm3 lock (u8_t* M) {
  u8 t LockedIn = 0;
  do \{if (LDREXB(Mutes) == 0) {
     // unlocked: try to obtain lock
     if ( _STREXB(1, Mutex)) { // got lock
       CLREX(); // remove LDREXB() lock
      LockedIn = 1;else task_yield(); // give away cpu
   else task_yield(); // give away cpu
} while(!LockedIn);
```
• Is it better to use a spinlock or mutex on a uni-processor?

- Same abstraction as spinlock
- But is a "blocking" primitive
	- Lock available  $\rightarrow$  same behavior
	- Lock held  $\rightarrow$  yield/block
- Many ways to yield
- Simplest case of semaphore

```
void cm3\_lock(u8_t * M) {
  u8 t LockedIn = 0;
  do \{if (LDREXB(Mutes) == 0) {
     // unlocked: try to obtain lock
     if ( _STREXB(1, Mutex)) { // got lock
       CLREX(); // remove LDREXB() lock
       LockedIn = 1;else task_yield(); // give away cpu
   else task_yield(); // give away cpu
} while(!LockedIn);
```
- Is it better to use a spinlock or mutex on a uni-processor?
- Is it better to use a spinlock or mutex on a multi-processor?

- Same abstraction as spinlock
- But is a "blocking" primitive
	- Lock available  $\rightarrow$  same behavior
	- Lock held  $\rightarrow$  yield/block
- Many ways to yield
- Simplest case of semaphore

```
void cm3\_lock(u8_t * M) {
  u8 t LockedIn = 0;
  do \{if (LDREXB(Mutes) == 0) {
     // unlocked: try to obtain lock
     if ( _STREXB(1, Mutex)) { // got lock
       CLREX(); // remove LDREXB() lock
       LockedIn = 1;
     else task_yield(); // give away cpu
   else task_yield(); // give away cpu
} while(!LockedIn);
```
- Is it better to use a spinlock or mutex on a uni-processor?
- Is it better to use a spinlock or mutex on a multi-processor?
- How do you choose between spinlock/mutex on a multiprocessor?

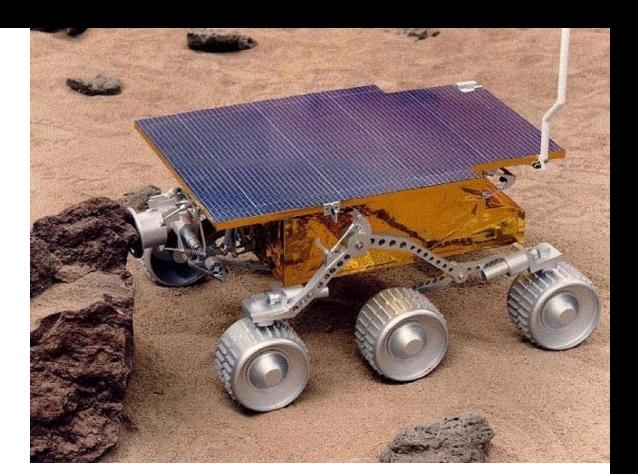

 $A(\text{prio-0}) \rightarrow \text{lock}(m_y \text{lock});$  $B(prio-100) \rightarrow \text{lock}(my\text{lock});$ 

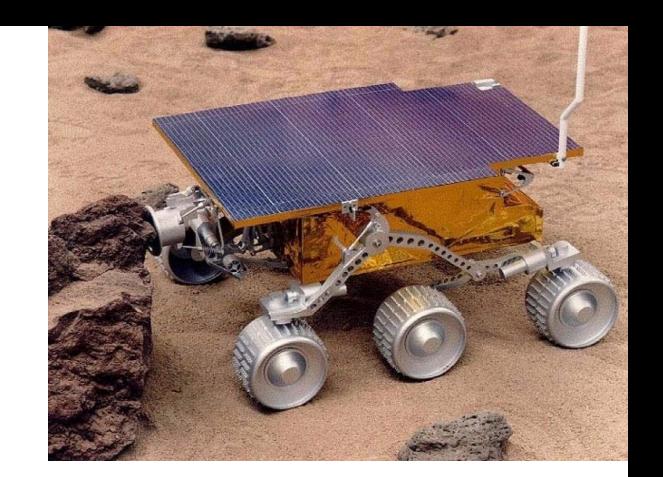

 $A(\text{prio-0}) \rightarrow \text{lock}(m_{y}\text{lock});$  $B(prio-100) \rightarrow \text{lock}(my\text{lock});$ 

**ACK! Priority Inversion!**

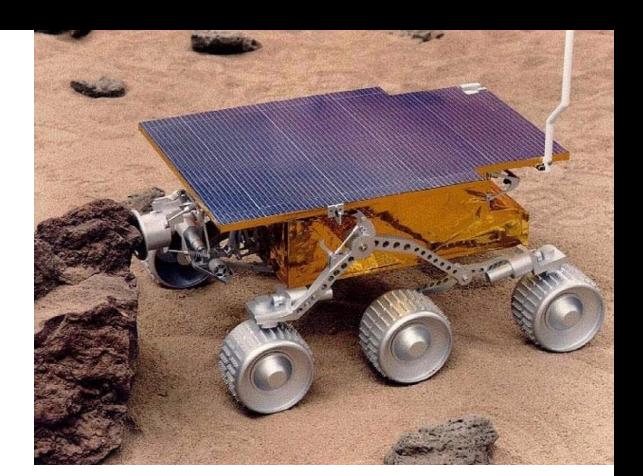

 $A(\text{prio-0}) \rightarrow \text{lock}(m_y\text{lock});$  $B(\text{prio-100}) \rightarrow \text{lock}(m_y \text{lock});$ 

**ACK! Priority Inversion!**

Solution?

 $A(\text{prio-0}) \rightarrow \text{lock}(m_y \text{lock});$  $B(prio-100) \rightarrow \text{lock}(my\_lock)$ ;

**ACK! Priority** 

Solution?

**Priority inheritance:** A runs at B's priority MARS pathfinder failure: http://wiki.csie.ncku.edu.tw/embedded/priori

Other ideas?

#### Can you build a lock without HW RMW?

# Dekker's Algorithm Can you build a lock without HW RMW?

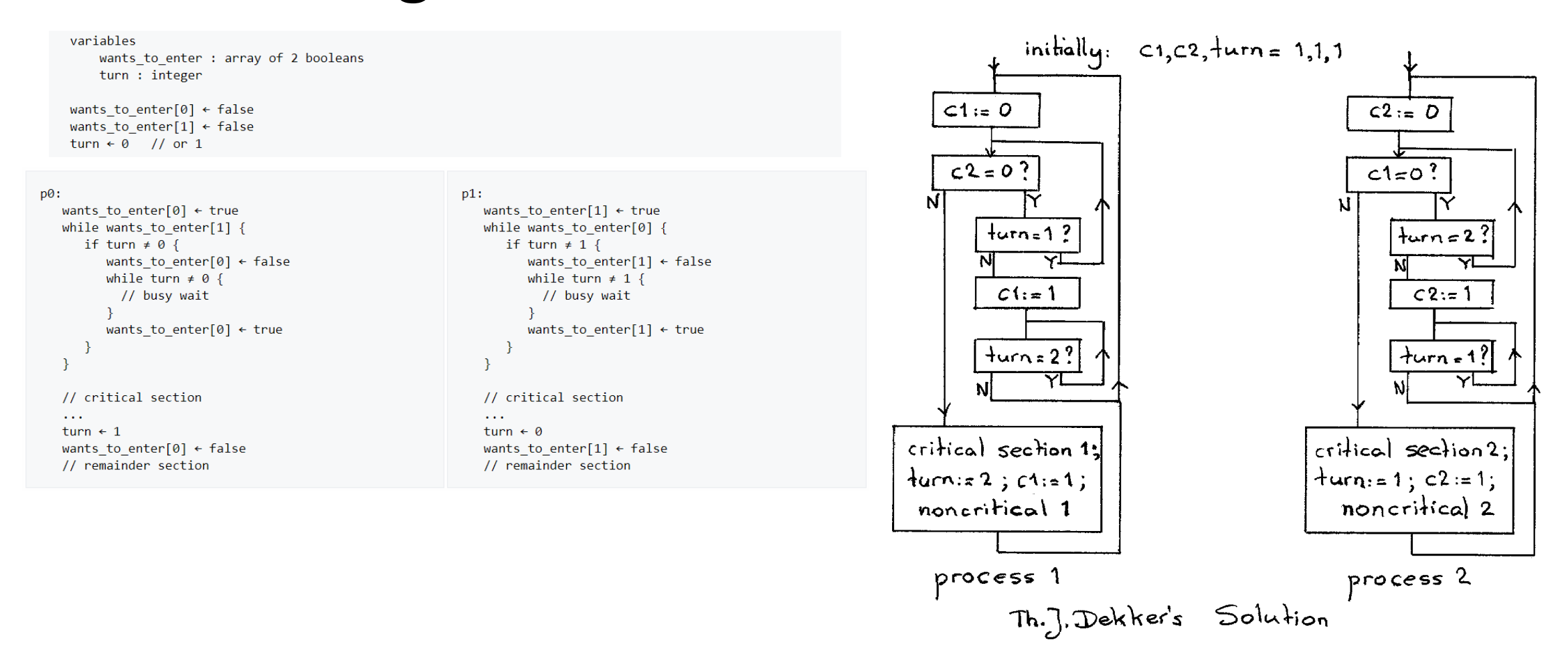

#### Producer-Consumer (Bounded-Buffer) Problem

- Bounded buffer: size 'N'
	- Access entry 0... N-1, then "wrap around" to 0 again
- Producer process writes data to buffer
	- Must not write more than 'N' items more than consumer "consumes"
- Consumer process reads data from buffer
	- Should not try to consume if there is no data

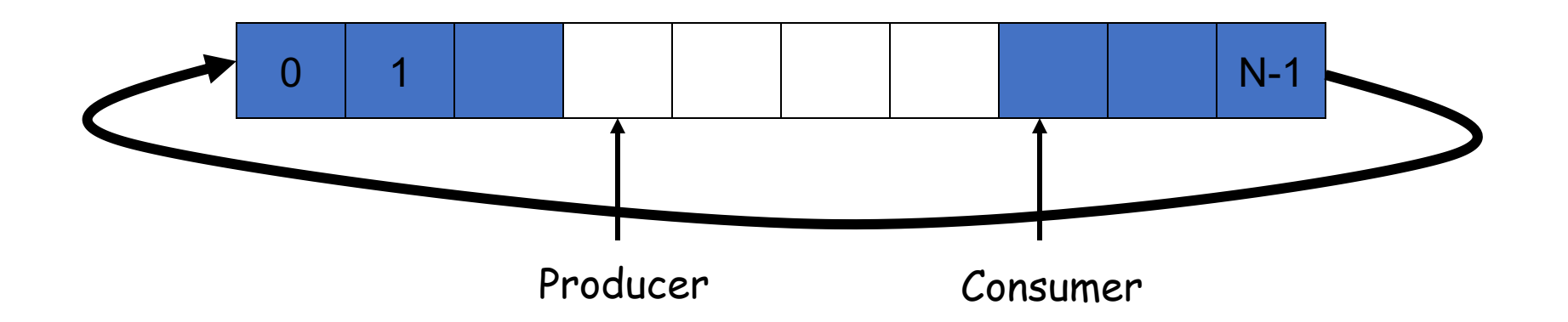

#### Producer-Consumer (Bounded-Buffer) Problem

- Bounded buffer: size 'N'
	- Access entry 0... N-1, then "wrap around" to 0 again
- Producer process writes data to buffer
	- Must not write more than 'N' items more than consumer "consumes"
- Consumer process reads data from buffer
	- Should not try to consume if there is no data

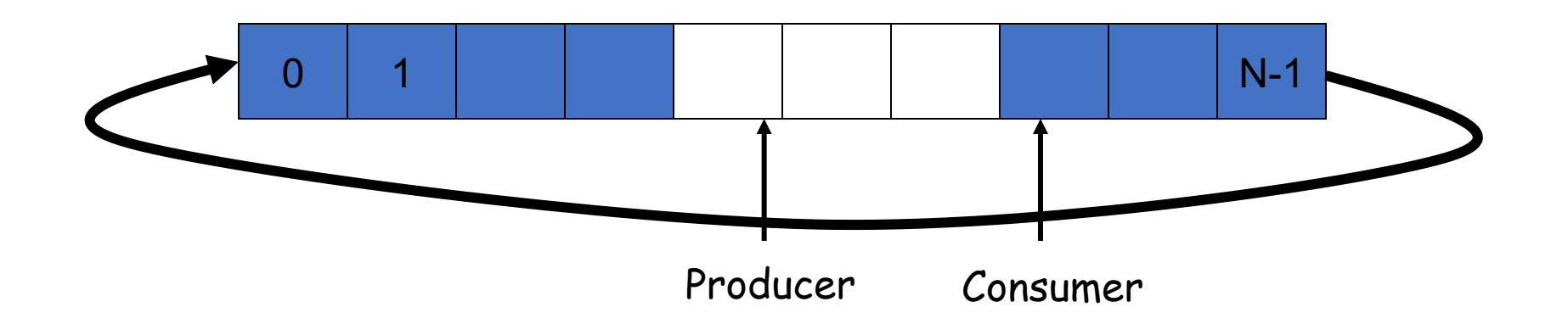

#### Producer-Consumer (Bounded-Buffer) Problem

- Bounded buffer: size 'N'
	- Access entry 0... N-1, then "wrap around" to 0 again
- Producer process writes data to buffer
	- Must not write more than 'N' items more than consumer "consumes"
- Consumer process reads data from buffer
	- Should not try to consume if there is no data

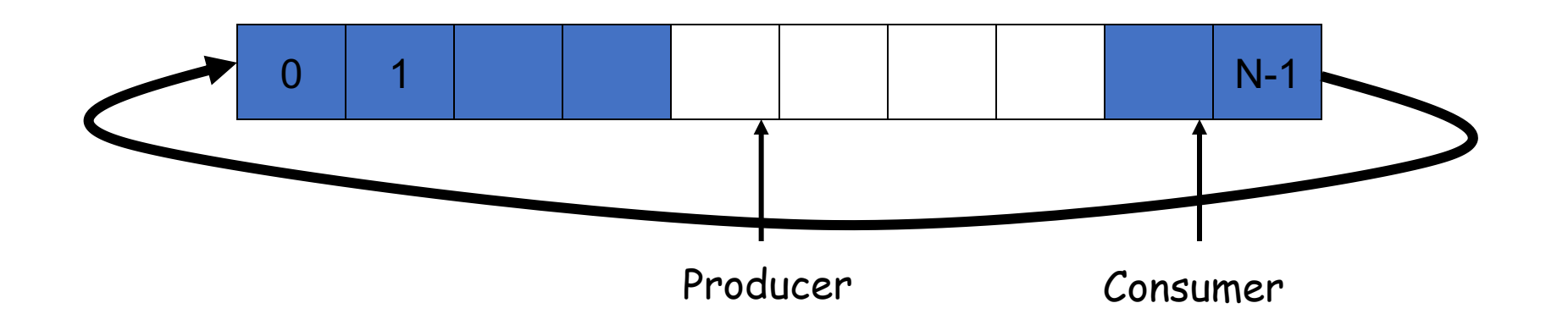

#### OK, let's write some code for this (using locks only)

object array[N] void enqueue(object x); object dequeue();

- Bounded buffer: size 'N'
	- Access entry 0… N-1, then "wrap around" to 0 again
- Producer writes data
- Consumer reads data

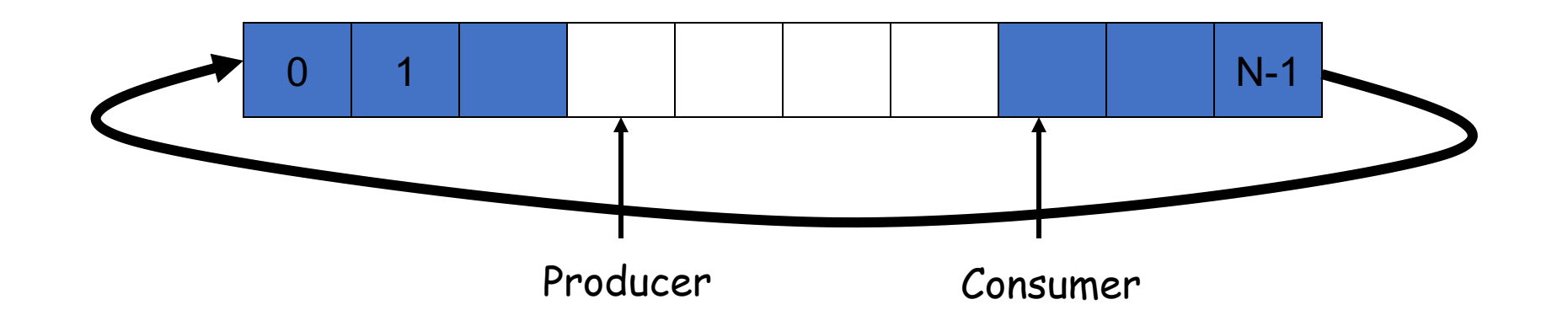

#### OK, let's write some code for this (using locks only)

object array[N] void enqueue(object x); object dequeue();

- Bounded buffer: size 'N'
	- Access entry 0… N-1, then "wrap around" to 0 again
- Producer writes data
- Consumer reads data

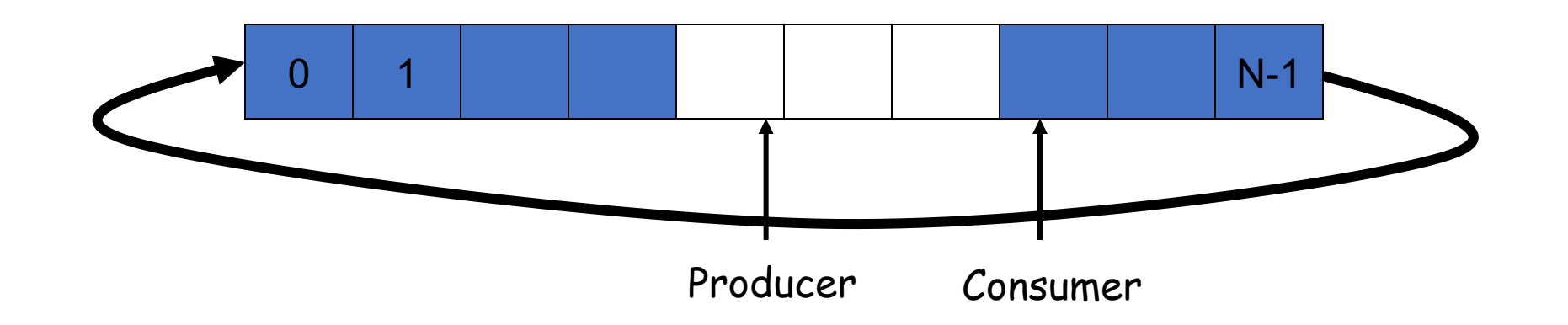

#### OK, let's write some code for this (using locks only)

object array[N] void enqueue(object x); object dequeue();

- Bounded buffer: size 'N'
	- Access entry 0… N-1, then "wrap around" to 0 again
- Producer writes data
- Consumer reads data

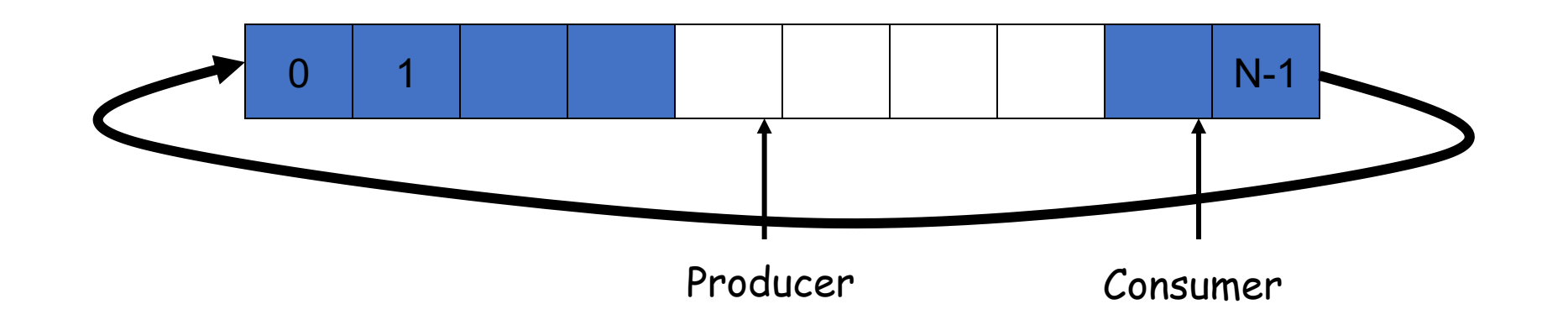

#### Semaphore Motivation

## Semaphore Motivation

• Problem with locks: mutual exclusion, but *no ordering*

## Semaphore Motivation

- Problem with locks: mutual exclusion, but *no ordering*
- Inefficient for producer-consumer (and lots of other things)
	- Producer: creates a resource
	- Consumer: uses a resource
	- bounded buffer between them
	- You need synchronization for correctness, *and…*
	- Scheduling order:
		- producer waits if buffer full, consumer waits if buffer empty

## Semaphores

- Synchronization variable
	- Integer value
		- Can't access value directly
		- Must initialize to some value
			- sem\_init(sem\_t \*s, int pshared, unsigned int value)
	- Two operations
		- sem\_wait, or down(), P()
		- sem\_post, or up(), V()

## Semaphores

- Synchronization variable
	- Integer value
		- Can't access value directly
		- Must initialize to some value
			- sem\_init(sem\_t \*s, int pshared, unsigned int value)
	- Two operations
		- sem\_wait, or down(), P()
		- sem\_post, or  $up()$ ,  $V()$

```
int sem_wait(sem_t *s) {
  wait until value of semaphore s 
       is greater than 0
  decrement the value of 
       semaphore s by 1
}
```

```
int sem_post(sem_t *s) {
  increment the value of 
       semaphore s by 1
  if there are 1 or more 
        threads waiting, wake 1
}
```
## Semaphores

- Synchronization variable
	- Integer value
		- Can't access value directly
		- Must initialize to some value
			- sem init(sem t \*s, int pshared, unsigned int value)
	- Two operations
		- sem\_wait, or down(), P()
		- sem\_post, or  $up()$ ,  $V()$

```
int sem_wait(sem_t *s) {
  wait until value of semaphore s 
       is greater than 0
  decrement the value of 
       semaphore s by 1
}
```

```
function V(semaphore S, integer I): 
     [S \leftarrow S + I]function P(semaphore S, integer I): 
    repeat:
         if S \geq T:
              S \leftarrow S - Ibreak ]
```

```
int sem_post(sem_t *s) {
  increment the value of 
       semaphore s by 1
  if there are 1 or more 
        threads waiting, wake 1
}
```
- Mutual exclusion
	- Semaphore as mutex
	- What should initial value be?

// initialize to X sem\_init(s, 0, X)

- Mutual exclusion
	- Semaphore as mutex
	- What should initial value be?
		- Binary semaphore: X=1

// initialize to X sem\_init(s, 0, X)

- Mutual exclusion
	- Semaphore as mutex
	- What should initial value be?
		- Binary semaphore: X=1
		- (Counting semaphore: X>1)

// initialize to X sem\_init(s, 0, X)

- Mutual exclusion
	- Semaphore as mutex
	- What should initial value be?
		- Binary semaphore: X=1
		- (Counting semaphore: X>1)
- Scheduling order
	- One thread waits for another

// initialize to X sem\_init(s, 0, X)

- Mutual exclusion
	- Semaphore as mutex
	- What should initial value be?
		- Binary semaphore: X=1
		- (Counting semaphore: X>1)
- Scheduling order
	- One thread waits for another

 $^{\prime\prime}$  /  $^{\prime\prime}$  because between  $^{\prime\prime}$ //thread 0  $\ldots$  // 1<sup>st</sup> half of computation sem\_post(s); // thread 1 sem\_wait(s); ... //2<sup>nd</sup> half of computation

// initialize to X sem\_init(s, 0, X)

- Mutual exclusion
	- Semaphore as mutex
	- What should initial value be?
		- Binary semaphore: X=1
		- (Counting semaphore: X>1)
- Scheduling order
	- One thread waits for another
	- What should initial value be? //thread 0 … // 1st half of computation sem\_post(s);

// initialize to X sem\_init(s,  $0, X$ )

sem\_wait(s); // critical section sem\_post(s);

// thread 1

sem\_wait(s); ... //2<sup>nd</sup> half of computation

- Two semaphores
	- sem\_t full;  $// #$  of filled slots
	- sem\_t empty; // # of empty slots

- Two semaphores
	- sem t full;  $//$  # of filled slots
	- sem\_t empty;  $//$  # of empty slots

```
producer() {
  sem_wait(empty);
  \ldots // fill a slot
  sem_post(full);
}
                                  consumer() {
                                     sem_wait(full);
                                     … // empty a slot
                                     sem_post(empty);
                                  }
              sem_init(&full, 0, 0);
              sem_init(&empty, 0, N);
```
- Two semaphores
	- sem t full;  $//$  # of filled slots
	- sem\_t empty;  $//$  # of empty slots

Is this correct?

```
producer() {
   sem_wait(empty);
  \ldots // fill a slot
  sem_post(full);
}
                                  consumer() {
                                     sem_wait(full);
                                     … // empty a slot
                                     sem_post(empty);
                                  }
              sem_init(&full, 0, 0);
              sem_init(&empty, 0, N);
```
- Two semaphores
	- sem t full;  $//$  # of filled slots
	- sem\_t empty;  $//$  # of empty slots

```
producer() {
  sem_wait(empty);
  \ldots // fill a slot
  sem_post(full);
}
                                  consumer() {
                                     sem_wait(full);
                                     … // empty a slot
                                     sem_post(empty);
                                  }
              sem_init(&full, 0, 0);
              sem_init(&empty, 0, N);
```
- Two semaphores
	- sem t full;  $//$  # of filled slots
	- sem\_t empty;  $//$  # of empty slots
- Problem: mutual exclusion?

```
sem_init(&full, 0, 0);
sem_init(&empty, 0, N);
```

```
producer() {
  sem_wait(empty);
   \ldots // fill a slot
  sem_post(full);
}
                                  consumer() {
                                     sem_wait(full);
                                     … // empty a slot
                                     sem_post(empty);
                                   }
```
- Three semaphores
	- sem t full;  $//$  # of filled slots
	- sem\_t empty;  $//$  # of empty slots
	- sem t mutex; // mutual exclusion

```
sem_init(&full, 0, 0);
sem_init(&empty, 0, N);
sem_init(&mutex, 0, 1);
```

```
producer() {
  sem_wait(empty);
  sem_wait(&mutex);
  \ldots // fill a slot
  sem_post(&mutex);
  sem_post(full);
}
```

```
consumer() {
  sem_wait(full);
  sem_wait(&mutex);
  … // empty a slot
  sem_post(&mutex);
  sem_post(empty);
}
```
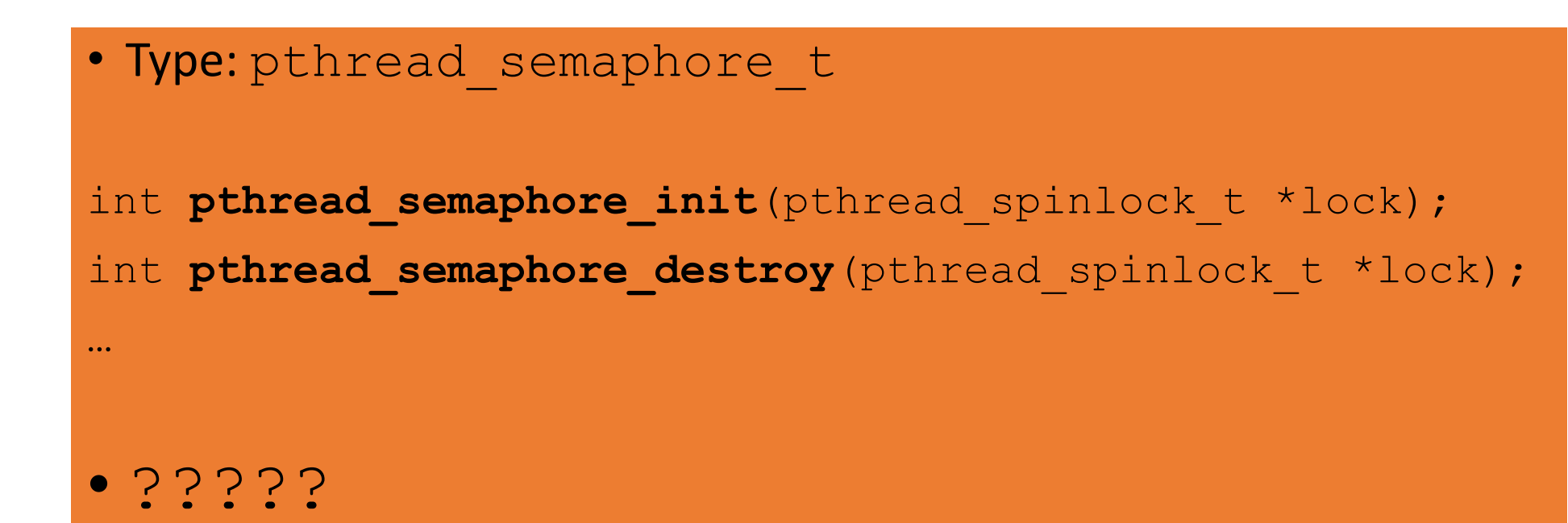

• No pthread\_semaphore\_t!

- No pthread\_semaphore\_t!
- POSIX does define standard

- No pthread\_semaphore\_t!
- POSIX does define standard
- #include <semaphore.h>

#### $\blacksquare$  int sem\_wait(sem\_t \*sem)

 $\blacksquare$  P action

■ blocks until the semaphore count pointed to by sem is greater than zero and then atomically decrements the count

#### lint sem\_post(sem\_t \*sem)

- $\blacksquare$  V action
- Atomically increments the count of the semaphore pointed to by sem. If there are any threads blocked on the semaphore, one will be unblocked

#### ■ int sem\_init(sem\_t \*sem, int pshared, unsigned int value)

- Initialize the semaphore to a value
- **If pshared is 0 then, semphamore is shared between threads** of the process
	- else shared between processes

## What is a monitor?

# What is a monitor?

- $\Box$  Monitor: one big lock for set of operations/ methods
- $\Box$  Language-level implementation of mutex
- Entry procedure: called from outside
- Internal procedure: called within monitor
- Wait within monitor releases lock

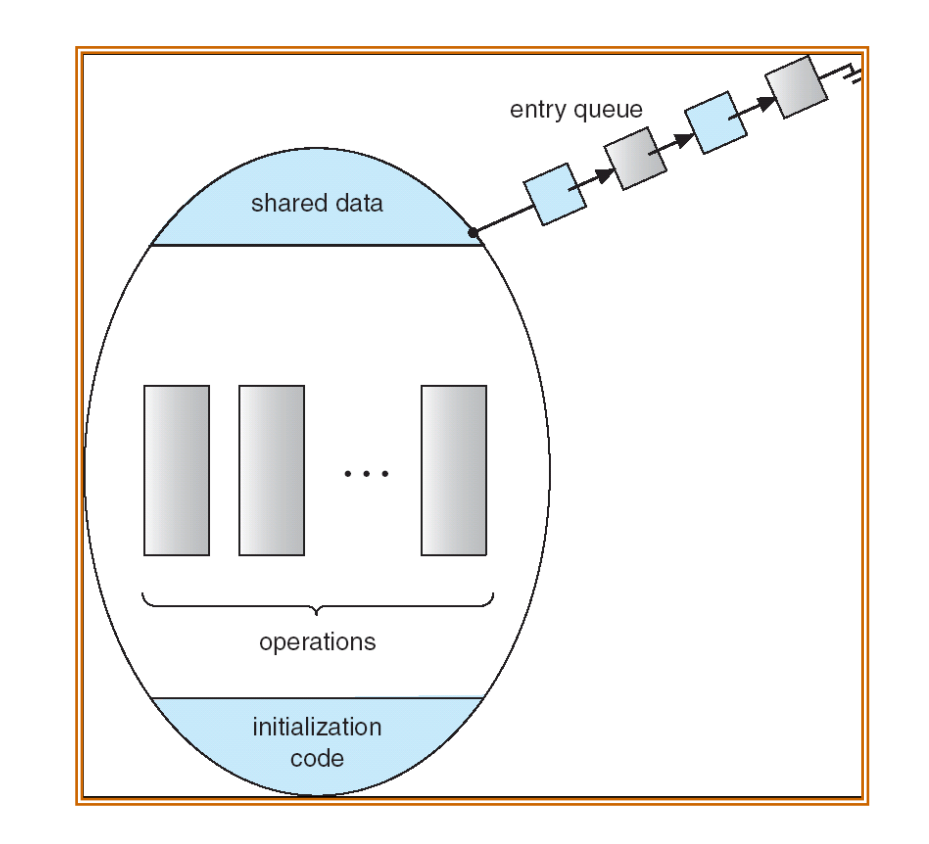

#### Many variants…

## Pthreads and conditions/monitors

• Type pthread cond t

int **pthread cond init** (pthread cond t \*cond, const pthread condattr t \*attr); int **pthread cond destroy** (pthread cond t \*cond) ; int **pthread cond wait** (pthread cond t \*cond, pthread mutex t \*mutex); int **pthread cond signal**(pthread cond t \*cond); int pthread cond broadcast (pthread cond t \*cond);

## Pthreads and conditions/monitors

Why the pthread\_mutex\_t parameter for pthread cond wait?

• Type pthread cond t

int **pthread cond init** (pthread cond t \*cond, const pthread condattr t \*attr); int **pthread cond destroy** (pthread cond t \*cond) ; int **pthread cond wait**(pthread cond t \*cond, pthread mutex t \*mutex); int **pthread cond signal**(pthread cond t \*cond); int pthread cond broadcast (pthread cond t \*cond);

# Pthreads and conditions/monitors

• Type pthread cond t

int **pthread cond init** (pthread cond t \*cond, const pthread condattr t \*attr); int **pthread cond destroy** (pthread cond t \*cond) ; int pthread\_cond\_wait(pthread\_completed) and: pthread\_mu synchronized keyword int pthread\_cond\_signal(pthread\_(wait()/notify()/notifyAll() int pthread cond broadcast (pthread C#: Monitor class Enter()/Exit()/ Pulse()/PulseAll()

```
ppublic class SynchronizedQueue<T>{
1\overline{c}\frac{3}{4}public void enqueue (T item) {
   É
                 lock.lock();
\begin{array}{c} 5 \\ 6 \end{array}try {
   Ė
                       if (head == tail - 1)
\overline{7}notFull(wait();
\,8\,Q[head] = item;\overline{9}if (+ + head == MAX Q)\overline{0}head = 0;
\mathbf{1}notEmpty.signal();
\overline{2}} finally {
3
                       lock.unlock();
4\overline{4}\mathbf{r}5
           <sup>1</sup>
67 \,public T dequeue () {
   Ė
                 T retval = null;8<sup>1</sup>9lock.lock();
20<sup>1</sup>try {
   Ė
21if(head == tail)2<sup>2</sup>notEmpty.walk();
23retval = Q[tail];4<sup>1</sup>if (++ tail == MAX Q)25tail = 0;.6^{\circ}notFull.signal();
27} finally {
\overline{8}lock.unlock();
29\mathbf{1}30<sup>°</sup>31 L}
```

```
Epublic class SynchronizedQueue<T>{
\mathbf{1}\overline{2}\overline{3}public void enqueue(T item) {
   Ė
\overline{4}lock.lock();
5
                try \{Ė
6\overline{6}if (head == tail - 1)
\overline{7}notFull(wait();
8
                      0[head] = item;
                      if (+ + head == MAX Q)9
\overline{0}head = 0:
\mathbf{1}notEmpty.isignal();
\overline{2}} finally {
3
                      lock.unlock();
\overline{4}\mathbf{r}5
67 \,public T dequeue () {
   Ė
                T retval = null;8
9lock.lock();
20<sup>2</sup>try {
   Ė
21if(head == tail)2^{\circ}notEmpty.wait();
23retval = Q[tail];24if (++tail == MAX Q).5^{\circ}tail = 0;.6^{\circ}notFull.signal();
27} finally {
9<sup>°</sup>lock.unlock();
9^{19}\mathcal{V}30<sup>°</sup>31 L}
```

```
private Lock lock = new ReentrantLock();
private Condition notEmpty = lock.newCondition();
private Condition notFull = lock.newCondition();
private int head = 0;
private int tail = 0;
private int size = MAX Q;
private T[] Q = new T[size];
```

```
Epublic class SynchronizedQueue<T>{
\mathbf{1}\overline{2}\overline{3}public void enqueue (T item) {
   Ė
\overline{4}lock.lock();
5
                  try \{Ė
6\overline{6}if (head == tail - 1)
\overline{7}notFull(wait();
8
                        0[head] = item;
9
                        if (+ + head == MAX Q)head = 0:
\overline{0}\mathbf{1}notEmpty.isignal();
\overline{2}} finally {
3
                        lock.unlock();
\overline{4}\mathbf{r}5
67 \,public T dequeue () {
   Ė
                 T retval = null;8
\overline{9}lock.lock();
0<sup>1</sup>try {
   Ė
1<sup>1</sup>if(head == tail)2^{\circ}notEmpty.wait();
3<sup>1</sup>retval = Q[tail];4<sup>1</sup>if (++tail == MAX Q).5^{\circ}tail = 0;.6^{\circ}notFull.signal();
27} finally {
9<sup>°</sup>lock.unlock();
9<sup>°</sup><sup>1</sup>
30<sup>°</sup>31 \quad 1
```

```
private Lock lock = new ReentrantLock();
private Condition notEmpty = lock.newCondition();
private Condition notFull = lock.newCondition();
private int head = 0;
private int tail = 0;
private int size = MAX Q;
private T[] Q = new T[size];
```

```
• Uses "if" to check invariants.
```

```
Epublic class SynchronizedQueue<T> {
\overline{2}\overline{3}public void enqueue (T item) {
   Ė
\overline{4}lock.lock();
5
                 try \{Ė
6\overline{6}if (head == tail - 1)
\overline{7}notFull(wait():
8
                       0[head] = item;
9
                       if (+ + head == MAX Q)head = 0:
\overline{0}\mathbf{1}notEmpty.isignal();
\overline{2}} finally {
3
                       lock.unlock();
\overline{4}<sup>1</sup>
5
67 \,public T dequeue () {
   Ė
                 T retval = null:
8
\overline{9}lock.lock();
0<sup>1</sup>Ė
                 try {
1if(head == tail)2^{\circ}notEmpty.wait();
                       retval = Q[tail];3<sup>1</sup>4<sup>1</sup>if (++tail == MAX Q).5^{\circ}tail = 0;.6^{\circ}notFull.signal();
27} finally {
9<sup>°</sup>lock.unlock();
9<sup>°</sup>Þ
30<sup>°</sup>31 \quad 1
```

```
private Lock lock = new ReentrantLock();
private Condition notEmpty = lock.newCondition();
private Condition notFull = lock.newCondition();
private int head = 0;
private int tail = 0;
private int size = MAX Q;
private T[] Q = new T[size];
```
- Uses "if" to check invariants.
- Why doesn't **if** work?

```
Epublic class SynchronizedQueue<T> {
\overline{2}\overline{3}public void enqueue (T item) {
   Ė
\overline{4}lock.lock();
5
                 try \{Ė
6\overline{6}if (head == tail - 1)
\overline{7}notFull(wait();
8
                       0[head] = item;
9
                       if (+ + head == MAX Q)\overline{0}head = 0:
                       notEmpty.signal();
\mathbf{1}\overline{2}} finally {
3
                       lock.unlock();
\overline{4}<sup>1</sup>
5
6
7 \,public T dequeue () {
   Ė
                 T retval = null:
8
\overline{9}lock.lock();
0<sup>1</sup>Ė
                 try {
1if(head == tail)2^{\circ}notEmpty.wait();
3<sup>1</sup>retval = Q[tail];4<sup>1</sup>if (++tail == MAX Q).5^{\circ}tail = 0;.6notFull.signal();
27} finally {
8<sup>°</sup>lock.unlock();
9<sup>°</sup>Þ
30<sup>°</sup>31 \quad 1
```

```
private Lock lock = new ReentrantLock();
private Condition notEmpty = lock.newCondition();
private Condition notFull = lock.newCondition();
private int head = 0;
private int tail = 0;
private int size = MAX Q;
private T[] Q = new T[size];
```
- Uses "if" to check invariants.
- Why doesn't **if** work?
- How could we MAKE it work?

## Hoare-style Monitors (aka blocking condition variables)

Given entrance queue 'e', signal queue 's', condition var 'c'

```
enter:
    if(locked):
        e.push_back(thread) 
     else 
       lock
                                       schedule:
                                           if s.any() 
                                                t \leftarrow s.pop first()
                                                t.run
                                           else if e.any()
                                                t \leftarrow e.pop first()
```

```
t. run
else
```
unlock // monitor unoccupied

#### **wait** *c*:

*c*.q.push\_back(thread) schedule // block this thread

#### **signal** *c* :

```
if (c.q.any())
```
 $t = C.q.pop$  front() //  $t \rightarrow$  "the signaled thread" s.push\_back(t) t.run // block this thread

- Leave calls schedule
- Signaler must wait, but gets priority over threads on entrance queue
- How is this different from Mesa monitors?
- Is s queue necessary?

# Mesa-style monitors

(aka non-blocking condition variables)

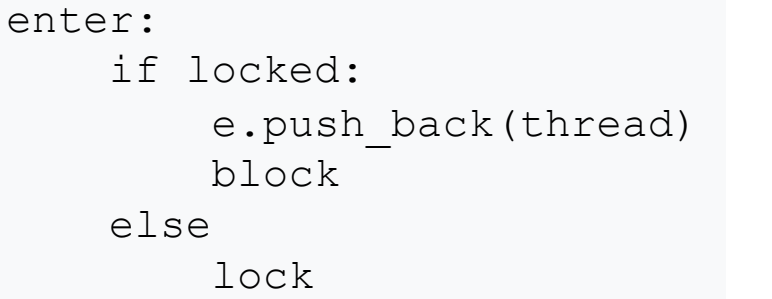

```
schedule: 
     if e.any() 
         t \leftarrow e.pop front
         t. run 
     else
         unlock
```
**notify** *c*:

if *c*.q.any()  $t \leftarrow C.q.pop$  front() // t is "notified " e.push\_back(t)

**wait** *c*:

```
c.q.push_back(thread)
schedule
block
```
- (Leave calls schedule)
- Can be extended with extra queues for priority
- What are the differences?

## Mesa, Hansen, Hoare

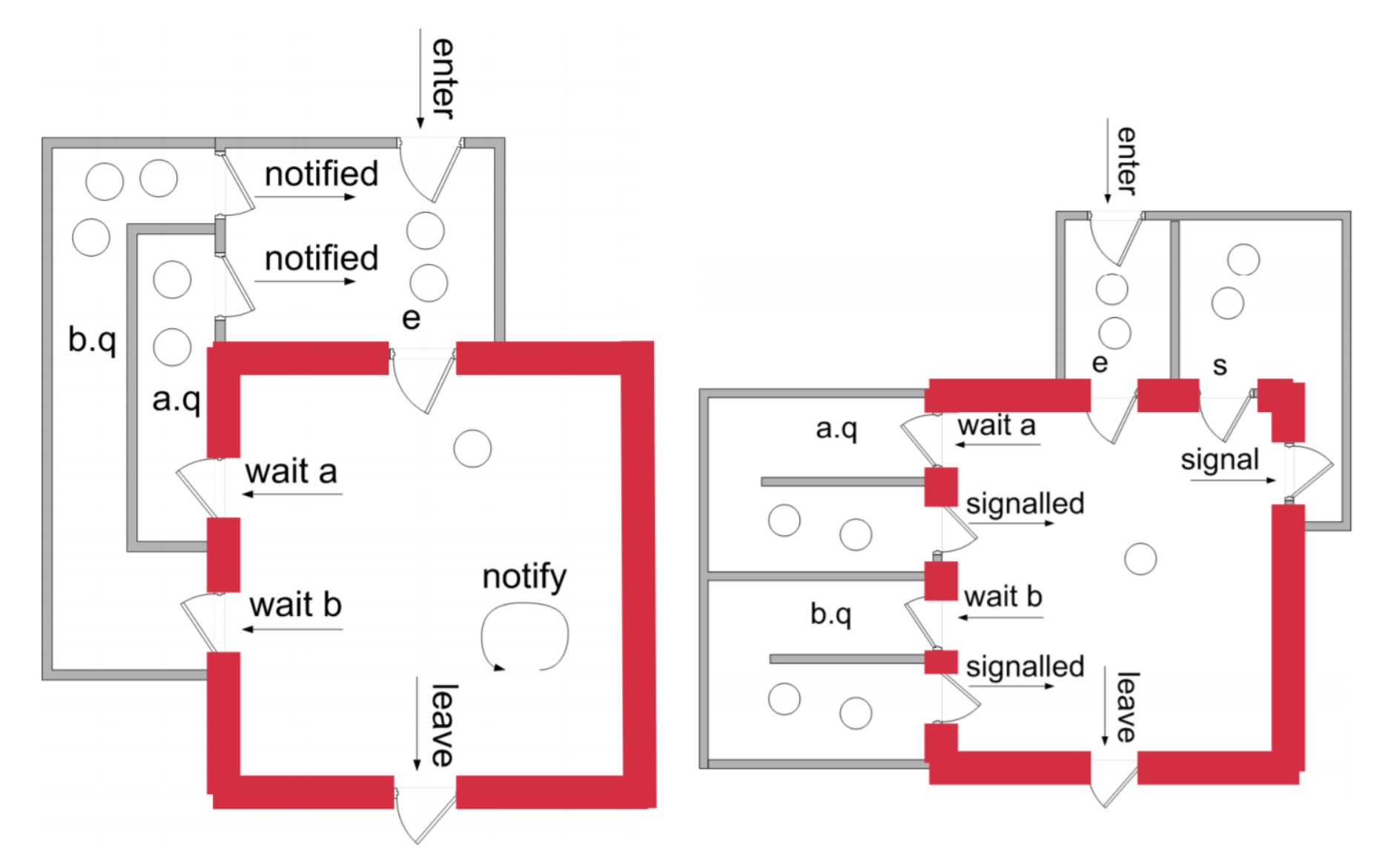

# Example: anyone see a bug?

 $Storage Allocation: MONITOR = BEGIN$ availableStorage: INTEGER: moreAvailable: CONDITION:

```
Allocate: ENTRY PROCEDURE [size: INTEGER
RETURNS [p: PONTER] = BEGNUNTIL availableStorage \geq size
            DO WAIT moreAvailable ENDLOOP;
      p \leftarrow <remove chunk of size words & update availableStorage>
      END;
```
*Free:* ENTRY PROCEDURE [p: POINTER, *Size:* INTEGER] = BEGIN <put back chunk of size words & update *availableStorage*>; NOTIFY moreAvailable END;

*Expand*:PUBLIC PROCEDURE [pOld: POINTER, size: INTEGER] RETURNS [pNew: POINTER] = BEGIN  $pNew \leftarrow \textit{Allow}(\text{size}];$ <copy contents from old block to new block>;  $Free[pOld]$  END;

END.

# Example: anyone see a bug?

 $Storage Allocation: MONITOR = BEGIN$ availableStorage: INTEGER: moreAvailable: CONDITION:

```
Allocate: ENTRY PROCEDURE [size: INTEGER
RETURNS [p: PONTER] = BEGINUNTIL availableStorage \geq size
             DO WAIT moreAvailable ENDLOOP;/
      p \leftarrow <remove chunk of size words & update availableStorage>
      END;
```
*Free:* ENTRY PROCEDURE [p: POINTER, *Size:* INTEGER] = BEGIN <put back chunk of size words & update *availableStorage*>; NOTIFY moreAvailable END;

*Expand*:PUBLIC PROCEDURE [pOld: POINTER, size: INTEGER] RETURNS [pNew: POINTER] = BEGIN  $pNew \leftarrow \textit{Allow}(\text{size}];$ <copy contents from old block to new block>;  $Free[pOld]$  END;

END.

## Barriers

## Barriers

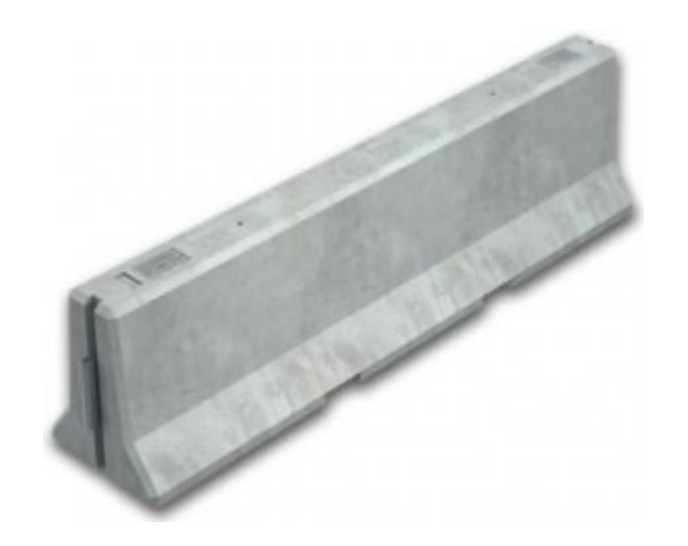

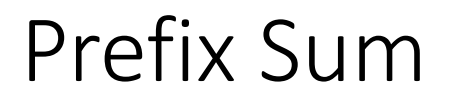

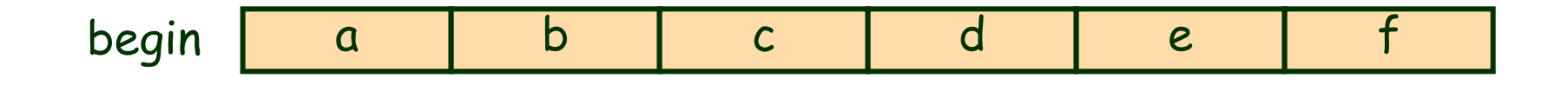

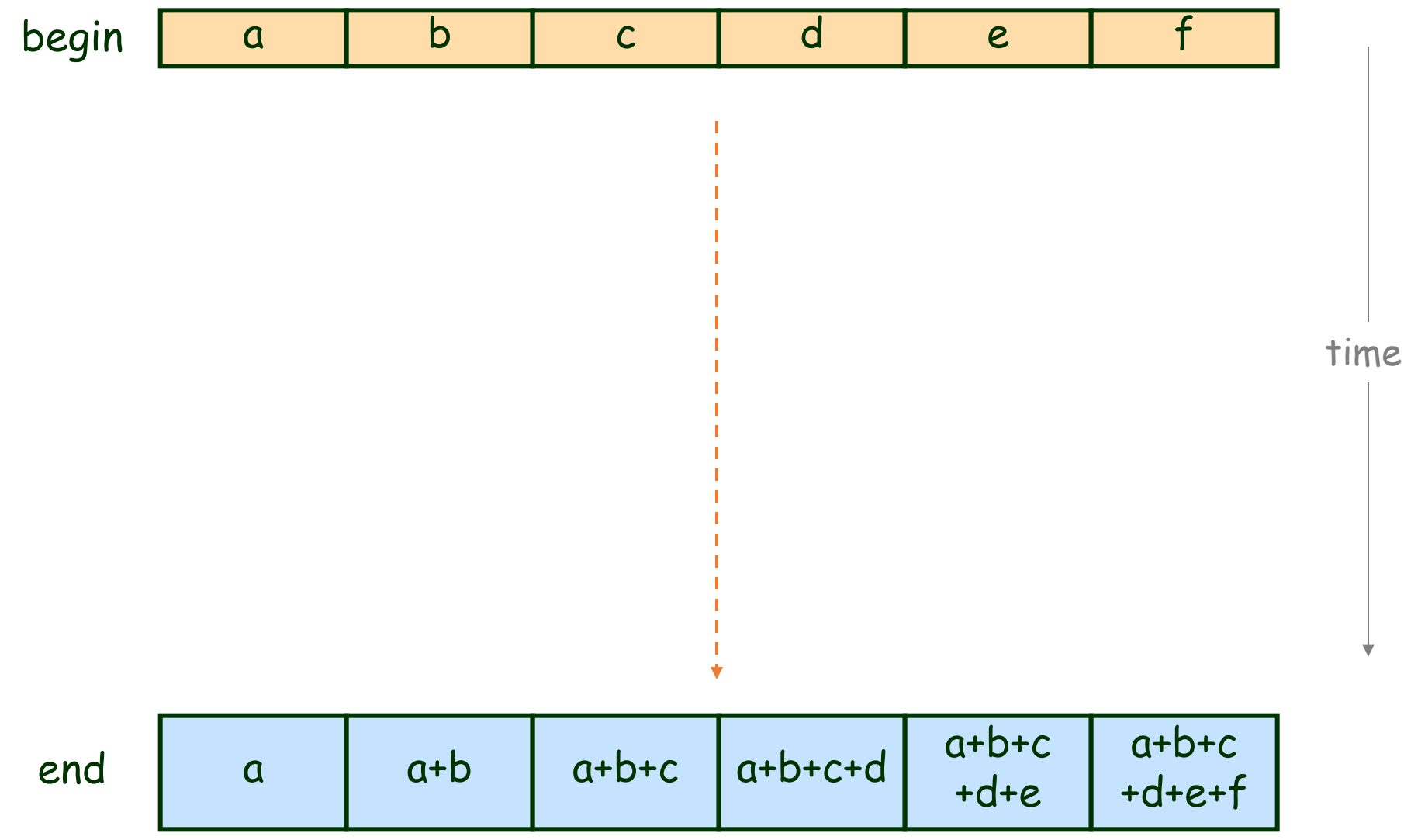

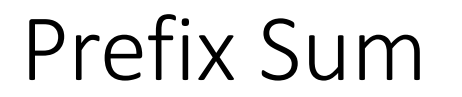

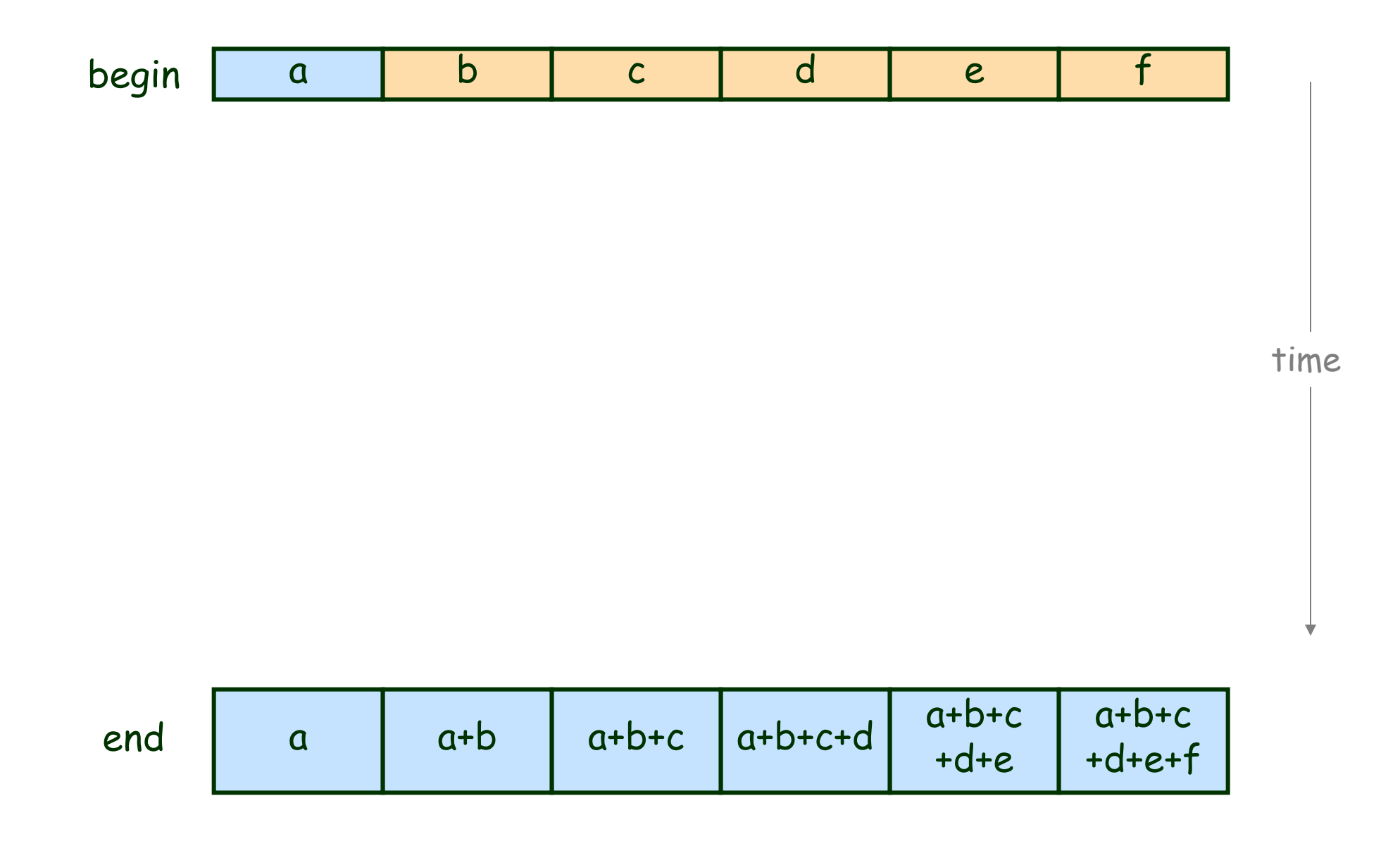

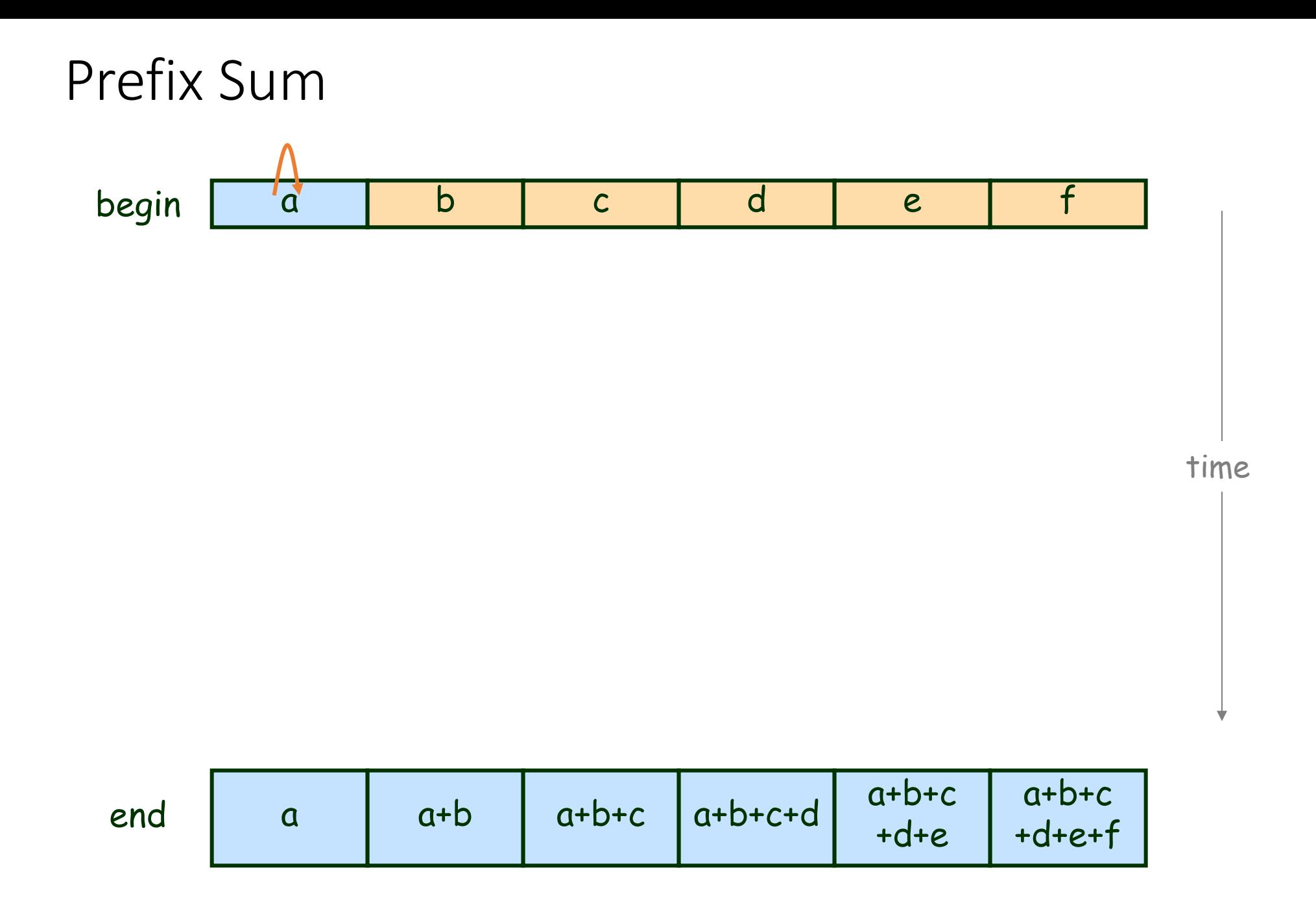

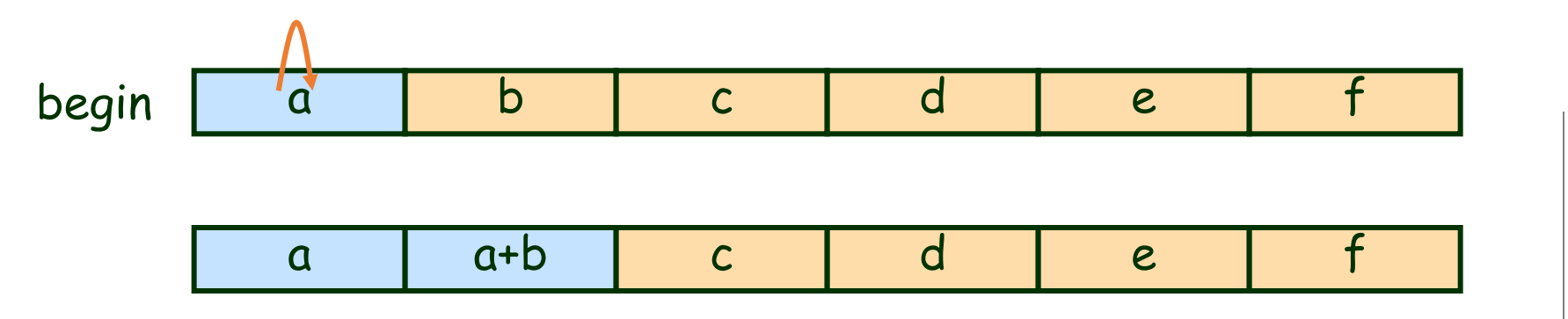

time

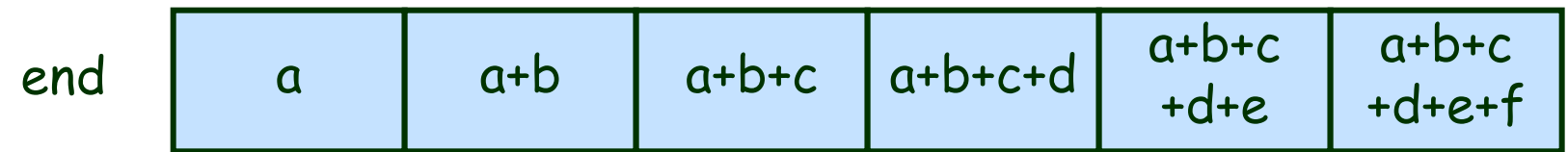

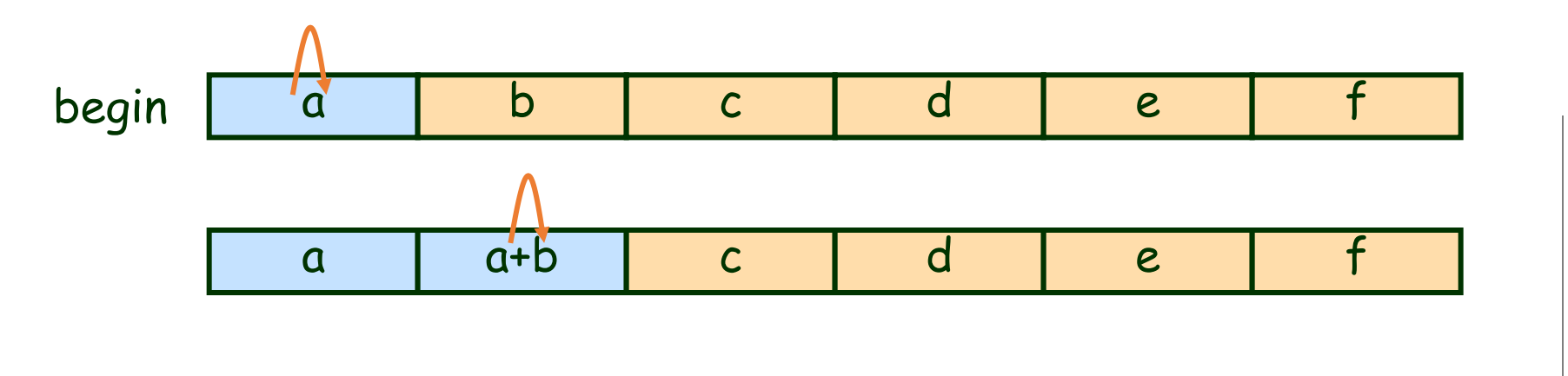

time

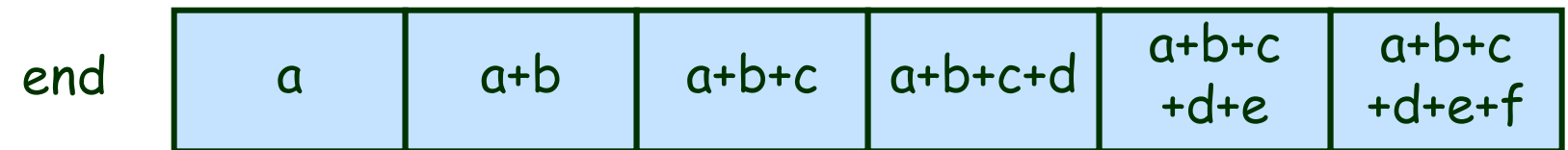

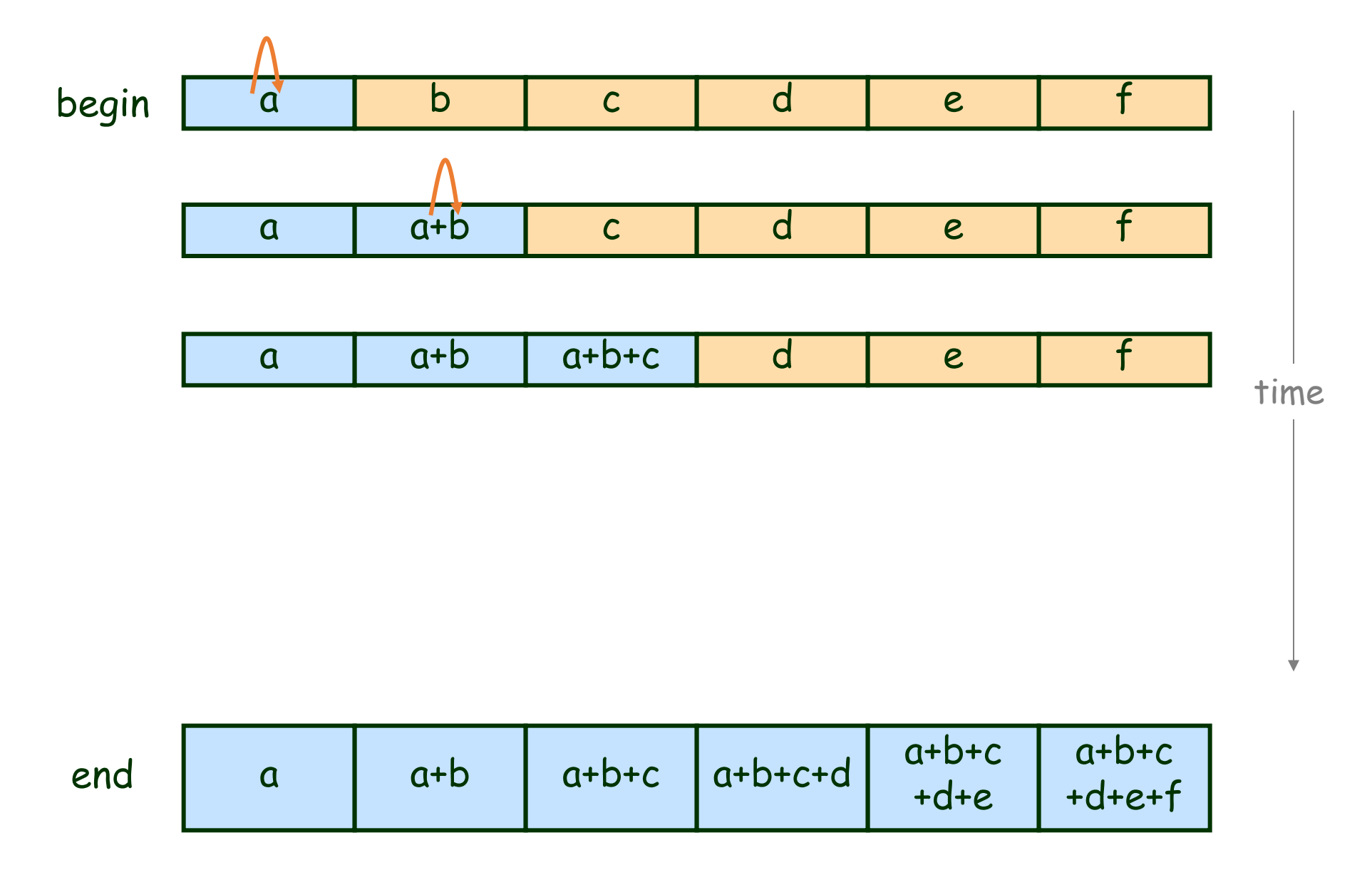

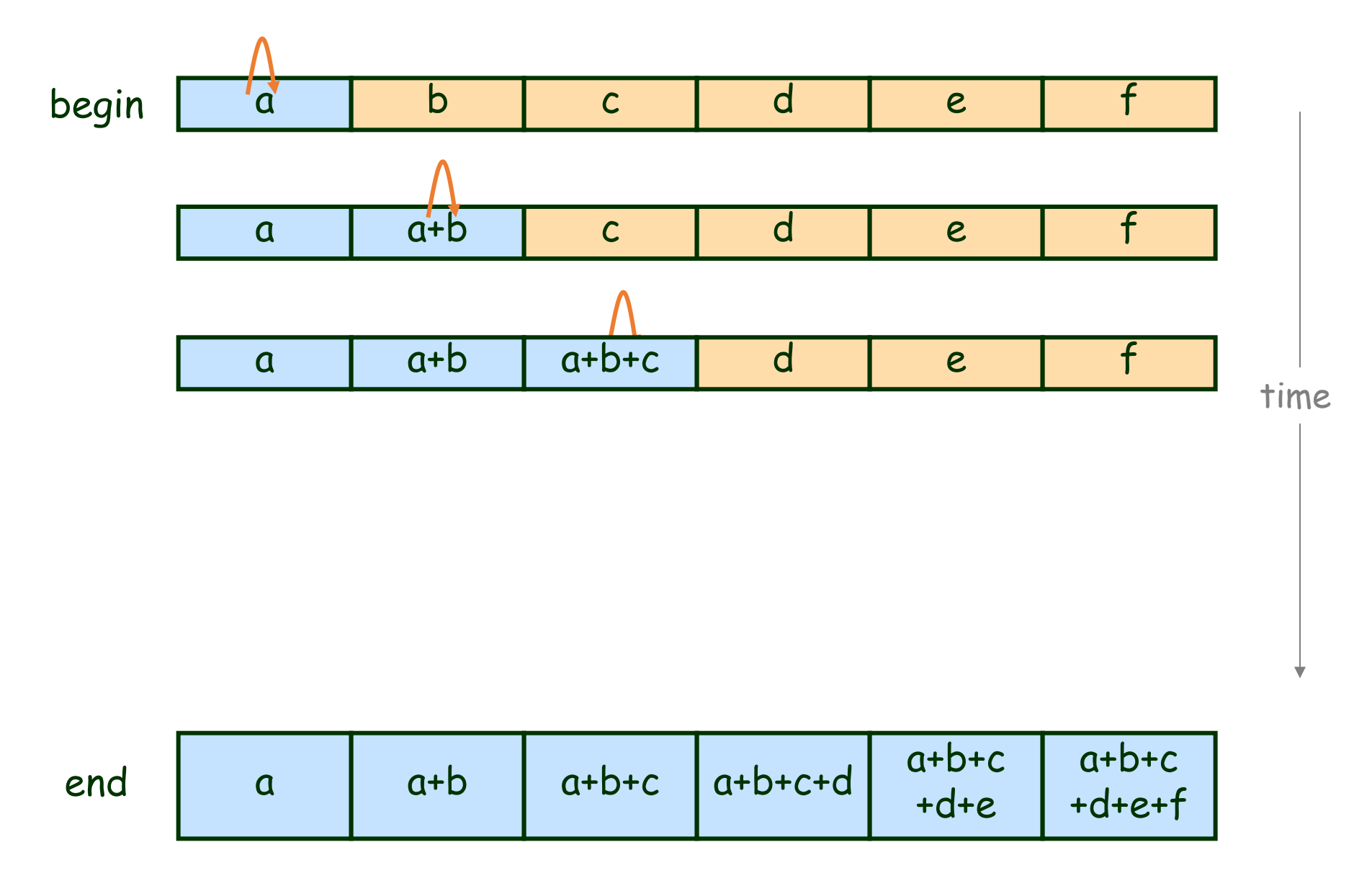

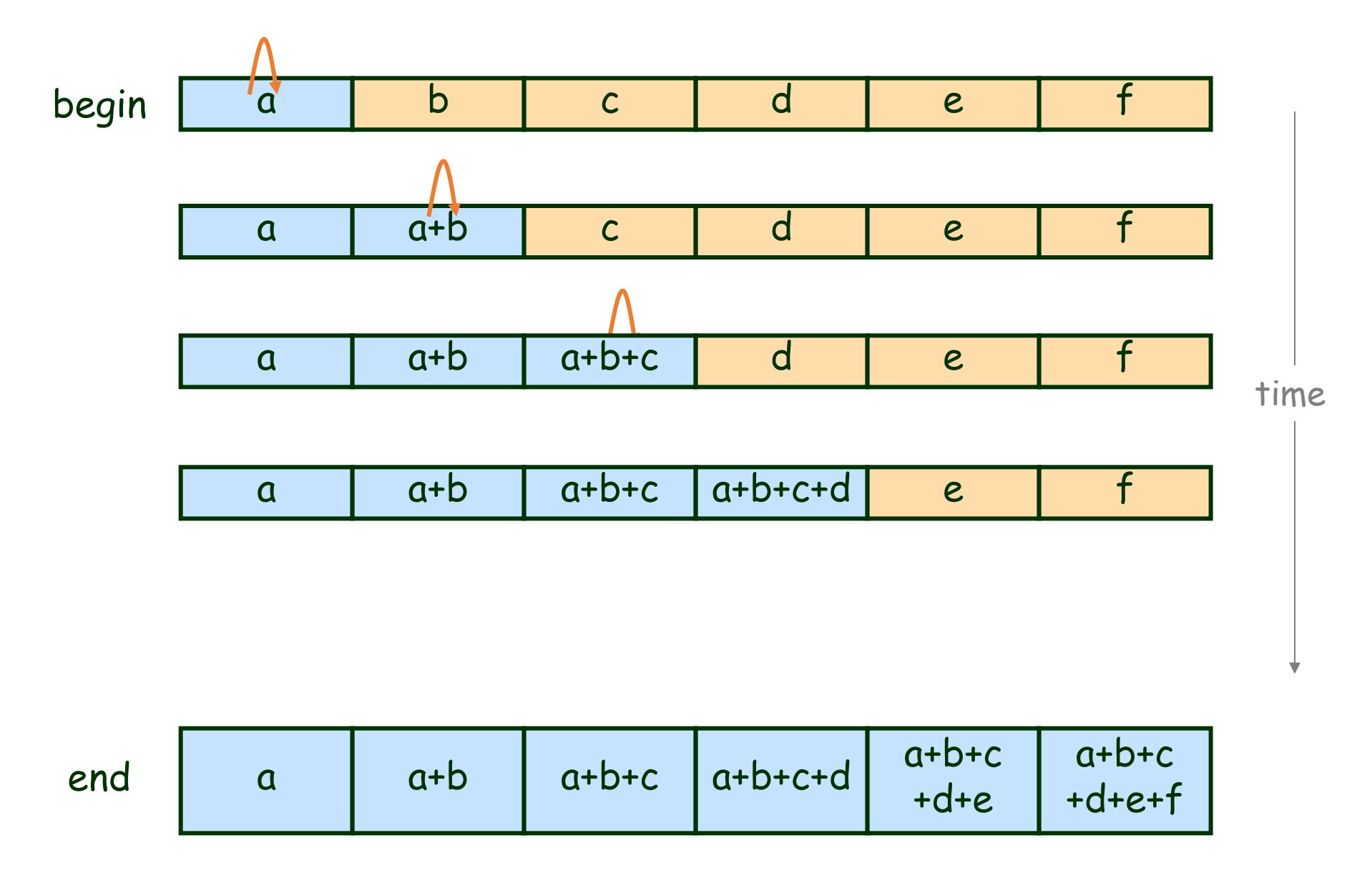

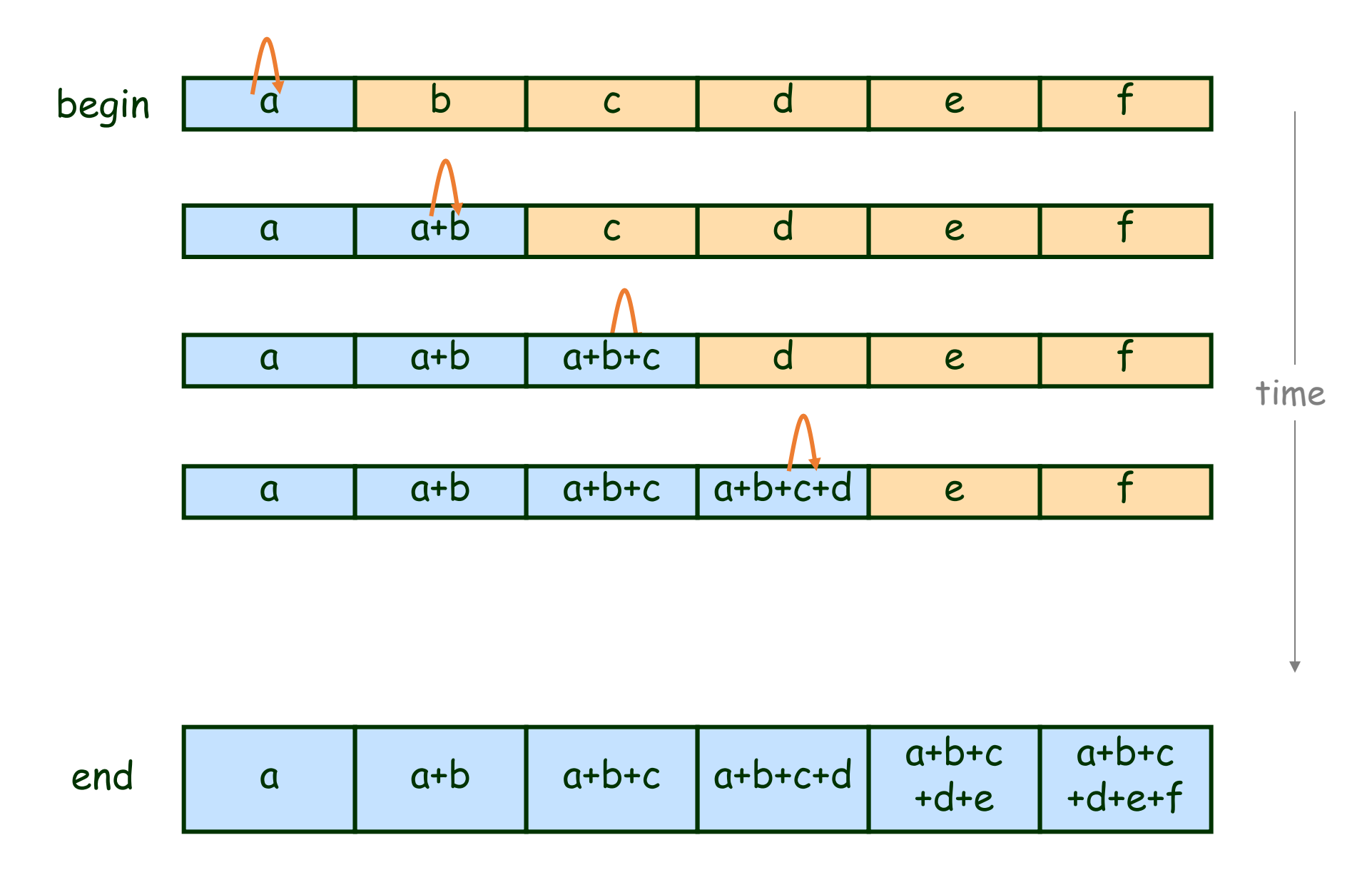

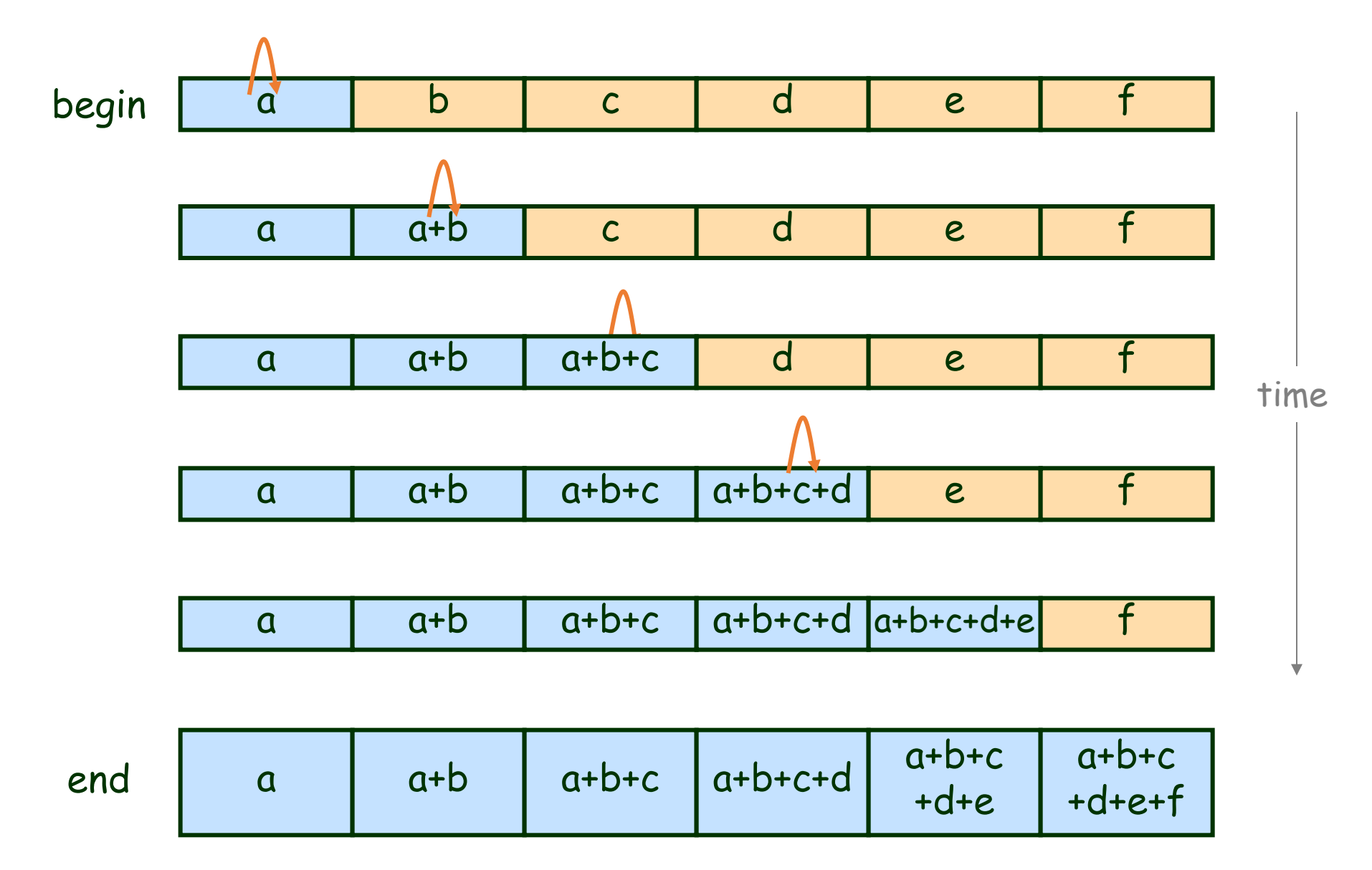

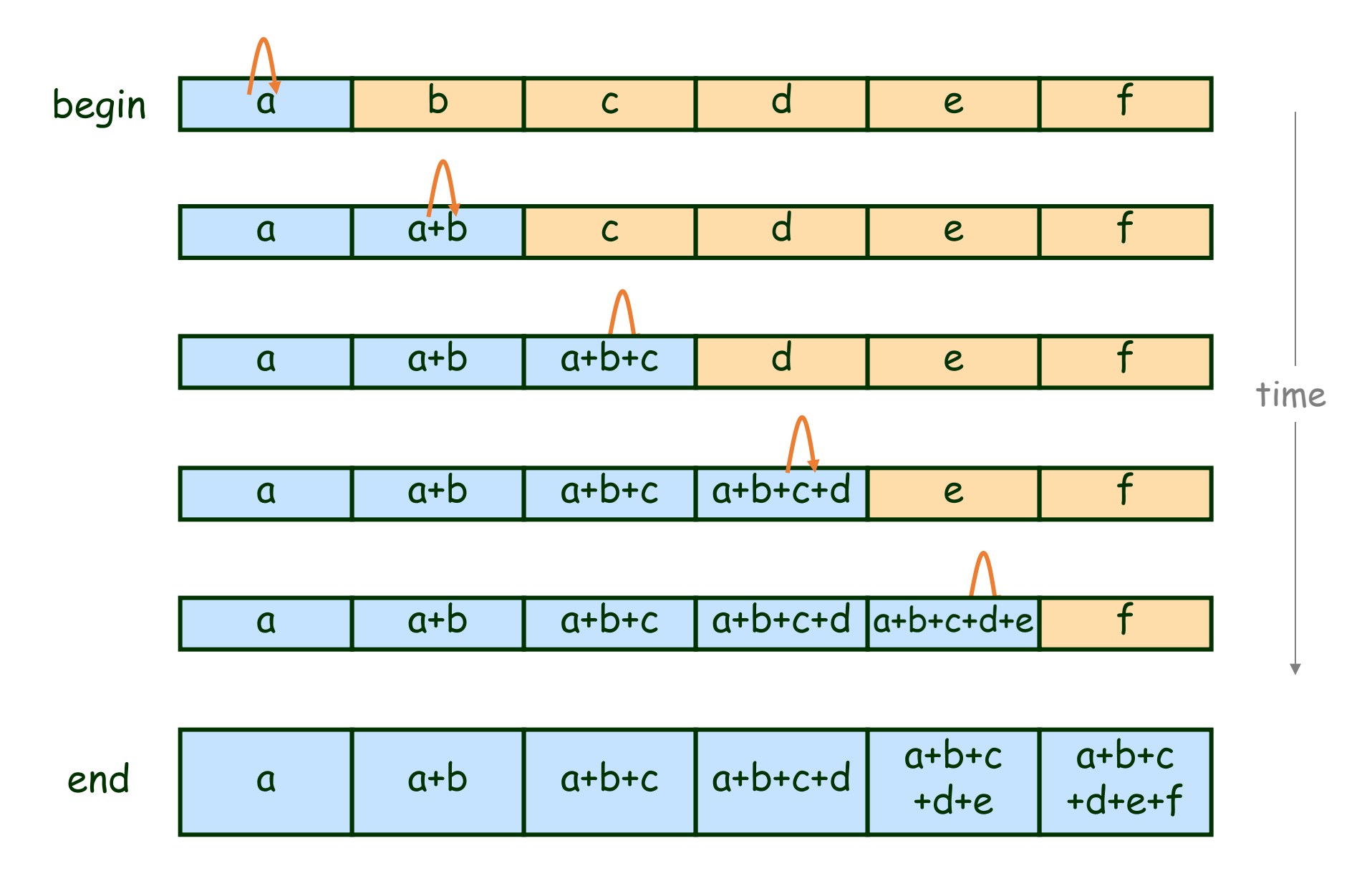
Parallel Prefix Sum

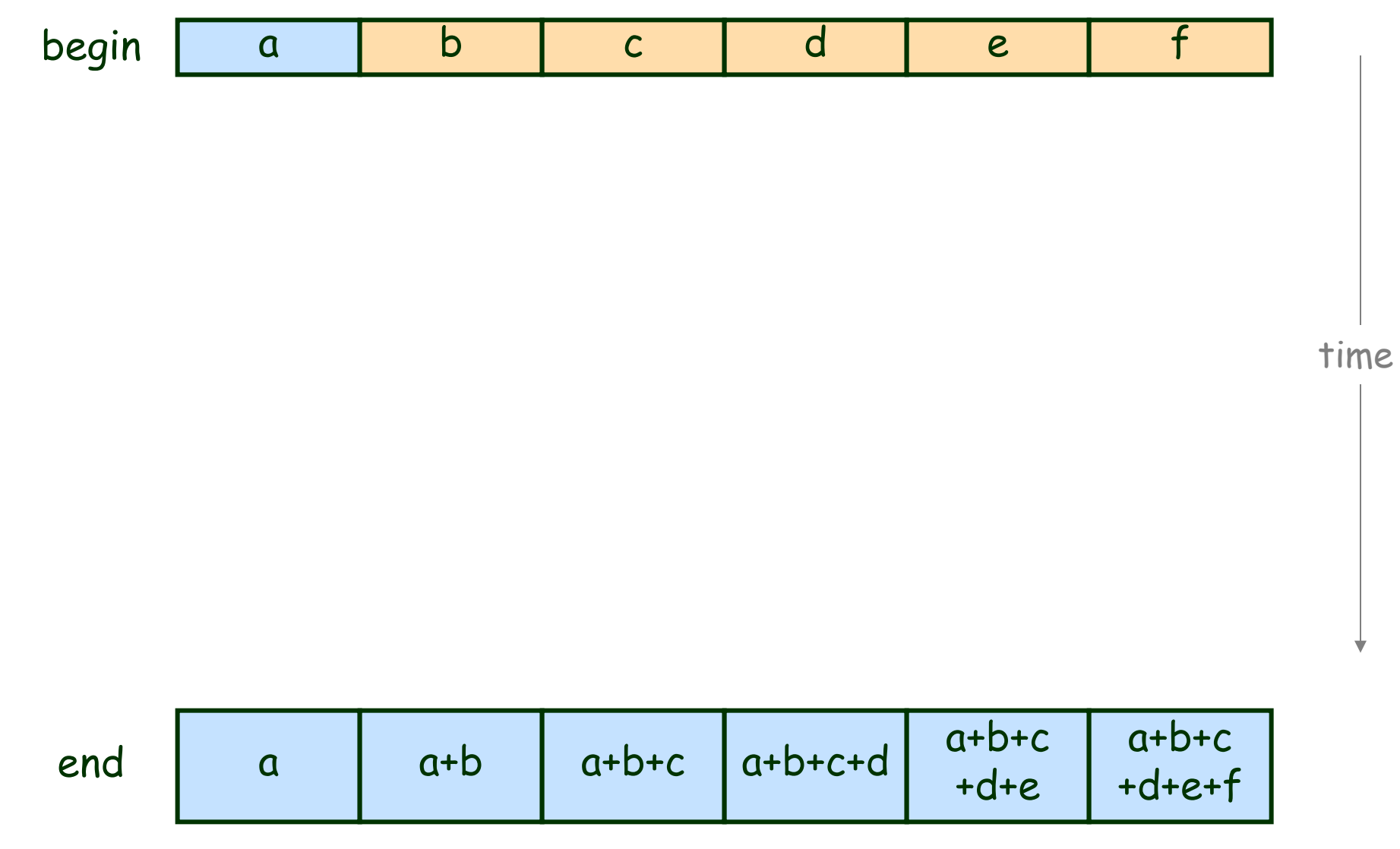

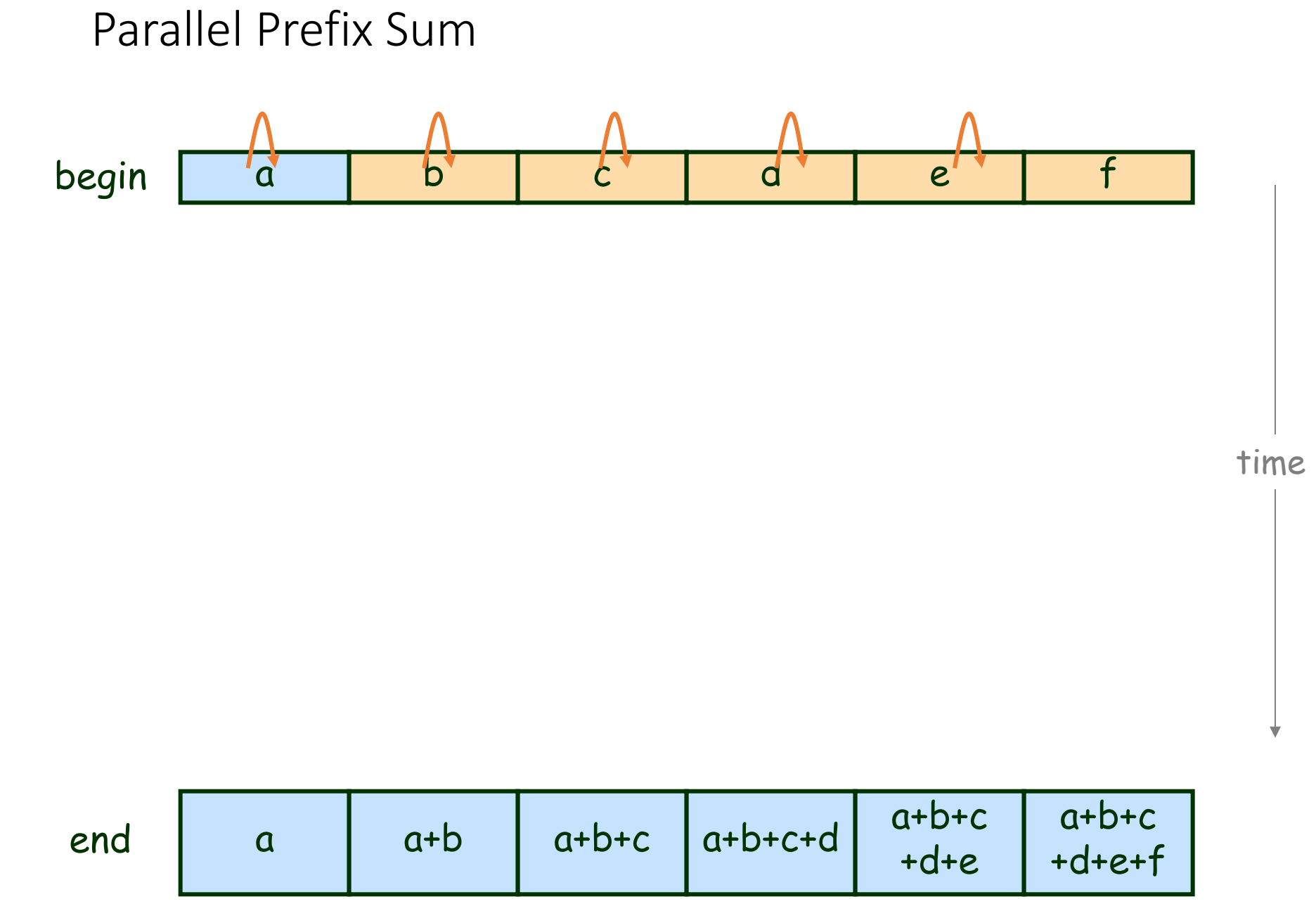

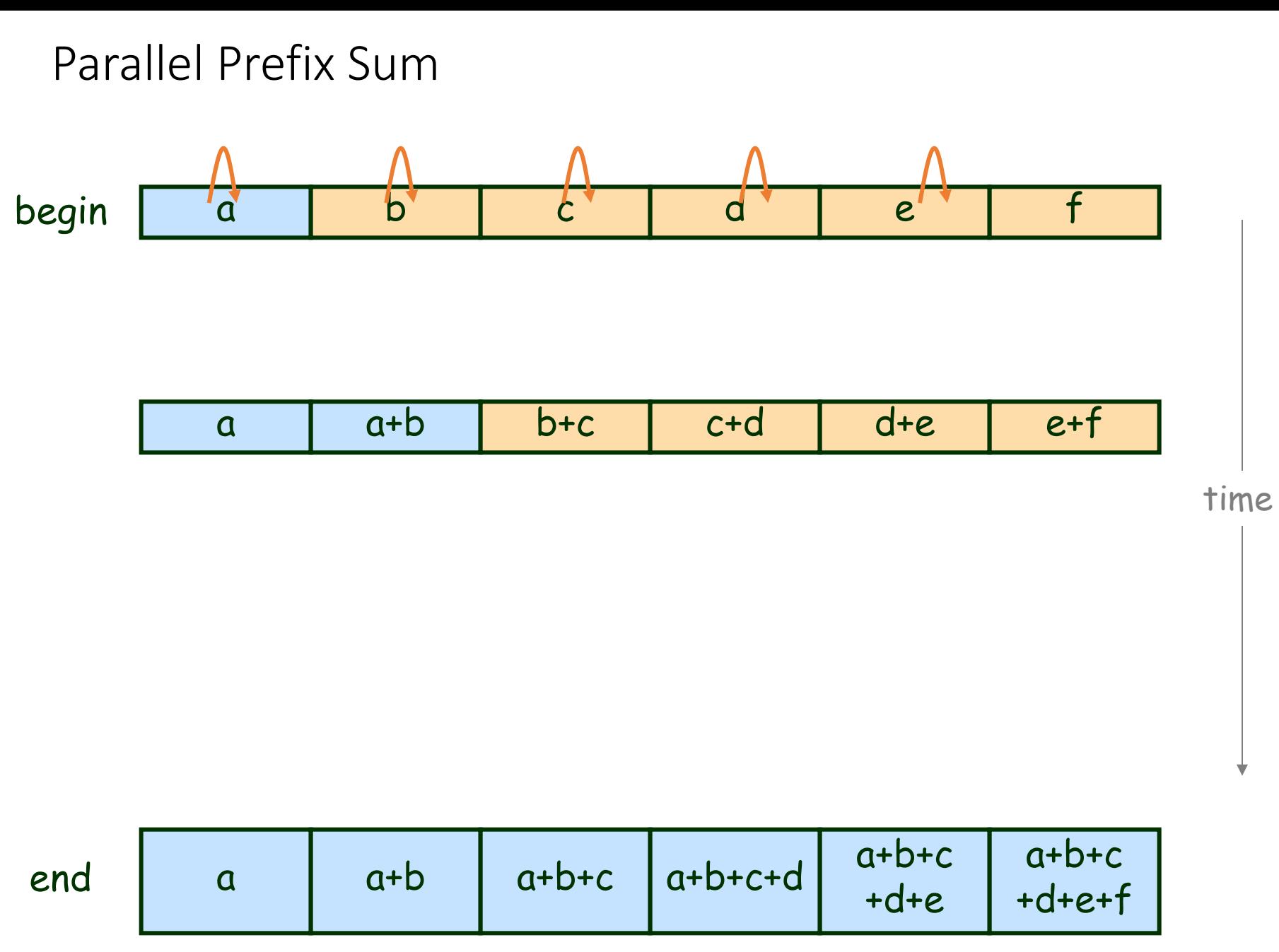

Gadi Taubenfeld © 2014

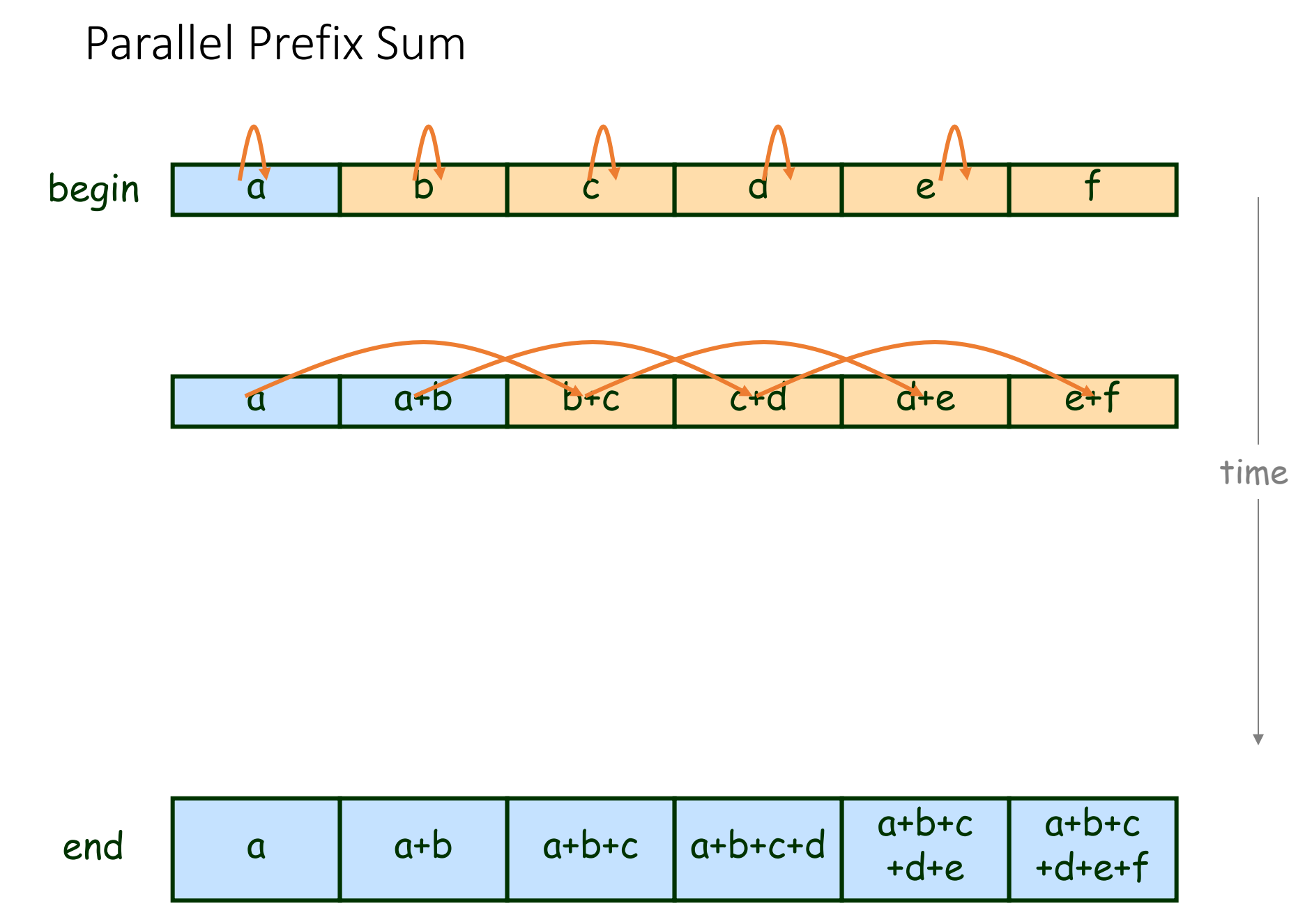

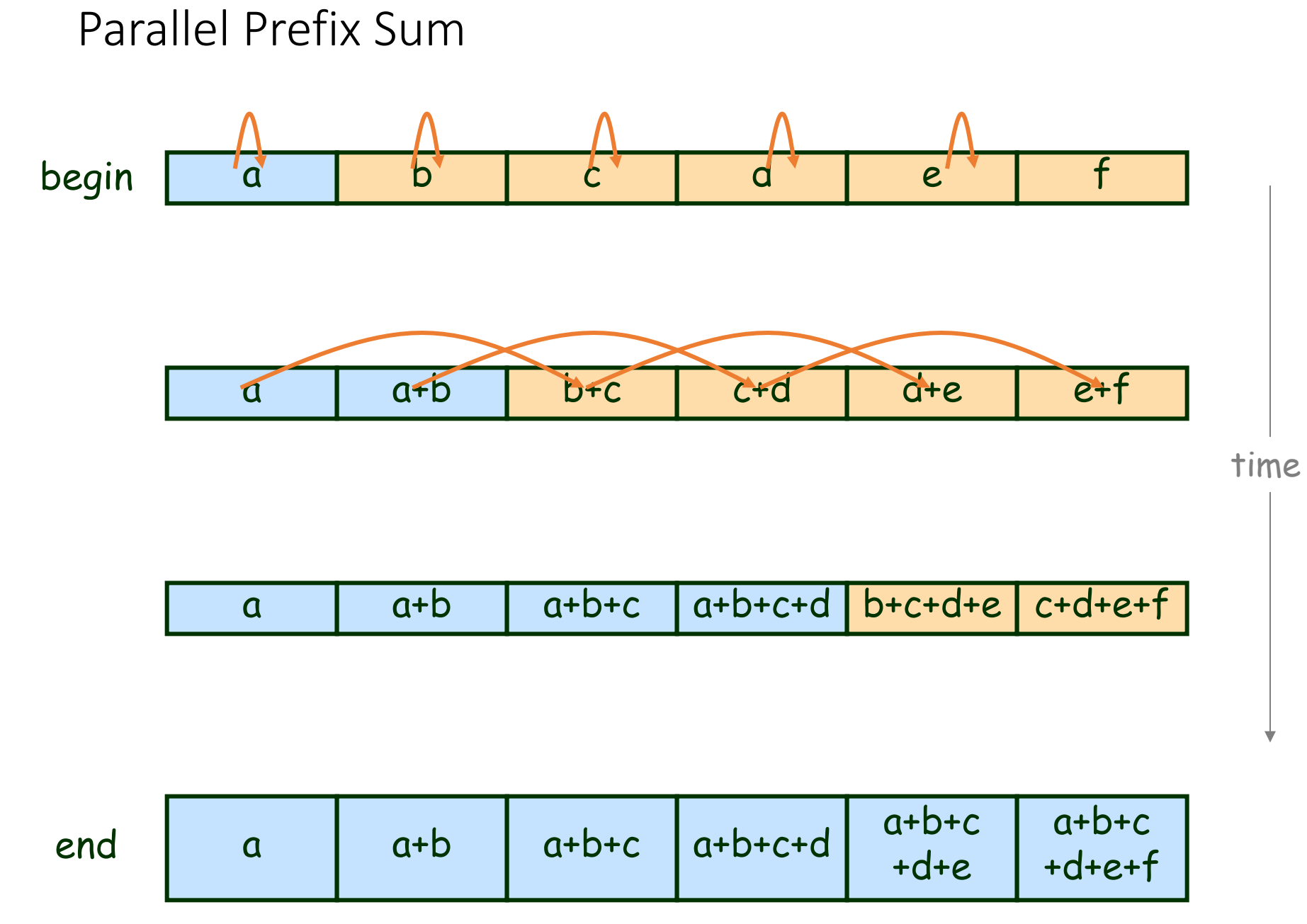

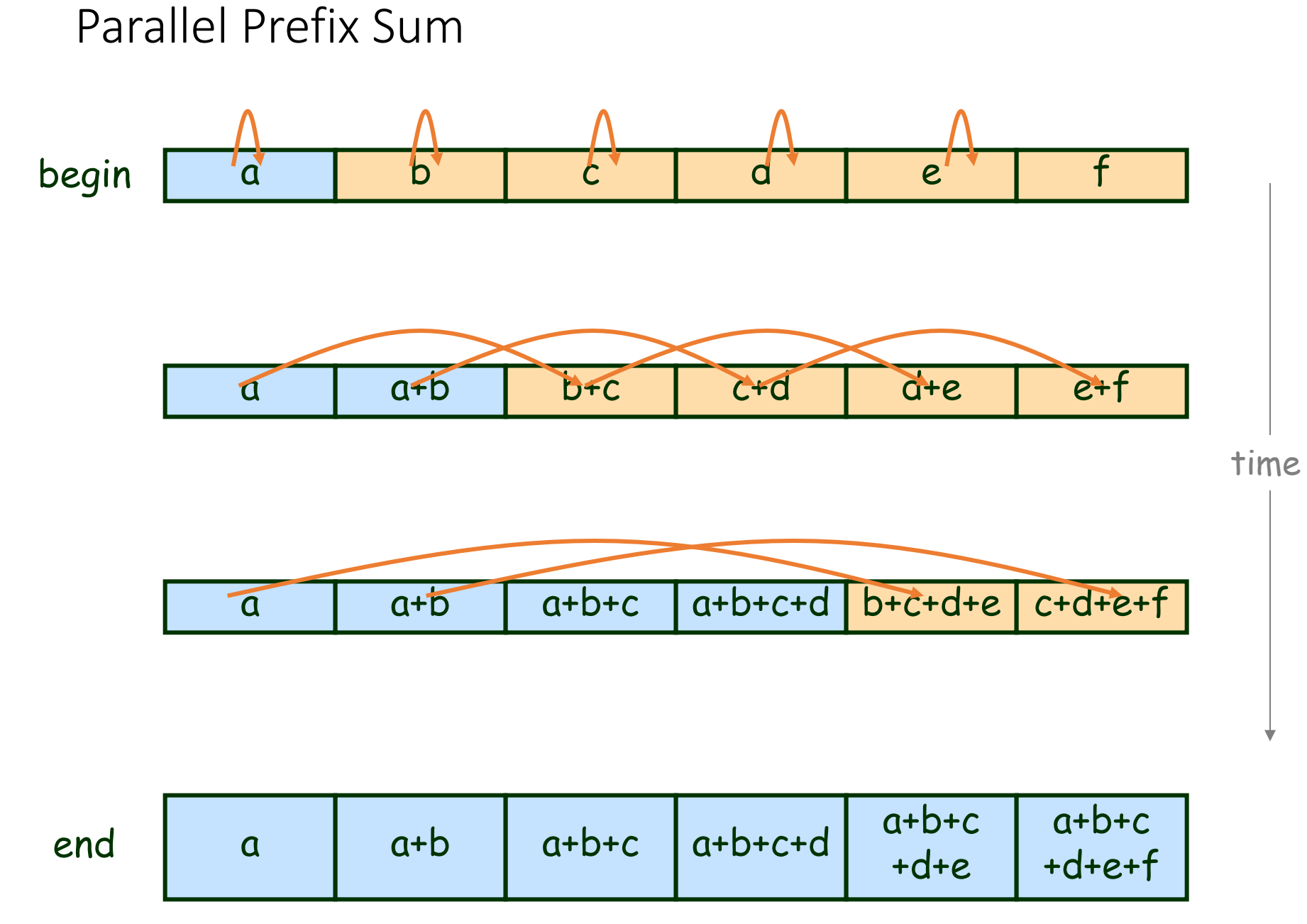

Chapter 5 Synchronization Algorithms and Concurrent Programming Gadi Taubenfeld © 2014

```
int g values [N] = { a, b, c, d, e, f };
```

```
void prefix sum thread (void * param) {
```

```
int i;
int id = \star ((int*) param);
int stride = 0;
```

```
for (stride=1; stride<-N/2; stride<<1) {
 g values [id+stride] += g values [id];
```
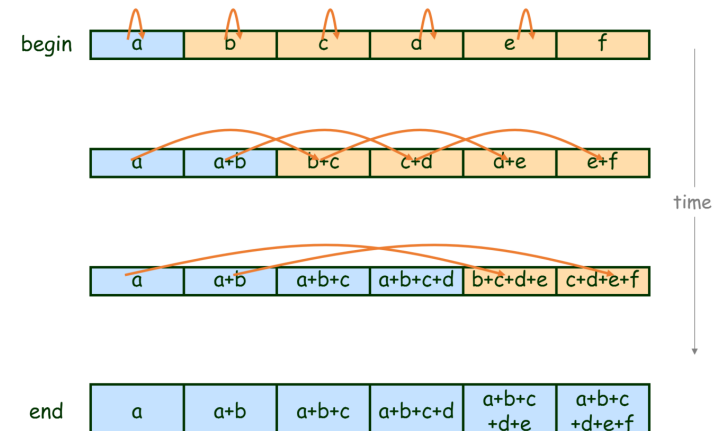

```
int g values [N] = { a, b, c, d, e, f };
```

```
void prefix sum thread (void * param) {
```

```
int i;
int id = \star ((int*) param);
int stride = 0;
```

```
for (stride=1; stride<-N/2; stride<<1) {
 g values [id+stride] += g values [id];
```
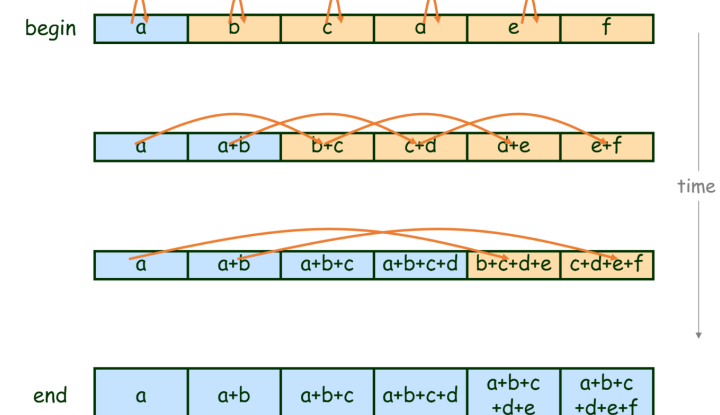

Will this work?

```
pthread mutex t g locks [N] = { MUTEX INITIALIZER, \ldots};
int g values [N] = { a, b, c, d, e, f };
void prefix_sum_thread(void * param) {
  int i;
  int id = \star ((int*) param);
  int stride = 0;
  for (stride=1; stride<=N/2; stride<1) {
    pthread mutex lock(&g locks[id]);
    pthread mutex lock(&g locks[id+stride]);
    g values [id+stride] += g_values [id];
    pthread mutex_unlock(&g_locks[id]);
    pthread mutex unlock(&g locks[id+stride]);
```
ł

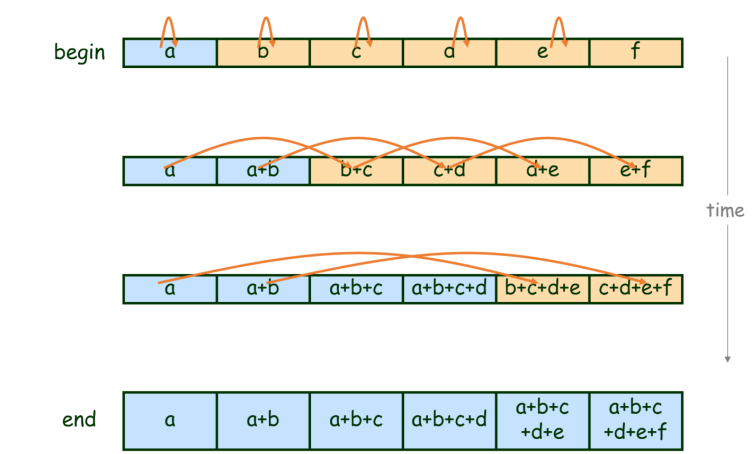

```
pthread mutex t g locks [N] = { MUTEX INITIALIZER, \ldots};
int g values [N] = { a, b, c, d, e, f };
void prefix_sum_thread(void * param) {
  int i;
  int id = \star ((int*) param);
  int stride = 0;
  for (stride=1; stride<=N/2; stride<1) {
    pthread mutex lock(&g locks[id]);
    pthread mutex lock(&g locks[id+stride]);
    g values [id+stride] += g_values [id];
    pthread mutex_unlock(&g_locks[id]);
    pthread mutex unlock(&g locks[id+stride]);
```
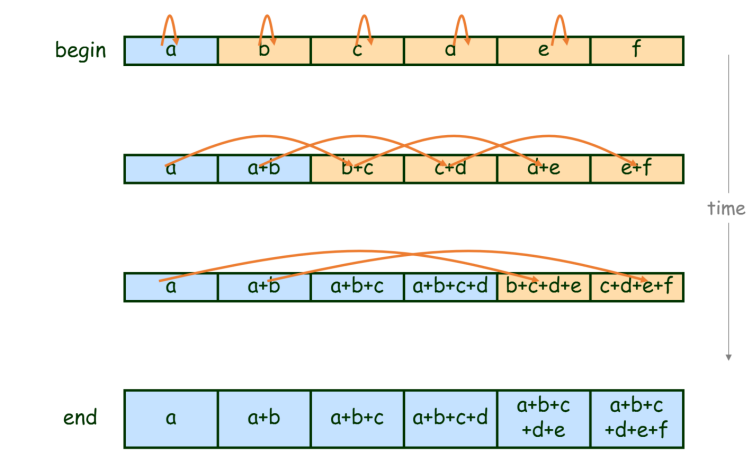

fixed?

#### Parallel Prefix Sum

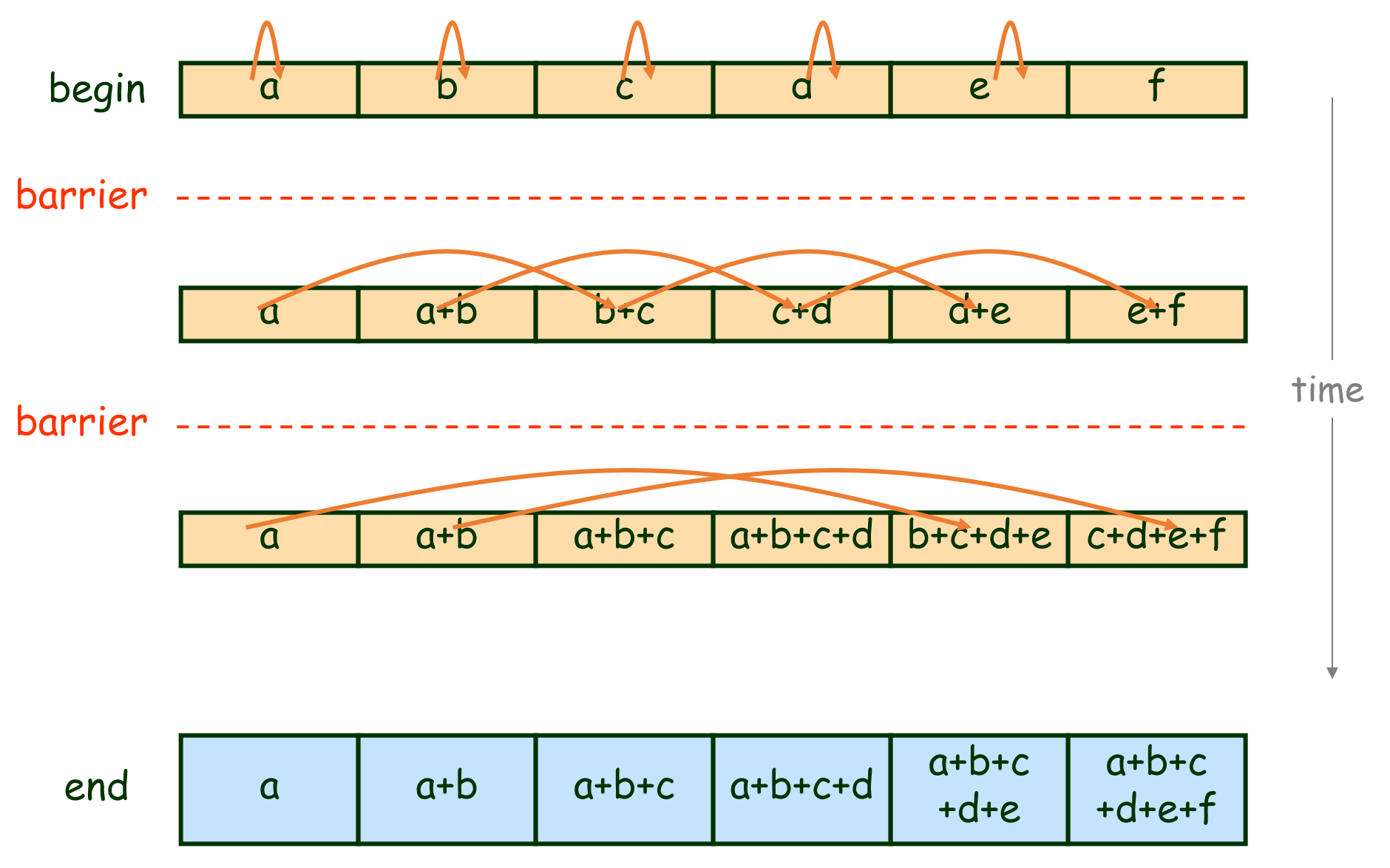

# What is a Barrier ?

- Ø *Coordination mechanism (algorithm)*
- Ø *forces processes/threads to wait until each one of them has reached a certain point.*
- Ø *Once all the processes/threads reach barrier, they all can pass the barrier.*

# What is a Barrier ?

- Ø *Coordination mechanism (algorithm)*
- Ø *forces processes/threads to wait until each one of them has reached a certain point.*
- Ø *Once all the processes/threads reach barrier, they all can pass the barrier.*

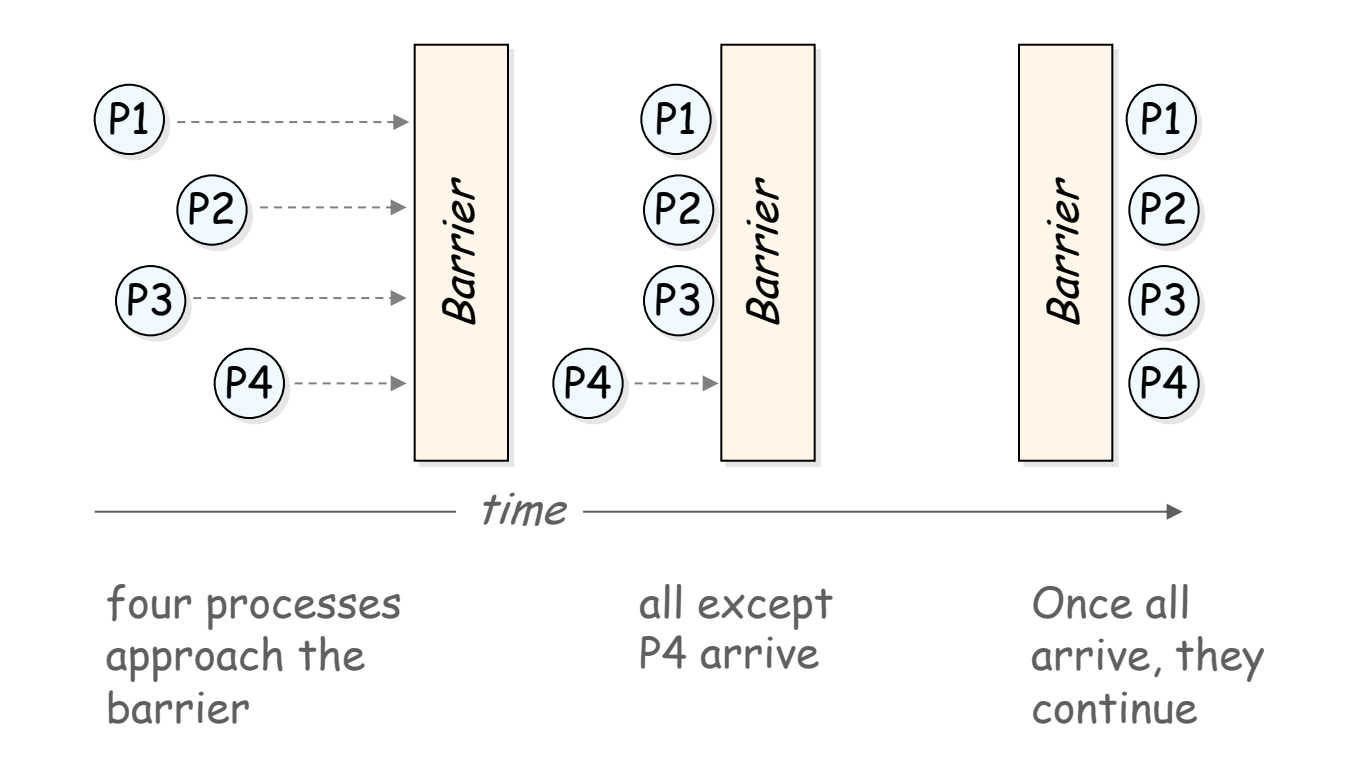

#### Pthreads and barriers

• Type pthread barrier t

int pthread barrier init (pthread barrier t \*barrier, const pthread barrierattr t \*attr, unsigned count); int pthread barrier destroy(pthread barrier t \*barrier); int pthread barrier wait(pthread barrier t \*barrier);

```
pthread barrier t g barrier;
pthread mutex_t g_locks[N];
int g_values[N] = { a, b, c, d, e, f };
pvoid init stuff() {
    pthread barrier init (&g barrier, NULL, N-1);
pvoid prefix sum thread (void * param) {
  int i;
  int id = \star ((int*) param);
  int stride = 0 :
  for (stride=1; stride \langle = N/2; stride \langle \langle 1 \rangle) {
     pthread mutex lock(&g locks[id]);
     pthread mutex lock(&g locks[id+stride]);
     g values [id+stride] += g values [id];
     pthread mutex unlock (&g locks[id]);
     pthread mutex unlock (&g locks [id+stride]);
     pthread barrier wait (&g barrier);
```
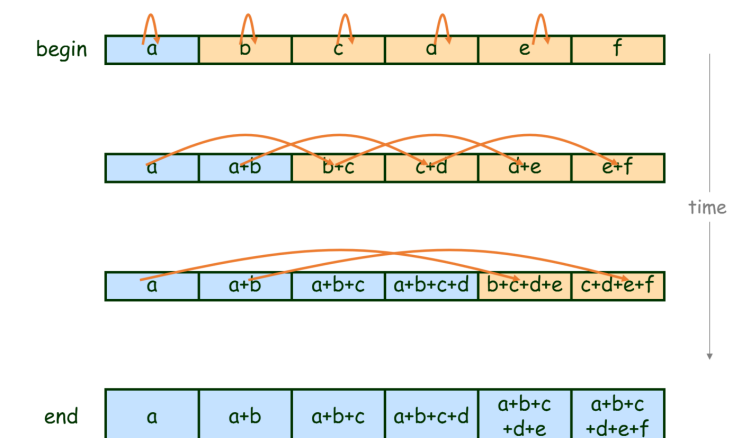

```
pthread barrier t g barrier;
pthread mutex t g locks [N];
int g_values[N] = { a, b, c, d, e, f };
pvoid init stuff() {
    pthread barrier init (&g barrier, NULL, N-1);
pvoid prefix sum thread (void * param) {
  int i;
  int id = \star ((int*) param);
  int stride = 0 :
  for (stride=1; stride \langle = N/2; stride \langle \langle 1 \rangle) {
     pthread mutex lock (&g locks[id]);
     pthread mutex lock(&g locks[id+stride]);
     g values [id+stride] += g values [id];
     pthread mutex unlock (&g locks[id]);
     pthread mutex unlock (&g locks [id+stride]);
     pthread barrier wait (&g barrier);
```
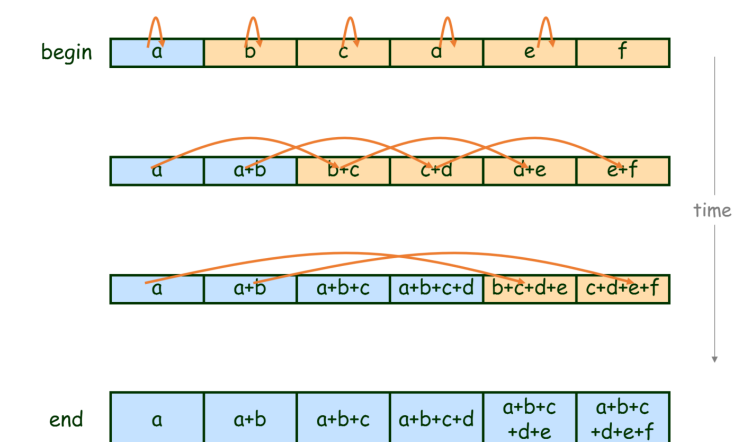

fixed?

## Barrier Goals

Ideal barrier properties:

## Barrier Goals

Ideal barrier properties:

- Low shared memory space complexity
- Low contention on shared objects
- Low shared memory references per process
- No need for shared memory initialization
- Symmetric-ness (same amount of work for all processes)
- Algorithm simplicity
- Simple basic primitive
- Minimal propagation time
- Reusability of the barrier (must!)

# Barrier Building Blocks

- Semaphores
- Atomic Bit
- Atomic Register
- Fetch-and-increment register
- Test and set bits
- Read-Modify-Write register

# Barrier with Semaphores

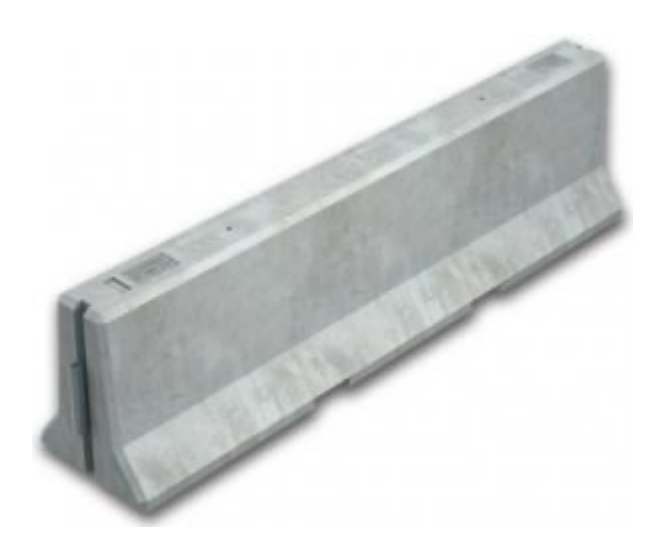

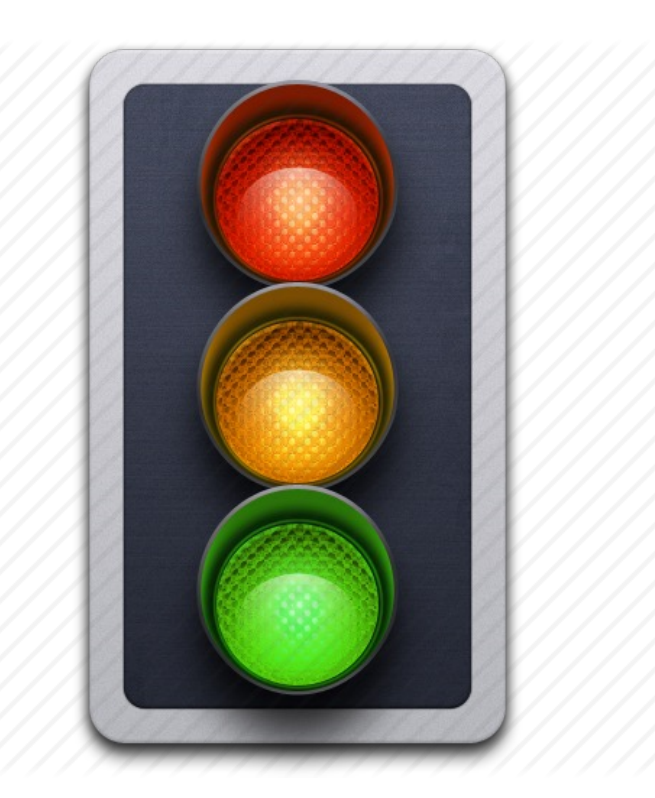

#### Barrier using Semaphores Algorithm for n processes

**shared** arrival: binary semaphore, initially 1 departure: binary semaphore, initially 0 counter: atomic register ranges over {0, …, n}, initially 0

#### Barrier using Semaphores Algorithm for n processes

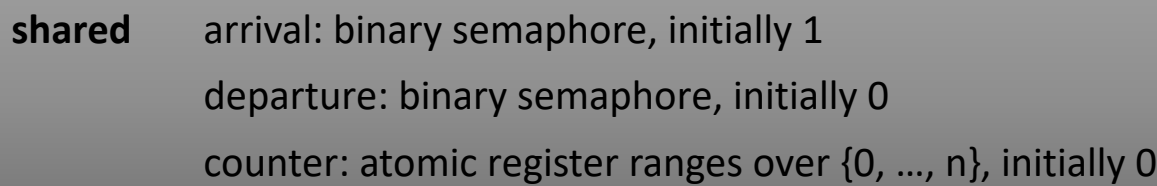

- 1 **sem\_wait**(arrival)
- 2 counter := counter + 1  $\frac{1}{2}$  atomic register
- 3 **if** counter < n **then sem\_post**(arrival) **else sem\_post**(departure)
- 4 **sem\_wait**(departure)
- 5 counter := counter 1
- 6 **if** counter > 0 **then sem\_post**(departure) **else sem\_post**(arrival)

#### Barrier using Semaphores Algorithm for n processes

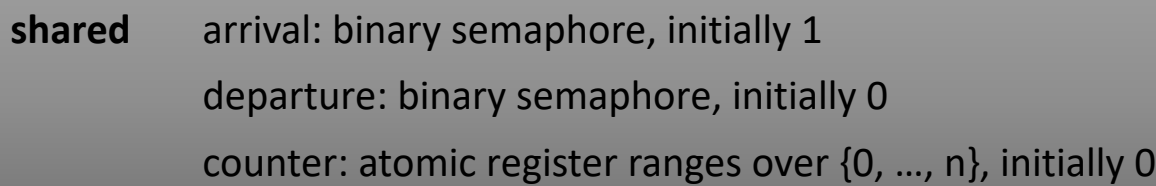

- 1 **sem\_wait**(arrival)
- 2 counter := counter + 1  $\frac{1}{2}$  atomic register
- 3 **if** counter < n **then sem\_post**(arrival) **else sem\_post**(departure)
- 4 **sem\_wait**(departure)
- 5 counter := counter 1
- 6 **if** counter > 0 **then sem\_post**(departure) **else sem\_post**(arrival)

*Question:* Would this barrier be correct if the shared counter won't be an **atomic** register?

#### Barrier using Semaphores Properties

• Pros:

• Cons: •<br>•<br>•<br>•

#### Barrier using Semaphores Properties

- Pros:
	- Very Simple
	- Space complexity O(1)
	- Symmetric
- Cons: •

#### Barrier using Semaphores Properties

- Pros:
	- Very Simple
	- Space complexity  $O(1)$
	- Symmetric
- Cons:
	- Required a strong object
		- Requires some central manager
		- High contention on the semaphores
	- Propagation delay O(n)

## Questions?